Université de Montréal

# La prise en compte de la lumière naturelle pendant la conception architecturale à l'aide des outils informatiques. Modèles et représentation.

par Gabriel Hemândez Faculté de 1'aménagement

Mémoire présenté à la Faculté des études supérieures En vue de l'obtention du grade de Maître ès sciences appliquées (M.Sc.A) en aménagement

décembre 2002

© Gabriel Hernândez, 2002

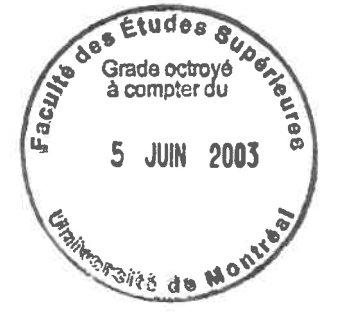

NA<br>1000<br>USH<br>V.014

 $\widehat{\mathbf{x}}$ 

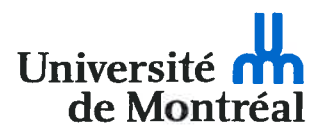

#### Direction des bibliothèques

#### AVIS

L'auteur a autorisé l'Université de Montréal à reproduire et diffuser, en totalité ou en partie, par quelque moyen que ce soit et sur quelque support que ce soit, et exclusivement à des fins non lucratives d'enseignement et de recherche, des copies de ce mémoire ou de cette thèse.

L'auteur et les coauteurs le cas échéant conservent la propriété du droit d'auteur et des droits moraux qui protègent ce document. Ni la thèse ou le mémoire, ni des extraits substantiels de ce document, ne doivent être imprimés ou autrement reproduits sans l'autorisation de l'auteur.

Afin de se conformer à la Loi canadienne sur la protection des renseignements personnels, quelques formulaires secondaires, coordonnées ou signatures intégrées au texte ont pu être enlevés de ce document. Bien que cela ait pu affecter la pagination, il n'y a aucun contenu manquant.

#### **NOTICE**

The author of this thesis or dissertation has granted a nonexclusive license allowing Université de Montréal to reproduce and publish the document, in part or in whole, and in any format, solely for noncommercial educational and research purposes.

The author and co-authors if applicable retain copyright ownership and moral rights in this document. Neither the whole thesis or dissertation, nor substantial extracts from it, may be printed or otherwise reproduced without the author's permission.

In compliance with the Canadian Privacy Act some supporting forms, contact information or signatures may have been removed from the document. While this may affect the document page count, it does not represent any loss of content from the document.

Université de Montréal Faculté des études supérieures

Ce mémoire intitulé

La prise en compte de la lumière naturelle pendant la conception architecturale à l'aide des outils informatiques. Modèles et représentation.

> Présenté par: Gabriel Hemândez

a été évalué par un jury composé des personnes suivantes:

Temy Tidafi président - rapporteur

Giovanni De Paoli directeur de recherche

> Daniel S Pearl membre du jury

 $\bigcirc$ 

L'objectif de la recherche est de développer des modèles informatiques pour assister<sup>1</sup> les premières phases de conception architecturale en ce qui traite à l'ensoleillement direct. Une exploration du domaine de l'espace de création de l'architecte s'avère indispensable pour comprendre dans quelle mesure l'idée de l'assistance peut-elle se développer avec les outils informatiques existants. Nous avons également effectué une revue de littérature qui traite de l'éclairage naturel dans le bâtiment pour comprendre les principaux aspects relatifs au sujet. Il importe de mentionner que ceci a permis de reconnaître la jonction de la connaissance reliée au sujet de l'ensoleillement avec d'une part les caractéristiques de l'espace de création du concepteur et d'autre part avec les options informatiques actuelles pour gérer et contrôler une première base d'assistance informatique à la conception.

À partir de cette exploration, nous définissons les aspects à considérer pour le développement des modèles qui aideront à définir cette assistance informatique: (1) l'espace de création de l'architecte, (2) la communication entre le concepteur et l'outil informatique, (3) l'importance du rayonnement direct pour les activités humaines et ses espaces, (4) l'ensoleillement direct sur des bâtiments en fonction de son utilisation, (5) les techniques existantes pour contrôler l'ensoleillement direct en architecture et dans un milieu urbain, (6) la conception des premiers modèles pour répondre à des problèmes particuliers du domaine choisi, (7) la jonction de l'ensemble de ces modèles pour développer l'assistance et (8) l'utilité et la diffusion de l'information et des modèles.

Les cinq premiers aspects encadrent le caractère que les modèles devront posséder. C'est ainsi que les contraintes cognitives de l'ensoleillement direct vont dégager et éclaircir des chemins pour la bonne démarche de la conception. L'assistance cherchée a pour but que ces modèles aident le concepteur à choisir

 $<sup>1</sup>$  Le terme « assister » est défini, dans ce cadre, comme étant une aide reliée au sujet de travail.</sup>

parmi des possibles pistes de résolution d'un problème en architecture ou en urbanisme reliées au sujet de l'ensoleillement direct.

Nous définissons l'hypothèse selon laquelle le traitement de contraintes particulières résolues avec un modèle peut se combiner avec d'autres, pour assister simultanément plusieurs d'entre elles. Les résultats possibles ou les réponses produites par l'assistant informatique génèrent des traces du processus, améliorant ainsi les options d'intervention et de décision et permettant le développement d'une idée.

La validation de la méthode proposée se réalise à partir du développement de modèles indépendants qui s'intègrent pour résoudre une étude de cas. La programmation ainsi que le caractère visuel des images numériques font preuve des qualités obtenues pour les espaces architecturaux de l'étude. Cette représentation visuelle s'adapte à l'imagerie mentale avec laquelle les architectes conçoivent leurs idées et intègre les traces de leur conception, pour permettre ainsi de partager des idées et de s'enrichir en fonction de leur utilisation dans le temps.

Mots clés : conception architecturale — modélisation — simulation mouvement apparent du soleil — confort lumineux.

o

 $\bigcirc$ 

The aim of this research project was to develop various data-processing models that can assist<sup>1</sup> a designer during schematic design phase of an architectural project with respec<sup>t</sup> to understanding the influence of direct sunlight. In order to develop new data-processing models, this research project had to evaluate existing tools in the field. Part of the precedent analysis included looking at natural illumination effects both on and within buildings. This precedent analysis made it possible to recognize the current state of design assist tools with respec<sup>t</sup> to sunlight, including the role that these tools can <sup>p</sup>lay in helping evaluate the illumination qualities of the designed spaces (both at the urban design level and individual building level).

The main issues that were explored in this research project, in regar<sup>d</sup> to the development of data-processing models that assist the analysis of sunlight at the schematic design <sup>p</sup>hase, are the following: (1) the architect's design and design process, (2) the communication between the designer and the data-processing tool, (3) the importance of direct light radiation on human activities and their related spaces, (4) direct sunlight on buildings with respec<sup>t</sup> to its use, (5) existing techniques for controlling direct sunlight in buildings and in urban spaces, (6) the development of specific models to solve particular field problems, (7) the development of <sup>a</sup> synthetic process that fuses data-processing models and schematic designs, and (8) the dissemination of the information to both its users and others involved in the decision-making process.

The first five issues address the characteristics that the model must respond to with respect to the design process. The goal of this data-processing assistance is to

 $<sup>1</sup>$  The term "to assist" is defined, within this framework, as help regarding the subject of</sup> the work.

help the designer choose between different iterations, with respect to sunlight, either in relation to the design of buildings or urban design,

The goal and thesis of the data-processing assistance tool was to see how numerous issues could be evaluated using one synthetic tool. The possible outcomes produced by the data-processing assistant were able to record the iteration process, while these outcomes allowed for more informed choices during the very first schematic sketch phase.

The validation of the proposed data-processing assistance method was made tbrough the development of independent models that are integrated in order to solve a study case. The programming, as well as the visual character of the digital images, were able to test the sunlight qualities of the architectural designed spaces being studied.

This visual representation is adapted to the mental imaginary within which architects conceive their ideas and integrate the traces of their conception in order to allow their organization and their further enrichment in function of their use in over time.

Key words: architectural design — modeling — simulation - apparent solar movement - luminous comfort.

# TABLE DE MATIÈRES

o

 $\tilde{\kappa}$ 

 $\bigcirc$ 

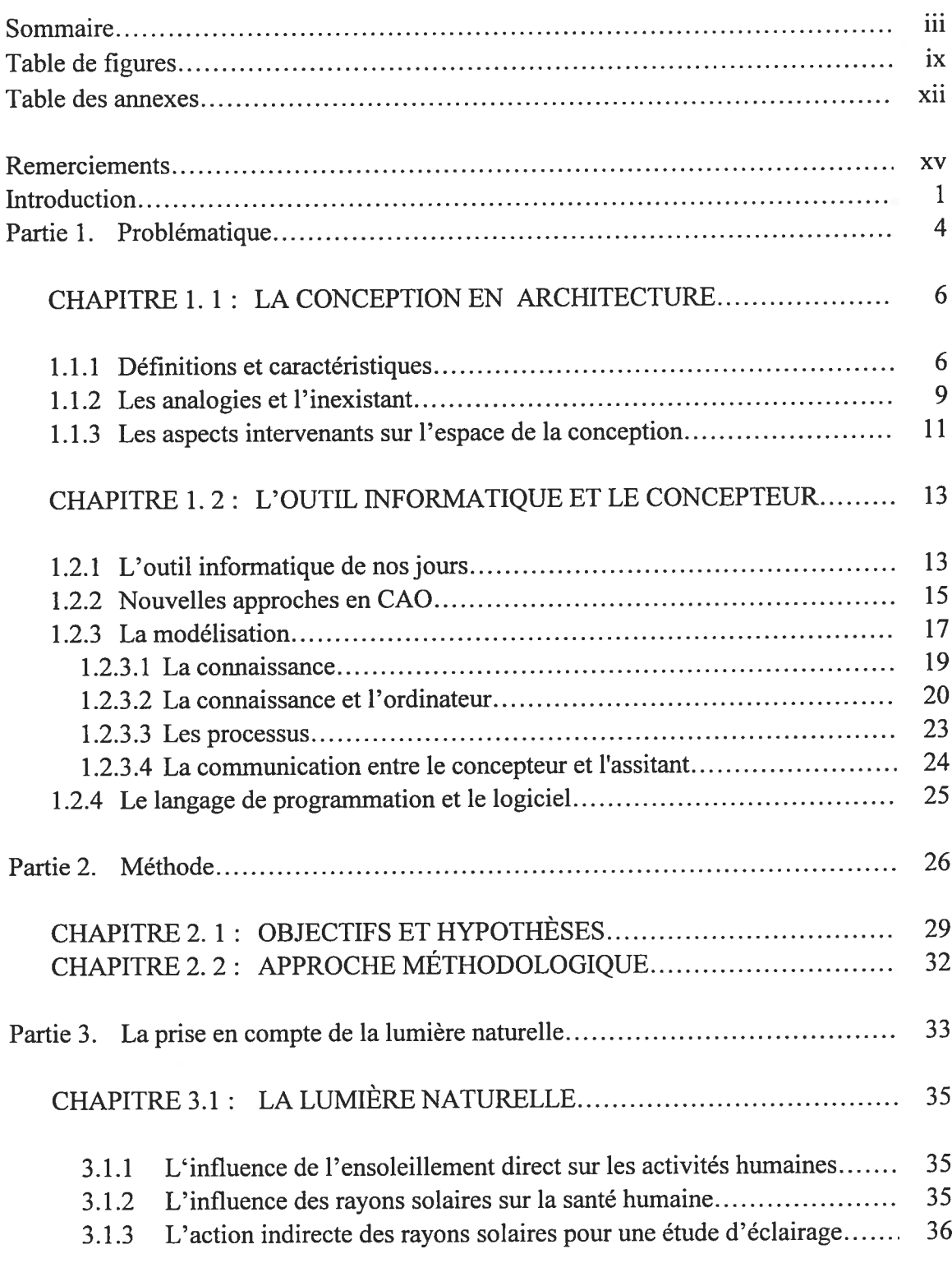

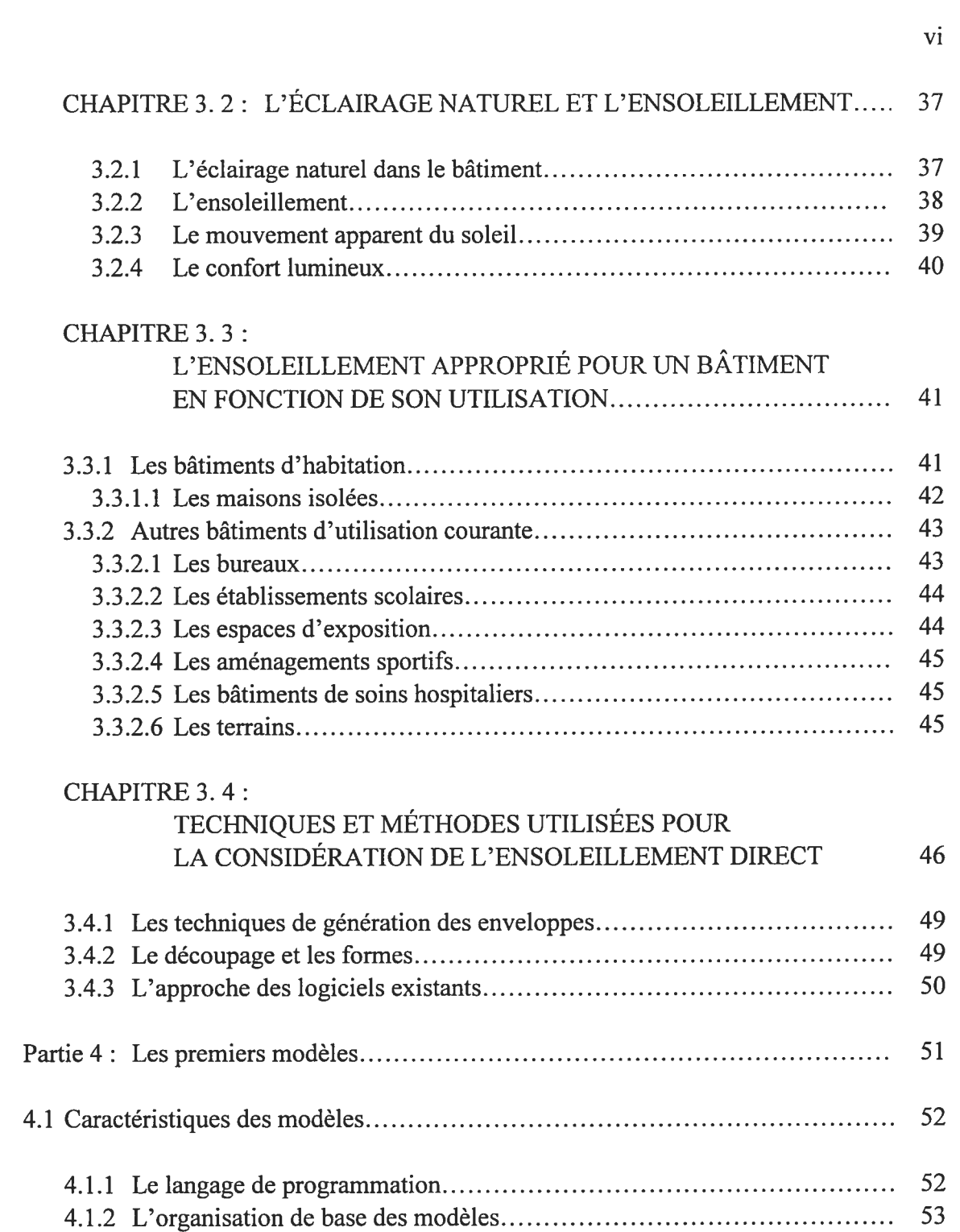

o

o

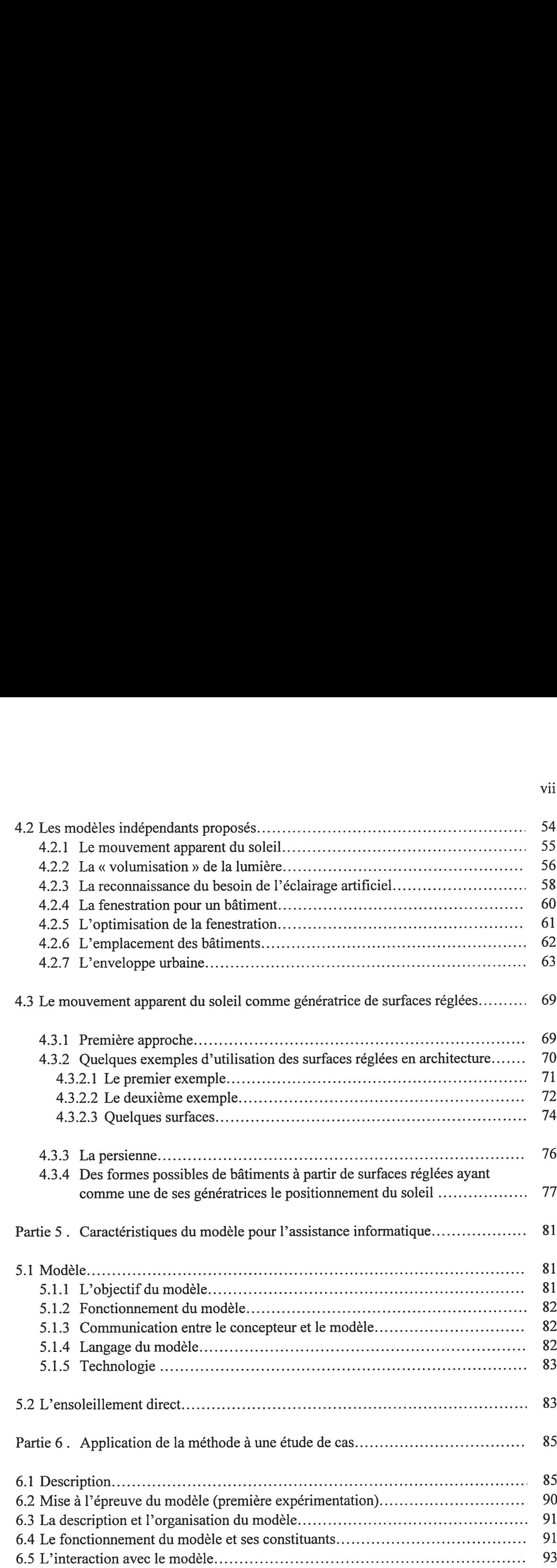

o

o

vii

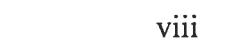

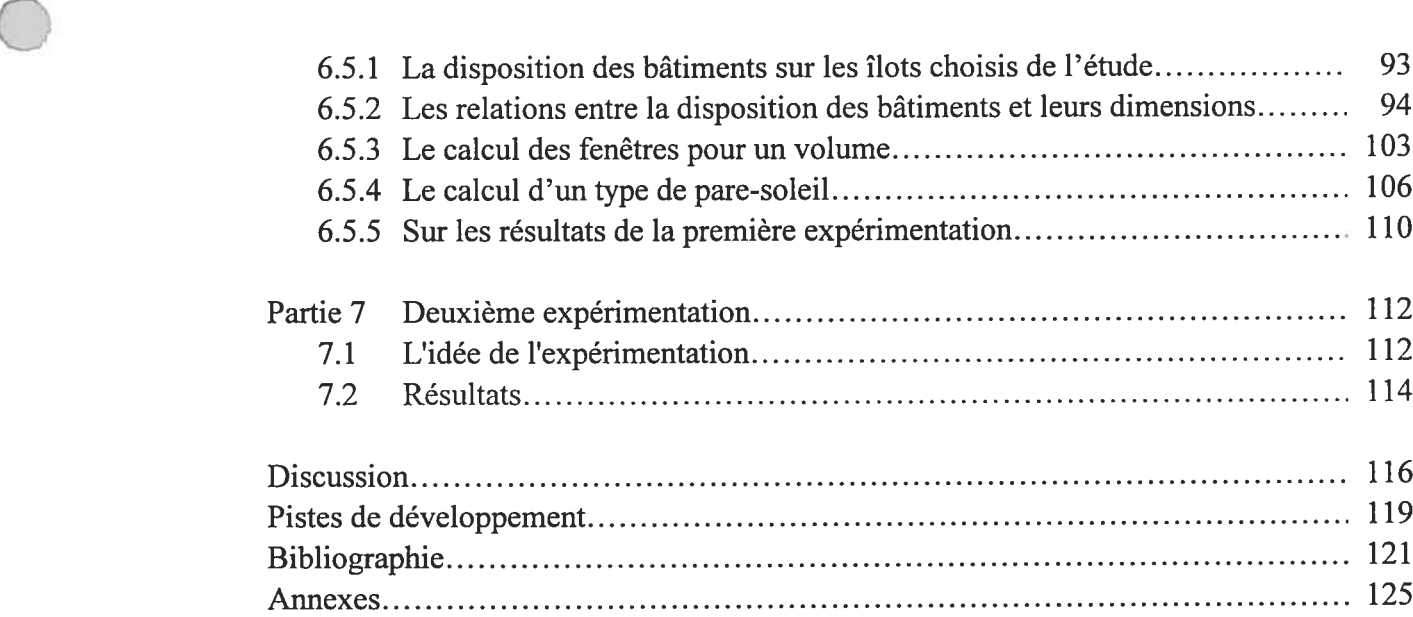

O

## TABLE DE FIGURES

o

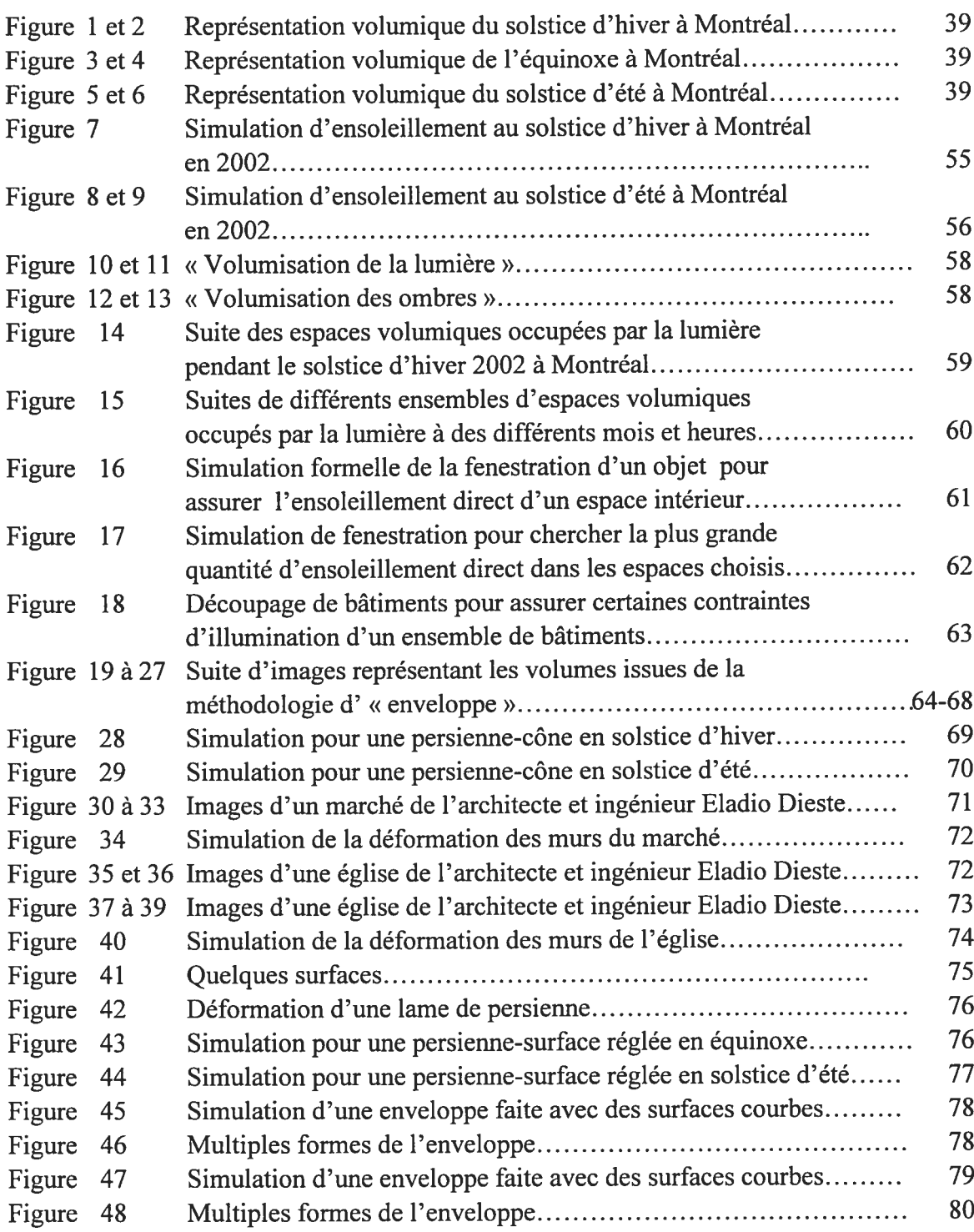

## De la description de l'étude de cas.

o

o

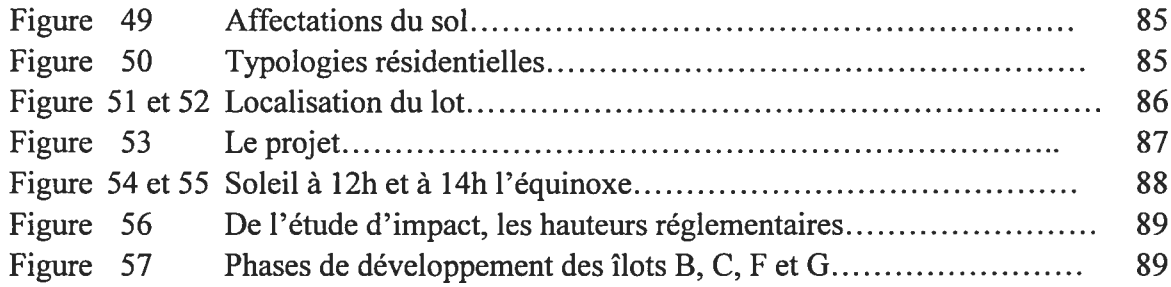

## De l'application à l'étude de cas.

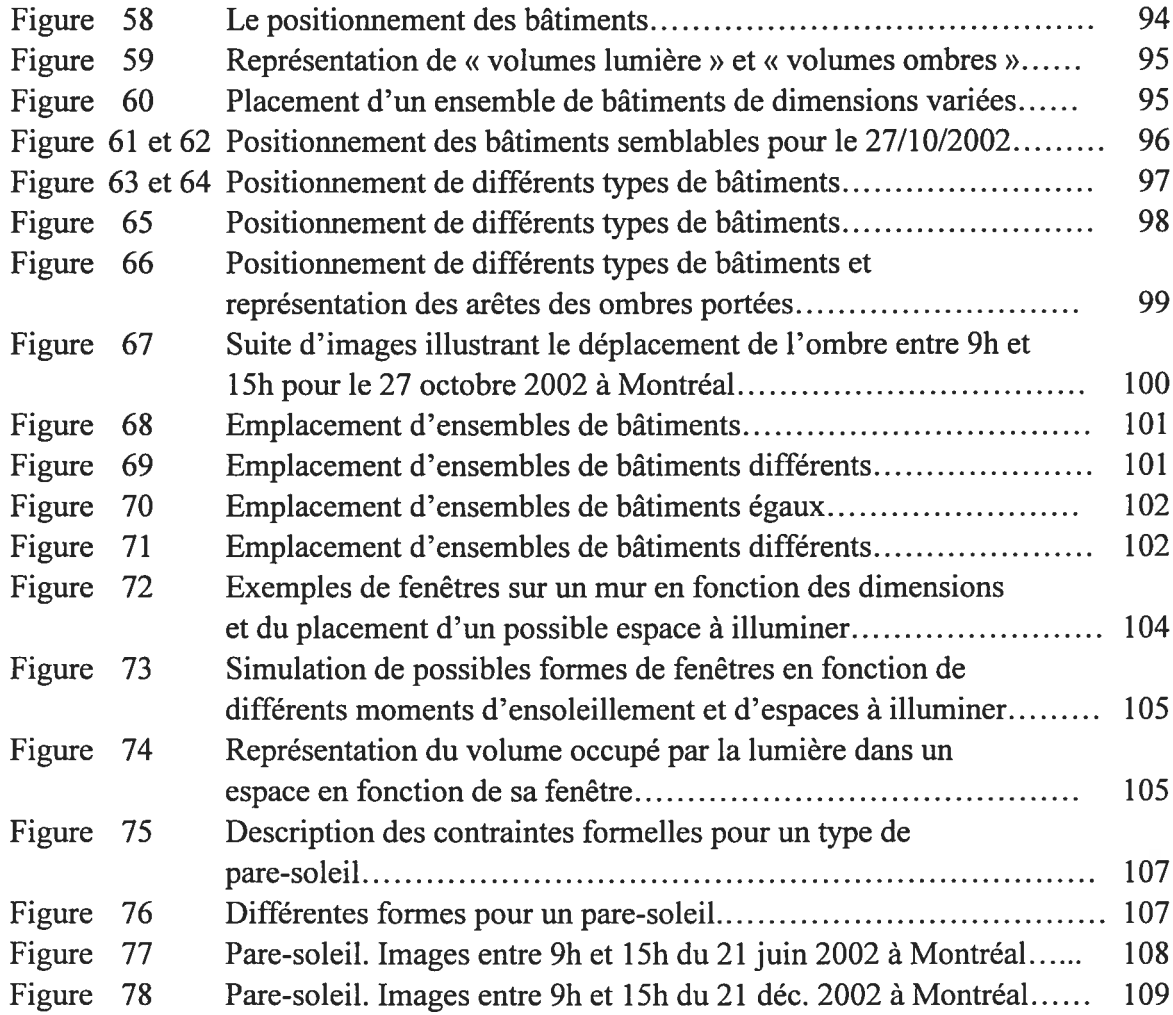

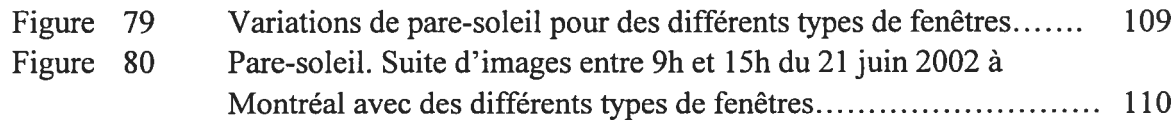

# De la deuxième expérimentation

 $\bigcirc$ 

 $\bigcirc$ 

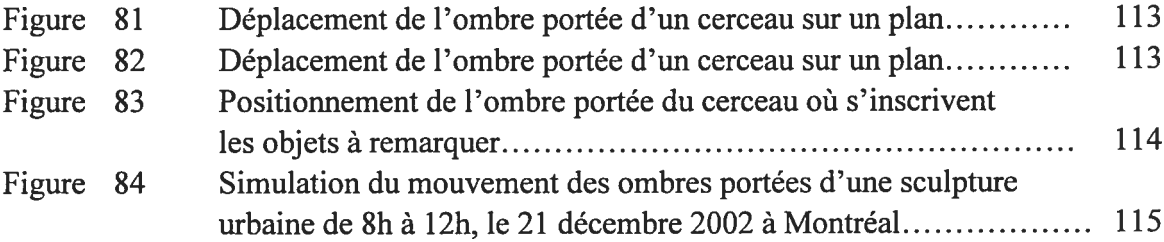

### TABLE DES ANNEXES

 $\bigcirc$ 

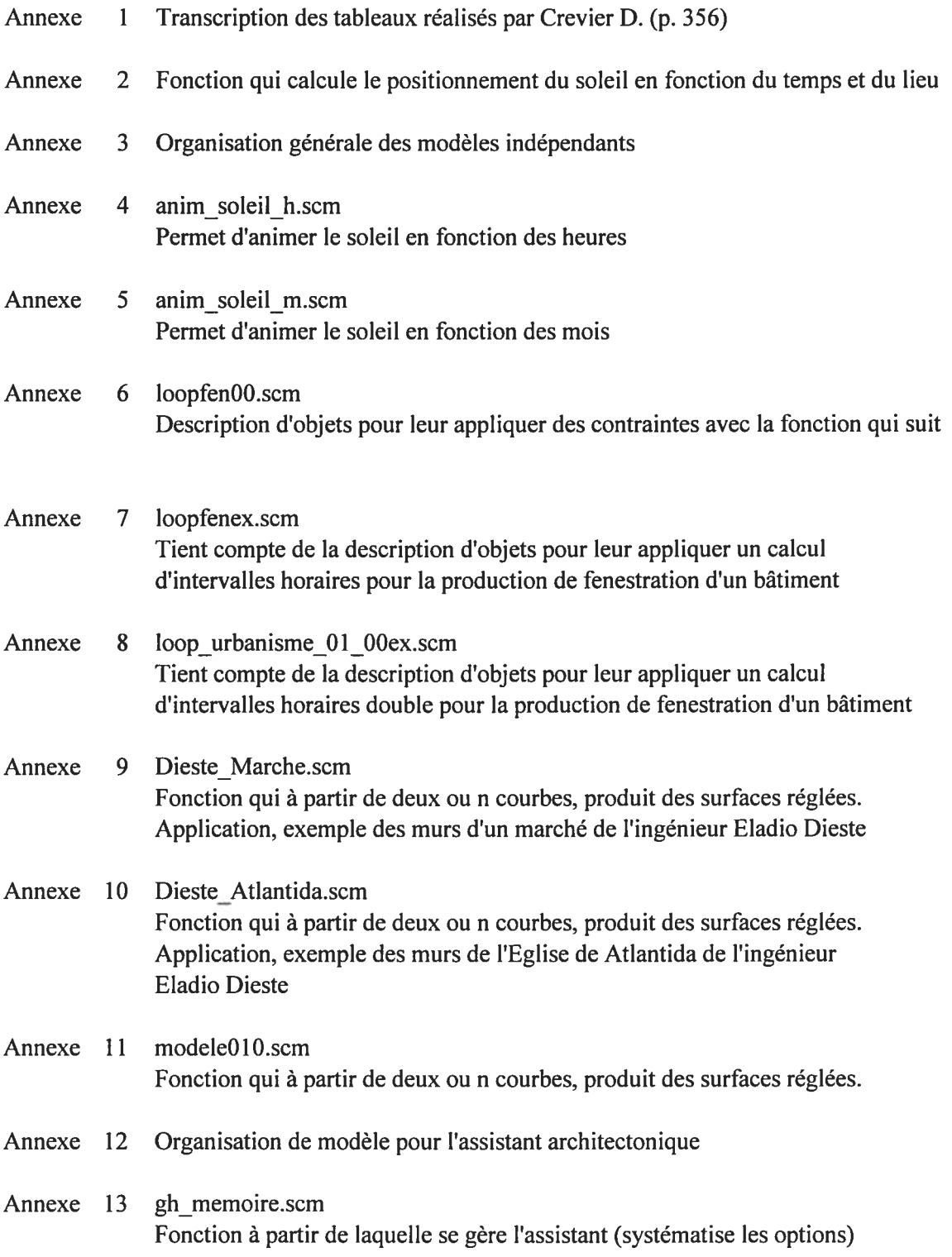

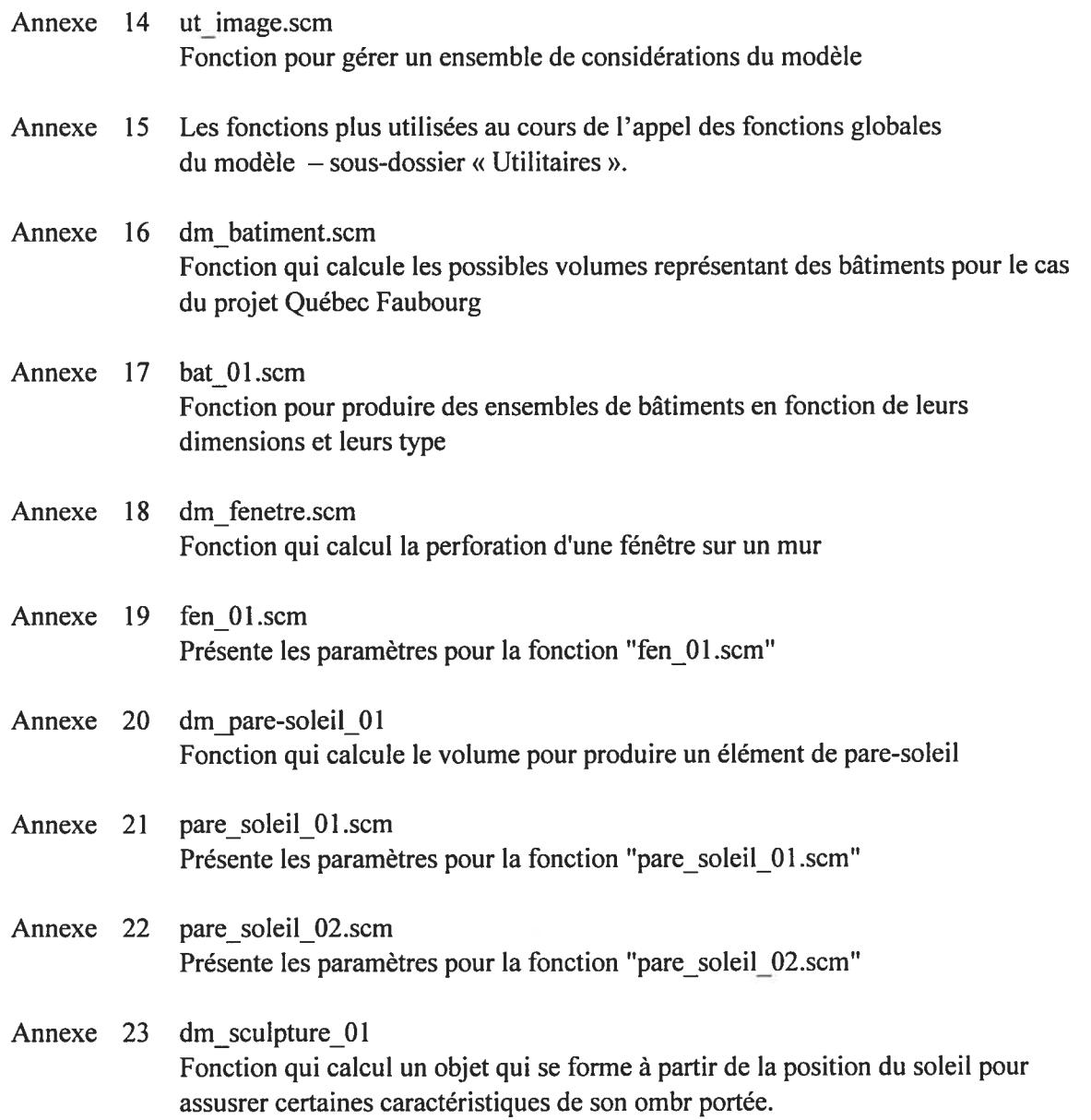

 $\bigcirc$ 

o

xlii

L'année 2000 j'ai rencontré le Professeur Giovanni De Paoli qui me présenta l'idée de la maîtrise en conception assistée par ordinateur qui me montra un nouvel avenir pour notre métier.

Je remercie tout d'abord au Professeur Giovanni, mon directeur de recherche. Son esprit ouvert, ses conseils, son support et sa persévérance, m'ont accompagné au cours du développement de ce mémoire. Travailler avec lui et partager des inquiétudes a été une expérience enrichissante.

Je remercie également le Professeur Temy Tidafi qui partagea constamment ses inquiétudes et ses approches. Son appui, ses idées et les discussions que j'ai eu au long de mes études m'ont toujours invité à la réflexion.

Au Professeur Jean françois Rotgé, je remercie l'opportunité d'apprendre à voir certains aspects, d'une nouvelle façon. Son immense optimisme et son ambition de connaissance m'ont suggéré une nouvelle manière de travailler. À M. Laurent Daniel je remercie son appui lors de mes explorations, en répondant patiemment à mes diverses questions sur la programmation informatique. J'apprécie l'intérêt et l'encouragement que la Professeure Manon Guité m'a offert.

Je remercie chaleureusement M. Mathieu Paradis, qui m'a aidé constamment au cours de ce travail. Je remercie Mme Ivanka Iordanova et M. Marius Bogdan qui ont toujours partagé leur connaissance au bénéfice de mes explorations. Aux collègues de maîtrise, Mme Andreia Dudnic, Mme Sihem Neggazi et M. Denis Gamache, je remercie de leur aide et leur patience.

Je remercie de tout mon cœur, Carla, mon épouse, par son appui pour que je reprenne mes études après quelques années de vie professionnelle.

#### INTRODUCTION

L'espace de conception en architecture se voit secondé par l'outil informatique depuis quelques années. De nos jours l'ordinateur aide l'architecte principalement à la production graphique. Pourtant, l'optimisation des méthodes employées par l'architecte dans le processus de conception peut améliorer la performance de ses oeuvres.

Ces méthodes aideraient le concepteur à gérer les processus mentaux qui se produisent lors de la conception grâce à une communication faite par le biais des divers langages que l'outil informatique peut lui offrir.

L'utilisation de l'outil informatique cherchant à assister le concepteur dans ses démarches créatrices a eu comme conséquence une diminution de l'utilisation de la table de dessin. Le crayon et le papier ont été remplacés par la souris, l'écran et l'imprimante. Désormais le potentiel que cet outil peut avoir hors de la production de dessins 'est à considérer alors que très souvent les processus de conception et de cognition restent externes à l'outil.

Le concepteur se voit restreint dans l'activité de conception par plusieurs types de limitations que l'outil informatique lui pose actuellement. Les dessins qui sont produits pour la description d'un projet ne peuvent pas être exploités puisque la sémantique, la hiérarchie et l'organisation des interrelations de ces éléments ne sont pas décrites. Les options d'intervention se voient donc restreintes.

Conséquemment, la compréhension d'un projet d'architecture peut être limitée, d'où nous pouvons nous demander si le processus de conception, la décision du concepteur ainsi que l'utilisation de son savoir et savoir-faire sont intelligibles. Intelligibilité qui est même insuffisante parfois pour le concepteur. Des cas se présentent, où le projet, le parti pris par le concepteur doit évoluer en cours de route et même à l'élaboration du bâtiment au chantier. Il s'agit donc de mettre en question la clarté avec laquelle le concepteur achemine son processus de conception.

Pour atteindre une meilleure compréhension de l'espace de création de l'architecte, nous ferons une première exploration pour éclaircir la façon dont la connaissance est impliquée lors de ces premières démarches. Dans un premier temps, il s'agit de reconnaître l'intelligibilité du processus de conception pour permettre de gérer les possibilités qui le produisent. Dans un deuxième temps, nous allons identifier les possibilités que de nos jours l'outil informatique offre aux concepteurs. Parallèlement, nous explorerons l'ensoleillement direct en architecture et urbanisme afin de dégager les aspects les plus significatifs et les relier à une organisation de l'espace de conception. Nous verrons aussi ce que l'ensoleillement direct représente pour l'être humain et ce que l'éclairage naturel et l'ensoleillement peuvent fournir à notre confort spatial. Dans un troisième temps, nous identifierons les techniques et les méthodes appropriées afin d'assurer une bonne gestion et une bonne évaluation pour sa prise en compte lors des premières phases de conception en architecture et en urbanisme.

À partir de ces premières explorations, nous proposerons une méthode d'intégration de modèles informatiques pour l'assistance cherchée. Quant à la validation de la méthode, elle se fera avec une étude de cas qui témoignera de ses avantages et de ses limites.

L'intégration des processus de conception et de la connaissance à l'outil informatique devient pertinente pour permettre la transformation et le changement des partis et des décisions du concepteur.

La complexité de l'objet architectural réclame lors du processus de conception, un travail à partir d'un modèle mental incluant les modifications potentielles et permettant l'évaluation des performances et des caractéristiques du projet. À cet effet, pour envisager un modèle qui puisse aider la tâche de la conception, nous explorerons la signification des premières « esquisses »<sup>1</sup> dans le cadre du développement d'une idée.

L'exploration de l'interaction entre l'outil informatique et le concepteur, en relation avec la description logique de l'objet et sa représentation visuelle, permet de parvenir à des bonnes décisions en conception et d'offrir de nouvelles options. Une interaction adéquate peut augmenter les possibilités d'exploitation en tenant compte aussi de l'aspect organisationnel du projet.

Des ressources liées à la manipulation de l'information, permettront de gérer le travail et les apports de ceux qui interviennent dans le processus de conception. Les traces des aspects cognitif et procédural , intégrés au modèle informatique peuvent devenir un puissant outil pour une assistance reliée à la démarche de conception. Ceci grâce au dynamisme qu'elles possèdent en fonction des contraintes du projet traité.

<sup>&</sup>lt;sup>1</sup> Premier tracé d'un dessin ou d'un projet d'architecture, indiquant seulement l'ensemble et les divisions principales de l'œuvre définitive. Indication sommaire de l'ensemble d'une ceuvre et de ses parties.

L'évaluation adéquate de l'ensoleillement direct dans un bâtiment nécessite aujourd'hui l'utilisation de l'outil informatique. Le positionnement du soleil en relation à un moment et lieu donnés, l'orientation convenable d'un bâtiment, le choix de la fenestration, la production de formes satisfaisantes et bien d'autres variables, possèdent des interrelations qui peuvent être traitées de façon cohérente et rapide par une interaction convenable entre le concepteur et l'ordinateur à l'aide d'un modèle qui répond à ses besoins.

De même, les techniques reliées à l'éclairage naturel peuvent être modélisées en tant que parties du processus de conception d'un projet et assister la démarche de l'architecte et de l'urbaniste lors de leurs explorations d'un sujet. L'accès à la révision de l'aspect cognitif du processus de conception par le biais d'une représentation basée sur une éventuelle expérimentation rendra plus performante l'intervention du concepteur lors de sa prise de décision pour la résolution d'un problème.

Une révision du caractère de la conception ainsi que de l'outil informatique actuel permettra d'identifier des pistes de développement pour l'assistance à la conception. Il faut noter que nous envisageons l'assistance en conception comme étant une aide qui accompagne le concepteur lors de sa démarche créatrice. Étant donné qu'elle est définie à partir de méthodes qui peuvent s'intégrer à l'outil informatique, les caractéristiques de ces méthodes permettront d'établir autant ses avantages que ses limites. Après l'exploration des principaux aspects reliés à l'ensoleillement direct dans le bâtiment et dans son environnement urbain, nous pourrons dégager les caractéristiques avec lesquelles l'idée de la modélisation aura lieu.

Dans cette partie nous étudierons l'activité de la conception architecturale lors de ses premières phases et la possible participation de l'outil informatique à l'activité de création. Cette compréhension permettra de reconnaître pourquoi l'outil informatique en tant qu'assistant s'avère pertinent.

Par la suite, nous explorerons les caractéristiques et les influences de l'ensoleillement direct sur l'être humain, sur le bâtiment et sur son environnement urbain. Il s'agira d'identifier les principaux aspects de l'éclairage naturel reliés à la conception architecturale et urbaine et d'analyser les méthodes et techniques utilisées pour cette tâche afin de définir une bonne intégration aux modèles à proposer.

Nous allons ainsi essayer de résoudre des problèmes particuliers reliés au sujet de l'ensoleillement, lesquels nous permettront d'établir la façon convenable de les intégrer à une assistance.

o

#### Chapitre 1.1 LA CONCEPTION EN ARCHITECTURE

Pour comprendre les démarches qui se produisent lorsqu'un architecte envisage de résoudre un problème de conception, il s'avère nécessaire d'explorer la définition et les caractéristiques de son espace de conception.

#### 1.1.1 Définitions et caractéristiques

La conception en architecture est un processus complexe à plusieurs étapes de communication qui se relient entre elles. Robert Prost (1992) propose une réflexion présentée en trois niveaux qui concerne la conception suivant les différentes approches théoriques du processus de formulation/résolution du problème : le processus de la formulation du problème, celui de la formulation de la solution et celui de la concrétisation.

Il soulève que «la réflexion sur la conception portera de manière privilégiée sur les notions de transformation et de processus » (p. 13) et souligne que plutôt que chercher les constituantes des solutions architecturales, le questionnement sur les finalités, les utilités des solutions, ainsi que la façon dont elles se constituent et se transforment, il faut considérer la notion de projet et non seulement celle d'objet.

Pour comprendre la conception, il faut tenir compte de l'objet qui se produira en tant que projet. Prost dit, en relation aux différents processus de cette compréhension, que «c'est donc autour de l'articulation substantif/procédural que seront développées des propositions sur les processus de formulation/résolution de problème» .13). Cette articulation présente la notion de la conception comme un «agir» qui se produit par la pensée et une «pensée» qui se produit par l'action. La notion de la rétroactivité est introduite tenant compte des boucles entre l'action et la pensée.

D'autres auteurs, en relation à l'agir professionnel, nous présentent aussi cette C rétroactivité de la démarche réflexive en conception. Donald A. Schôn (1983) décrit une épistémologie de la réflexion en cours d'action et sur l'action qui explique la démarche artistique dans des situations particulières et incertaines où, lorsqu'un problème se pose, fin et moyens sont interdépendants et le savoir et l'action sont des entités inséparables.

En relation à une étude que Schôn (1983) réalisa sur la conversation réflexive entre deux acteurs en situation de design et particulièrement sur un cas en architecture, il dit que les acteurs font face à une situation problématique pour laquelle ils doivent façonner une réalité où «en structurant le problème issu de la situation, ils déterminent les caractéristiques auxquelles ils porteront attention, l'ordre qu'ils tenteront d'utiliser pour s'imposer dans cette situation et les directions qu'ils prendront pour essayer de la modifier» (p. 204).

À ce sujet, nous reconnaissons dans l'espace de conception une réflexion de nature rétroactive qui a lieu lors de la prise en compte des interventions d'autrui. C'est une réflexion faite à partir de la représentation mentale d'une action produite où le processus est le caractère principal de l'espace de conception. Schön nous présente un commentaire clair et pertinent « .. .dans le monde tout peut s'expliquer comme un processus» (p. 232).

En revenant sur les niveaux proposés par Prost et portant un regard sur la formulation du problème, on reconnaît qu'à ce point se produit la première restructuration où apparaissent des nouvelles découvertes qui font appel à des nouvelles réflexions en cours d'action et sur l'action. Alors, la formulation de la solution commence à se générer. C'est le « processus en spirale » dénommé par Schôn, qui traverse des phases d'appréciation, d'action et de réévaluation. Il nous présente les grandes lignes du processus au cours duquel «la situation, au départ singulière et imprécise, se clarifie grâce au fait qu'on tente de la transformer, mais

o

inversement, elle se transforme grâce au fait qu'on essaie de la comprendre» (p. 169).

Le concepteur impose sa restructuration au problème parce qu'il apprécie les changements imprévus qu'il a provoqués et découverts. C'est ainsi que le jugement sur la pertinence de la manière de poser le problème dépend de la capacité réftexive du dialogue que le problème lui-même a déclenché. Lorsque le concepteur fait l'évaluation de son expérimentation, il reconnaît sa capacité à résoudre le problème dans un nouveau cadre<sup>1</sup>, en observant les effets imprévus de sa démarche et en faisant attention à ces effets et à sa capacité de négocier<sup>2</sup> la situation de manière cohérente et intelligible en maintenant la recherche de solution par le processus en cours.

Avec ce processus le concepteur produit un répertoire<sup>3</sup>. Il montre l'expérience avec laquelle il est en mesure de comprendre et agir par la compilation de sa compréhension, de ses actions, de ses représentations et de ses références. Cette compilation fait partie d'une nouvelle expérience qui est réinjectée dans le processus, générant ainsi de la connaissance.

Le concepteur utilise toutes les ressources qui lui sont disponibles lors de sa démarche de création et combine la formation d'images mentales pour la production d'images matérielles. La manipulation de ces multiples variables est à la base de la complexité qui caractérise la conception architecturale.

Schôn le détermine comme chaque nouvel ensemble de considérations, lors d'une étape de réflexion en cours d'action et sur l'action.

La négociation se réfère à l'évaluation des allers et retours dans le processus de conception.

Le répertoire en ce cas est constitué par l'expérience, la connaissance, les références et le savoirfaire du concepteur.

Cette compréhension des caractéristiques de la conception en architecture nous permet de constater que l'imagerie mentale a besoin d'être gérée à partir du processus pour permettre la production des représentations et des modélisations requises par le projet. Nous comprenons la représentation comme étant la façon de réaliser une action pour obtenir un résultat qui trouve sa pertinence au développement du processus d'une solution lors de son application. À ce propos, Tidafi.T (1996) nous présente le terme de « figuration» qui «invite plutôt à penser comment réaliser une action pour obtenir un résultat et non le résultat de cette action seulement » $(p.41)$ . Il dit également que « les modes de figuration disponibles peuvent convenir à des personnes qui essayent de voir le résultat d'un processus de conception et ne cherchent pas à formuler une solution architecturale» (p.245)

Notre intérêt se situe alors sur l'application de la représentation pour la recherche d'une idée. Cette recherche tiendra compte de l'étape de la révision du problème posé et de la genèse de l'idée puisqu'elles se produisent simultanément et possèdent un caractère d'intégralité dans le processus.

#### 1.1.2 Les analogies et l'inexistant

o

La reconnaissance de modèles externes à un projet et pouvant avoir une ressemblance avec celui-ci définit des analogies. Celles-ci se produisent différemment selon les aspects que le concepteur cherche à résoudre. Au lieu que le processus commence avec une solution relativement prédéterminée par des règles, le processus de création se base sur une combinaison de révisions d'analogies et de références pour donner une réponse à un problème posé.

Les références, les analogies et les comparaisons sont invoquées inconsciemment, nous commente Schôn (1983). Le «semblable par rapport à quoi ?» dépend des variantes qu'un problème ancien peut apporter à un nouveau. La capacité du concepteur à mettre en relation ces appels par la reconnaissance des

processus, de leurs similitudes et des différences perçues ou déclenchées, permettra d'articuler les premières descriptions du processus en cours.

C'est «ce qui nous permet d'appréhender les problèmes qui ne cadrent pas tout à fait avec les règles établies» (p. 17\$) nous commente Schôn. C'est à ce point que le concepteur est en mesure de considérer des situations nouvelles comme si elles étaient familières et traiter efficacement un cas singulier.

La performance de la réponse et du résultat de l'exercice de conception dépend en partie de l'étendue et de la variété du répertoire de l'architecte, où chaque nouvelle occasion de réfléchir en cours d'action l'enrichit en ajoutant des thèmes types à partir desquels il pourra composer de nouvelles variations, interprétations et solutions pour des cas subséquents.

L'extraction des connaissances à réutiliser se produit par l'interprétation du concepteur, et la participation des références s'intègre sous plusieurs aspects à la création. Cette participation aura sa pertinence si la base et l'organisation des connaissances et ses interrelations peuvent être décrites afin de pouvoir intervenir lors de n'importe quelle phase du processus de création.

Depuis quelques années, l'aspect cognitif relié à l'architecture et à l'urbanisme est davantage considéré par rapport à la façon d'entreprendre un projet. Le domaine de la complexité de la pensée et celui de la conception amènent des changements de paradigme sur le faire et apprendre dans les disciplines créatives.

Les analogies et les références exigent que leur description ne soit plus simplement celle d'un résultat. Or, la compréhension du résultat exige la connaissance des enjeux considérés et des processus utilisés.

Le paradigme actuel devient l'exploitation de la compréhension qui permettra d'évaluer un processus pour agir sur sa restructuration en vue d'une nouvelle

utilisation, évaluation et réutilisation. Ceci permettra de créer l'intérêt sur la bonne utilisation de l'information comme moyen de réduction de l'incertitude et sur la bonne organisation procédurale comme moyen de réduction de l'intelligible lors du procès de création.

### 1.1.3 Les aspects intervenants sur l'espace de la conception

D'une manière générale, tel que nous l'avons précisé antérieurement, l'espace de conception se voit affecté par les règles établies, les analogies et les figurations.

Les règles établies sont celles qui sont imposées par la société, les ordres professionnels et la formation du concepteur. Elles se caractérisent comme étant de type impératif (règlements), implicites ( où se trouve une interprétation des acteurs du processus de formulation et de solution d'un projet) et inexistantes (espace de l'imagination et de la créativité du concepteur).

Les analogies, qui interviennent lors de la recherche de références pour la résolution du projet, peuvent être d'ordre formel, ce qui est le cas le plus commun de nos jours, d'ordre pragmatique, c'est à dire visant une technicité, ou d'ordre procédural considérant la manière d'aborder un problème.

finalement, les représentations envisagent la réalisation des actions pour atteindre un résultat qui devra être appliqué au processus de développement de la solution cherchée.

La combinaison des analogies et des figurations est entrevue par le concepteur au travers de son imagerie mentale et est représentée au travers de sa perception immédiate en même temps que par sa mémoire. Cette dernière pouvant générer des associations directes ou indirectes, où le concepteur structurera de l'information, selon lui, pertinente à la recherche cognitive.

 $\bigcirc$ 

La manipulation de l'information s'intègre donc à partir de l'exploration et de la transformation qui servent de support à l'imagination et à la créativité du concepteur. Le concept de transformation implique une connaissance qui est au-delà de la reconnaissance de l'image mentale. Les caractéristiques logiques et qualitatives prévalent sur l'appréciation ce qui permet ainsi au concepteur de leur assigner un rôle lors du développement de son processus créatif.

Notre recherche portera une attention particulière à la manipulation de ces caractéristiques logiques et qualitatives d'un domaine où le concepteur peut gérer la connaissance et la transformation d'une première base d'information. La reconnaissance des aspects plus significatifs de l'ensoleillement direct sur le bâtiment et la définition d'une méthodologie convenable nous permettront d'utiliser l'informatique comme outil lors de l'assistance en conception architecturale et urbaine. Ce sujet est abordé dans un prochain chapitre.

o

## Chapitre 1.2 L'OUTIL INFORMATIQUE ET LE CONCEPTEUR.

Avec ce chapitre nous voulons identifier les possibilités que l'outil informatique peu<sup>t</sup> de nos jours offrir <sup>à</sup> l'assistance en conception, et ainsi définir le développement de notre exploration ainsi que la méthode qu<sup>i</sup> permettra de concevoir l'idée de l'assistant informatique <sup>à</sup> partir d'un langage et un logiciel.

#### $1.2.1$  L'outil informatique de nos jours

o

Depuis quelque années, l'ordinateur personne<sup>l</sup> <sup>a</sup> permis aux concepteurs de remplacer partiellement la table <sup>à</sup> dessin; <sup>p</sup>lusieurs avantages reliés au DAO (dessin assisté par ordinateur) font diminuer son utilisation. La précision, la commodité d'une reproduction facile et rapide des dessins, la communication directe, le partage d'information entre les acteurs du processus de conception et la bonne qualité des reproductions et simulations <sup>à</sup> partir d'images numériques produites par l'appareil, connaissent un succès qu<sup>i</sup> impose son utilisation dans les bureaux et dans les écoles.

L'emploi fréquent de logiciels de conception assistée par ordinateur amène une méthode instrumentale très efficace, où le concepteur définit son environnement de travail en fonction des tâches à effectuer pour étendre les possibilités de représentation d'une solution. Les programmes qu<sup>i</sup> permettent de manipuler la connaissance pour l'assistance des démarches de conception lors de ses premières <sup>p</sup>hases sont d'un intérêt très particulier. Les traces des processus qu<sup>i</sup> engendrent des nouvelles connaissances peuven<sup>t</sup> être décrites et stockées, ce qu<sup>i</sup> perme<sup>t</sup> la révision, l'apprentissage et la prise de décisions par rappor<sup>t</sup> <sup>à</sup> un projet en cours tout comme la diffusion du travail du concepteur.

Au delà de la reproduction d'images et de dessins de conception, le développement de la CAO (conception assistée par ordinateur) présente un intérêt accrû. Le concept de modélisation' peut exploiter les aspects cognitif et procédural du processus de conception en vue de l'émergence de meilleures solutions.

En tenant compte que la modélisation d'un phénomène permet de l'expliquer et d'intervenir sur celui-ci, nous proposons une approche systémique pour la prise en charge de la lumière naturelle pendant les premières phases du développement d'un projet architectural et urbain. Notre point de vue place le concepteur dans une position de coopération avec la machine à partir du principe de la modélisation des actions reliées au phénomène de l'ensoleillement direct pour la bonne résolution d'un projet d'architecture ou d'urbanisme.

Au sujet de la modélisation, De Paoli G. et Tidafi T. (2000) constatent dans le préambule du colloque «Modélisation architecturale et outils informatiques entre cultures de la représentation et du savoir- faire» que «un grand pas reste à franchir afin de passer des outils de CAO géométriques à des systèmes d'aide à la conception intelligente manipulant non plus des objets et de contraintes géométriques, mais plutôt des propriétés conceptuelles ou des savoir-faire ». Ces propriétés conceptuelles sont à la base du support que l'on cherche à offrir par le biais de l'ordinateur lors des premières phases de conception et se fondent sur le rôle de l'esquisse et des caractéristiques du processus qui l'engendre.

L'idée de modélisation que nous avons explorée permet d'atteindre de nouveaux développements des outils informatiques pour aider les concepteurs lors des premières phases de conception. Les recherches sur l'aspect cognitif de son processus deviennent de nouveaux chemins d'exploration.

<sup>&</sup>lt;sup>1</sup> Le terme de modélisation se réfère à la représentation active sur laquelle on va raisonner pour anticiper les conséquences des projets d'actions à entreprendre.

#### 1.2.2 Nouvelles approches en CAO

La naissance et la disparition de plusieurs logiciels destinés au travail en DAO, en CAO et en intelligence artificielle perme<sup>t</sup> de constater le besoin d'une recherche pour mettre en valeur certains aspects qu<sup>i</sup> visent entre autre l'intégration d'un assistant en conception.

Étant donné que certains logiciels ne sont conçus qu'à partir de quelques <sup>g</sup>énéralités pour assurer la réception des utilisateurs, il devient évident que, pour un programme, contenir simultanément un gran<sup>d</sup> nombre de descriptions de problèmes et d'interrelations d'actions pour la résolution de ces problèmes, se fait au détriment de son efficacité. Il est donc important de trouver un moyen d'identifier le type de problème auque<sup>l</sup> nous sommes confrontés et faire recours <sup>à</sup> un programme ayan<sup>t</sup> les compétences requises pour développer une expertise.

À ce propos, De Paoli (1999) affirme que la réflexion en relation <sup>à</sup> la transformation continue des logiciels se situe «à des questions <sup>p</sup>lus fondamentales, comme la <sup>g</sup>éométrie et les algorithmes qu<sup>i</sup> <sup>g</sup>èrent le monde de l'infographie» (p.164). Dans le cadre d'un projet de recherche qu<sup>i</sup> avait comme objectifs l'étude des dispositifs matériels et logiciels qu<sup>i</sup> permettent le dialogue entre l'utilisateur et le système informatique, l'évaluation des tecimiques de conception et de spécification des applications informatiques, l'évaluation de la fonction de l'ergonomie, l'identification des moyens visuels qu<sup>i</sup> permettent une meilleure exploitation des applications logicielles et la réalisation des maquettes virtuelles de bâtiments associant si possible les cinq sens, il constata que le dessin par ordinateur est un modèle de simulation graphique pour réaliser un modèle d'objet qu<sup>i</sup> produit des connaissances logiques et analogiques, allant au-delà de la simple image de l'objet. La production d'un dessin par ordinateur se fait grâce <sup>à</sup> une immense quantité d'opérations <sup>g</sup>éométriques accompagnées d'un certain niveau de connaissance du concepteur. Toute fois, pour que l'imagerie mentale que le concepteur possède puisse être en évolution et maintenir un caractère dynamique, il faut opter pour une modélisation que De Paoli décrit comme « une image vive et active de l'objet <sup>à</sup> construire» (p. 165). Cette «image vive» au-delà de la notion d'objet est associée également au concept de projet, de transformation et de processus autour de l'articulation substantif/procédural permettant de développer des propositions sur les processus de formulation/résolution d'un problème.

Cette compréhension reconnaît que le processus de conception demande la modélisation d'actions (Tidaffi. <sup>T</sup> 1996) qu<sup>i</sup> permettent que l'imagerie mentale du concepteur prévale comme une représentation tout au long des étapes de celui-ci. Cette imagerie mentale se construit au début à partir de l'interprétation d'un problème et au cours de tout le processus de réflexion.

Le Moigne J.L (1990) écrit en rappor<sup>t</sup> <sup>à</sup> la représentation d'un <sup>p</sup>hénomène complexe, comme <sup>c</sup>'est le cas de la conception en architecture, que « ...modéliser un système complexe, <sup>c</sup>'est modéliser d'abord un système d'actions» (p. 45). Comprendre cette notion de l'action exige la clarté du processus et la construction de l'intelligibilité qu<sup>i</sup> représente une pratique de projection, telle que la conception en architecture.

La notion de modèle ou de maquette en architecture, associée <sup>à</sup> l'utilisation de l'outil informatique, nécessite l'identification de la sémantique et des interrelations des actions. Ceci perme<sup>t</sup> de produire une représentation adaptée <sup>à</sup> l'imagerie mentale que le concepteur possède pour éviter des conflits entre l'utilisateur d'un modèle et les méthodes de travail utilisées.

De Paoli, commente que «sa représentation sensible <sup>a</sup> une autre valeur que j'ai qualifié de sémantique et d'autres opérateurs que ceux qu<sup>i</sup> définissent sa description <sup>g</sup>éométrique et ce sont des opérateurs que l'architecte ne peu<sup>t</sup> pas contrôler et «matérialiser virtuellement» qui peuven<sup>t</sup> être la cause d'un blocage dans l'adoption de l'informatique en conception» (p. 168).

o

Un changement dans les méthodes de traitement de la connaissance en architecture est désirable pour le bon accomplissement des nouveaux projets. L'outil informatique peut donner des pistes de développement pour le travail de l'architecte par le biais de langages permettant la révision des actions de son processus créatif.

#### 1.2.3 La modélisation

La pratique du design en architecture s'encadre dans l'idée de modélisation définie par Crevier D. (1993) « comme une représentation interne simple d'un processus complexe qui peut être utilisable pour tirer des conclusions plausibles concernant ce processus » (p. 76).

La notion d'assistance, pour les démarches de conception en architecture à partir de l'outil informatique, est très liée à ce que le concept de l'intelligence artificielle (TA) peut nous enseigner au travers de sa courte histoire. L'idée de gérer des actions qui déterminent des faits pour accomplir des tâches particulières suggérait déjà le concept d'assistance d'un point de vue informatique.

L'exploration des concepts développés dans les centres de recherche en TA deviennent particulièrement importants si nous considérons que le caractère de la conception en architecture se définit comme un processus complexe dans le cadre du développement intelligent d'un fait réalisé par un être humain.

Les premières recherches en lA commencèrent vers les années 1950, et furent accompagnées d'expériences en psychologie. La tentation de modéliser l'intelligence à partir d'une machine, bien que ce soit un ordinateur ou un automate sophistiqué, a attiré plusieurs chercheurs dans ce nouveau domaine qui était jusqu'à lors marginal. L'armée des États Unis investit premièrement dans ce domaine pour assurer le contrôle du décryptage des systèmes de communication de certains pays. Ce fait ouvrit la porte à une suite de recherches liées â Ï'IA Entre les années 1960 et 1970 certaines expériences démontrèrent que les teclmiques utilisées et la performance disponible des machines ne serviraient à résoudre que des problèmes extrêmement simplifiés dans des domaines restreints.

Vers les années 1980, le domaine des systèmes experts connut un certain succès. Cette nouvelle avancée révolutionnaire était basée sur l'idée de créer des systèmes capables de maîtriser les processus décisionnels des experts humains, mais les systèmes ne pouvaient pas gérer convenablement leurs bases de données en fonction de certains besoins. Les interrelations entre les demandes et l'information stockée manquaient d'options «intelligentes» pour répondre à un nombre important de questions. Ils servirent pourtant à diagnostiquer partiellement les difficultés de communication entre l'homme et la machine'.

De nos jours, le marché est envahi par une deuxième génération de systèmes experts plus érudits qu'« idiots »<sup>2</sup>, et qui peuvent accélérer la résolution de problèmes précis. Leurs performances se caractérisent surtout par la capacité de stockage d'information que les machines permettent à ce moment. Par contre, la performance d'autorégulation de ces systèmes est loin de parvenir à un degré d'intelligence qui puisse répondre à tous les besoins de ses utilisateurs. L'échec du concept des systèmes experts raviva l'intérêt pour les idées impliquant des processus décisionnelles dans les machines. Déjà, Wiener N. vers les années 1953, avait défini la science du contrôle, soit la cybernétique, laquelle s'avère être une théorie mathématique de la rétroaction où les mécanismes de rétroaction sont autant de modes de traitement de l'information. Ainsi, par rapport à l'information d'après Crevier, les ordinateurs «la reçoivent , et en fonction de celle-ci, prennent une décision» (p.45) Ce fût la base d'un changement de paradigme pour les futurs travaux en TA : de l'énergie au traitement de l'information. Entre temps, de vastes projets d'IA cherchèrent à doter, dans un futur relativement proche, les ordinateurs de sens commun pour qu'ils puissent acquérir des connaissances et affiner leur puissance de raisonnement avec les avantages liés à leur grande vitesse de calcul et

 $<sup>1</sup>$  Le système considérait des listes de problèmes qui ne possédaient pas des relations des uns</sup> avec les autres. Les résultats des requêtes pouvaient être illogiques.

 $2$  Le terme « idiot » suggère le manque de conditions pour mieux répondre aux requêtes.
leur vaste mémoire. L'histoire de <sup>I</sup> 'TA est une lente mais sûre acquisition d'un savoir concernant les modes de la pensée humaine, mettant à jour des strates tellement complexes de nos mécanismes de pensée qu'elles soulèvent certaines questions philosophiques essentielles.

Dans le cadre de la modélisation que nous envisageons pour assister les premières phases de la conception architecturale, un ensemble de faits doivent être définis, tels que la connaissance, les processus, les liaisons entre les processus, et les résultats possibles que l'outil peut nous offrir actuellement. À l'aide de ces définitions, nous serons en mesure d'établir une méthodologie pour gérer la «mécanique » des modèles.

# 1.2.3.1 La connaissance

o

La compréhension du concept de connaissance, la manière dont elle se façonne, les recherches et les réflexions par rapport à ce sujet permettront d'éclaircir certains aspects relatifs à ce que nous pourrons estimer comme étant souhaitable et faisable par les modèles que nous voulons proposer.

Le concept du savoir est relié à deux notions connexes, soit l'apprentissage et la compréhension, à propos des quelles les chercheurs en TA, observaient l'importance primordiale, de construire des liens. Ces deux notions impliquent la relation d'un savoir nouvellement acquis à des faits déjà connus, de façon à pouvoir utiliser efficacement ce savoir. Pour que les machines puissent apprendre et comprendre selon des critères quasi-humains, il fallait résoudre au préalable le problème de la représentation de ces notions du savoir et des liens entre eux. La notion d'apprentissage, par la machine, devait se fier à des études et recherches antérieures pour réactualiser le concept de réseaux neuronaux, que nous définit Crevier D. comme «des tissus de processeurs interconnectés et spécialement conçus pour être «entraînés» à répondre par eux-mêmes à des stimulations extérieures, moyennant l'application de différentes intensités de courant »  $(p.13)$ 

Au sujet des neurones artificiels, de nombreuses recherches se développent dès la fin des années 1970, générant des discours et points de vue différents sur la représentation de l'aspect cognitif dans un cerveau humain et dans l'ordinateur. Ainsi, les sciences cognitives entrèrent dans l'espace scientifique, accompagnées des recherches en biologie, en neurobiologie, en neurologie, en neuroscience cognitive et en imagerie cérébrale. La complexité que présente la gestion et la production de la connaissance et de l'apprentissage à partir de l'aide de la machine, oblige les chercheurs en lA accorder une grande importance à ce sujet lors de la proposition de modèles et de programmes de développement de l'intelligence artificielle.

#### 1.2.3.2 La connaissance et l'ordinateur

o

Varela F. dit (1998) à son entretien "Le cerveau n'est pas un ordinateur - On ne peut comprendre la cognition si l'on s'abstrait de son incarnation" avec Herve Kempf, que «La notion d'un ordinateur "neuronal" n'est pas évidente, parce qu'un ordinateur, stricto sensu, c'est un système symbolique ». Il nous présente deux courants dans les sciences cognitives: le cognitivisme, ou «computationnalisme» qui prend comme hypothèse que le niveau cognitif est autonome, qu'il n'y a pas de différence fonctionnelle entre les niveaux d'implémentation « sofi» et «hard ». Et que conséquemment ce que le cerveau fait n'est pas directement pertinent pour comprendre la cognition; et la vision «dynamique », sur laquelle repose l'avenir des sciences cognitives et où s'obtiennent des états globaux des variables, des propriétés émergentes, vu qu'il y a une interdépendance intrinsèque mettant de côté le besoin de niveau hiérarchique puisque c'est la dynamique qui va la porter. Selon cette dernière vision, la base organisationnelle établie au début de la dynamique aura une autorégulation de ses hiérarchies étant donné que la rétroactivité se présente tout au long de son auto-définition. Il est à souligner que les caractéristiques de cette vision nous permettent de faire une analogie avec le processus de conception et son caractère en spirale soulevé par Schôn (19\$3).

L'approche dynamique, basée sur le travail avec les variables biologiques C présente au sein des sciences cognitives une opposition avec le calcul en soulignant un clivage entre la cognition comme un niveau autonome et cognition incarnée. Nombre de chercheurs établissent que la cognition doit être incarnée, c'est à dire qu'elle ne peut pas s'abstraire d'être insérée dans un organisme dans une situation particulière, dans des situations écologiquement définies. Varela (198\$) introduit le néologisme d' «énaction» pour décrire la cognition incarnée. Il nous commente de même « que plutôt que travailler avec symboles et des règles, il faut travailler avec des systèmes formés de variables réelles en utilisant des équations différentielles », approche qui génère actuellement énormément de résultats valides et pertinents. Il suggère que la cognition autonome/cognition incarnée ne s'éloigne pas du concept de l'intelligence artificielle. Il fait référence au cas des promoteurs de robotique incarnée, au laboratoire d'intelligence artificielle du Massachusetts Institute of Tecbnology (MIT), qui affirment que pour qu'un robot soit autonome, il faut qu'il soit incarné dans un contexte matériel, dans un monde sensible, sans représentation abstraite du monde. L'essentiel serait «que l'organisme soit suffisamment incarné dans un environnement pour pouvoir se débrouiller malgré le fait qu'il ne possède pas une représentation d'un monde préalable, son monde émerge avec ses actions, c'est un monde «enacté ». Et à partir de l'exemple d'un cafard inséré dans un espace qu'il ne connaît pas se présente l'entité viable où l'organisme développe la logique de la viabilité, où il cherche une stabilité sensori-motrice. C'est à dire que l'on ne peut pas caractériser le monde par des attributs, mais plutôt par des potentialités tout en respectant la position proscriptive où l'on peut faire ce que l'on veut sauf certaines choses interdites.

Des recherches montrent que bien que les machines de nos jours ont atteint un très haut niveau de performance dans le traitement d'information (notion du parallélisme) et une haute capacité de stockage en mémoire, elles pourront atteindre une performance similaire à celle du cerveau humain dans un délai très proche. À ce sujet, Crevier nous montre cette proximité avec des tableaux comparatifs de l'estimation de la croissance de la capacité de calcul et de stockage des supercalculateurs et des ordinateurs de bureau avec celle du cerveau humain en fonction du temps (p. 356, Annexe 1).

L'analyse fin/moyens exploite, tout comme la rétroaction, la différence entre ce qui est effectivement et ce qui est idéalement visé. Les programmes d'IA sont des enchevêtrements complexes de boucles de rétroaction symboliques, et plus ils sont complexes, plus ils sont vulnérables. Crevier commente que «dans les vastes systèmes artificiels aussi, les problèmes de stabilité sont la règle plutôt que Fexception. S'il est relativement aisé de concevoir une structure qui supporte son propre poids ou un appareillage capable d'assurer des fonctions élémentaires, le problème est que les gros systèmes ont tendance à amplifier les petites oscillations naturelles jusqu'à ce qu'elles disloquent la structure en question. Or, les premières machines à s'approcher de l'intelligence humaine seront infiniment plus complexes que n'importe quel avion, pont ou centrale électrique, et feront naître des problèmes de stabilité d'autant plus difficiles à gérer» (p. 372). Il dit au sujet d'une possible réussite technique, qu' «il apparaîtrait donc qu'en TA, les spécialistes du logiciel aient chaussé des bottes de sept lieues trop grandes pour eux. Leurs collègues du secteur hardware les ont dotés d'outils dont ils ne savent guère se servir» (p. 364). Par contre, dans des domaines autres que le raisonnement symbolique, des avancées et des recherches sont produites, et de nouvelles performances des machines nous montrent des possibilités intéressantes à venir.

Un programme pourrait produire une connaissance à partir d'une initialisation cognitive, caractérisée par la description d'une information de base et des processus par lesquels cette information peut se gérer et se relier. Il pourrait déclencher une recherche d'informations en principe stockées qui se transformeraient à leur tour en une sorte d'« expérience » pour le programme et en une nouvelle connaissance pour l'utilisateur. À ce sujet, l'idée de baser les modèles que nous voulons proposer sur le concept de l'esquisse, pourrait permettre au concepteur de gérer ses processus de conception et trouver des résultats qui pourront l'assister dans sa démarche. Le concept de l'expérience se base sur l'exploration continue du concepteur accompagnée de la performance du programme qui l'assiste par la rétroaction des explorations faites par celui-ci, ceci en assurant la condition que la modélisation des actions permettent que l'imagerie mentale du concepteur prévale en tant que description des étapes.

Nous pouvons donc nous interroger sur la façon d'établir l'intégration de la connaissance dans l'outil informatique avec le concepteur pour essayer d'assister sa démarche créatrice lors de ses premières phases. En partant du fait que l'activité de la conception est un phénomène complexe, l'idée d'assister sa démarche lors de son processus nous amène à essayer de définir ce que les processus et ses possibles liens peuvent offrir pour l'assistant informatique que dorénavant nous appellerons assistant.

# 1.2.3.3 Les processus

En relation à l'objectif d'assister les premières phases de la conception à partir de modèles où l'utilisateur participe à l'organisation et à la programmation de ses explorations, il devient pertinent d'établir les limites du point de vue de la complexité avec laquelle ces modèles doivent être présentés au concepteur. Ceci afin d'éviter la vulnérabilité du modèle selon le type d'utilisateur qui travaillera avec lui. Cette vulnérabilité se présente comme le blocage de l'utilisateur en relation à l'intelligibilité du fonctionnement du modèle.

Le but d'assister la genèse de l'idée ou de l'esquisse avec la considération de l'ensoleillement direct dans un projet d'architecture ou d'urbanisme nous fait tenir compte des thèmes qui devront s'intégrer entre eux, comme: le «mouvement apparent  $y<sup>1</sup>$  du soleil pour offrir des avantages de traitement et de conception dans la recherche de situations performantes pour des projets architecturaux et urbains.

 $1$  Le « mouvement apparent » du soleil est tenu en compte pour les études d'éclairage. Pour notre cas, les simulations tiendront compte de ce concept pour définir la fonction qui le place dans l'espace en fonction du temps.

Dans ce cas, les processus que l'on considère sont particulièrement ceux qui correspondent à cette première genèse d'une idée en relation au sujet de l'ensoleillement direct. Le premier point duquel tenir compte s'établit selon la manière avec laquelle le concepteur commence à considérer le problème. Ceci dépend des solutions, ou options, que le concepteur cherche vis-à-vis d'un cas d'étude. Le caractère à maintenir pour le modèle doit permettre l'apprentissage et la compréhension, comme résultat de son utilisation, supporté par une description d'information de base autant que les processus qui gèrent et relient cette information. Ceci dans le but que le concepteur puisse prendre des partis au cours de son processus créatif et intervenir pour reformuler des options comme résultats de sa nouvelle compréhension.

Trois aspects doivent être considérés pour les modèles à proposer. Le premier est lié à ce que l'organisation du modèle permettra au concepteur, le deuxième considère la signification des actions que le modèle pourra fournir lors de son utilisation, et finalement l'ergonomie avec laquelle le concepteur sera en mesure de communiquer avec l'assistant.

Ce que les modèles fournissent à l'assistant permettent de s'approcher de leur organisation pour donner au concepteur une possibilité d'intervention sur celui-ci dans n'importe quelle phase de la conception, en assurant ainsi un caractère d'ouverture et de participation à son utilisateur. Cette ouverture pourra éviter les limites qu'un logiciel de nos jours pose à son utilisateur.

#### 1.2.3.4 La communication entre le concepteur et l'assistant

Le caractère d'ouverture des modèles de l'assistant permettra de maintenir la communication avec le concepteur en tout temps, ceci grâce à l'utilisation d'un langage informatique où les fonctionnalités du modèle seront en mesure d'être modifiées ou changées. La représentation, suivant le caractère de l'imagerie mentale avec la quelle le concepteur produit sa première approche à l'esquisse, est faite par un rendu sur l'écran de l'ordinateur. Cette combinaison permettra au concepteur de visualiser son exploration, ainsi que de travailler sur les options de son choix en relation au projet de travail. Ce caractère de communication permet au concepteur d'interagir avec le modèle de façon graphique (géométrie) et informatique (actions et idées).

# 1.2.4 Le langage de programmation et le logiciel

Le besoin de maintenir le caractère d'ouverture des modèles de l'assistance nous invite à considérer un langage qui permet à l'utilisateur de participer à la description des fonctionnalités requises dans son exploration créatrice. C'est à dire à la description d'un objet dans sa géométrie, dans le processus de sa constitution volumique et dans les interrelations des actions qui assurent l'intelligibilité de cette démarches. Ce fait permet l'utilisation de la connaissance et son application grâce aux caractéristiques descriptives. Ce qui suggère l'utilisation d'un langage qui fasse recours aux symboles qui permet l'expression des relations entre les actions, autant que de produire des actions à partir d'elles mêmes. Cette option récursive assure la possibilité de maintenir du point de vue informatique un espace propice à un système complexe comme le processus de conception l'exige. Le langage Scheme accompli ces caractéristiques.

Entre les logiciels de modélisation géométrique, SGDLviator<sup>1</sup> présente la possibilité de l'application logique à la géométrie (Rotgé J.F 1997), accompagné du langage Scheme. Ces caractéristiques permettent à l'utilisateur de maintenir les définitions formelles des objets modélisés grâce à leur description basée sur la géométrie projective, ainsi comme l'intelligibilité des actions et leurs interrelations participants à sa description.

Nous pourrons voir l'application du langage et de ce logiciel avec les modèles de l'exploration de la partie 4.

L'objectif de la recherche est de proposer une méthode de modélisation d'actions qui contribue à constituer un ensemble de modèles qui, inter-reliés entre eux, puissent répondre à des besoins particuliers par le biais de la simulation fonctionnelle et visuelle. Cette méthode permet d'obtenir des pistes de conception à partir des contraintes particulières d'un sujet d'exploration de façon à ce qu'elle assiste, avec une esquisse, l'approximation d'une idée pendant les premières phases de la conception architecturale.

Pour reconnaître la façon de développer la modélisation des actions pour l'assistant, notre méthode consiste en un premier temps en la définition des aspects que nous avons déterminés précédemment comme étant importants:

(1) Processus de conception.

o

C'est un processus complexe étant donné les transformations que subissent les articulations entre l'action produite par la pensée et la pensée produite par l'action.

C'est à souligner la rétroaction, ou bouclage, entre le substantif et le procédural tout au long du processus pour produire de la connaissance.

C'est une situation problématique, où lorsqu'il faut façonner une réalité ou au moment de structurer le problème issu d'une situation, se déterminent les caractéristiques auxquelles il faut porter attention pour définir l'organisation et la direction à prendre pour les modifier. C'est le processus en spirale auquel Schôn (1983) se référait.

(2) Ressources actuelles.

Les caractéristiques les plus importantes du développement de l'architecture des ordinateurs reposent sur le fait que leur performance, du point de vue de la capacité de calcul et de stockage, est considérable en relation à ce que quelques exercices en conception exigent.

Comme nous le présentons à l'annexe 1, actuellement les ordinateurs personnels possèdent une capacité de mémoire semblable à celle du cerveau humain et leur puissance de traitement a besoin de développement pour se placer au même niveau que notre cerveau. Par contre, les développeurs de logiciels et de systèmes complexes ont besoin d'améliorer la capacité de traitement de processus complexes pour s'attaquer à des problèmes tel que la conception architecturale.

(3) Défauts.

Vu que l'ordinateur est un système symbolique, comme nous l'explique Varela (1998), nous nous trouvons face à un défi des systèmes d'exploitation pour une assistance à des processus complexes. Il existe le besoin de traitement de l'information pertinente du domaine complexe pour que le système puisse développer la logique de la viabilité pour assurer une stabilité à un système dit complexe.

Ces caractéristiques font qu'en deuxième place notre méthode propose l'établissement de liens entre la compréhension et l'apprentissage pour permettre d'obtenir un savoir nouvellement acquis et qui aide à résoudre un problème de conception en architecture. À partir de la connaissance impérative'

La comaissance impérative représente l'information qui ne change pas. Par exemple, la position du soleil.

nous devrons arriver à une connaissance procédurale<sup>2</sup>. C'est à dire qu'avec un certain nombre de connaissances établies comme par exemple le positionnement ou mouvement «apparent» du soleil, nous pourrons être en mesure de produire une connaissance nouvellement acquise qui dépend de ce que nous voulons que les modèles à proposer produisent.

 $\bigcirc$ 

Nous allons lors d'un premier temps faire cette expérimentation avec des modèles indépendants qui répondent à des problèmes particuliers sur la bonne considération de l'ensoleillement direct lors de la conception en architecture et en urbanisme. Suite à cette première compréhension, nous essaierons de combiner les modèles dans un modèle plus complexe qui pourra assister le concepteur lors des premières phases de conception à partir des résultats que nous appelons esquisses.

<sup>&</sup>lt;sup>2</sup> La connaissance procédurale représente l'information obtenue grâce à un processus relié aux différents traitements d'une connaissance impérative.

# Chapitre 2.1 OBJECTIFS ET HYPOTHÈSES

Notre objectif est d'assister la démarche de l'architecte lors des premières phases de conception avec l'outil informatique.

Pour ce faire notre hypothèse est basée sur le fait que pour assurer qu'un nouveau savoir soit acquis par le concepteur dans son domaine d'exploration, il doit intervenir, en premier lieu, dans les aspects constituants du problème à résoudre; dans un deuxième temps, qu'il fasse une jonction de la compréhension de l'apprentissage dégagé de cette action; et finalement, que cette jonction lui permette d'obtenir un savoir nouvellement acquis.

Cette hypothèse se traduit dans notre exploration de modèles indépendants qui peuvent être en jonction pour produire ce nouveau savoir. Celui-ci serait représenté par une esquisse avec laquelle le concepteur pourrait prendre des partis, des décisions. C'est à cet instant que le concepteur obtient une assistance grâce à l'outil informatique.

Puisque nous parlons d'une compréhension et d'un apprentissage, certains aspects, tels que les figurations de base comme par exemple, un parallélépipède représentant un bâtiment, un plan représentant la surface d'un lot, l'éclairage naturel direct dépendant du mouvement apparent du soleil, etc, sont prédéfinis dans les modèles de base. Ceci permettra de posséder des premiers guides pour une communication adaptée à l'imagerie mentale du concepteur, et d'établir certaines nuances de base pour commencer une exploration qui puisse être évolutive.

À partir de ces nuances, le concepteur peut établir une première communication avec les modèles qui proposent des solutions ponctuelles à des problèmes posés dans le domaine d'exploration.

L' « espace» ouvert pour le changement des contraintes, des variables et de la structure des actions qui gèrent le modèle, donnera au concepteur un premier chemin d'exploitation. L'appropriation de cette liberté fournie par le modèle induit le concepteur à évaluer, voire changer , améliorer et nourrir les connaissances impliquées dans le fonctionnement du modèle. La communication convenable du concepteur avec l'outil pourra aussi l'induire à explorer d'autres modèles proposés.

C

 $\bigcirc$ 

De plus, la capacité de communication de l'utilisateur par la maîtrise du langage qui sera utilisé, sa performance logique et ses connaissances lui permettront de manipuler et de réorganiser la structure reliée à l'aspect cognitif des modèles afin de gérer sa propre structure de conception. L'exploration et le questionnement réitératif faciliteront ses premières esquisses basées sur l'information du modèle en lui permettant une compréhension vis-à-vis du sujet d'exploration. Nous avons montré précédemment que le caractère de l'esquisse constitue le premier jet conceptuel du concepteur envers un projet. Ainsi, le but de l'utilisation des modèles se centre sur la participation à la genèse de cette première idée, tout en donnant au concepteur l'information pertinente sur le sujet de son exploration.

Ainsi, ce premier contact permettra au concepteur de mettre en valeur le caractère du modèle et de l'intégrer à l'action de gérer et de tester des simulations issues de son imagination, lesquelles pourront être basées sur les options proposées par le modèle. Par exemple:

- l'identification sur le manque d'éclairage naturel dans un espace afin de définir la localisation de l'éclairage artificiel en fonction des caractéristiques de sa fenestration,
- l'optimisation des dimensions de la fenestration d'un espace architectonique pour répondre à des besoins particuliers,
- Q la définition des distances minimales entre deux bâtiments afin d'assurer un ensoleillement direct sur les façades choisies d'un ou des deux bâtiments pendant une période ou la totalité de l'année,
	- la définition des formes qu'un bâtiment ou un ensemble de bâtiments doit respecter afin d'assurer des conditions d'ensoleillement dans un milieu urbain.

Les modèles étant porteurs d'analogies très générales reliées au domaine du sujet d'exploration, ils pourront participer réellement au développement créateur du concepteur. Il est important de soulever que le modèle doit maintenir l'esprit d'ouverture envers la participation du concepteur, et c'est en respectant ce point que la richesse du modèle peut s'accroître. La complexité dans le processus de la réflexion du concepteur et ses nouvelles propositions envers son espace de création, lui confèrent la possibilité de produire des résultats inimaginables lors de sa production d'idées.

Au fur et à mesure que le concepteur enrichit son modèle, après avoir bénéficié d'une satisfaisante appropriation, le degré de complexité que ses idées pourront atteindre sera certainement agrandi. Tout ceci favorise l'utilité du modèle, le travail du concepteur, la diffusion de la méthode initiale et, bien évidemment, la production de nouvelles connaissances.

Quant à la jonction du traitement de problèmes ponctuels, celle-ci peut s'atteindre dans un modèle proposant des solutions à des ensembles simultanés de contraintes.

o

# Chapitre <sup>2</sup> .2: APPROCHE MÉTHODOLOGIQUE

Les modèles que nous voulons proposer ne se basent pas sur l'hypothèse de fermeture du modèle; notre approche méthodologique est basée plutôt sur la génération d'idées. Ainsi, notre modélisation considère la possibilité de maintenir le système ouvert pour éviter les réductions et maintenir sa complexité. Notre méthode de recherche sera en mesure de répondre à notre question de départ à partir du modèle ouvert puisque, nos explorations se font sur la conception en architecture laquelle est en soi une activité complexe.

Il s'agira de vérifier que les modèles à proposer et leurs possibles interrelations peuvent s'adapter à la cohérence que le processus de conception possède. Leurs possibles combinaisons et organisations seront en mesure de structurer le concept d'esquisse, lequel, comme nous avons pu le voir, est à la base du processus de conception. Cette validité interne permet l'assistance, en ce cas sur un aspect bien défini, de la conception en architecture et urbanisme en relation avec l'ensoleillement direct.

Pour atteindre ce but, la description des actions du modèle et leur organisation doit intégrer les transformations possibles dans le temps. De plus, si la base des modèles s'appuie sur le «mouvement apparent» du soleil et le caractère de simulation et de déformation dans le temps, la notion de transformation exige alors le concept d'ouverture comme caractéristique principale du modèle. C'est ainsi que la méthode systémique devient pertinente, car les relations des actions du modèle ont une conjonction permanente entre elles. Le concept de l'esquisse est à la base de la génération de nouvelles idées dans le temps pour validation ou remise en question: cet aspect permet donc d'assister la conception sur la base d'un outil facilitant la transformation d'une solution d'un état à un autre, c'est à dire qu'il devient un support au raisonnement.

o

C

Depuis plusieurs siècles, les projets d'architecture ont considéré la lumière naturelle comme faisant partie des contraintes de conception.

Dans cette perspective, la façon dont la maçonnerie des bâtiments était proposée cherchait à répondre aux besoins du confort visuel ou simplement à créer des effets dans leurs espaces intérieurs. Les explorations techniques des différentes époques témoignent de l'évolution en ce domaine et confèrent un besoin légitime de cheminer vers l'obtention d'une meilleure profitabilité.

Nous retrouvons alors, à partir de la prise en charge de la lumière naturelle pendant les premières phases du développement d'un projet architectural, l'occasion d'élaborer une approche pour assister la conception formelle d'un bâtiment. En effet, de multiples acteurs de l'architecture manifestent leur intérêt. À ce propos, Le Corbusier disait en 1960: «J'use, vous vous en êtes douté, abondamment de la lumière. La lumière est pour moi l'assiette fondamentale de l'architecture. Je compose avec la lumière ».

Le fait de pouvoir définir la forme générale d'un bâtiment et de ses ouvertures pour contrôler la lumière en architecture à partir de l'ensoleillement direct est présent tout au long de notre exploration.

Nous comprenons par lumière naturelle le rayonnement direct produit par le soleil. Pour notre étude nous allons traiter les caractéristiques des faisceaux de rayonnement direct en relation à la morphologie des bâtiments et de leurs espaces intérieurs et extérieurs. La radiation, la réflexion et la diffusion ne seront pas considérés étant donné qu'une considération approfondie de ces aspects nous place dans un domaine de physicien. Également, le comportement de la lumière naturelle (diffusion et réflexion) en relation aux caractéristiques physiques et chimiques des matériaux qui la reçoivent ne sera pas traité par les mêmes motifs.

Premièrement, il s'agira d'établir les variables les plus significatives d'après les propriétés que la lumière naturelle peut offrir au confort d'un espace architectural.

Deuxièmement, il convient de définir ce confort et par la suite de mettre en relation les qualités de la lumière naturelle dans des situations architecturales particulières.

Dans une troisième étape nous pourrons, à partir de cette connaissance, assister la prise de décision lors d'une démarche de conception. Finalement, la mise à l'épreuve de la méthode permettra de constater, au travers d'images numériques, les qualités de l'éclairage naturel pour les explorations des espaces architecturaux choisis.

# Chapitre <sup>3</sup> .1: LA LUMIÈRE NATURELLE

Pour reconnaître les aspects primordiaux lors du développement des modèles cherchés, il est nécessaire de comprendre ce que l'éclairage naturel peu<sup>t</sup> offrir au confort lumineux d'un espace architectural. Il est aussi important de définir ce que le confort lumineux peu<sup>t</sup> offrir à l'utilisateur d'un espace.

# 3.1.1 L'influence de l'ensoleillement direct sur les activités humaines

Dans le domaine du bâtiment, il convient de tenir compte de l'influence directe que le rayonnemen<sup>t</sup> solaire exerce sur l'homme et ses activités, autant dans les espaces fermés qu'à l'extérieur.

# 3.1.2 L'influence des rayons solaires sur la santé humaine

o

Les propriétés thérapeutiques du rayonnemen<sup>t</sup> solaire sont connues dès l'antiquité. Parmi les <sup>p</sup>lus répandues, mentionnons l'augmentation de la teneur en iode et en fer, l'augmentation de <sup>g</sup>lobules rouges et blancs dans le sang, la production d'hémoglobine, l'action antirachitique via la production de la vitamine D, l'accélération de la cicatrisation des <sup>p</sup>laies, l'influence favorable sur le métabolisme, etc.

Twarowski, <sup>M</sup> (1962) soulève, en relation <sup>à</sup> ces avantages, «qu'il est indispensable d'assurer <sup>à</sup> tous les habitants des villes l'ensoleillement aussi bien des intérieurs d'habitation que des extérieurs» (p.7), et, d'autre part, que son action indirecte doit aussi être considérée en ce qu<sup>i</sup> concerne l'environnement de l'éclairage.

# 3.1.3 L'action indirecte des rayons solaires pour une étude d'éclairage

 $\subset$ 

o

Twarowski, M, repren<sup>d</sup> « que l'influence indirecte des rayons solaires est bien <sup>p</sup>lus complexe et exige une étude <sup>à</sup> part» (p.8), puisqu'il <sup>s</sup>'agit d'une influence importante sur le microclimat des intérieurs, sur le climat local ainsi que sur le poly climat.

Il faut préciser que pour notre étude, l'action indirecte du rayonnemen<sup>t</sup> solaire ne sera pas traitée, celle-ci étant un sujet <sup>p</sup>lus spécifique aux études climatiques.

# Chapitre <sup>3</sup> .2: L'ÉCLAIRAGE NATUREL ET L'ENSOLEILLEMENT

Ce chapitre présente une analyse reliée au positionnement de la lumière naturelle et aux qualités de confort que l'ensoleillement peu<sup>t</sup> nous fournir.

### 3.2.1 L'éclairage naturel dans le bâtiment

L' éclairage naturel est celui qu<sup>i</sup> est produit par la voûte du ciel. Dans certains cas, on considère l'éclairage global, qui intègre la lumière directe du soleil avec celle qu<sup>i</sup> se réfléchit par des surfaces ensoleillées. L'éclairage naturel accepté pour un environnement de travail dans un local est de 200 lux (1 lux = 1 lumen/m2). Il faut noter que pour les études d'éclairage naturel, on utilise les mêmes unités, basées sur la luminance (unité = 1 nit = 1 cd/m2).

Dans le cas de notre étude, laquelle ne vise pas le développement de modèles pour les éclairagistes, on ne tiendra pas compte de la composante du ciel, la composante réfléchie externe ni de la composante réfléchie interne. Nous allons concentrer notre recherche sur le facteur de la lumière du jour, celle-ci étant une grandeur sans unité et exclue des valeurs d'éclairage. Soit l'ensoleillement direct en relation avec le temps dans un espace donné, connu par gaine solaire.

L'éclairage naturel, partiellement mis de côté de nos jours, contrairement aux années 1950 est lié au besoin de construire et de développer de grands immeubles d'habitation et exige que le concepteur d'aujourd'hui la considère <sup>à</sup> nouveau.

Vu le bénéfice que l'influence des rayons solaires apporte <sup>à</sup> la santé de l'être humain, sa prise en compte est très importante lors de la conception des projets en architecture. Certaines analyses établissent les premières directives pour la conception de logements ont permis de constater, d'après Twarowski, M, que «en respectant entre les bâtiments une distance d'environ 2H, il était possible d'ensoleiller de 95% à 98% des logements au printemps, en été et en automne»

(p.36). Malgré ces premières approximations, la nécessité d'une amélioration qualitative assurant l'accès des rayons solaires dans les logements tout au long de l'année devient importante. Pour ce fait, la Charte adoptée par la IV session du C.LA.M (Centre for Integrated Assessment Modelling) à Athènes, préconisait des exigences aux constructeurs pour assurer l'ensoleillement tout au long de l'année d'au moins une heure par jour sur la façade principale d'un bâtiment.

Des études plus approfondies sur le sujet ont été élaborées, permettant d'établir des calculs et des directives pour assurer des bonnes conditions d'ensoleillement pour le bâtiment. Déjà, la Commission des communautés européennes en 1993 publie Daylighting in architecture, A European Reference Book où l'on retrouve à nouveau les inquiétudes face au problème de l'ensoleillement dans le bâtiment. Pour la Commission, le design relié au traitement de la lumière naturelle se trouve dans les premiers rangs de la liste des priorités. Les aspects antérieurement cités ainsi que ceux concernant l'économie de l'énergie et le contrôle de l'environnement s'ajoutent aux avantages énoncés fournis par le bon traitement de l'ensoleillement lors de la conception architecturale et urbaine.

Un aspect important pour notre étude est la réflexion, laquelle doit se mesurer par rapport au temps d'ensoleillement pour un espace pendant l'année ou bien dans un intervalle de temps.

### 3.2.2 L'ensoleillement

o

Lors d'une étude d'ensoleillement nous prenons comme variable principale la position apparente du soleil en fonction du temps (heure et date) et le lieu (latitude et longitude) afin de garantir un l'ensoleillement en hiver et de protéger de celui-ci durant l'été, sans réduire l'éclairage naturel dans les espaces intérieurs.

# 3.2.3 Le mouvement apparen<sup>t</sup> du soleil

Dans ce sens, pour comprendre la forme selon laquelle nous devons considérer alors le rayonnemen<sup>t</sup> direct, il devient nécessaire d'établir le «mouvement apparent» du soleil. Bien que des fonctions existent pour cette simulation, une brève exploration nous <sup>a</sup> permis d'identifier les calculs nécessaires pour en arriver <sup>à</sup> interpréter et transcrire les processus impliqués vers le langage de programmation que l'on va utiliser dans nos modèles ( annexe 2).

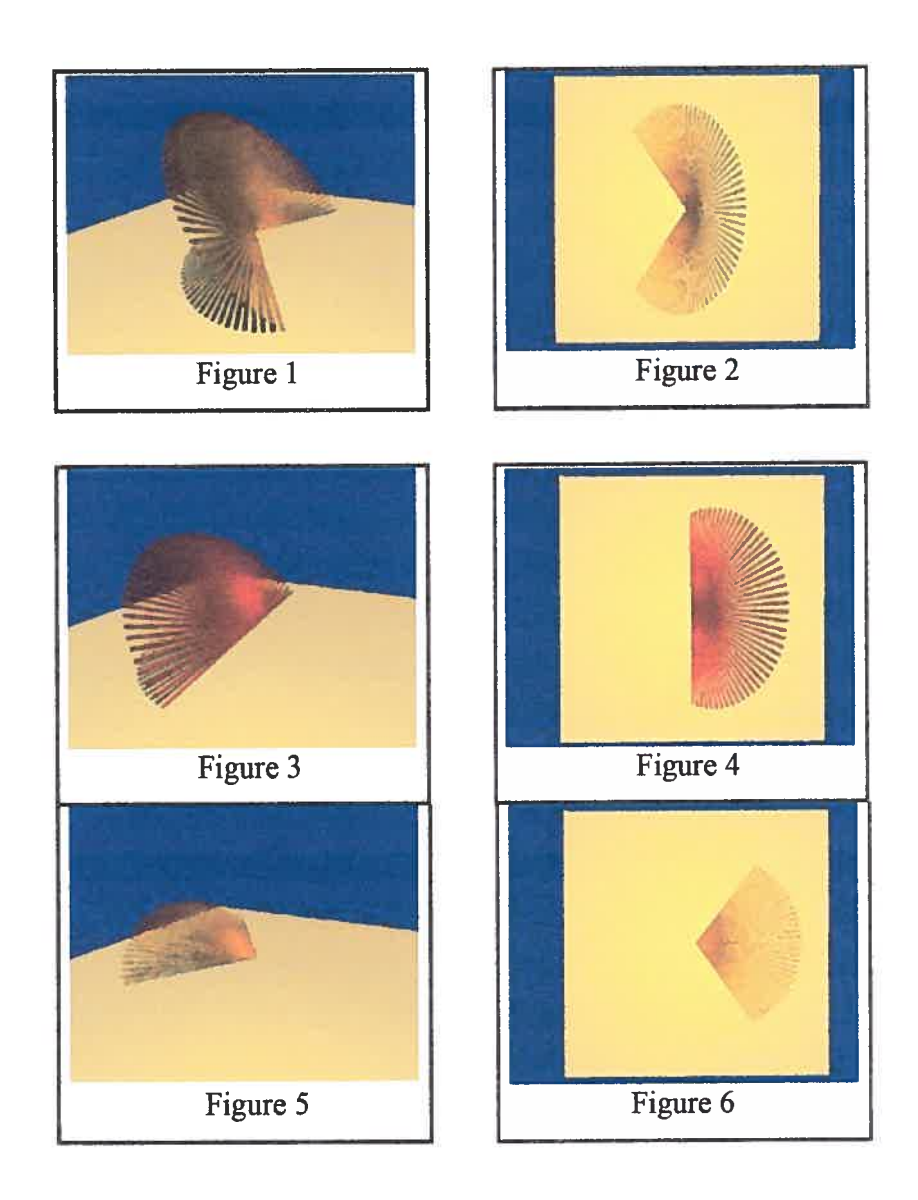

Les images des figures 1-2, 3-4 et 5-6, nous montrent une représentation volumique du mouvement du soleil en perspective et en <sup>p</sup>lan du solstice d'été, de l'équinoxe et du solstice d'hiver, <sup>à</sup> Montréal pour l'année 2002, produite <sup>à</sup> partir de la fonction présentée à l'annexe 2.

# 3.2.4 Le confort lumineux

 $\bigcirc$ 

Selon Déribée et Chauvel (196\$) le confort lumineux est «le premier stade que l'on doit attendre et même exiger d'un éclairage sur le <sup>p</sup>lan humain. Cette notion est déjà ancienne mais elle <sup>n</sup>'a jamais pu être établie en toute rigueur, ce qu<sup>i</sup> ne doit pas nous surprendre puisque <sup>c</sup>'est un terme subjectif et humain, donc personne<sup>l</sup> et hors des limites d'une rigueur mathématique. » (p. 141)

Au contraire, un aspec<sup>t</sup> important relevé lors de l'analyse de l'éclairage est celui qu<sup>i</sup> <sup>a</sup> trait au problème de la fatigue visuelle. Cette fatigue <sup>a</sup> une relation directe avec le niveau de l'éclairement. Déribée et Chauvel affirment que «la notion de performance visuelle semble pouvoir contribuer utilement <sup>à</sup> la définition du confort visuel. La performance varie avec le niveau d'éclairage, mais cette variation diffère selon le type d'activité visuelle» (p.142). L'aspect le <sup>p</sup>lus important duquel tenir compte, en relation au confort, sera donc cette notion de la performance visuelle, laquelle dépend de la quantité de rayonnemen<sup>t</sup> direct qu'un espace peu<sup>t</sup> recevoir en fonction du temps. De même, la quantité de lumière appropriée pour un espace sera aussi en fonction des activités qu<sup>i</sup> se dérouleront dans celui-ci.

# Chapitre 3.3: L'ENSOLEILLEMENT APPROPRIÉ POUR UN BÂTIMENT EN FONCTION DE SON UTILISATION

L'ensoleillement requis pour les divers espaces d'un bâtiment varie selon son utilisation. Ainsi, l'orientation du bâtiment et la dimension des fenêtres ont besoin d'être définies en fonction de la distribution intérieure des espaces. Bien que l'information et les études pertinentes à ce sujet n'établissent pas de normes précises, on constate toujours une volonté d'illuminer les espaces avec le rayonnement direct. Pour évaluer le traitement adéquat selon le type d'espace à traiter, une exploration selon l'utilisation des bâtiments devient pertinente.

Il s'agit d'établir certaines contraintes particulières à chaque cas; comme Twarowski M. (1962) précise, «il est par exemple nécessaire de faire pénétrer, vers midi, les rayons solaires dans les pièces prévues pour les enfants. Mais il est par contre préférable de les éviter dans les intérieurs destinés à un travail intellectuel. On peut ensoleiller le soir un intérieur servant de salle à manger, ce qui est à déconseiller dans le cas d'une chambre à coucher, etc. » (p.3\$)

L'ordre avec lequel nous explorerons les types de bâtiment répond à l'importance de leur utilisation en fonction du temps. Une succincte description des considérations optimales sur l'illumination naturelle pour chaque type de bâtiment, est complémentaire avec l'information du chapitre suivant traitant les techniques et les méthodes utilisées de nos jours.

# 3.3.1 Les bâtiments d'habitation.

C

La construction intensive de bâtiments d'habitation de haute densité pendant les années 1950 permit d'identifier plusieurs problèmes tels que les mauvaises conditions sanitaires, l'excessive utilisation de l'éclairage naturel ainsi que les effets psychologiques et environnementaux.

La forme volumique parallélépipédique que les bâtiments d'habitation possèdent couramment constitue un premier aspect à considérer lors de l'identification des éléments les plus importants pour la bonne illumination naturelle dans les espaces intérieurs. À cet effet, la conception d'un ensemble de bâtiments, la gestion de l'espacement entre ceux-ci, ainsi que leur orientation peuvent pennettre de meilleures alternatives afin de profiter de l'illumination naturelle directe tout en gardant un contrôle destiné à sa régulation saisonnière, c'est à dire d'augmenter sa réception en hiver et de la limiter en été.

L'étude de contrôle de l'ensoleillement en relation à ce type de bâtiment, après avoir orienté les façades et déterminé l'espacement nécessaire en relation aux autres bâtiments, se fait en relation avec l'aspect qualitatif et quantitatif de la fenestration des espaces les plus utilisés dans un logement : les chambres et les espaces d'étude et de loisir. Parallèlement, en fonction de la forme du bâtiment, le traitement des pare-soleil accompagne l'exploration, étant donné qu'une certaine limite formelle et plastique se présente dans ce type de volumes d'habitation.

#### 3.3.1.1 Les maisons isolées

Bien que pour ce type de logement, le concepteur ait une liberté très grande lors du design, nous retrouvons des résultats qui étrangement ne répondent guère aux qualités minimales d'ensoleillement et d'illumination naturelle. Cependant, nous pourrons assurer une bonne illumination par le bénéfice d'une assistance procurée par les contraintes que les modèles informatiques aideront le concepteur à établir lors de son exploration. Il est clair que ces circonstances dépendent également de la bonne orientation de la maison et du caractère de sa fenestration, mais aussi de la composition plastique que le concepteur propose. Le développement des modèles explore diverses façons de déterminer des formes en relation aux contraintes établies pour le contrôle de la réception de l'illumination naturelle (bénéfice et protection).

En plus des édifices de logements, qui sont les espaces les plus utilisés par la population, nous considérons ceux qui sont le complément de ces activités, comme les édifices de travail, d'étude, de loisirs et autres.

# 3.3.2.1 Les bureaux

 $\bigcirc$ 

Le confort lumineux offre des avantages du point de vue psychologique et au niveau de rendement dans les édifices à bureaux en hauteur. Ce type de bâtiment présente des conflits majeurs par rapport à sa bonne illumination naturelle. La proportion entre la largeur des étages et la distance entre les dalles empêche de profiter de l'illumination naturelle directe ou indirecte sur une grande partie de la surface des espaces de travail.

Deux fois et demie la hauteur de la fenestration est un rapport acceptable avec la distance entre la façade et l'intérieur d'un espace où l'illumination naturelle peut arriver convenablement. Nous déduisons alors, en fonction des largeurs des étages de ce type de bâtiment, qu'une grande partie ne profite pas de l'illumination naturelle directe. Un rapport de trois fois et demie cette relation perrneftrait une illumination indirecte naturelle convenable pour un confort lumineux dans un bureau, mais les profondeurs des étages sont trop considérables pour permettre une distribution correcte de la lumière. Pour des raisons d'accessibilité et de structure, les édifices à bureaux concentrent la circulation verticale (ascenseurs et escaliers) au centre de celui-ci. On néglige donc la vue vers l'extérieur de ces espaces, ce qui génère un inconfort lumineux et psychologique pour ses utilisateurs. La réponse «industrielle» immédiate pour la résolution du confort lumineux invita les concepteurs à utiliser intensivement la lumière indirecte générée par le tube de néon. Cette solution apparente limita les explorations formelles des architectes en relation à ce type de bâtiment pendant une quinzaine d'années (entre 1970 et 1985), en réduisant la réflexion à propos du bénéfice de la lumière naturelle.

Comme réponse à ce problème, de nombreuses recherches aboutissent en grande partie, à une solution appropriée pour la résolution du confort lumineux naturel des bâtiments de bureaux avec le concept de l'< atrium ». Ce concept est représenté par un grand espace ouvert et vitré autour du quel s'organise le bâtiment et ses activités. Cet espace génère un foyer central de source d'illumination naturelle en assurant son bénéfice pour tous les espaces.

# 3.3.2.2 Les établissements scolaires

Ce type de bâtiment requiert évidemment des caractéristiques très différentes de celles d'un bâtiment à logement. Les contraintes plus particulières reposent sur le besoin d'une bonne illumination naturelle surtout dans les espaces de cours, de lecture et de bibliothèque, tout en évitant l'éblouissement et l'ensoleillement direct. L'aspect formel du bâtiment comme celui de sa fenestration, de ses lucarnes et de ses pare-soleil sont les éléments principaux qui assurent le confort lumineux des activités.

D'autre part, les cours de récréation et les préaux exigent le bénéfice complet de l'ensoleillement direct, tandis que les espaces sportifs et culturels à ciel ouvert ont besoin d'une orientation particulière pour éviter l'éblouissement.

#### 3.3.2.3 Les espaces d'exposition

Ces espaces requièrent un contrôle sévère de l'illumination naturelle. Nous retrouvons le caractère d'illumination indirecte pour les zones de circulation, de vestibules et parfois d'espaces d'exposition de sculptures, tandis que les espaces d'exposition de tableaux se caractérisent par l'absence de cette illumination parce que les rayons de la lumière solaire abîment leur coloration et affectent la durabilité de leurs matériaux.

Répondre à ces contraintes demande au concepteur une maîtrise des formes pour proposer une bonne réponse aux contraintes de ce type de projet. Néanmoins, l'outil d'exploration intégré dans les modèles proposés peut aider à systématiser cette démarche formelle.

#### 3.3.2.4 Les aménagements sportifs

Dans ce cas, nous trouvons deux types d'espaces, soit les espaces couverts lesquels demandent en général une l'illumination naturelle indirecte pour limiter l'éblouissement, et les espaces ouverts, lesquels doivent être orientés est-ouest pour éviter ce même effet.

# 3.3.2.5 Les bâtiments de soins hospitaliers

L'aspect le plus important au sujet de l'illumination naturelle pour ce type de bâtiment repose sur l'exigence de garantir dans les chambres des malades une illumination naturelle indirecte quasi-permanente. À cet égard, le sujet des paresoleil devient très pertinent pour le contrôle de l'ensoleillement direct.

### 3.3.2.6 Les terrains

Les particularités que l'on donne à un terrain du point de vue de l'ensoleillement qu'il reçoit restent fonction de son utilisation. Ces caractéristiques peuvent être gérées avec les mêmes outils pour « sculpter» un volume architectural. Ce fait permet de gérer la qualité et la quantité de l'illumination reçue.

Cette description des qualités souhaitables d'illumination naturelle en relation à l'utilisation d'un bâtiment ainsi que l'exploration du chapitre suivant sur les méthodes et techniques pour leur évaluation nous permettent de proposer l'intégration de ces connaissances aux modèles à développer.

# Chapitre 3.4: TECHNIQUES ET MÉTHODES UTILISÉES POUR LA CONSIDÉRATION DE L'ENSOLEILLEMENT DIRECT

En relation avec les méthodes et les techniques existantes mettant en valeur cet aspect, nous présentons une revue de ses caractéristiques afin de les interpréter et de les intégrer à notre idée de l'assistance informatique. Cette exploration nous a permis de comprendre que l'orientation des bâtiments, leurs formes, les dimensions des fenêtres en fonction de leur utilisation et la génération d'enveloppes' pour les cas urbains doivent participer d'une façon importante dans les modèles à proposer.

Des experts en éclairage naturel ont développé des techniques permettant d'établir des formes basées sur des méthodologies caractérisées par la définition géométrique. Twarawski, M (1962) nous présente dans son ouvrage «Soleil et architecture », ce qu'il appelle le diagramme solaire. Celui-ci repose sur le tracé des ombres sur des plans. Avec cette méthodologie il définit la plastique solaire à partir de laquelle il produit des découpages du volume englobant d'un bâtiment pour assurer certaines caractéristiques d'ensoleillement sur son environnement direct. Il nous présente aussi la plastique solaire de l'intérieur d'un local où il applique à nouveau le concept du diagramme solaire pour la définition de la fenestration d'un bâtiment. Et dans cette même philosophie géométrique il inclut la plastique solaire d'un paysage et d'un jardin. Il importe de mentionner que ces trois applications se caractérisent par le découpage d'un objet à partir des droites issues du positionnement apparent du soleil. D'autre part Knowles R.L (1981) présente dans son ouvrage «Sun rythm form », une méthodologie de production d'enveloppes et son application. Le positionnement apparent du soleil représente un vecteur de direction qui manifestement détermine les droites qui produisent une enveloppe. Les formes courantes utilisées avec cette méthode se traduisent par des résultats représentés par des prismes dans lesquels s'inscrit un bâtiment afin d'assurer des

<sup>&</sup>lt;sup>1</sup> Le concept d'enveloppe représente un volume qui peut être occupé par un bâtiment ou par un ensemble de bâtiments. Ce volume cherche à déterminer un espace utilisable qui répond à des contraintes particulières d'ensoleillement direct ou d'ombrage en relation avec son voisinage urbain.

conditions d'ensoleillement de ses espaces ou des bâtiments voisins. Il définit cette technique, qui produit des zones de caractéristiques particulières à partir de ce qu'il appelle l'enveloppe solaire. Quant à Robbins C.L. (1986) qui présente dans son ouvrage Daylighting Design and analysis, une méthode semblable à celle de Knowles, il l'appelle l'application d'enveloppes solaires. Toutefois il utilise le découpage de volumes à partir de droites pour la définition des dimensions de la fenestration d'un bâtiment en fonction de ses besoins. Voici les aspects auxquels cette méthodologie peut être appliquée

- Rentabiliser l'aire du sol en fonction de l'aire utilisable à la construction dans un milieu urbain pour respecter certaines contraintes d'ensoleillement,
- Assurer l'ensoleillement des espaces urbains (parcs, espaces de loisir, rues, etc) à partir de la forme des bâtiments,
- Prévenir la pénétration directe de la lumière dans le bâtiment où les formes répondent à des contraintes urbaines (ensoleillement d'espaces ouverts),
- Développer des codes de construction et de développement urbain.

Nous devons soulever le fait qu'elles sont très semblables puisqu'elles se basent sur la définition géométrique des objets par le découpage avec des plans. Ces plans considèrent toujours le point du positionnement apparent du soleil comme celui qui permet d'établir le vecteur de direction.

Les aspects les plus pertinents issus de cette exploration et qui seront intégrés à nos modèles sont:

- le découpage des volumes (bâtiments, ensemble de bâtiments) pour assurer diverses caractéristiques d'ensoleillement direct sur son environnement urbain,

- le découpage du bâtiment, pour définir formellement sa fenestration,

O

- la définition d'enveloppes, pour établir la forme d'un bâtiment ou ensemble de bâtiments, d'un paysage d'un parc, d'un espace de loisir ouvert ou d'un jardin.

- la rentabilité de l'aire au sol (rapport ombre/soleil) afin de permettre l'évaluation des projets urbains en fonction de critères d'illumination établis,

- l'exploitation des pare-soleil, bien qu'il soient à notre avis traités timidement, car ils constituent un élément important.

Il est à souligner que ces techniques considèrent les aspects de la réflexion et de la radiosité de la lumière comme étant des domaines à explorer du point de vue de la physique. Mais notre exploration ne considère pas ces domaines car ceci est à l'extérieur du sujet de notre recherche. Toute fois pour les études d'éclairagisme et de performance de consommation d'énergie, il ne faut pas négliger les explorations et les recherches sur la qualité des matériaux comme le verre et d'autres éléments qui filtrent la lumière. Également les caractéristiques des parois (simples ou doubles) et des matériaux réfléchissants pour tenir compte des différentes caractéristiques et qualités de la lumière diffuse.

Les différentes techniques proposent des solutions ponctuelles à des problèmes posés qui sont en général la bonne orientation du volume d'un bâtiment, selon le type d'utilisation qu'il possède, et la forme que le bâtiment doit avoir en fonction des besoins de son programme, de l'orientation choisie et des considérations qui donnent des pistes sur la façon de les intégrer dans un processus de décision lors de l'élaboration d'un projet architectural ou urbain. Dans le cas de la résolution de problèmes du point de vue urbain, l'aspect le plus considéré est celui de la relation entre les bâtiments, laquelle détermine des ensembles de volumes qui répondent à des contraintes particulières d'ensoleillement et d'ombrage.

Notre critique en relation aux techniques et méthodes existantes repose sur le fait que l'intégration de différentes options de solutions ou d'assistance ne se présente pas comme un modèle intégrateur qui offre l'option de pouvoir considérer plusieurs recherches de solutions de façon conjuguée.

À cause de la complexité que ce fait représente, il devient indispensable de proposer un outil intégrateur qui puisse regrouper les aspects plus importants de la

démarche de conception à cet égard. L'idée principale dans les différentes C techniques, se base sur une sculpture <sup>à</sup> partir des vecteurs de la lumière naturelle. Ce fait détermine que le concept d'enveloppe peut être choisi comme base pour sculpter un volume quelconque pour différentes finalités.

Pour atteindre l'intégration et la jonction de plusieurs modèles nous proposons une organisation qui permettra de gérer ce concept d'enveloppe.

### 3.4.1 Les techniques de génération des enveloppes

La définition des enveloppes s'avère très utile pour aider à déterminer des volumes virtuels où la géométrie des formes répondra à d'éventuelles solutions en fonction de divers besoins.

#### 3.4.2 Le découpage et les formes

À partir de l'idée proposant que les vecteurs de la lumière naturelle dans l'espace soient considérés comme outils de découpage de volumes pour la détermination de la forme des bâtiments et d'ensemble de bâtiments, il est possible de produire une hiérarchie de découpages qui tiendra compte des différentes contraintes. Cet aspect sera considéré dans l'approche des modèles à proposer. Il s'agira de permettre que le modèle ait la souplesse nécessaire pour répondre aux particularités désirées. À cet effet, les vecteurs de la lumière augmenteront les options formelles pour le concepteur grâce à des descriptions logiques qui pourront déterminer des formes parfois in-imaginées.

#### 3.4.3 L'approche des logiciels existants

o

Actuellement il existe plusieurs logiciels qui permettent la visualisation architecturale et qui ont comme but de représenter des éléments architectoniques. Pourtant, l'impact que ces technologies peuvent avoir en pratique sur le design en architecture, design d'intérieurs et en éclairage se maintient dans le domaine de la visualisation de scènes de haute qualité exécutées par raytracing.

Un logiciel tel que Radiance-Daysim (Dynamic Daylight Similations) développé par Reinhart Christoph<sup>1</sup>, permet des simulations d'éclairage naturel et artificiel ainsi que de représenter les caractéristiques reliées au confort visuel dans un espace. Il assiste la conception lors de l'évaluation des caractéristiques d'illumination d'un espace en calculant et représentant ses niveaux (iso-lux) d'une façon interactive. Du point de vue de la modélisation il est fait pour s'accompagner d'un logiciel basé sur une géométrie à base de polygones, ce qui limite gérer la production de formes, par contre il permet d'assigner des qualités vis-à-vis du traitement de la lumière avec l'assignation d'un matériel à un objet.

D'autres logiciels tel que *Energy-10<sup>2</sup>* sont spécialisés à assister la conception de bâtiments pour contrôler le coût de chauffage et de l'air conditionnés, tenant compte, en partie des considération de l'illumination naturelle et artificielle.

La considération des vecteurs de la lumière pour la production de formes et de proportions devient pertinente pour notre étude, qui propose en fait un outil d'assistance informatique plutôt qu'un outil de rendu. Rotgé J.F (1924) intègre son exploration de la «Géometrie optimale des volumes vis-à-vis du rayonnement solaire direct : outils et modèles mathématiques» à la proposition d'un logiciel issu du travail de «L'Arithmétique des Formes : une introduction à la logique de l'espace» (1997) permettant ainsi d'une part de travailler avec une géométrie exacte, et d'autre part avec les calculs des ombres portées qui possède un haut degré d'exactitude. Cette approche nous est avantageuse pour le développement des modèles que nous voulons produire. De plus le logiciel SGDLviator nous offre comme nous l'avons vu, la possibilité de l'application logique à la géométrie ainsi que l'interaction avec le langage Scheme.

Ces considérations seront explorées à l'aide des premiers modèles (indépendants) qui sont présentés dans le prochaine partie.

<sup>&</sup>lt;sup>1</sup> Christoph Reinhart, Institute for Research in Construction, National Research Council Canada.

Oliver Walkenhorst, fraunhofer ISE, Solar Building Design Group - 2001.

<sup>&</sup>lt;sup>2</sup> Développé par la National Renewable Energy Laboratory (NREL) États-Unis,

La recherche pour intégrer les considérations décrites antérieurement à des modèles informatiques nous amène à décrire chaque cas de façon indépendante à partir de la généralité de l'emplacement de la source de lumière,.

Cette démarche nous permettra de définir les caractéristiques nécessaires pour comprendre les aspects reliés à chaque cas en permettant son évaluation, sa validation et sa description informatique.

À l'aide de la compréhension des aspects généraux des modèles, à partir des cas particuliers, nous allons essayer de les appliquer dans un modèle plus complexe qui puisse gérer leur intégration. Tout cela dans le but de réaliser l'assistance cherchée avec un modèle général qui aura comme caractéristique l'union des différentes considérations.

La proposition d'un modèle basé sur le concept de « jonction » permettra au concepteur d'élaborer une disjonction, laquelle à son tour, produira de nouvelles jonctions. Cette condition assure au modèle son caractère d'ouverture en réponse à la complexité qui caractérise la démarche de conception en architecture.

Pour ce faire, il est convenable de définir les caractéristiques des modèles pour l'assistance cherchée.

# Chapitre 4.1: CARACTÉRISTIQUES DES MODÈLES

Pour définir les caractéristiques des modèles à proposer, il est nécessaire d'explorer les différents langages que de nos jours le monde informatique nous offre afin d' identifier les plus convenables pour la démarche de modélisation, pour définir les caractéristiques que les modèles devront offrir au concepteur pour s'adapter à son espace de conception et répondre à l'idée d'assistance.

# 4.1.1 Le langage de programmation

o

Les langages de programmation existants se classifient selon différentes approches en relation avec la démarche de modélisation. Nous pouvons identifier un premier type de langage, dit impératif, qui propose des suites d'actions ou de calculs pour définir un résultat. Un deuxième type de langage, dit déclaratif, permet d'obtenir des résultats préétablis. Un troisième type de langage, dit orienté, où les caractéristiques peuvent être variées pour obtenir un résultat. Un quatrième type de langage, appelé fonctionnel et où des définitions de fonctions ainsi que de leurs interrelafions peuvent être utilisées par le concepteur pour atteindre un résultat. C'est ainsi qu'un programme fonctionnel est composé d'un ensemble de définitions et d'une ou plusieurs expressions à évaluer dans le contexte de ces définitions.

Le type des données employées, associé à la souplesse des opérations nécessaires, ainsi que le besoin d'une structure rigoureusement défmie, répond à ce que la complexité du processus de conception rend nécessaire, et nous fait choisir, en premier lieu un langage avec lequel un utilisateur, tel qu'un architecte ou un urbaniste, pourra interagir. La communication entre le concepteur et l'outil informatique doit donc être facilitée du point de vue de sa bonne «ergonomie ». Un langage fonctionnel, comme son nom l'indique, est basé sur le fait de décrire des actions ou des comportements à partir de fonctions, avec la possibilité de les modifier facilement car ce type de langage

possède un nombre minimum de formes spéciales (fonctions prédéfinies du langage).

Un autre avantage du langage, pour assurer la bonne communication que nous cherchons <sup>c</sup>'est qu'il permet en raison de la logique de sa syntaxe de faire entrevoir facilement <sup>à</sup> son interlocuteur l'intelligibilité du modèle. Aussi, il peut facilement représenter l'aspect récursif d'un modèle étant donné que la récursivité est définie dans le langage même.

Cette récursivité nous permet par exemple, de produire un équilibre entre un instant initial et un instant final. Un instant final pouvant devenir un nouvel instant initial est une structure qu'offre ainsi au concepteur, lors de sa démarche de production d'idées ou d'esquisses, l'option de décider en cours d'action et sur l'action. Ce fait suggère qu'un modèle décrit par un langage fonctionnel peut <sup>s</sup>'adapter aux caractéristiques que l'espace de conception possède, <sup>c</sup>'est <sup>à</sup> dire, de maintenir au besoin une boucle pennanente qu<sup>i</sup> nourrit l'action de la réflexion.

# 4.1.2 L'organisation de base des modèles

 $\bigcirc$ 

Lors de la démarche de conception en architecture et urbanisme, des modèles indépendants sont utilisés pour résoudre des problèmes ponctuels concernant les contraintes défmies pour la bonne considération de l'ensoleillement direct. Chaque modèle présente des outils de calcul intégrés par des actions qu<sup>i</sup> interviennent sur des analogies très générales du concept formel d'un bâtiment pour la résolution d'un problème particulier. On aura donc une hiérarchie à trois niveaux dans ces premiers modèles.

Pour rendre l'outil d'assistance <sup>p</sup>lus intéressant que ce que les modèles indépendants peuvent offrir, il <sup>s</sup>'avère utile d'intégrer leurs particularités dans un modèle <sup>p</sup>lus général qu<sup>i</sup> puisse répondre <sup>à</sup> différentes requêtes simultanément ou de façon indépendante, ce qu<sup>i</sup> perme<sup>t</sup> ainsi au concepteur de préciser une idée ou esquisse.

Conséquemment, trois éléments de base seront traités avec un langage fonctionnel pour le développement des modèles. Soit un premier élément, qu<sup>i</sup> sera un modèle en lui-même (référence aux modèles indépendants), un deuxième élément, défini par les actions qu<sup>i</sup> se produisent dans les modèles de base, et un troisième élément lequel représentera le modèle supérieur qu<sup>i</sup> organise et <sup>g</sup>ère avec un nouveau niveau d'abstraction, le niveau inférieur d'organisation des modèles indépendants.

#### 4.2 Les modèles indépendants proposés

o

Pour répondre aux principales contraintes associées <sup>à</sup> l'ensoleillement direct que la conception en architecture et urbaine doit résoudre lors de son processus, nous avons dégagé de notre exploration les aspects suivants:

- La bonne orientation du bâtiment.
- L' aspec<sup>t</sup> qualitatif et quantitatif de la fenestration d'un bâtiment.
- Les conditions d'éclairage naturel dans un bâtiment à partir de la définition de sa fenestration.
- Le besoin d'éclairage artificiel requis, après analyse des caractéristiques de la fenestration.
- Les caractéristiques formelles et d'emplacement des ensembles de bâtiments pour une proposition urbaine.

À partir de ces contraintes, le développement des modèles cherche <sup>à</sup> répondre de façon indépendante aux différents besoins. Une brève description de la façon dont ces modèles produisent des esquisses pennettra de les critiquer pour arriver <sup>à</sup> leur intégration dans un modèle <sup>p</sup>lus <sup>g</sup>énéral. Il faut noter que l'organisation <sup>g</sup>énérale d'un modèle indépendant est résumée <sup>à</sup> l'annexe 3.
Le mouvement, la notion du temps et la lumière étant quelques-uns des principaux aspects considérés, nous allons présenter par des suites d'images accompagnées du programme fonctionnel correspondant, une description des modèles indépendants d'assistance informatique. (Sur un cd qu<sup>i</sup> accompagne le mémoire nous offrons la possibilité d'explorer les modèles avec un page en langage html et un dossier qui a les principales fonctionnalités utilisées).

## 4.2.1 Le premier modèle : Le « mouvement apparent » du soleil

Le premier modèle cherche <sup>à</sup> valider la fonction du soleil en relation au temps et au lieu. Pour ce faire, on modélise le mouvement solaire <sup>à</sup> Montréal (45.52 (latitude) - 73.57 (longitude)) en <sup>2002</sup> dans un projet d'architecture (figures 7, <sup>8</sup> et 9).

Les images de la figure <sup>7</sup> montrent une simulation pour le solstice d'hiver. Les figures <sup>8</sup> et <sup>9</sup> celle du solstice d'été où l'on peut remarquer également des possibles variations des dimensions des murs (hauteur et épaisseur), ainsi que de la possibilité de changement des dimensions et de la localisation des fenêtres.

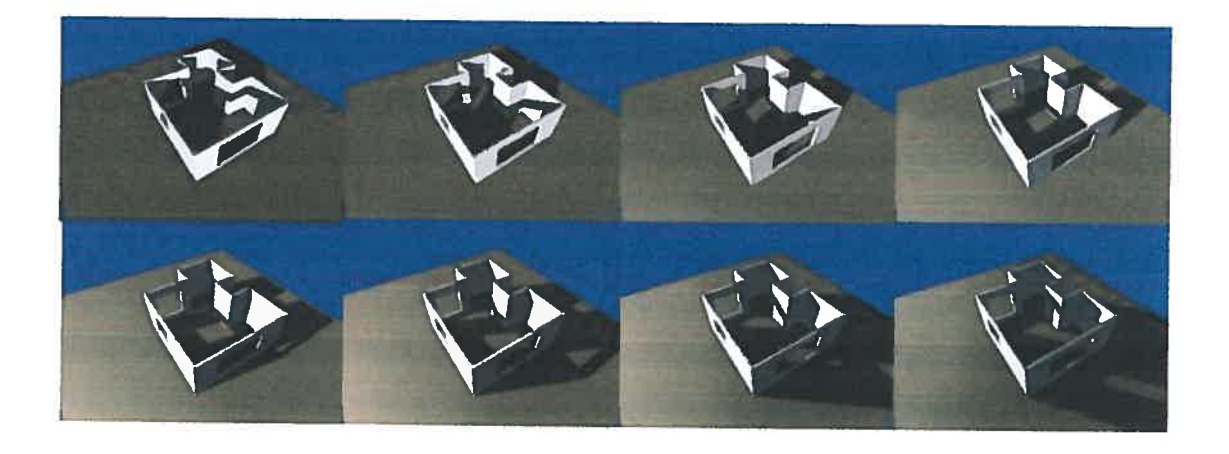

Figure <sup>7</sup> Simulation de l'ensoleillement au solstice d'hiver <sup>à</sup> Montréal en <sup>2002</sup>

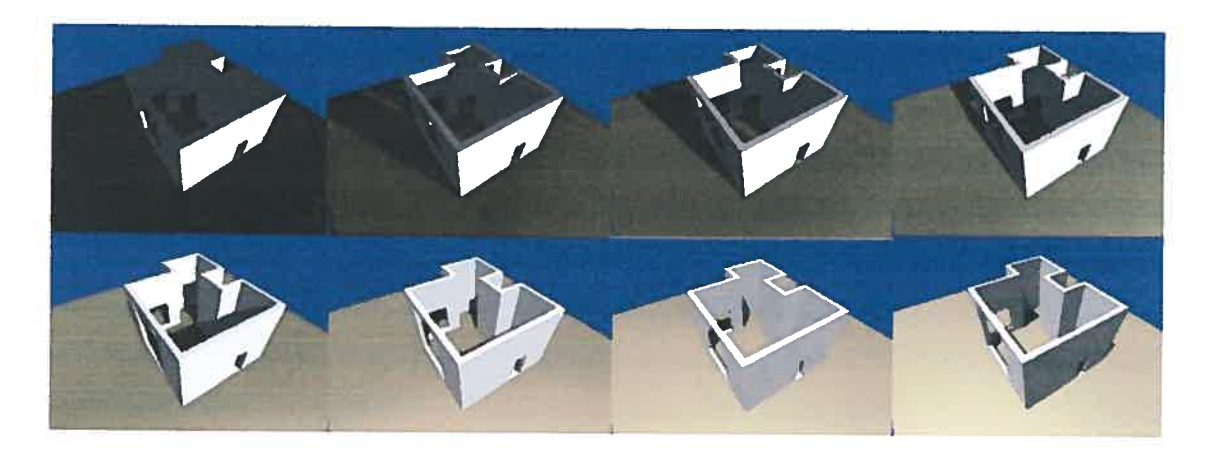

Figure 8 Simulation de l'ensoleillement au solstice d'été à Montréal en 2002

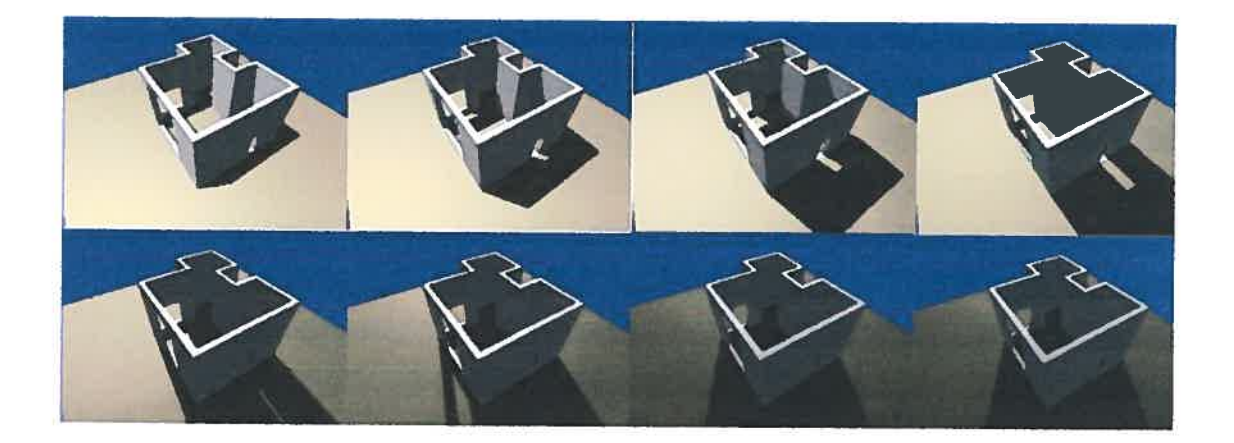

Figure 9, continuation de la figure <sup>8</sup>

4.2.2 Le deuxième modèle : La « volumisation »<sup>1</sup> de la lumière

Nous nous sommes ensuite intéressés <sup>à</sup> proposer un modèle qu<sup>i</sup> peut « volumiser» la lumière, <sup>c</sup>'est <sup>à</sup> dire représenter l'espace que celle-ci pourrait parcourir directement.

Cet exercice établit la façon dont la lumière naturelle peut affecter un espace en fonction du temps, ce qu<sup>i</sup> permet de visualiser sa quantité et de définir la qualité

 $1$  Le terme de "volumisation", inexistant dans la langue française dénote la représentation du parcours des rayons lumineux par le biais d'un volume.

de la performance visuelle, notions <sup>à</sup> l'aide desquelles le concepteur assurera un niveau convenable d'éclairement. Ce modèle détecte également les espaces qui, en fonction de leurs contraintes et caractéristiques morphologiques, auront besoin de l'éclairage artificiel. Cet aspect permet une évaluation de la performance en fonction des normes établies en ce qu<sup>i</sup> concerne la quantité et la localisation de l'éclairage artificiel requis dans un espace, ce qui peut se traduire par des améliorations dans les domaines de l'économie d'énergie et de l'impacts sur l'environnement.

Avec la « volumisation » de la lumière, on peut explorer des modèles pour assister la prise de décision lors des premières <sup>p</sup>hases de création en ce qu<sup>i</sup> concerne l'ensoleillement direct sur les bâtiments et les espaces urbains, selon divers aspects, comme:

- la détection de l'insuffisance de l'illumination naturelle,
- la définition des ouvertures (fenêtres) pour un bâtiment en fonction des contraintes définies par le concepteur,
- la définition de ses ouvertures en fonction des intervalles de temps choisis,
- la définition de découpage de bâtiments pour assurer l'ensoleillement direct d'autres bâtiments dans le contexte urbain,
- la définition d'enveloppes pour un « volume » de bâtiment ou ensembles de bâtiments pour <sup>s</sup>'assurer des caractéristiques établies pour un espace urbain,
- la définition de formes pour les bâtiments et les enveloppes en assurant des conditions d'ensoleillement et d'ombrage (exploration de surfaces réglées),

Le deuxième modèle permet de représenter l'espace que la lumière occupe dans un espace <sup>à</sup> un moment choisi. Ce moment peut être ponctuel, heure/jour/année/lieu, ou <sup>s</sup>'étendre sur un intervalle de temps, soit entre telle et telle heure d'une journée, entre tel et tel jour, entre telle année et telle année, etc. Ce concept de temps pourra être appliqué à tous les modèles.

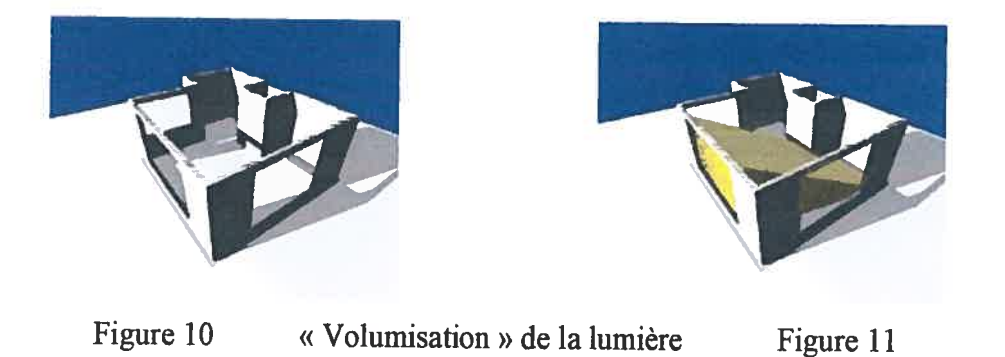

D'autre part, l'ombre peut être également «volumisée» ce qu<sup>i</sup> permet une représentation visuelle pour le concepteur. La possibilité de mesurer les volumes d'ombre et de lumière facilite certains types de décisions (fig. <sup>12</sup> et 13).

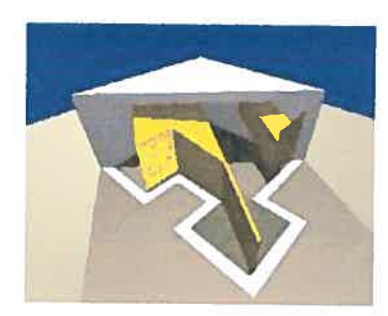

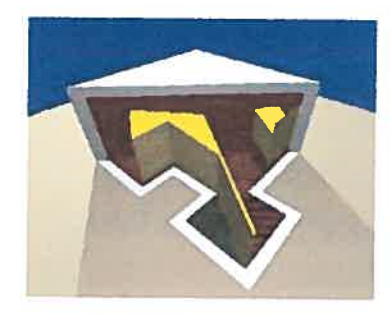

Figure 12 «Volumisation » des ombres Figure 13

#### 4.2.3 Le troisième modèle: La reconnaissance du besoin de l'éclairage artificiel.

Ce modèle produit la représentation volumique de la lumière <sup>à</sup> des instants déterminés dans un espace (figure 14).

Aux Annexes <sup>4</sup> et <sup>5</sup> nous trouverons le programme qu<sup>i</sup> nous permet de simuler le mouvement solaire en fonction de heures et des mois respectivement. Il faut souligner que cette simulation peut se faire avec tous les paramètres de la fonction « soleil <sup>&</sup>gt; décrite à l'annexe 2.

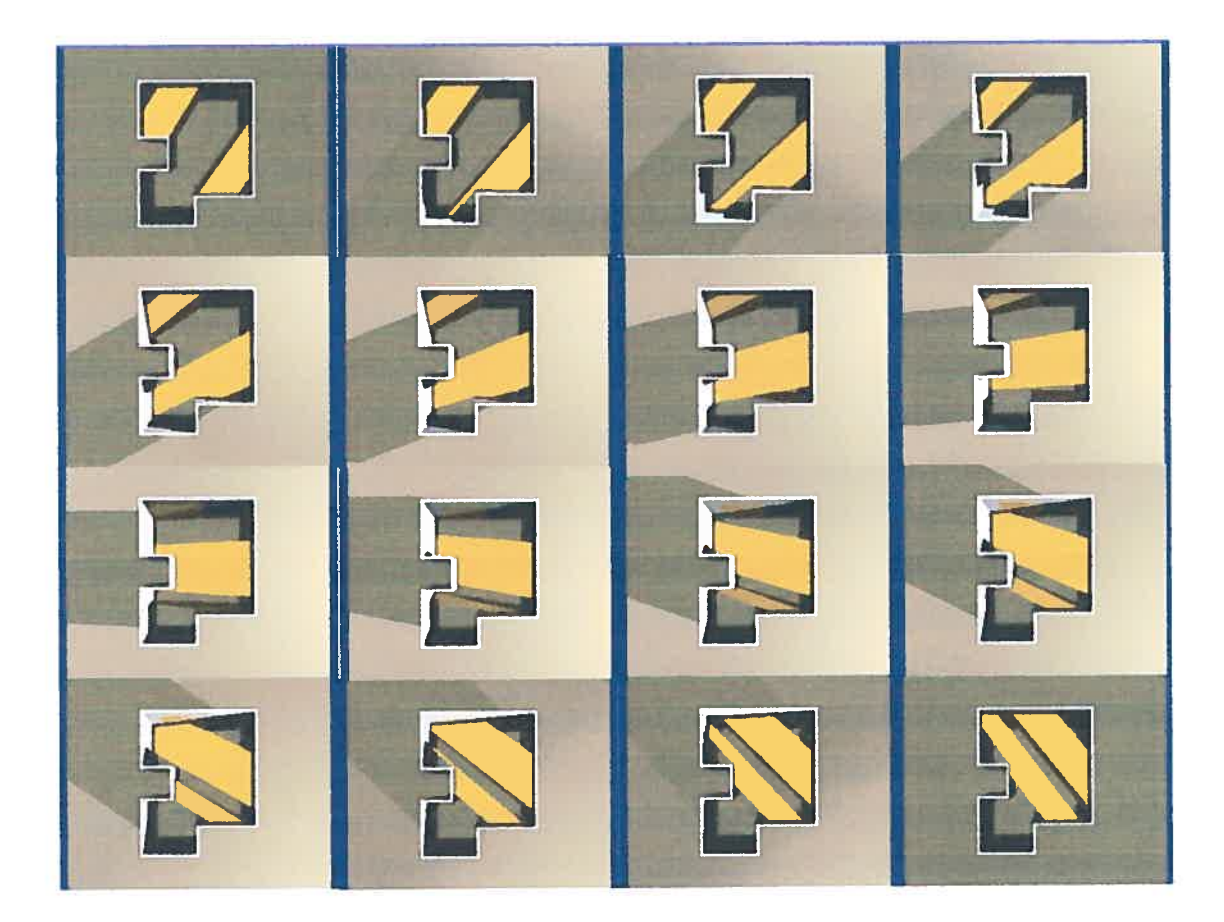

figure <sup>14</sup> Suite des volumes occupés par la lumière pendant le solstice d'hiver 2002 à Montréal.

La possibilité offerte par le modèle de produire la description volumique <sup>à</sup> partir des intervalles, met en évidence le confort lumineux qu'un espace peu<sup>t</sup> fournir pendant différents moments de l'année (figure 15).

Cet outil est pertinent pour déterminer la performance visuelle, définir l'emplacement de la lumière artificielle et sa direction. D'autre part, il perme<sup>t</sup> d'identifier les sous-espaces qu<sup>i</sup> recevront ou non l'ensoleillement direct. Dans ce cadre le concepteur pourra changer des paramètres afin d'assurer une réponse adéquate aux contraintes posées (par exemple, le possible emplacement d'un bureau, d'un berceau pour enfant, etc).

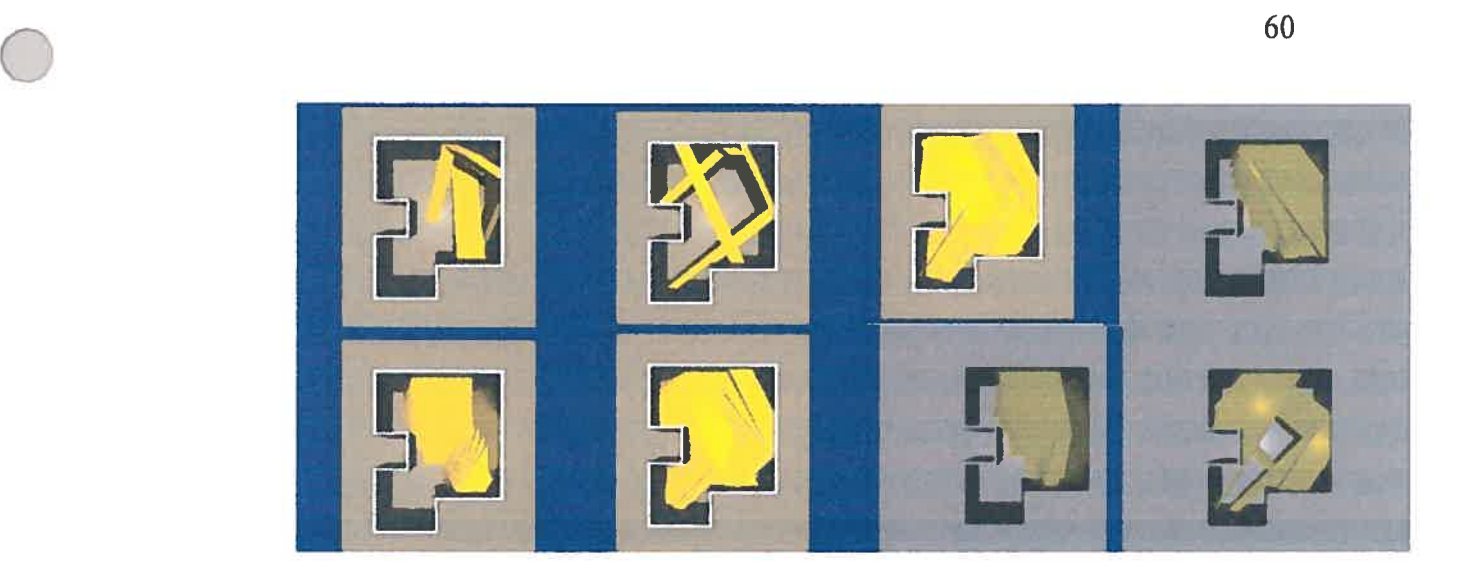

Figure 15 Suites de différents ensembles d'espaces vohuniques occupées par la lumière à des mois et heures différentes à Montréal.

## 4.2.4 Le quatrième modèle : La fenestration pour un bâtiment.

À partir du même concept de « volumisation » de la lumière, ce modèle pennet de générer la forme d'une fenêtre en fonction des besoins d'illumination totale ou partielle d'un espace intérieur. L'espace que l'on souhaite illuminer est représenté par le parallélépipède jaune. Avec la séquence d'images de la figure 16, nous pouvons apprécier les différents changements de formes et de dimensions de la fenêtre qui répondraient aux contraintes établies. Cet outil devient intéressant par la combinaison de plusieurs choix et de plusieurs espaces â illuminer à des instants divers. La complexité de traitement peut augmenter au fur et à mesure de l'incrément des besoins. Quelques extraits du programme de cet exemple sont présentés aux annexes 6 et 7.

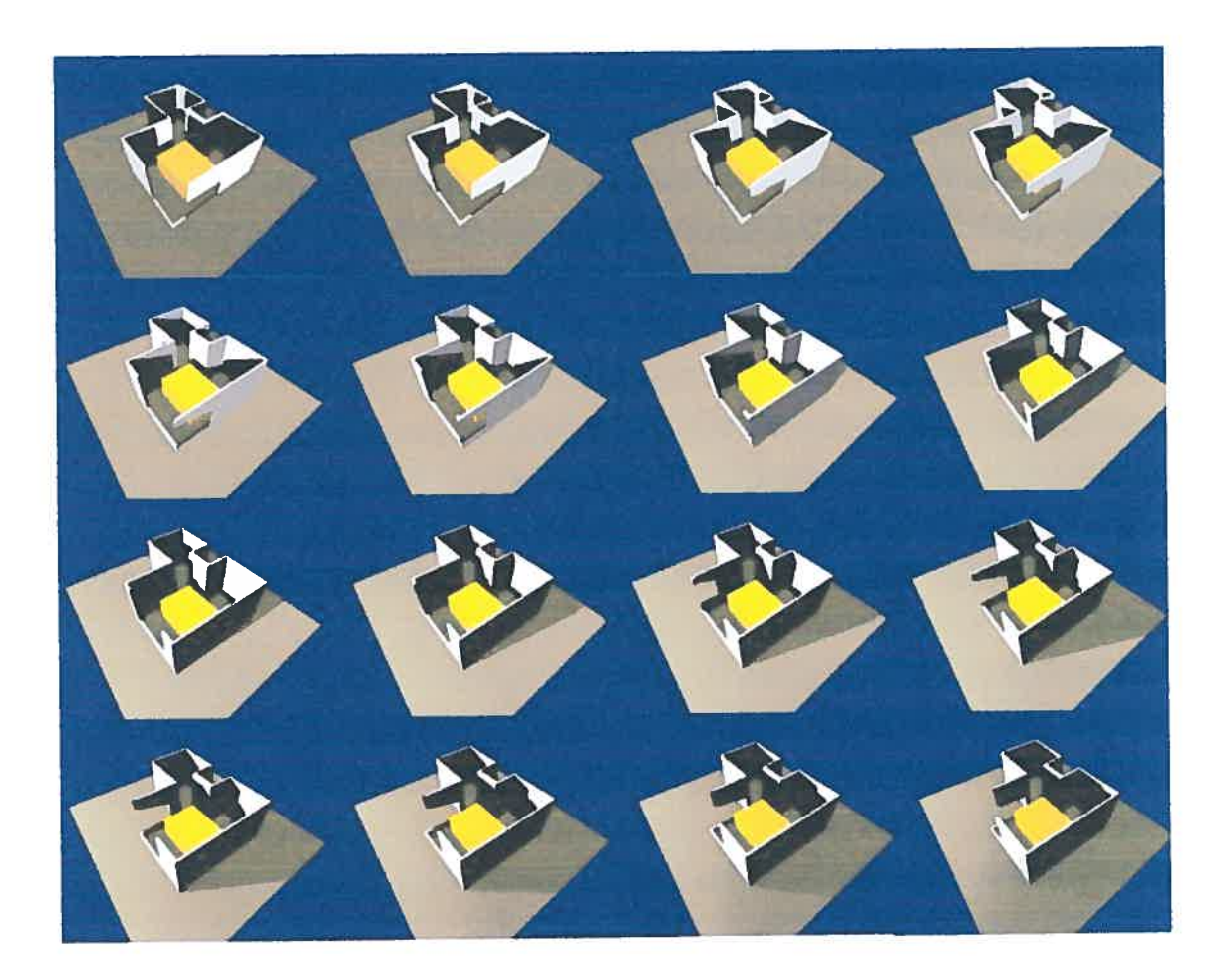

 $\bigcirc$ 

# Figure <sup>16</sup> Simulation formelle de la fenestration d'un objet pour assurer l'ensoleillement direct d'un espace intérieur partiel.

L'évolution de ce modèle <sup>a</sup> permis de reconnaître visuellement la performance que nous pouvons obtenir avec cette méthode en relation au degré d'illumination.

4.2.5 Le cinquième modèle: L'optimisation de la fenestration.

Nous observons une représentation en images de la <sup>p</sup>lus grande quantité possible des zones illuminées de l'espace choisi. Dans la figure 17, le moment solaire est le même pour chaque image, seules les dimensions de l'espace <sup>à</sup> illuminer et sa localisation dans l'espace architectonique varient. Les ouvertures produites permettent de satisfaire de manière optimale les contraintes établies, représentées par le volume jaune placé à l'extérieur. Dans ce cas nous visualisons le 21 décembre 2002 à Montréal entre 9h et 11h.

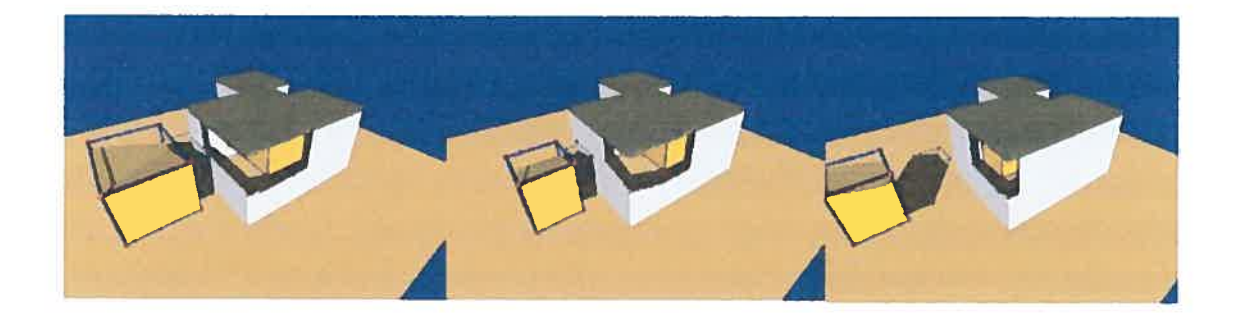

Figure 17 Simulation de fenestration pour chercher la plus grande quantité d' ensoleillement direct dans les espaces choisis.

### 4.2.6 Le sixième modèle : L'emplacement des bâtiments.

Ce modèle introduit le découpage de volumes (bâtiments) à partir du concept de la «volumisation» de la lumière. À la figure 18, ont voit trois bâtiments (ceux de droite, supposés existants) et trois possibles nouveaux bâtiments représentés par les arêtes qui détermineraient le volume en principe désiré. Le but est de s'assurer que les façades sud des bâtiments existants, lesquelles font face aux nouveaux bâtiments pourront toujours recevoir l'illumination directe. En ce sens, les possibles volumes des nouveaux bâtiments doivent être reconsidérés. Comme exemple nous proposons des images pour Montréal le 21 décembre 2002 à 11h00 ( $1<sup>ere</sup>$  image), entre 11h00 et 14h00 (deuxième image) et entre 14h00 et 16h00 (troisième image). De multiples variations sont possibles, on peut par exemple déterminer qu'un seul des trois bâtiments existants reçoive l'illumination directe, ou seulement à certaines heures de certains mois, etc. Ainsi, il est possible de configurer l'espace qu'un bâtiment doit occuper en fonction des contraintes établies d'un espace urbain.

Ce modèle est basé sur les mêmes concepts et organisation que le précédent, et démontre qu'à partir de considérations globales nous pouvons assister la production d'esquisses pour des cas différents. Les fonctionnalités se maintiennent, alors que le changement se produit au niveau du cas â traiter et des jonctions entre les différentes actions pour produire la simulation.

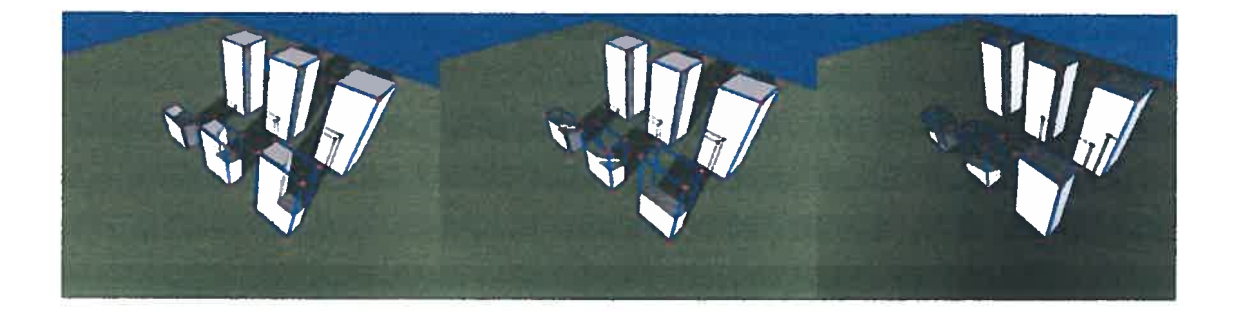

Figure 18 Découpage de bâtiments pour assurer certaines contraintes d'illumination d'un ensemble de bâtiments existants.

## 4.2.7 Le septième modèle : L'enveloppe urbaine.

Comme développement du modèle antérieur, ce modèle présente des contraintes et des variables plus complexes. Nous présentons le traitement d'un espace urbain en fonction de multiples bâtiments existants, en prenant en considération les variations des dimensions des mes, des trottoirs, des terrains, des pâtés de maisons, etc. pour arriver à déterminer la forme de ce que nous appelons l'enveloppe.

Cette enveloppe peut être un bâtiment, un ensemble de bâtiments, un terrain, un parc, etc. Dans l'exemple suivant, l'espace duquel tenir compte est représenté par les arêtes qui définissent le volume initial. La figure de droite montre la représentation de la lumière (figure 19), tandis que la figure 20 montre la représentation des ombres.

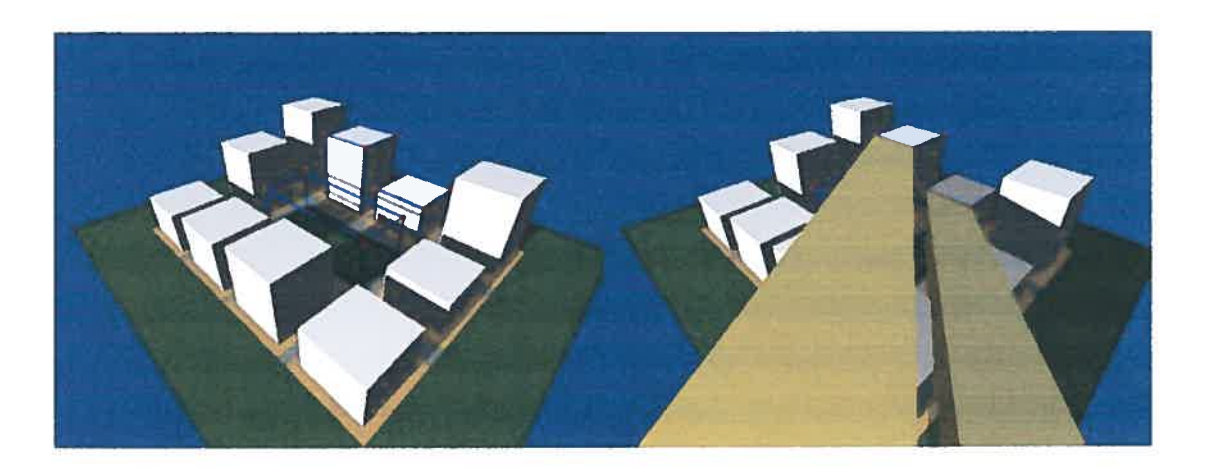

figure <sup>19</sup> <sup>À</sup> gauche le volume <sup>à</sup> traiter. <sup>À</sup> droite la représentation du volume de lumière qui indique les bâtiments auxquels nous devons assurer un ensoleillement direct.

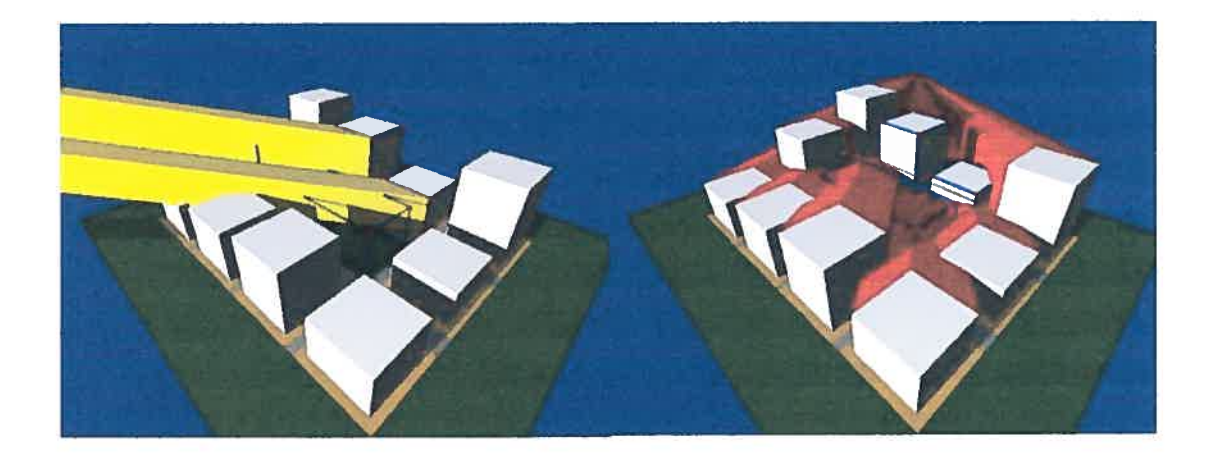

figure 20 Représentation des volumes de la lumière de l'ensoleillement direct et des volumes des ombres portées par l'ensemble des bâtiments existants.

La figure 21 représente une première esquisse d'enveloppe. Le résultat correspond à l'enveloppe la plus performante possible pour l'espace traité en considérant que:

o

À 9h00 et à 15h00 du 21 décembre 2002 à Montréal les deux bâtiments (ceux qui sont définis par leurs arêtes) doivent avoir un ensoleillement direct, en tenant compte que les bâtiments autour produisent une ombre qui est inévitable. C'est à dire que la définition morphologique pour produire l'enveloppe ne tiendra compte que de la lumière qui atteint effectivement les bâtiments choisis.

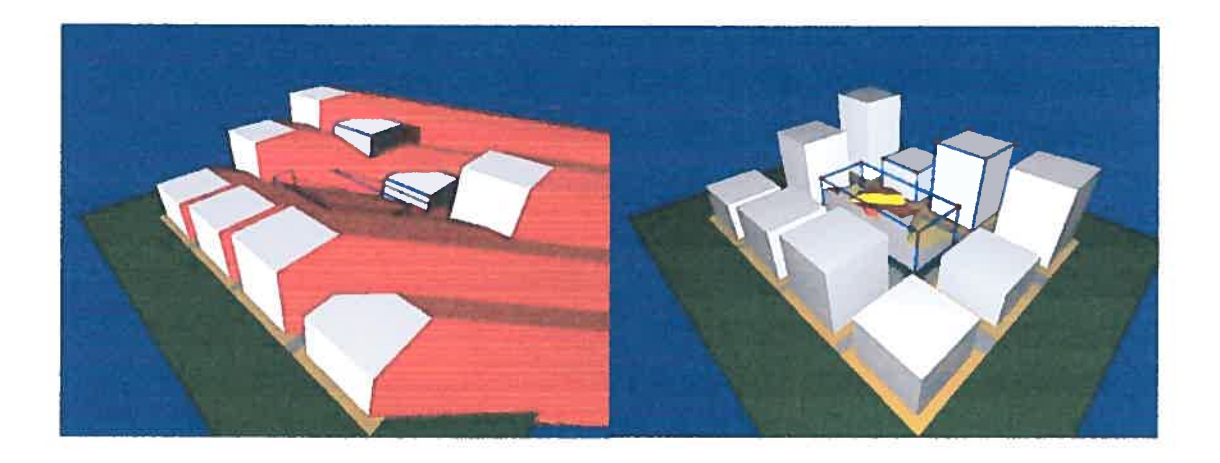

Figure 21 Esquisse morphologique à partir du découpage.

Dans la figure 22, l'image de gauche considère les intervalles de temps pour le même lieu et le même jour, mais la contrainte diffère en exigeant que la forme de l'enveloppe réponde à l'intervalle correspondant entre 10h00 et 110h00 et entre 13h00 et 14h00.

Pour cet exemple, une variation de la hauteur de certains bâtiments <sup>a</sup> ét introduite pour favoriser l'aspect visuel du résultat. Pour la même figure, l'image de droite présente la situation dans les intervalles de temps, entre 10h00 et 11h00 et entre 14h00 et 16h00.

Dans la figure 23, l'image de gauche comprend les intervalles de temps pour le même heu le 21 mars entre 10h00 et 11h00 et entre 13h00 et 14h00. Celle de droite, les intervalles entre 10h00 et 11h00 et entre 14h00 et 16h00.

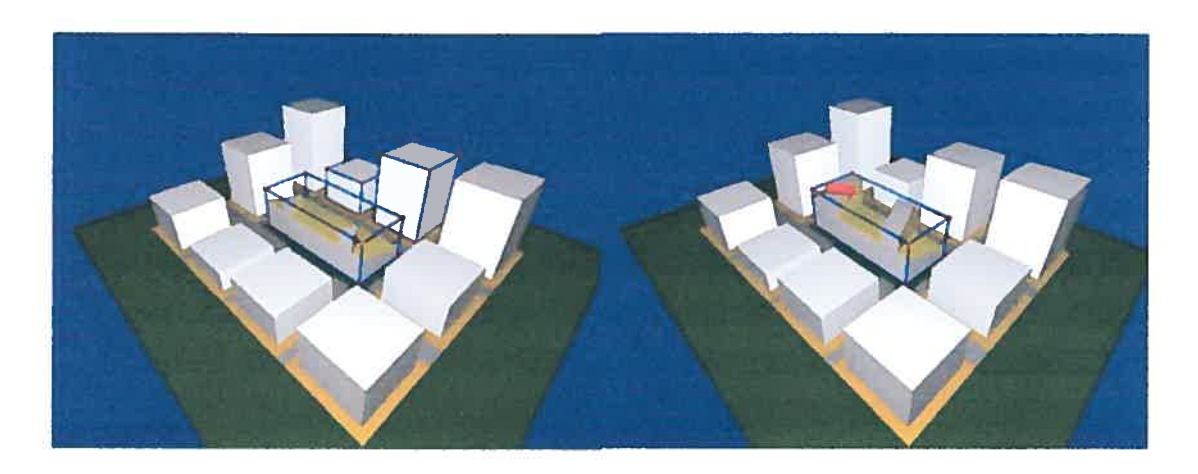

figure 22 Divers résultats d'esquisses d'enveloppes.

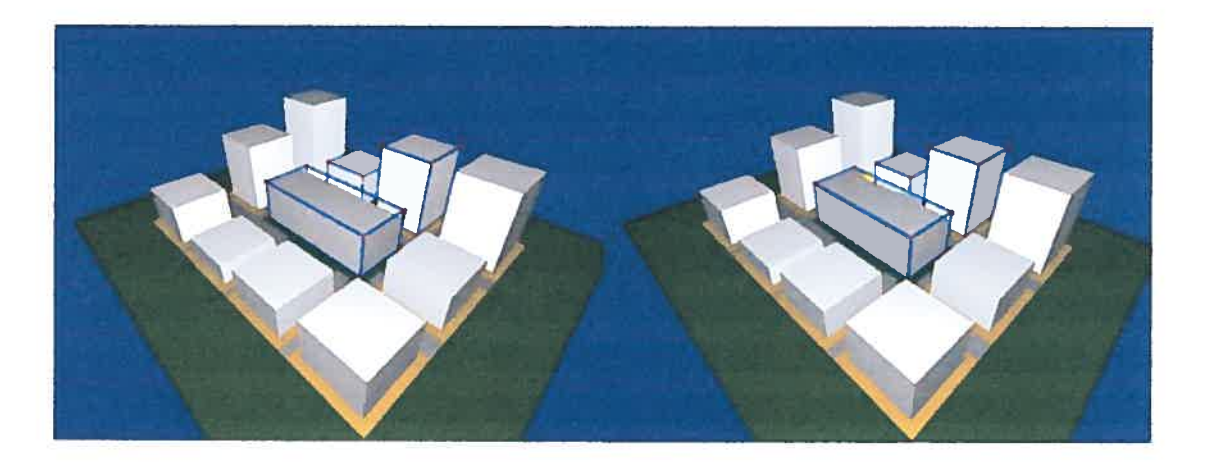

Figure 23 Divers résultats d'esquisses d'enveloppes.

Aux figures 24 et 25 nous présentons plus en détail le résultat de l'enveloppe. La figure 24 représente la situation du 21 décembre 2002 à Montréal entre 08h et 16h (toute la journée). La figure 25, est du même jour à Montréal entre 02h et 11.0h et entre 15.Oh et 17.Oh.

Nous pouvons constater que la représentation graphique réalisée à partir des calculs que l'outil informatique peut nous offrir dans ce genre de simulation serait compliquée ou difficile à produire d'une autre façon si nous voulions répondre aussi clairement à l'imagerie mentale avec la quelle le concepteur élabore ses esquisses.

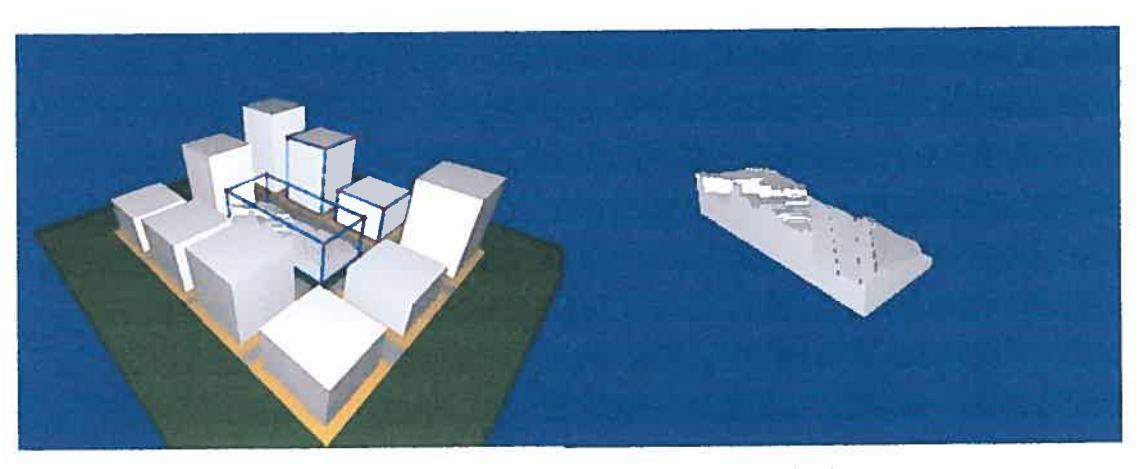

Figure <sup>24</sup> Résultat de l'esquisse dans son environnement et isolée.

o

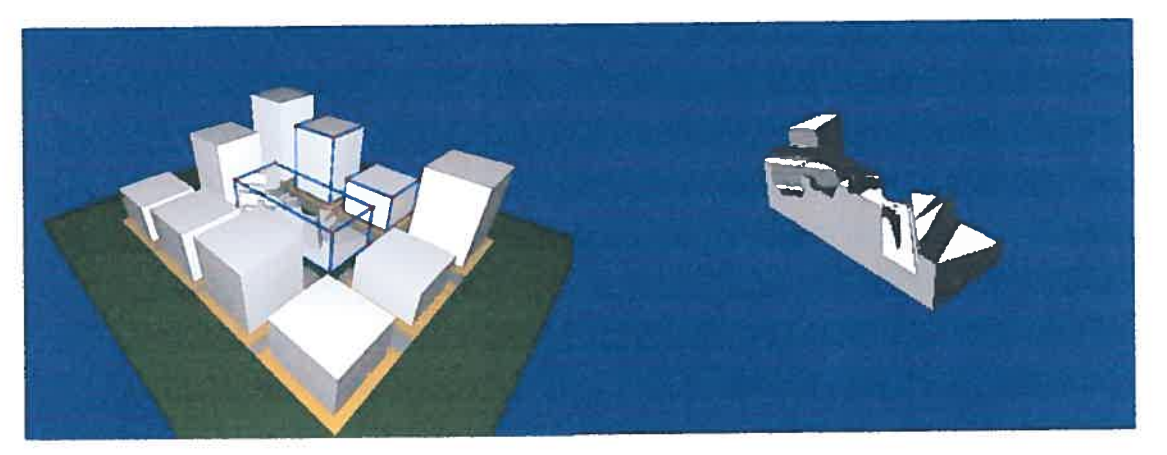

Figure <sup>25</sup> Résultat de l'esquisse dans son environnement et isolée.

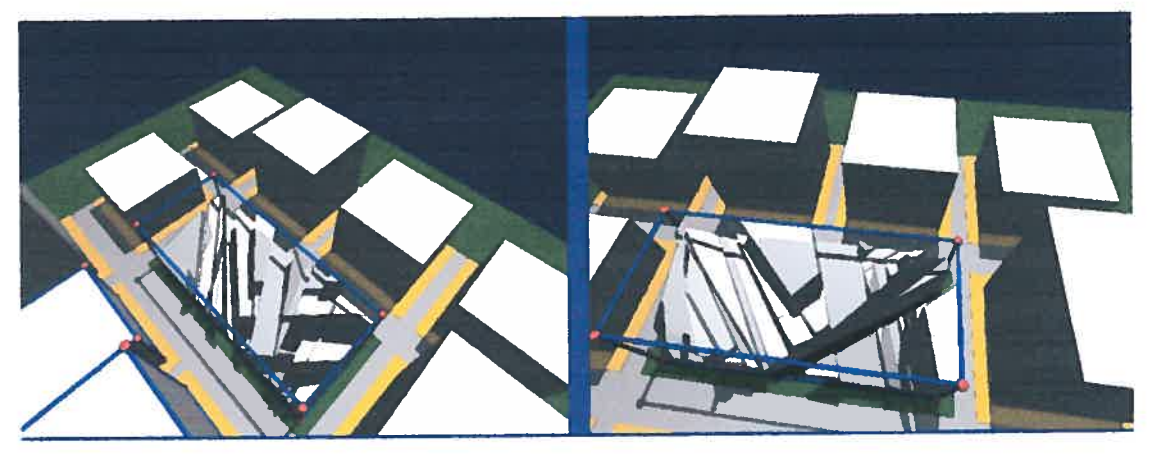

Figure <sup>26</sup> Visualisation de différents calculs pour produire une esquisse d'enveloppe.

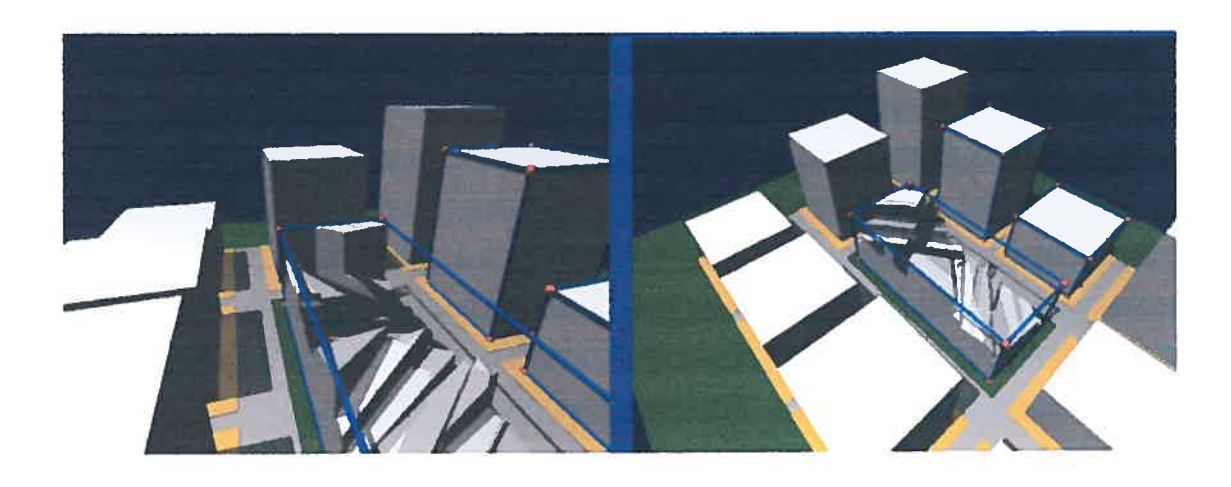

Figure 27 Visualisation de différents calculs pour produire une esquisse d'enveloppe.

Il est important de faire mention que ce modèle propose l'option de produire des combinaisons récursives produites à partir d'itérations imbriquées en ellesmêmes. Ce fait introduit la possibilité de spécifier «entre telle heure et telle heure », ou d'assurer l'ensoleillement direct pour les mois de l'année défavorisés selon cet aspect.

La description fonctionnelle des mécanismes précédents se trouve à l'annexe 8. Étant donné la longueur du programme décrivant les objets, elle n'est pas présentée complètement.

Cet exemple peut satisfaire certains besoins du concepteur dans ce domaine et peut être aussi utile pour les exigences d'évaluation de projets ou pour l'élaboration de règlements ou de normes de planification urbaine.

## 4.3 Le mouvement apparent du soleil comme génératrice de surfaces réglées.

Suite <sup>à</sup> cette première étape des modèles indépendants, le contrôle de l'illumination naturelle <sup>à</sup> partir de l'aspect formel du bâtiment nous fait explorer les surfaces courbes et <sup>p</sup>lus particulièrement les surfaces réglées tenant compte de la position du soleil comme un paramètre pour sa <sup>g</sup>énération.

## 4.3.1 Première approche.

ç,

La possibilité d'assurer un ensoleillement direct dans un espace architectonique pendant un intervalle de temps, suggère le contrôle de cet ensoleillement pour les <sup>p</sup>ériodes estivales. Afin de répondre <sup>à</sup> cette nécessité, un outil tel qu'un pare-soleil peu<sup>t</sup> être pertinent. Notre première exploration propose un pare-soleil en forme de persienne fabriqué <sup>à</sup> partir de lames d'une partie de cône, lesquelles peuvent s'orienter en fonction du mouvement du soleil.

La figure <sup>28</sup> montre le comportement des ombres sur un possible espace intérieur. La projection des ombres se produit de façon apparemmen<sup>t</sup> continue pour le solstice d'hiver. Par contre, la figure <sup>29</sup> pendant le solstice d'été, nous montre une importante déformation des ombres.

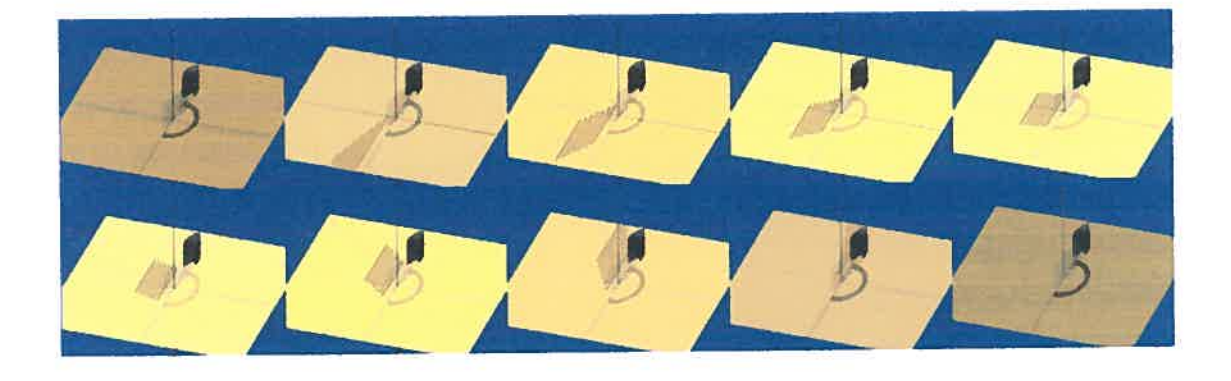

Figure <sup>28</sup> Images de simulation pour une persienne-cône en solstice d'hiver.

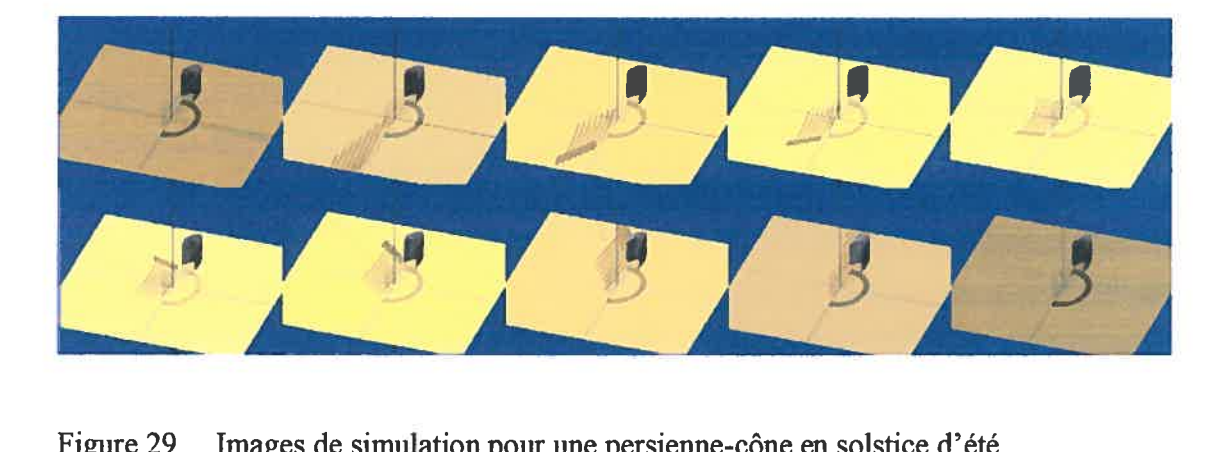

Figure 29 Images de simulation pour une persienne-cône en solstice d'été.

Ce fait nous démontre évidemment que la forme de la lame, pour assurer une illumination et un ombrage constants au cours de la journée, doit suivre les vecteurs de direction du soleil pendant le temps choisi.

Cette expérimentation nous a permis d'entrevoir le besoin d'une exploration des surfaces courbes pour gérer ce type d'objets. Ainsi, puisque le positionnement du soleil fera partie des paramètres pour gérer la formation des possibles courbes, les surfaces réglées sont un des types de surfaces qui répondent à nos besoins.

### 4.3.2 Quelques exemples des surfaces réglées utilisées en architecture.

Avec la considération du positionnement du soleil comme un des paramètres de la définition de surfaces courbes, une courte exploration des applications des surfaces réglées en architecture nous amène à percevoir la façon dont nous pourrions intégrer ce paramètre à la morphologie des modèles à proposer. Eladio Dieste, un ingénieur et architecte uruguayen, dans quelques-unes de ses oeuvres vers les années 1950, utilise efficacement des surfaces réglées. Ces exemples sont particuliers, puisque d'habitude, à cette époque, les surfaces réglées étaient produites avec des coques de béton armé. Les exemples choisis ont étés fabriqués à partir de briques d'argile armées.

## 4.3.2.1 Premier exemple

Dans ce premier exemple, un marché, nous cherchons <sup>à</sup> comprendre la façon dont la structure des surfaces réglées des murs <sup>a</sup> été conçue. Les figures 30, <sup>31</sup> et <sup>32</sup> appartiennent au bâtiment du marché en référence. La figure <sup>31</sup> montre l'esquisse avec laquelle le tracé des murs a été conçu. Il faut souligner aussi, dans cet exemple, le fait que les recouwements du bâtiment sont de même des surfaces réglées en briques d'argile.

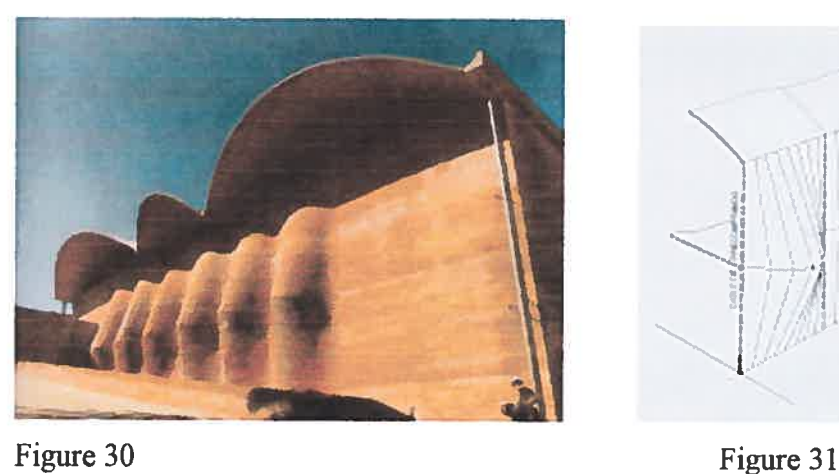

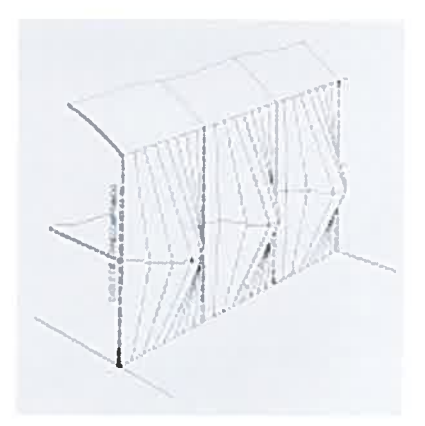

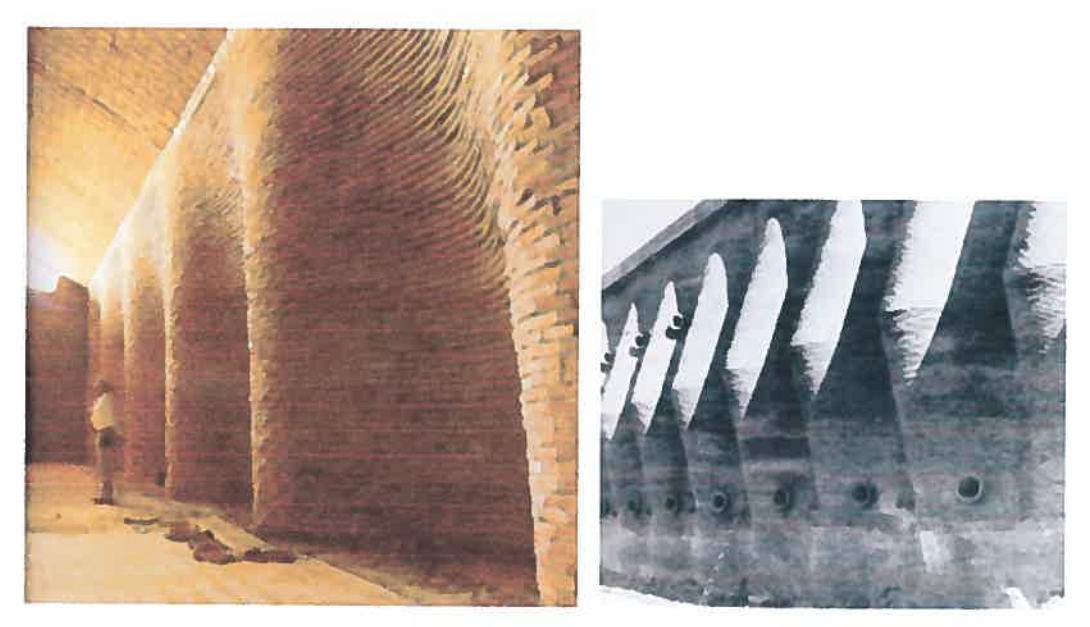

Figure 32 Photographies à l'intérieur et à l'extérieur du marché Figure 33

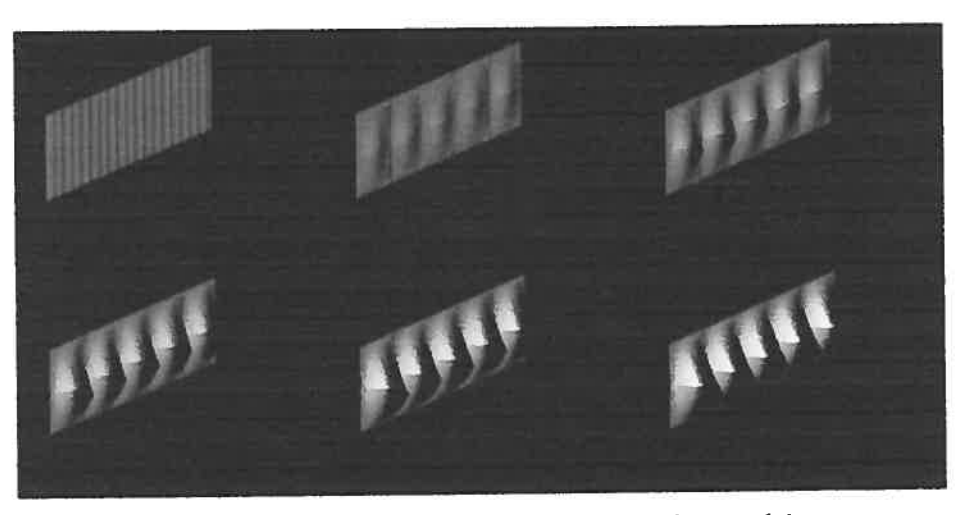

<sup>f</sup>igure <sup>34</sup> Simulation de la déformation des murs du marché.

Pour comprendre la manière dont les volumes de la figure <sup>34</sup> ont été <sup>g</sup>énérés pour simuler quelques murs du marché, nous pouvons examiner le code du programme utilisé <sup>à</sup> l'annexe 9, où nous utilisons trois courbes pour leur formation.

### 4.3.2.2 Deuxième exemple

 $\bigcirc$ 

Nous faisons le même exercice pour comprendre et modéliser les murs de cette église en Atlántida, Uruguay, réalisée par le même architecte. Les figures suivantes (35, 36, 37, 38 et 39) font preuve de l'originalité de l'œuvre construite également avec des briques d'argile.

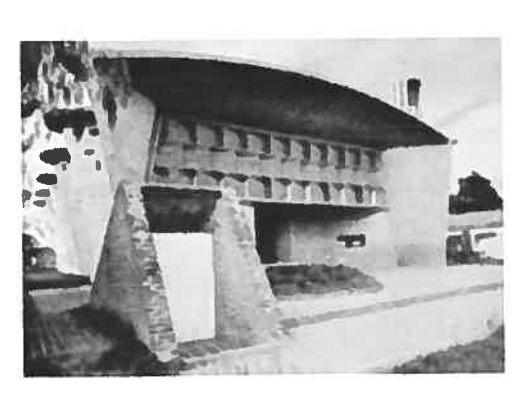

Figure 35 Figure 36

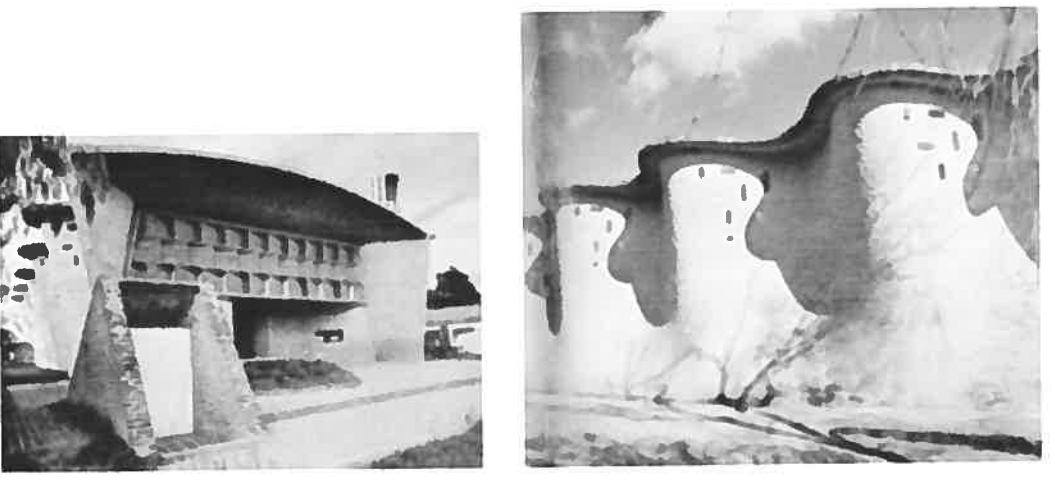

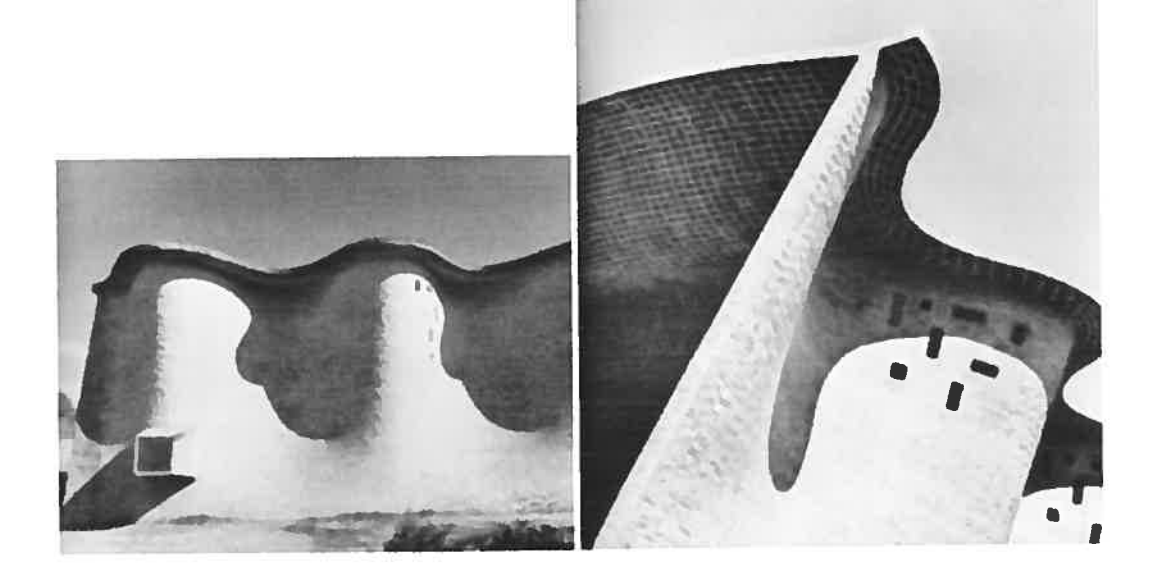

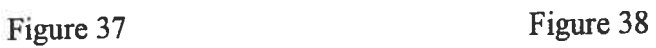

o

 $\bigcirc$ 

Les figures <sup>35</sup> <sup>à</sup> <sup>38</sup> correspondent <sup>à</sup> différentes vues de l'église.

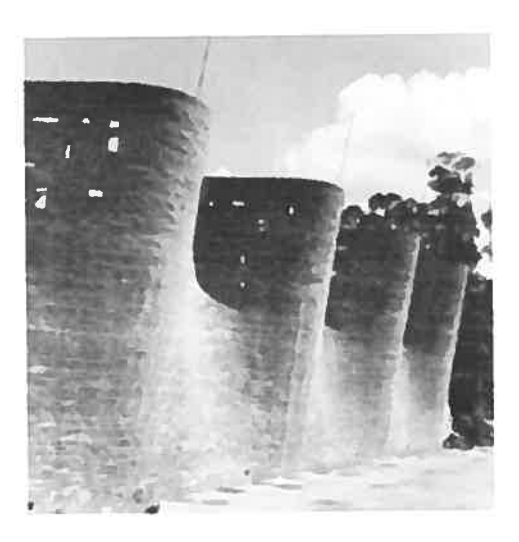

Figure <sup>39</sup> Murs en construction.

Bien que toute l'église ait été construite avec des surfaces courbes, nous avons limité notre exploration <sup>à</sup> la simulation des contraintes de construction des murs.

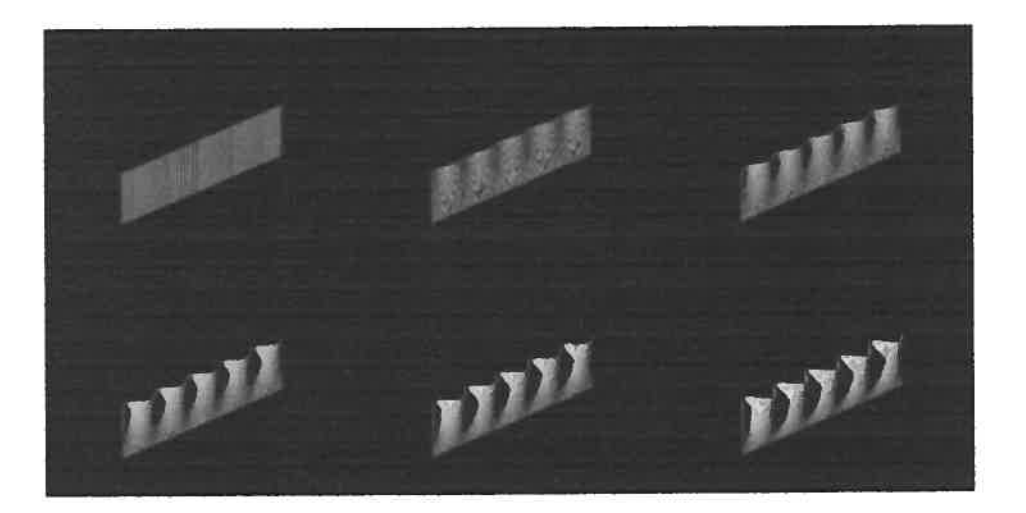

<sup>f</sup>igure <sup>40</sup> Simulation de la déformation des murs de l'église.

En ce qu<sup>i</sup> concerne la création des volumes de la figure 40, on peu<sup>t</sup> lire le programme utilisé à l'annexe 10.

#### 4.3.2.3 Quelques surfaces

Cette première expérimentation nous <sup>a</sup> permis de comprendre et d'intégrer la technique de production de surfaces réglées pour le développement des modèles suivants. À la figure (figure 41), nous pouvons apprécier quelques exemples de formes construites <sup>à</sup> partir de surfaces réglées telles que décrites par des fonctions figurant aux annexes 9 et 10.

À partir de cet exercice, nous voulons explorer la formation de surfaces réglées produites <sup>à</sup> l'aide d'un paramètre défini par le positionnement du mouvement « apparent» du soleil. Nous présentons alors la persienne corrigée, dont les lames seront formées par des surfaces réglées pour assurer la continuité du contrôle de l'ensoleillement direct dans un espace architectural.

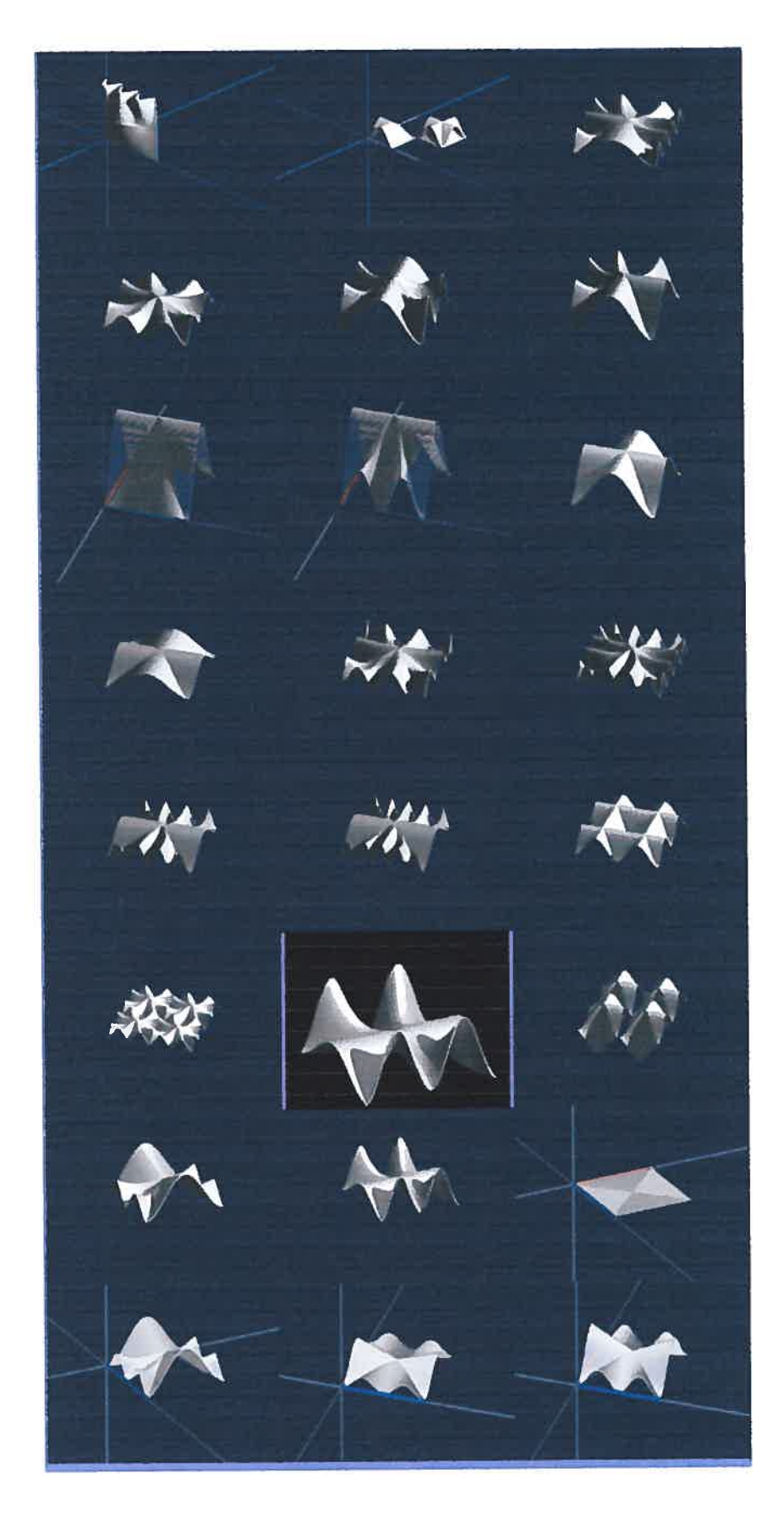

 $\bigcirc$ 

 $\bigcirc$ 

Fig. 41

## 4.3.3 La persienne

En reprenant l'idée de faire un pare-soleil en forme de persienne, nous avons utilisé le positionnement apparent du soleil comme l'une des directrices d'une surface réglée qui s'adapte au contrôle que nous voulons obtenir.

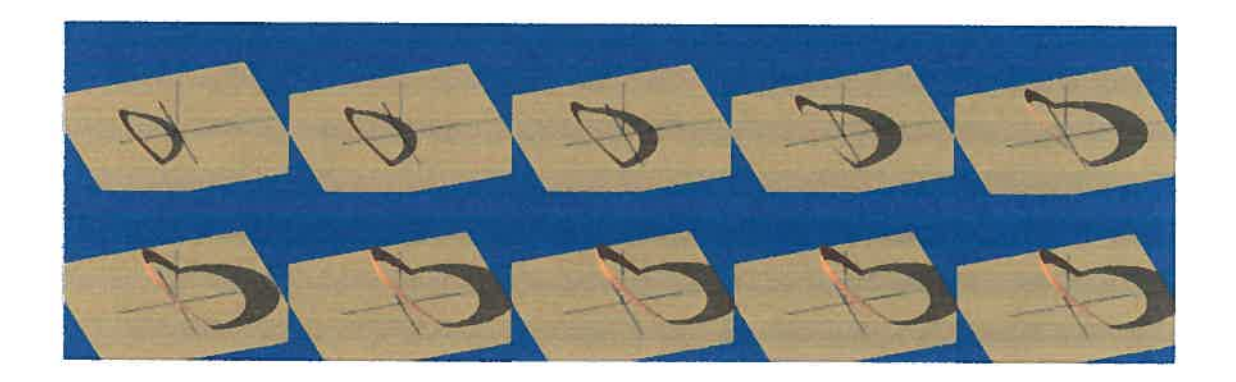

Figure 42 Déformation d'une lame de persienne construite à partir d'une surface réglée ayant comme une de ses génératrices la position « apparente» du soleil du 21 décembre au 21 juin à Montréal pour l'année 2002.

Suite de la définition de cette lame, nous pouvons reprendre l'exemple présenté aux figures 2\$ et 29, cette fois-ci avec une persienne formée de lames de surfaces réglées (figures 43 et 44).

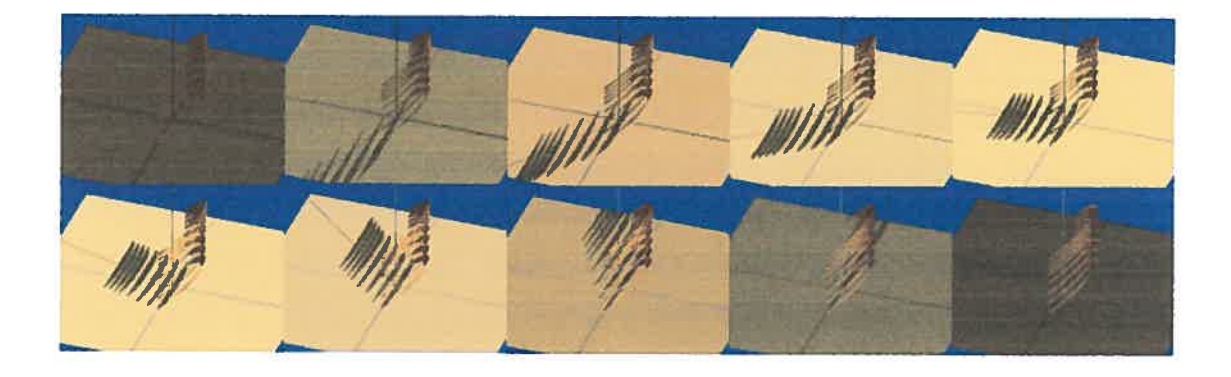

Figure 43 Simulation pour une persienne-surface réglée en équinoxe.

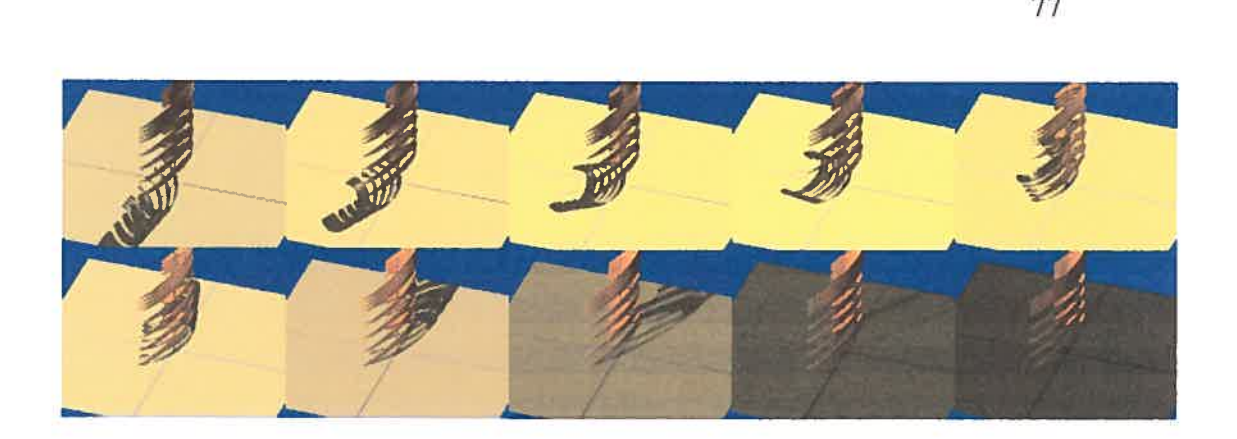

Figure 44 Simulation pour une persienne-surface réglée en solstice d'été.

Avec cette exploration des surfaces réglées nous avons appliqué cette méthode avec la position du soleil comme une de génératrices de ces formes afin d'expérimenter sur la simulation de possibles enveloppes.

# 4.3.4 Des formes possibles de bâtiments à partir de surfaces réglées ayant comme une de ses génératrices le positionnement du soleil

Cette expérimentation cherche â faciliter le contrôle des ombres portées par une enveloppe, laquelle peut être un bâtiment ou un ensemble de bâtiments. L'idée consiste à proposer des formes qui assurent un certain ombrage sur un espace. Cet espace peut être un parc, un jardin, une rue, etc.

À la figure 45, nous pouvons apprécier la forme produite à partir de surfaces réglées ayant comme génératrices une droite, une courbe et le positionnement du soleil. Dans cet exemple, nous montrons avec une tige (cylindre vert) l'existence de la lumière sur la scène et nous pouvons nous apercevoir que l'enveloppe proposée ne produit pas d'ombres portées. À la figure 46 nous présentons différentes possibilités de formes pour cette enveloppe en fonction du temps, tout en respectant l'idée de ne pas produire d'ombres portées sur le plan.

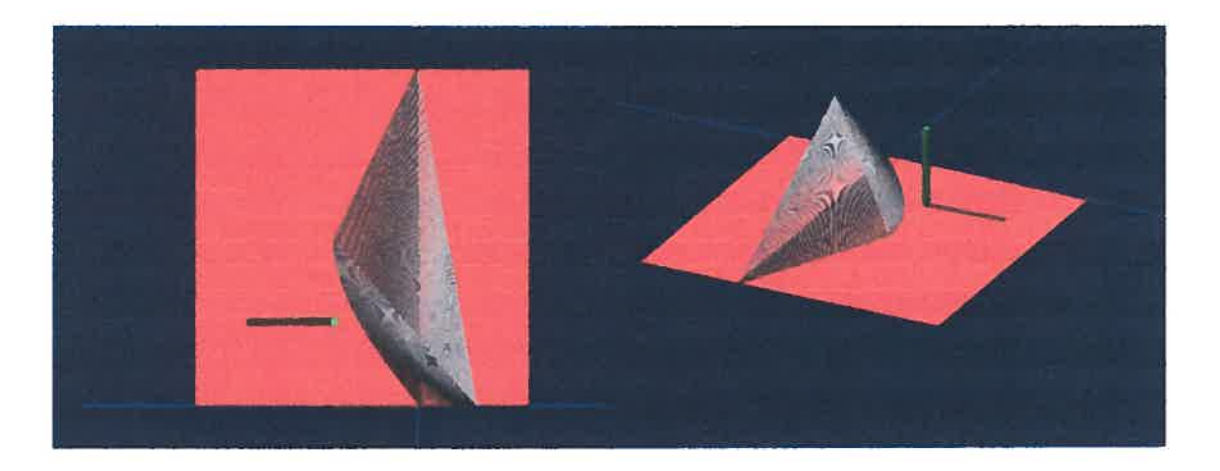

figure 45 Simulation d'une enveloppe produite avec des surfaces courbes à partir d'une droite, d'une courbe (en plan) et de la position vecteur de direction du soleil.

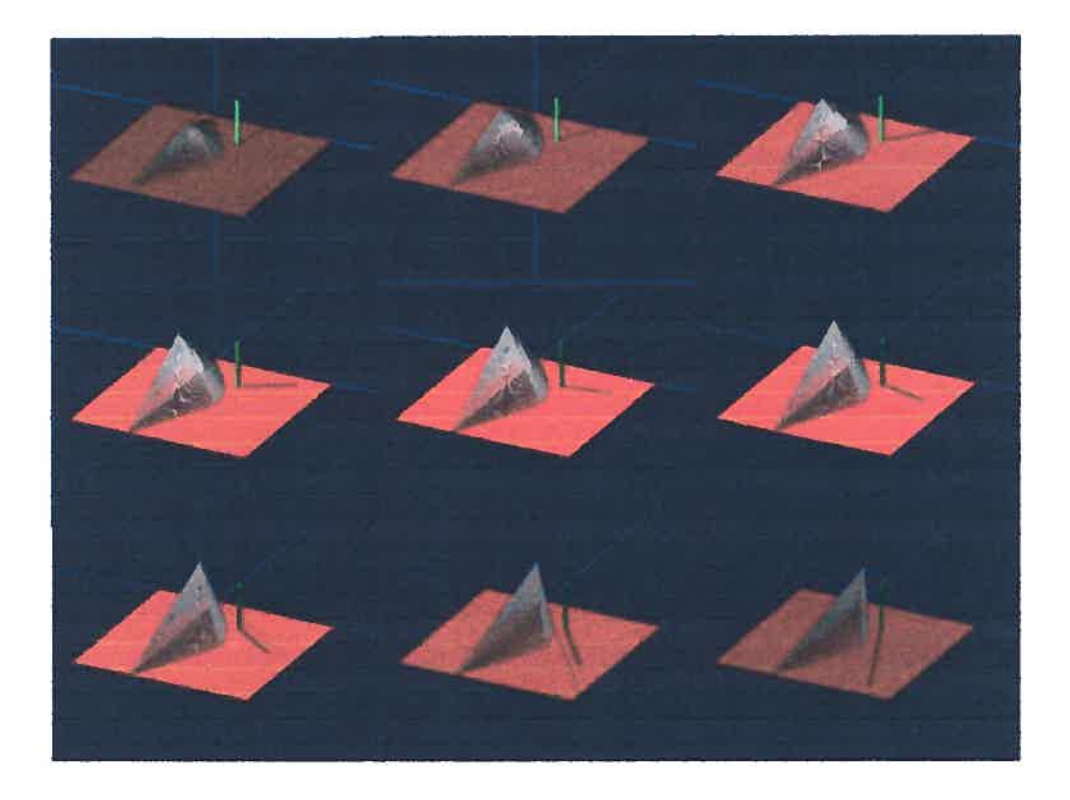

Figure 46 Diverses formes d'enveloppe utilisant les courbes génératrices de la figure 45.

À la figure 47, nous pouvons apprécier la forme produite à partir des surfaces réglées ayant comme génératrices trois droites, une courbe et la position produite du soleil. Dans cet exemple, nous montrons qu'il est aussi possible de produire des formes qui ne produisent pas d'ombres sur une partie du plan et qui produisent toujours des ombres sur une autre partie du plan.

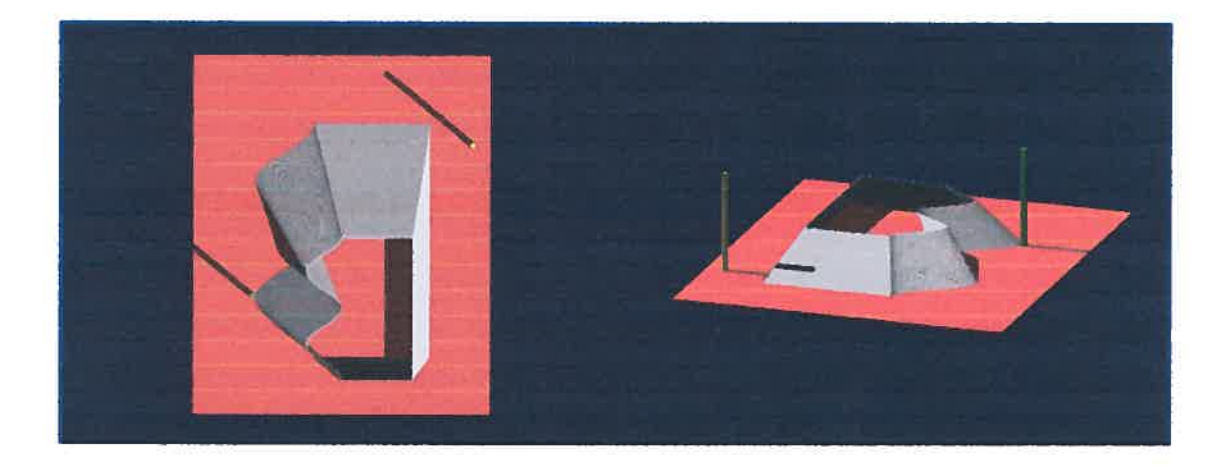

figure 47 Simulation d'une enveloppe construite à l'aide de surfaces courbes générées à partir de trois droites, une courbe (en plan) et de la position du soleil.

À la figure 4\$, nous pouvons voir que bien que l'objet subisse une déformation dans le temps, les ombres ne portent que sur une partie pendant tout le temps de la simulation. Cette partie correspond à la zone entre les deux courbes de l'enveloppe.

Il est à souligner que ce type de contrôle est un outil pertinent pour la définition formelle d'enveloppes en fonction des contraintes que le concepteur veut appliquer à sa simulation. Le comportement de ce modèle se décrit de façon très semblable aux modèles que nous avons présentés antérieurement. Nous pouvons voir le programme générant la simulation représentée aux figures 47 et 48 à l'annexe 11.

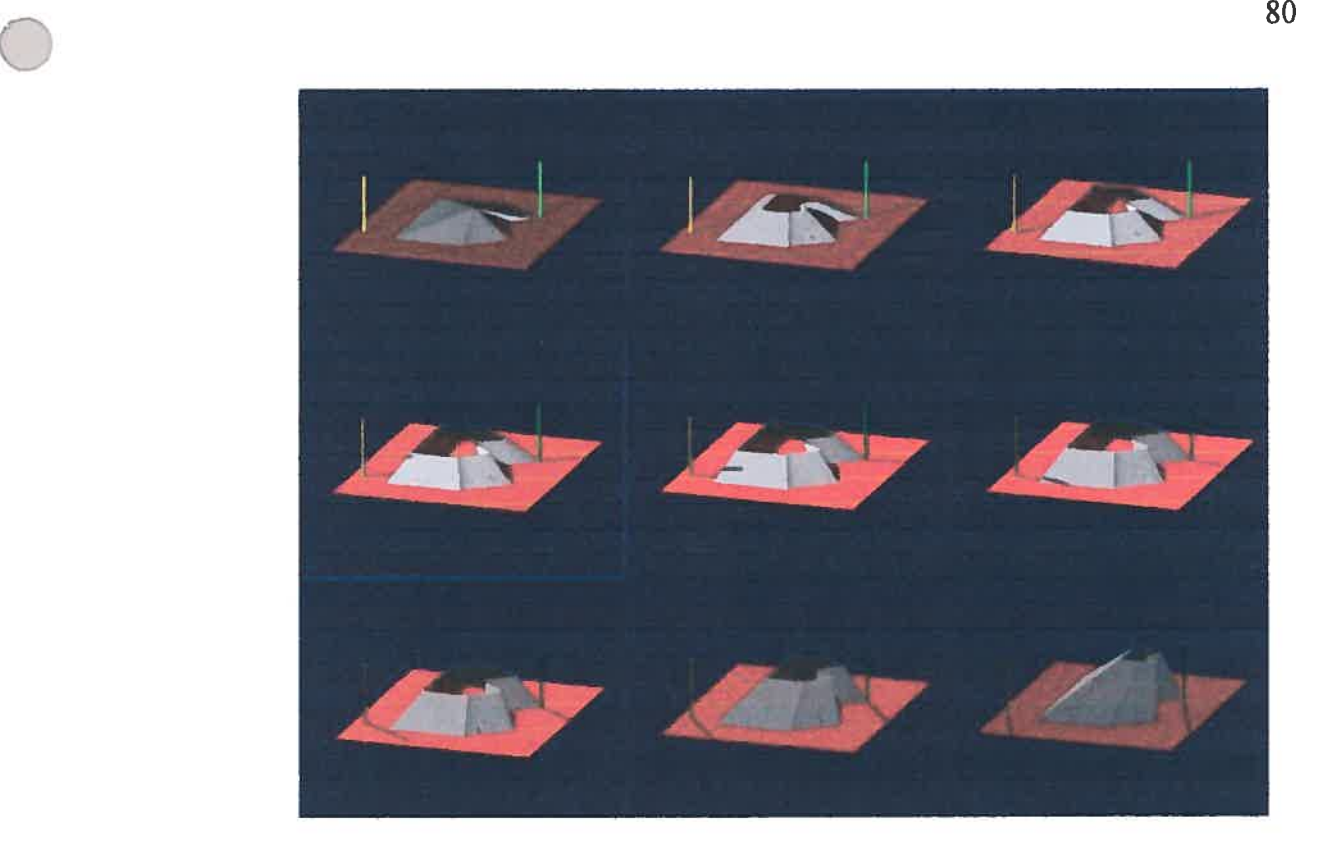

figure 48 Diverses formes d'enveloppe intégrant les courbes génératrices de la figure 47.

L'exploration de cet ensemble de modèles nous permet d'avoir un ensemble de pistes pour défmir certaines caractéristiques du modèle pour l'assistance informatique que nous verrons au prochain chapitre.

G

ï

# Partie <sup>5</sup> CARACTÉRISTIQUES DU MODÈLE POUR L'ASSISTANCE INFORMATIQUE

En tenant compte de l'exploration faite en relation avec une bonne considération de la lumière naturelle lors des premières <sup>p</sup>hases de conception en architecture et en urbanisme, après avoir produit les premiers modèles, nous allons appliquer comme méthode, l'intégration de différentes fonctionnalités, qu<sup>i</sup> contribuent <sup>à</sup> relier <sup>à</sup> une connaissance impérative pour produire une connaissance procédurale'. Ainsi, nous considérons les aspects suivants, lesquels sont les <sup>p</sup>lus pertinents <sup>à</sup> exploiter pour cette assistance informatique:

### 5.1 Modèle:

### 5.1.1 L'objectif du modèle:

- Assister le concepteur avec des simulations en 3D qu'il pourra interpréter comme des esquisses dans le domaine du soleil, de l'architecture et de l'urbanisme.
- Maintenir les traces informatiques des actions. C'est à dire, des diverses fonctionnalités reliées <sup>à</sup> la description des volumes, des pré-calculs des volumes et des fichiers des images correspondantes <sup>à</sup> chaque esquisse.
- Augmenter le nombre de cas <sup>à</sup> considérer par le concepteur, <sup>à</sup> partir du modèle.
- Permettre la réutilisation des cas considérés pour générer une connaissance procédurale.

 $1^{\circ}$ C'est la connaissance qui peut être produite lors d'un traitement ou d'une exploration, à partir d'une connaissance de base, reliée <sup>à</sup> un domaine de recherche particulier.

### 5.1.2 Fonctionnement du modèle:

- Offrir une organisation claire pour identifier les parties qui définissent le modèle, ainsi que les interrelations entre les actions produisant les simulations.
- Assurer l'intelligibilité de ce fonctionnement (facile utilisation).
- Maintenir une certaine performance de calcul lors de l'évaluation des expressions qui interviennent dans la simulation (utilisation des fichiers qui interviennent dans le calcul -> chargement des fichiers requis).

#### 5.1.3 Communication entre le concepteur et le modèle:

- Offrir au concepteur l'utilisation d'un langage qui permette d'exprimer et de décrire les objets et les actions, avec une logique qui admette son intervention dans le modèle.

### 5.1.4 Langage du modèle:

Adopter un langage qui:

- permette de décrire une connaissance impérative<sup>1</sup>, comme par exemple le mouvement « apparent» du soleil.
- permette de produire une connaissance procédurale au cours de l'exploration faite par l'utilisateur à partir de la connaissance impérative.
- assure que l'espace mémoire utilisé soit le minimum possible grâce à réutilisation performante.
- assure que l'espace mémoire soit le minimum possible pour le stockage de la description des objets (description et pré-calculs) et des actions qui définissent la simulation de chaque cas.

 $\Gamma$ <sup>1</sup> C'est la connaissance qui décrit des définitions qui sont acceptées, c'est à dire qu'en principe ne subiront pas des modifications.

## 5.1.5 Technologie:

Adopter une technologie qui:

- pennette de produire des objets en 3D pour <sup>s</sup>'adapter <sup>à</sup> l'imagerie mentale avec laquelle le concepteur développe sa démarche créatrice.
- permette de produire des pré-calculs de la description des objets.
- permette de contrôler les formes des objets <sup>à</sup> produire avec une connaissance de base en géométrie afin d'éviter la réduction dans leur description.

## 5.2 L'ensoleillement direct:

Nous énonçons les aspects décrits au point 4.2

- l'orientation du bâtiment.
- les aspects qualitatif et quantitatif de la fenestration d'un bâtiment.
- l'étude de l'éclairage naturel dans un bâtiment à partir de sa fenestration.
- les besoins d'éclairage artificiel requis, après l'analyse des caractéristiques de la fenestration.
- Les caractéristiques formelles et positionnelles d'ensembles de bâtiments pour une proposition urbaine.

Et nous faisons un complément avec les aspects suivants, qu<sup>i</sup> <sup>n</sup>'ont pas étés objet de l'exploration des premiers modèles

- l'assistance de calcul des aires possibles à construire dans un projet en fonction des contraintes à traiter.
- la production des pare-soleil qui permettent de se protéger de l'ensoleillement direct en été et de bénéficier de celui-ci en hiver

Pour valider notre méthode, nous présentons une étude de cas où nous identifions la <sup>p</sup>lupart des aspects nécessaires <sup>à</sup> intégrer, décrits antérieurement.

Nous avons choisi un sujet qui regroupe la plupart des considérations énoncées précédemment. Il s'agit d'un des projets en cours de la Société de développement de Montréal : Faubourg Québec.

### 6.1 Description

La Ville de Montréal a pris différentes initiatives pour développer des projets résidentiels d'envergure au coeur de la ville, dans le but de diminuer l'exode des résidents vers la banlieue. Parmi les terrains pouvant accommoder des plans ambitieux, se trouve Faubourg avec environ 70 hectares. Ce terrain se situe en face du quai Victoria et du fleuve Saint Laurent, au niveau de la rue Bern. Le projet prévoit la construction de 2000 unités d'habitation en dix ans, en tenant compte des commerces du voisinage, des typologies résidentielles variées et des réseaux d'espaces publics et d'espaces verts. Des explorations collectives faites par la Société de développement de Montréal, ont permis d'élaborer un plan directeur (voir la figure 49): les zones résidentielles en jaune, les zones institutionnelles en bleu, les zones commerciales de voisinage en rouge et les zones dont l'usage est à déterminer en gris.

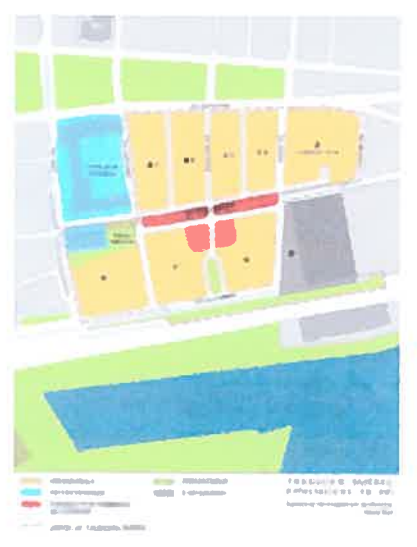

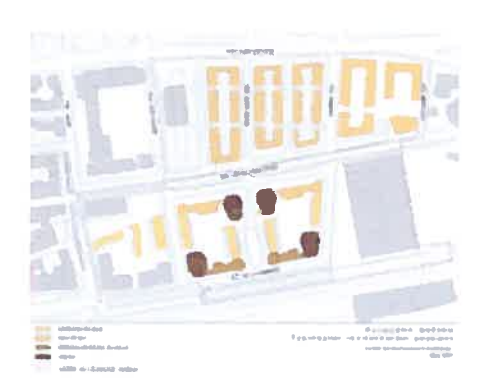

Figure 49 Utilisation du sol Figure 50 Typologies résidentielles À la figure 50, nous pouvons apercevoir les typologies résidentielles projetées: en jaune, des maisons de ville; en ocre des multiplex; en brun clair des édifices de moyenne échelle; et en brun foncé, des tours. Aux figures <sup>51</sup> et <sup>52</sup> nous voyons les flots du projet et son orientation.

La figure 53, permet de remarquer qu'à l'Ouest (partie supérieure de l'image - rue Saint Antoine), il est prévu un développement de maisons individuelles. Et qu'à l'Est (partie basse de l'image - nie de La commune), il est prévu un développement d'édifices de moyenne échelle et des tours.

Étant donné que les îlots de l'Ouest prévoient un développement de maisons de deux étages, il est plus intéressant de nous concentrer sur la partie Est, où la définition

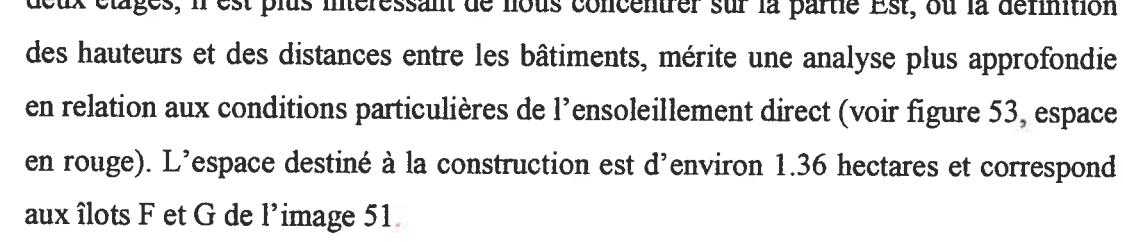

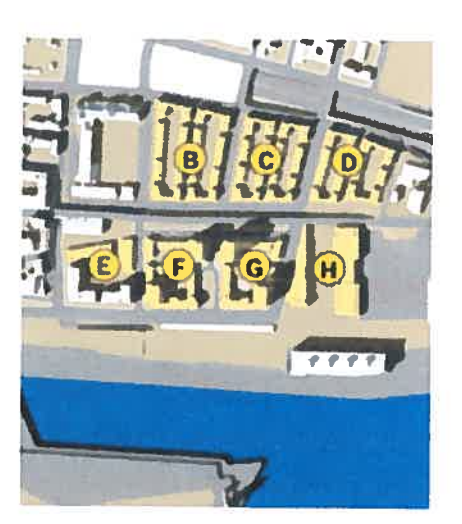

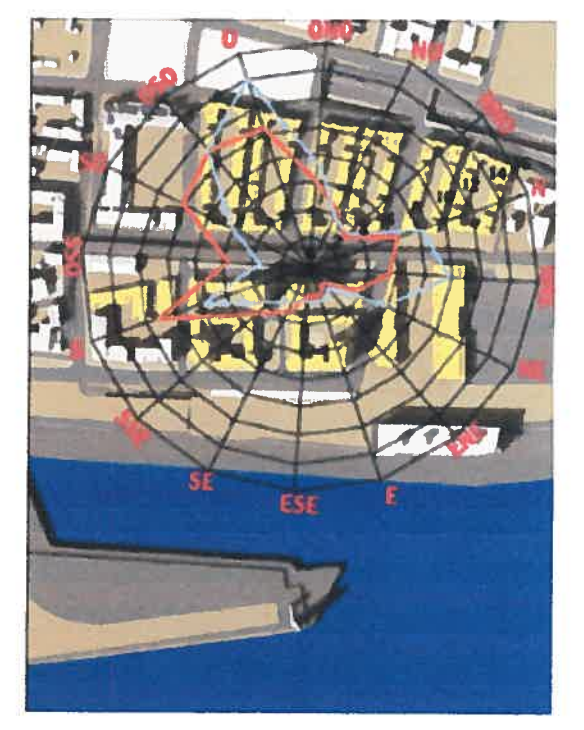

Figure 51 et Figure 52, Localisation du lot.

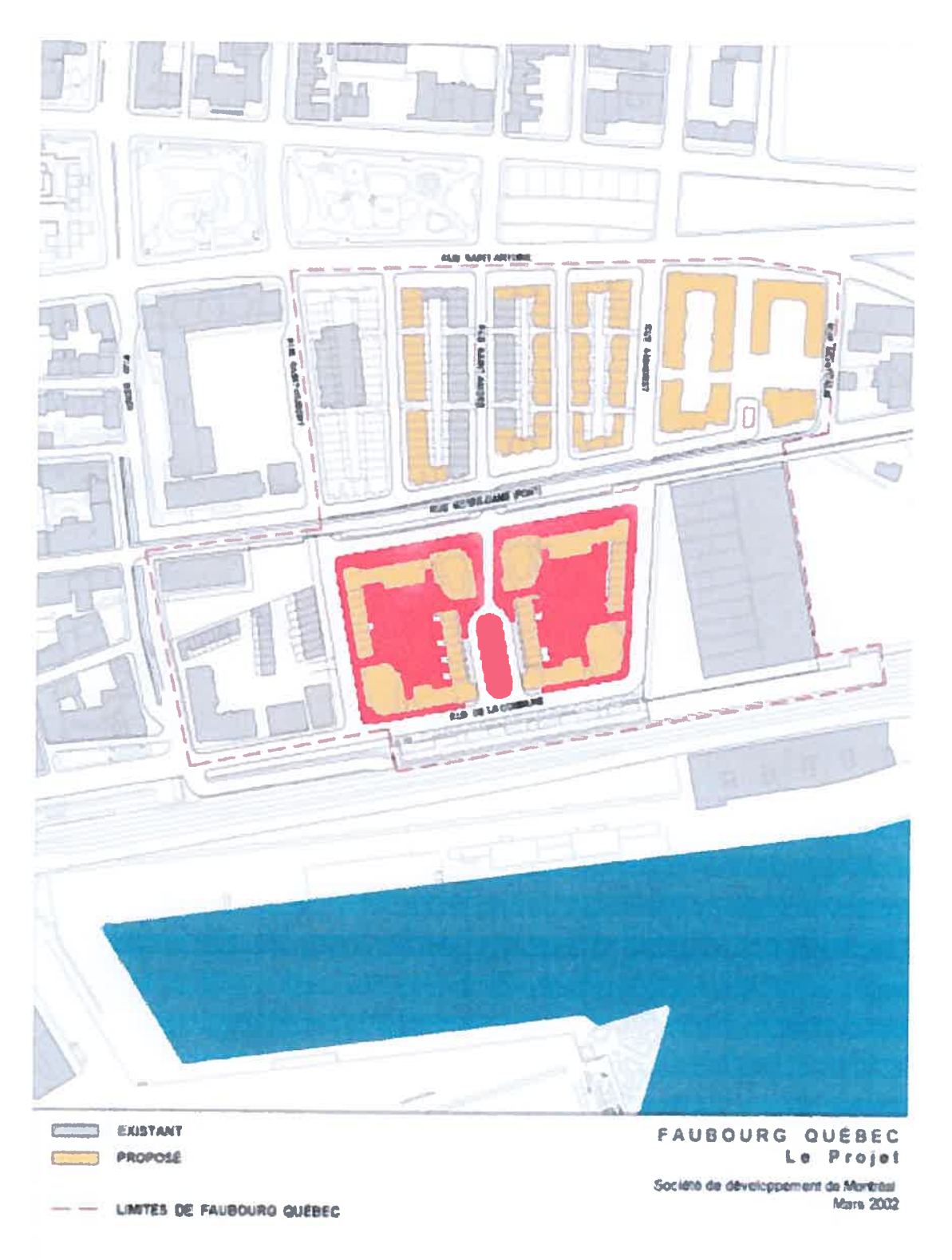

e projet (en rouge, l'espace de notre intérêt). Figure 53

 $\bigcirc$ 

Sur les images 54 et 55 nous pouvons observer des simulations de l'ensoleillement direct faites par la Société de développement; on voit que certaines ombres portées atteignent quelques bâtiments.

Ce fait suggère que le placement et les dimensions de certains bâtiments déterminés par la proposition du plan directeur élaboré par la Société de développement de Montréal, n'accomplissent pas une bonne considération de l'ensoleillement direct.

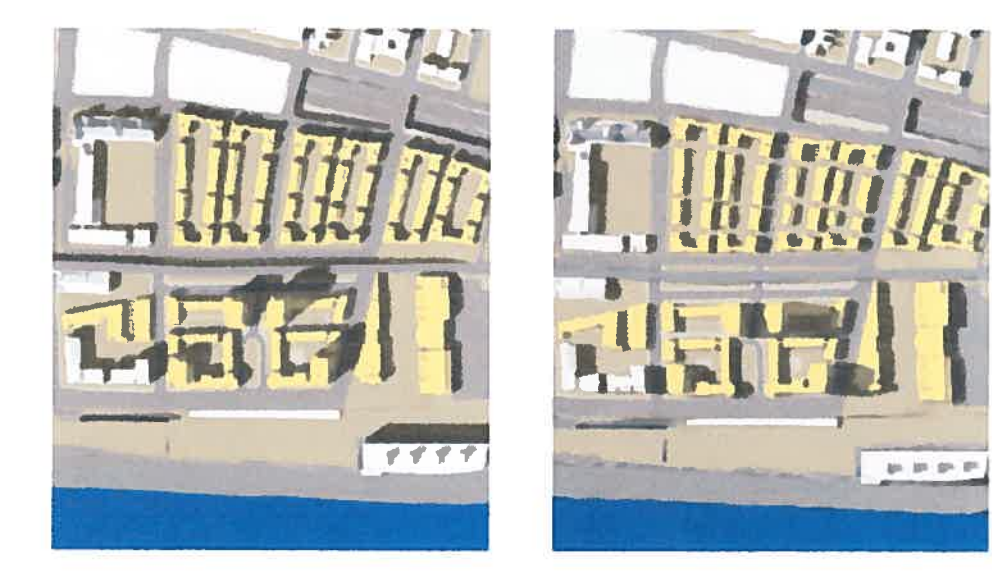

figures 54 et 55 Soleil à 12h et à 14h l'équinoxe.

À la figure 56, nous voyons les conclusions des études concernant les dimensions des bâtiments pour les îlots F et G. Il est â souligner que cette occupation des îlots répond â des contraintes de conformation urbaine en relation aux rues existantes, ainsi qu'à des exigences de densité d'occupation.

À notre exploration, nous tiendrons particulièrement intérêt à atteindre des densités d'occupation similaires à celles prévues dans cette proposition.

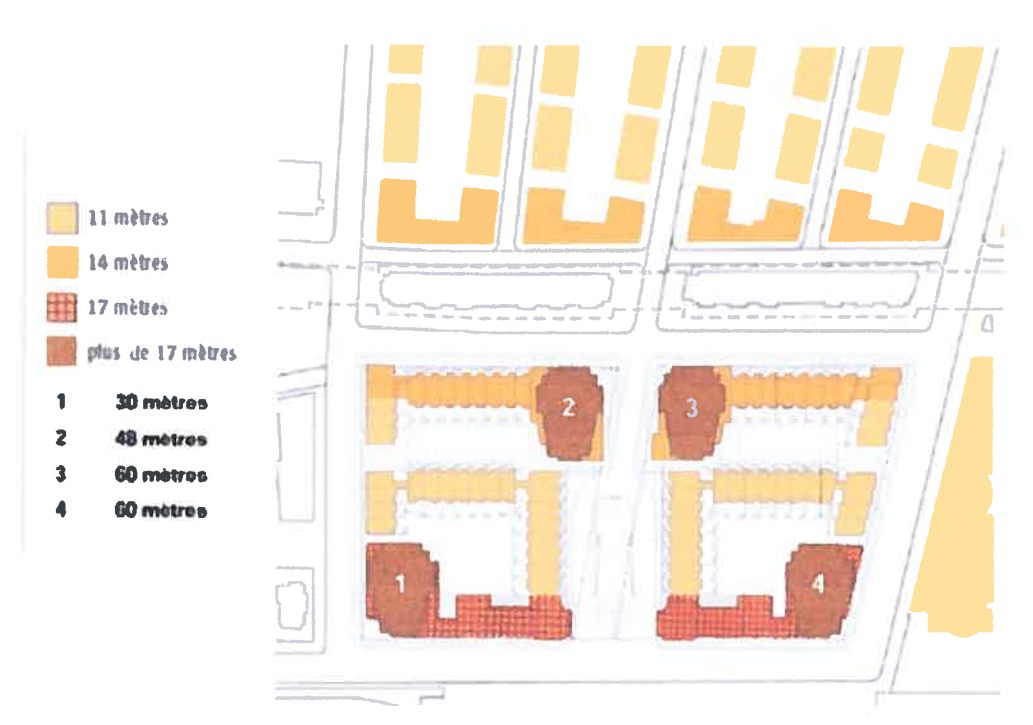

es hauteurs réglementaires de l'étude d'impact Figure

À la figure 57 nous trouvons les phases de développement des îlots qui nous essent, ainsi que la densité d'occupation obtenue de cette propositio

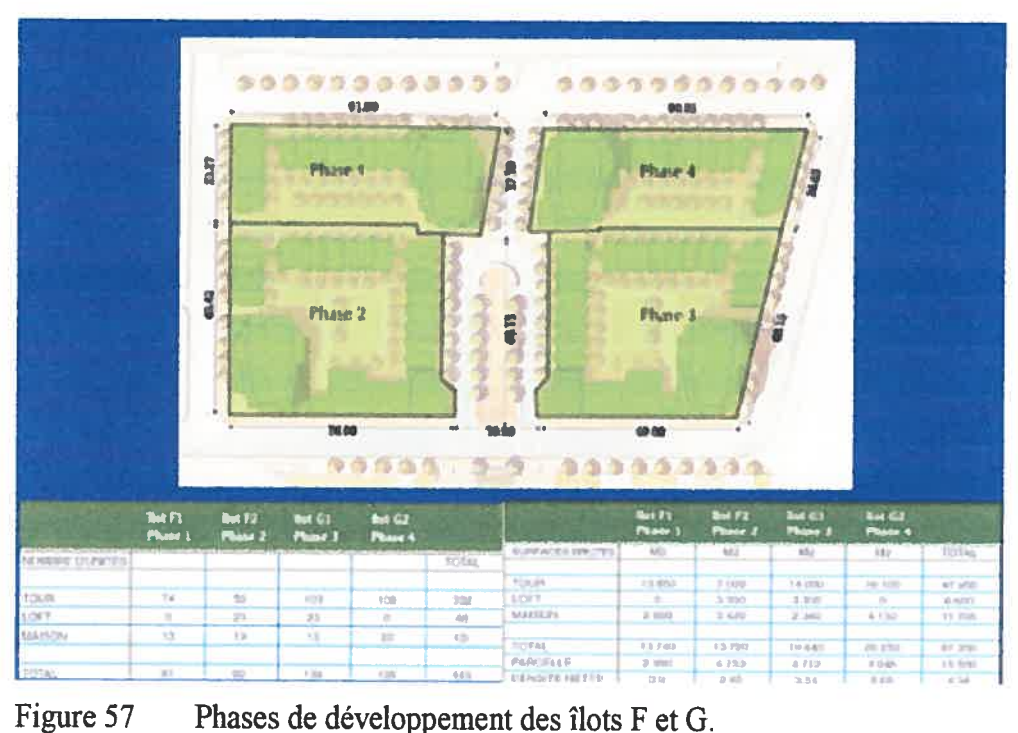

es de développement des îlots F et G. Figure 57

o

À partir de cette description nous allons faire diverses expérimentations pour valider le modèle avec lequel nous essayons de répondre aux problèmes posés par l'emplacement des bâtiments, la fenestration et la forme des éventuels pare-soleil.

## 6.2 Mise à l'épreuve du modèle (première expérimentation

Cette première expérimentation cherche à valider 1' intégration des fonctionnalités par le biais d'un modèle informatique qui permette d'assister un utilisateur dans le domaine de l'ensoleillement direct. Cette intégration sera appliquée pour répondre à certaines problématiques:

1- L'orientation correcte des bâtiments pour leur assurer un bon ensoleillement direct.

2- Le positionnement des bâtiments pour exploiter de manière optimale l'occupation d'un terrain en fonction de Ieuss dimensions.

3- Le positionnement de différents types d'ensembles de bâtiments pour contrôler les ombres portées sur ces ensembles.

4- Le calcul de l'aire à construire pour les cas choisis.

5- La détermination de la dimension et de la forme de la fenestration d'un ou plusieurs espaces d'un bâtiment.

6- La forme et la position des pare-soleil en fonction d'intervalles de temps choisis dans une année pour contrôler de l'ensoleillement direct.

Pour voir comment le modèle fournit l'assistance nécessaire, nous allons initialement décrire le modèle et ses fonctionnalités.

Ensuite, nous allons interagir avec le modèle tout en présentant la description informatique des fonctions qui s'appliquent à l'étude de cas, ainsi que les résultats illustrés par des images numériques.

### 6.3 La description et l'organisation du modèle

À l'annexe 12, nous présentons l'organisation générale du modèle. <sup>A</sup> partir d'un dossier « projet », nous proposons des sous-dossiers où nous présentons les volets généraux du modèle, soit les volumes, le soleil et les images. Le premier dossier contient les fonctions qu<sup>i</sup> permettent d'appeler les sous-dossiers que nous voulons explorer qu<sup>i</sup> sont en relation directe avec le sous-dossier Soleil pour produire les volumes résultants de l'exploration sous la forme d'une image et/ou un pré-calculé des volumes.

En premier lieu nous allons présenter le modèle avec la description des fonctions qu<sup>i</sup> gèrent son fonctionnement et <sup>à</sup> la suite nous procédons <sup>à</sup> décrire les fonctions et <sup>à</sup> interagir avec le modèle par le biais du changement des certains paramètres en montrant la description des fonctions et les différents résultats avec les images numériques produites par le modèle avec l'application à l'étude de cas.

## 6.4 Le fonctionnement du modèle et ses constituants

Nous commençons avec le fichier « <sup>g</sup><sup>h</sup> memoire» (Annexe 13) qu<sup>i</sup> fait appe<sup>l</sup> <sup>à</sup> son tour aux fonctions nécessaires pour produire la simulation présentée par une image ou une suite d'images numériques produisant une animation, qu<sup>i</sup> seront <sup>p</sup>lacées dans le dossier «Images ». De la même façon les volumes pré-calculés (au choix de l'utilisateur) seront <sup>p</sup>lacés au dossier «SLDM ». Avec ce fichier «gh\_memoire» il est possible d'interagir <sup>à</sup> un premier niveau avec le modèle. Il fait appe<sup>l</sup> au fichier «ut\_image» qui définit les variables de traitement de l'ensemble des fichiers du modèle (Annexe 14). Ce fichier «gh\_memoire» est accompagné d'un fichier « loader.scm» qu<sup>i</sup> charge <sup>à</sup> son tour les fonctionnalités de chaque sous-dossier pour permettre le bon fonctionnement du modèle. Il est <sup>à</sup> souligner que selon les besoins de l'utilisateur l'organisation et les caractéristiques du modèle peuvent être changées.
Dans le sous-dossier «VolumesLib» (librairie de volumes) nous avons d'autres sous-dossiers qui ont comme but de permettre aussi l'interaction de l'utilisateur avec les fonctions <sup>g</sup>lobales qu<sup>i</sup> traitent des aspects particuliers du projet, <sup>p</sup>lacées au même niveau. Les fonctions <sup>g</sup>lobales font utilisation de multiples fonctions qu<sup>i</sup> se <sup>p</sup>lacent dans le sous-dossier «Utilitaires» et qu<sup>i</sup> sont chargées en permanence pour permettre son utilisation dans tous les fichiers en tout temps. À l'annexe 15 nous montrons une suite de certaines fonctions de type utilitaire, couramment appelées dans le modèle.

Nous reprenons le sous-dossier «VolumesLib» qu<sup>i</sup> a, <sup>â</sup> son tour, une série de nouveaux sous-dossiers qu<sup>i</sup> traitent des aspects concernant l'ensoleillement direct. Ceci se traduit par des sous-dossiers avec des fichiers où nous trouvons de fonctions de base pour générer des esquisses en relation aux aspects reliés au nom du sous-dossier:

- Dossier-bâtiment
- Dossier fenêtres
- Dossier pare-soleil
- Dossier « prochain <sup>&</sup>gt;

Il est important de considérer que le nombre et le type de sous-dossier <sup>à</sup> ce niveau peut être complété au fur et <sup>à</sup> mesure que les explorations de l'utilisateur se produisent. Chactin des ces dossiers possède des fonctions de base qu<sup>i</sup> peuvent être utilisées par des fonctions qu<sup>i</sup> permettent d'interagir avec les premières. Elles sont <sup>p</sup>lacées au niveau de tous ces sous-dossiers avec le but de gérer de façon indépendante l'exploration et la production des esquisses de chaque cas. L'appel du niveau supérieur <sup>à</sup> partir de la fonction « gh\_memoire » (vue à l'annexe 13) permet de choisir le volet sur lequel l'utilisateur veut travailler.

Ce fonctionnement pourra être compris avec l'application de l'interaction que nous montrons sur l'étude de cas.

# 6.5 L'interaction avec le modèle

Dans cette partie, nous allons appliquer des fonctions particulières à l'étude de cas et les combiner avec les fonctions de base du modèle, pour montrer l'interaction entre les fichiers créés dans ce but et les fonctions de base correspondantes, ainsi que les résultats obtenus avec des images numériques.

# 6.5.1 La disposition des bâtiments sur les flots choisis de l'étude

Nous présentons quelques options du placement des bâtiments en considérant leur bonne orientation. Il est à souligner que cette fonction est exclusive à l'étude de cas, mais peut se combiner avec les fonctions de base. Nous présentons sa description informatique pour un ensemble de bâtiments à l'annexe 16. Dans nos explorations, nous offrons plusieurs options de types d'ensembles de bâtiments qui ne sont pas présentées en sa totalité à l'annexe, mais qui sont traitées dans le modèle que nous verrons aux exemples qui suivent. Le fichier qui permet d'interagir avec cette fonction est présenté à l'annexe 17.

Ceci, permet de produire un bâtiment qui se place avec une de ses façades orientée au sud par défaut. L'utilisateur pourra modifier cette orientation à l'aide des paramètres de positionnement pris en compte par la fonction «dm\_batiment» et qui seront gérés par les fichiers «bat\_01», «bat\_02 », etc. Ceci, permet à l'utilisateur d'explorer autant de cas qu'il estime pertinents sans avoir à modifier la fonction de base.

À la figure 58, nous pouvons voir le positionnement par défaut d'un bâtiment, ainsi que la modification de position de celui-ci dans les îlots F et G du projet, identifiés à la figure antérieure. Il est à noter que l'axe rouge indique la direction nord du projet. À la figure 59, nous montrons des images produites <sup>à</sup> partir de la position dans l'espace des volumes qui représentent la lumière et les ombres portées.

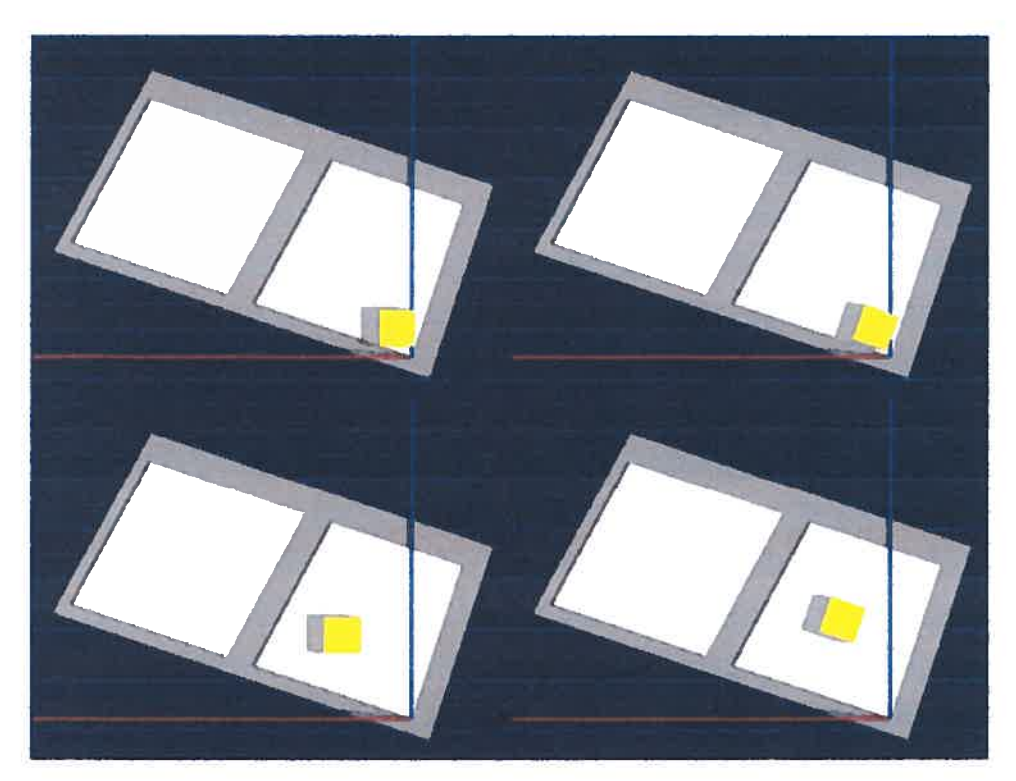

Figure 58 Le positionnement des bâtiments.

### 6.5.2 Les relations entre la disposition des bâtiments et leurs dimensions

À la figure 60, nous pouvons voir que des bâtiments semblables sont placés correctement pour une orientation sud, et que le modèle permet d'établir le nombre de ces bâtiments ainsi que leur positionnement adéquat pour exploiter au maximum de l'aire de l'îlot en question. Pour les figures qui suivent 61, 62, 63, 64, 65 et 66, nous avons choisi, comme instant à considérer pour le calcul du positionnement des bâtiments le 27 octobre. Cet instant nous assure une caractéristique d'ensoleillement convenable entre le 27 février et le 27 octobre de l'année choisie, étant donné que la position de l'ensemble des bâtiments permettra que tous les ensembles et espaces libres reçoivent l'ensoleillement direct au moins entre 9h00 et 15h00 de la date choisie comme temps limite. Ceci veut dire qu'entre le 27 février et le 27 octobre, l'ensoleillement direct est assuré d'au moins six heures par jour. Cet ensoleillement accompli pour 2/3 de l'année une luminosité optimale. Il est â souligner que cet intervalle peut être modifié selon les besoins du projet.

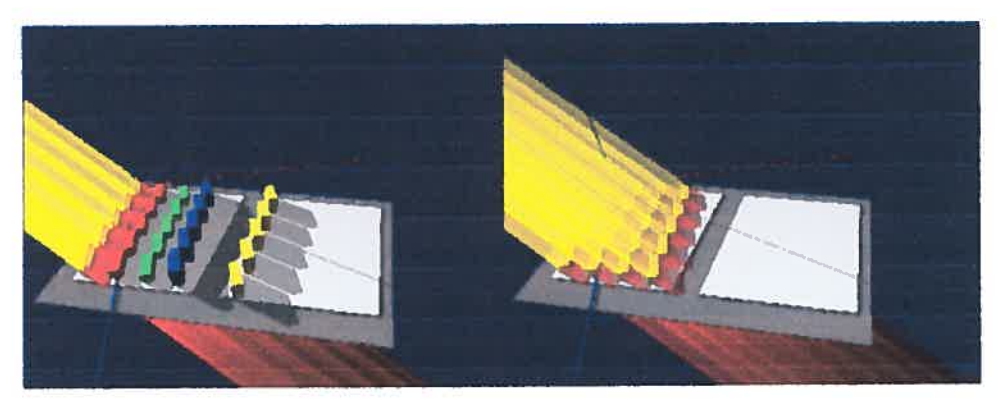

 $\bigcirc$ 

Figure 59 Représentation des « volumes lumière » et « volumes ombres»

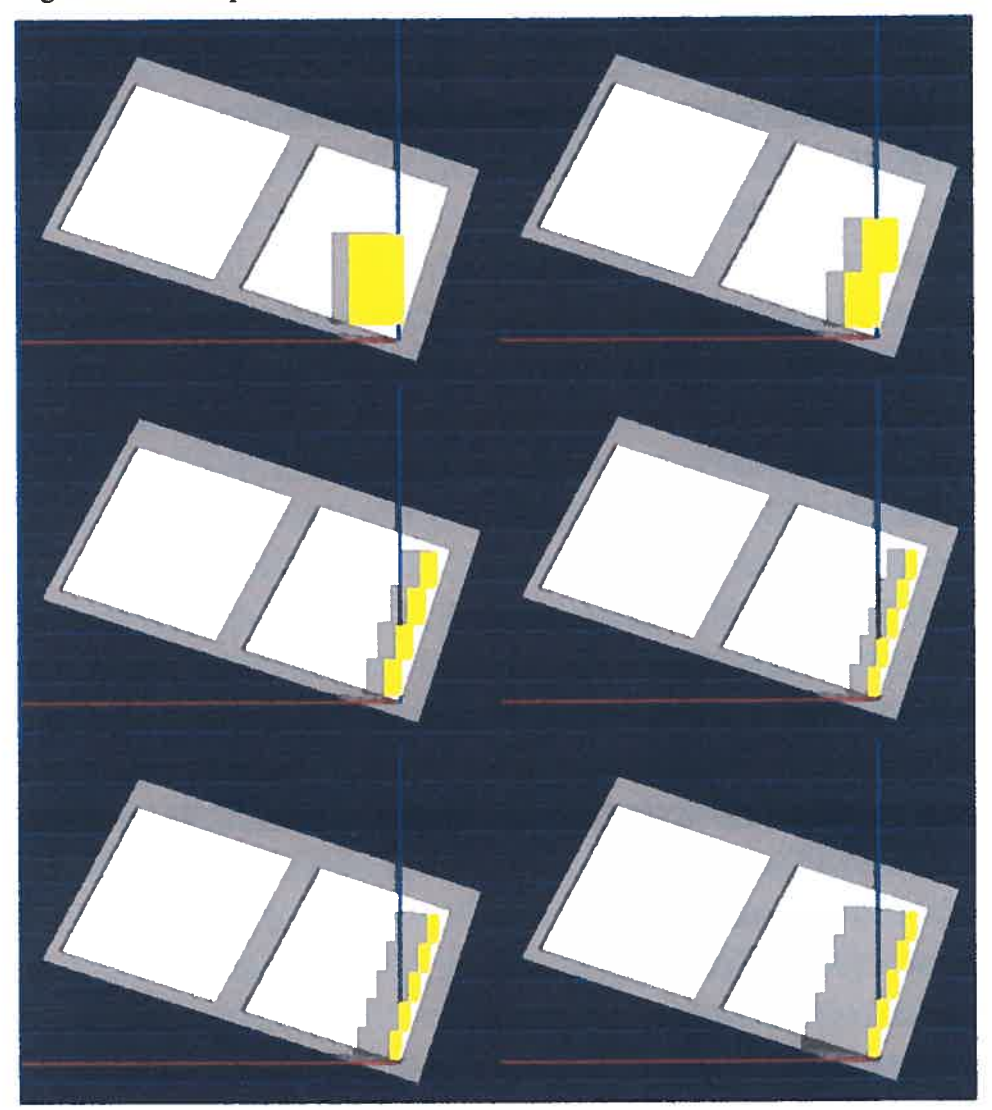

Figure 60 Placement d'un ensemble de bâtiments de différentes dimensions en plan et en hauteur en fonction des caractéristiques de l'îlot.

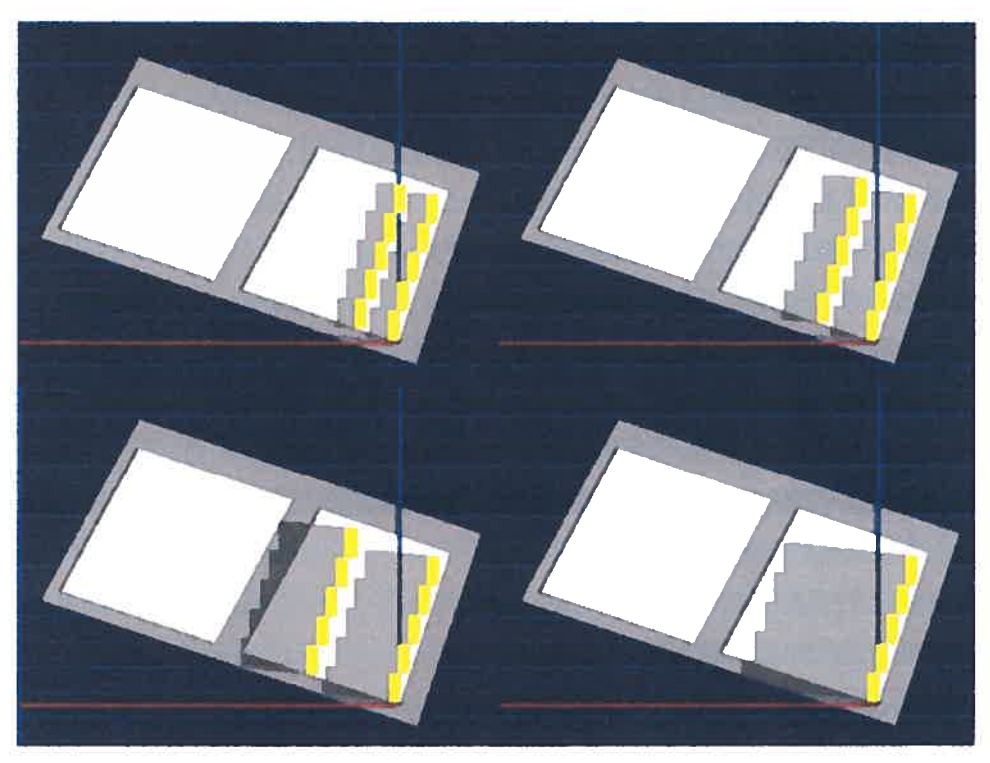

Figure 61 Positionnement des bâtiments semblables en fonction des ombres portées pour le 27 octobre 2002.

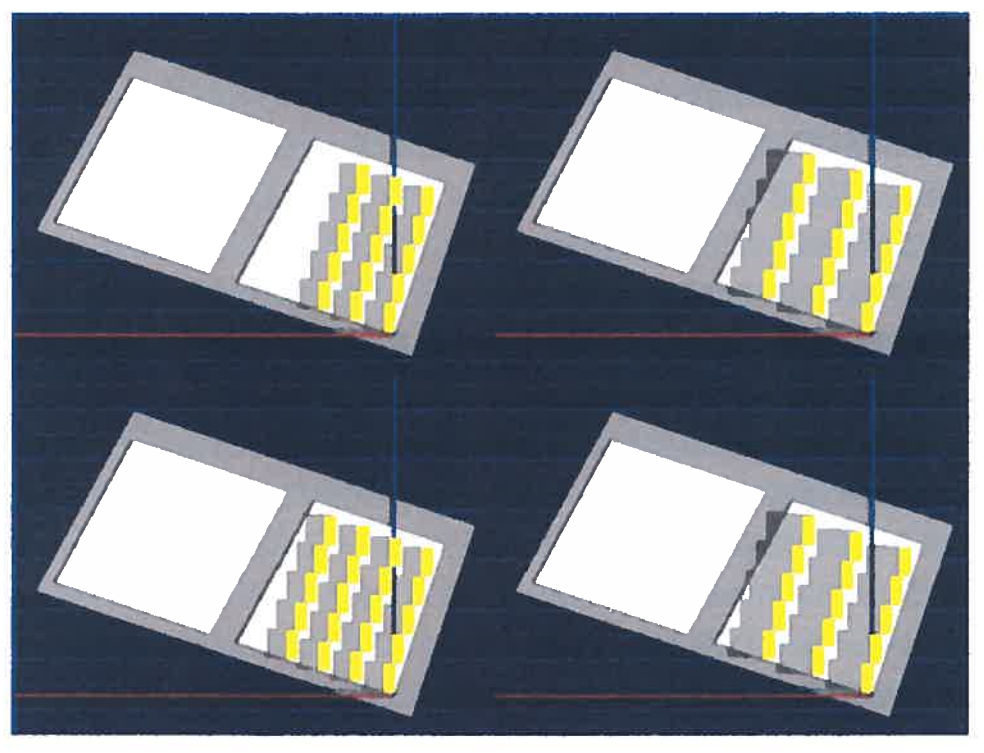

Figure 62 Positionnement des bâtiments semblables en fonction des ombres portées pour le 27 octobre 2002.

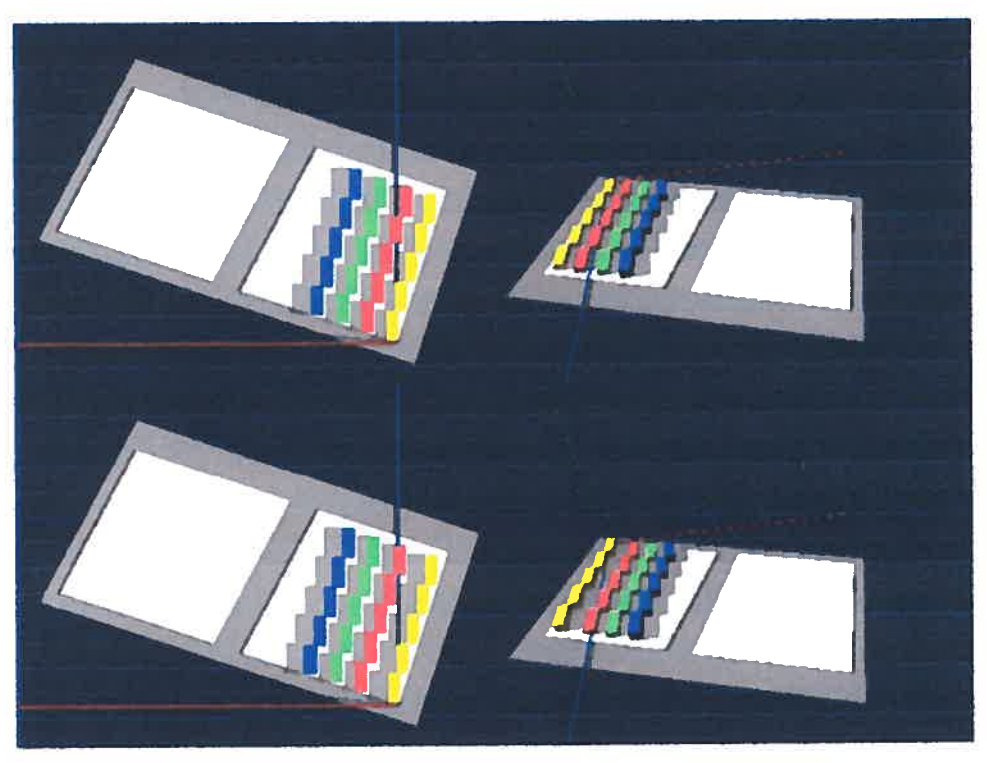

Figure <sup>63</sup> Positionnement de différents types de bâtiments.

o

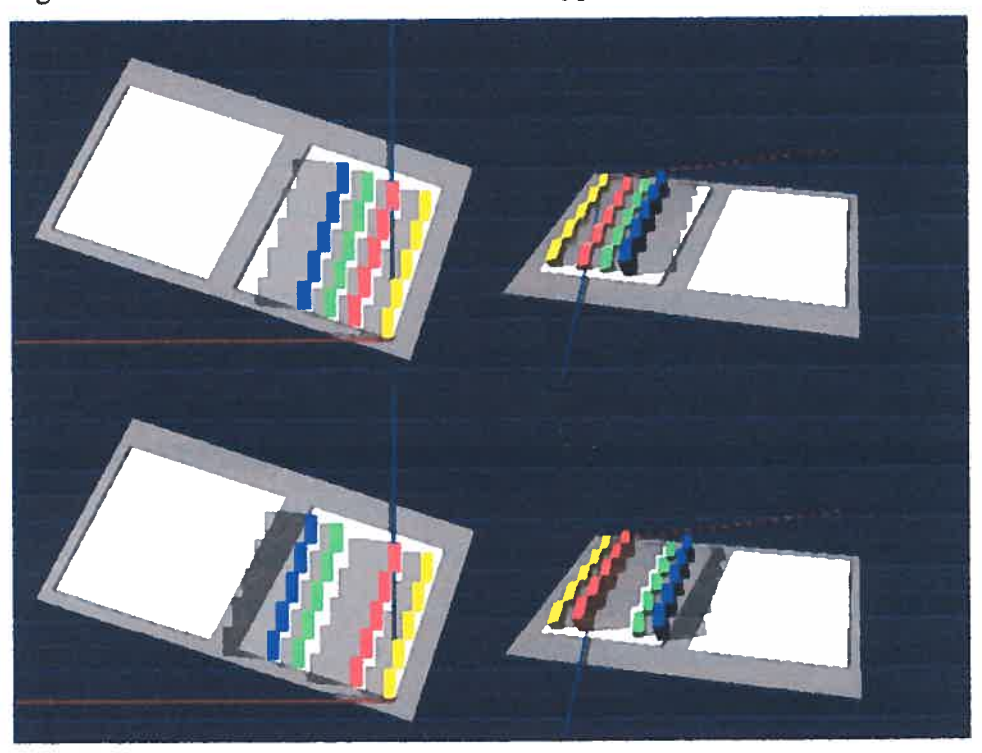

Figure <sup>64</sup> Positionnement de différents types de bâtiments.

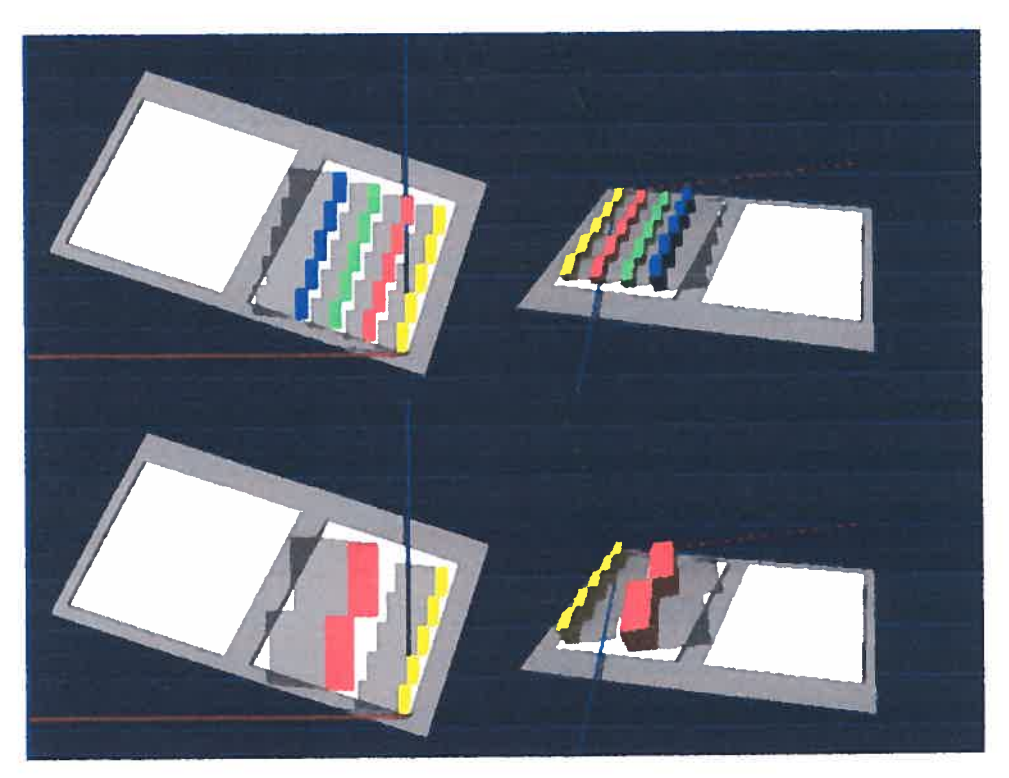

Figure <sup>65</sup> Positionnement de différents types de bâtiments.

 $\bigcirc$ 

Aux figures 60, <sup>61</sup> et 62, nous avons produit diverses ensembles semblables de bâtiments qu<sup>i</sup> sont <sup>p</sup>lacés en fonction de la portée des ombres des bâtiments qu<sup>i</sup> peuven<sup>t</sup> les atteindre. Ce positionnement est calculé pour éviter l'ombrage entre le <sup>27</sup> février et le <sup>27</sup> octobre entre 9h00 et 15h00, ce qu<sup>i</sup> suggère que l'on pourra atteindre pour ce cas, huit mois de l'année sans aucun ombrage sur les façades des bâtiments. Il est <sup>à</sup> souligner que l'instant est choisi par l'utilisateur en fonction des critères d'évaluation de l'ensoleillement direct.

Aux figures 63, 64, <sup>65</sup> et 66, nous proposons l'option de <sup>g</sup>érer différents ensembles de bâtiments en fonction de leurs dimensions en <sup>p</sup>lan et en hauteur dans le but de proposer un large éventail de formes <sup>â</sup> l'utilisateur. À la figure 66, nous représentons les arêtes des ombres portées en fonction desquelles sont déterminés les emplacements des ensembles de bâtiments. À la figure 67, on voit une suite d'images montrant la simulation du mouvement des ombres pendant l'intervalle considéré.

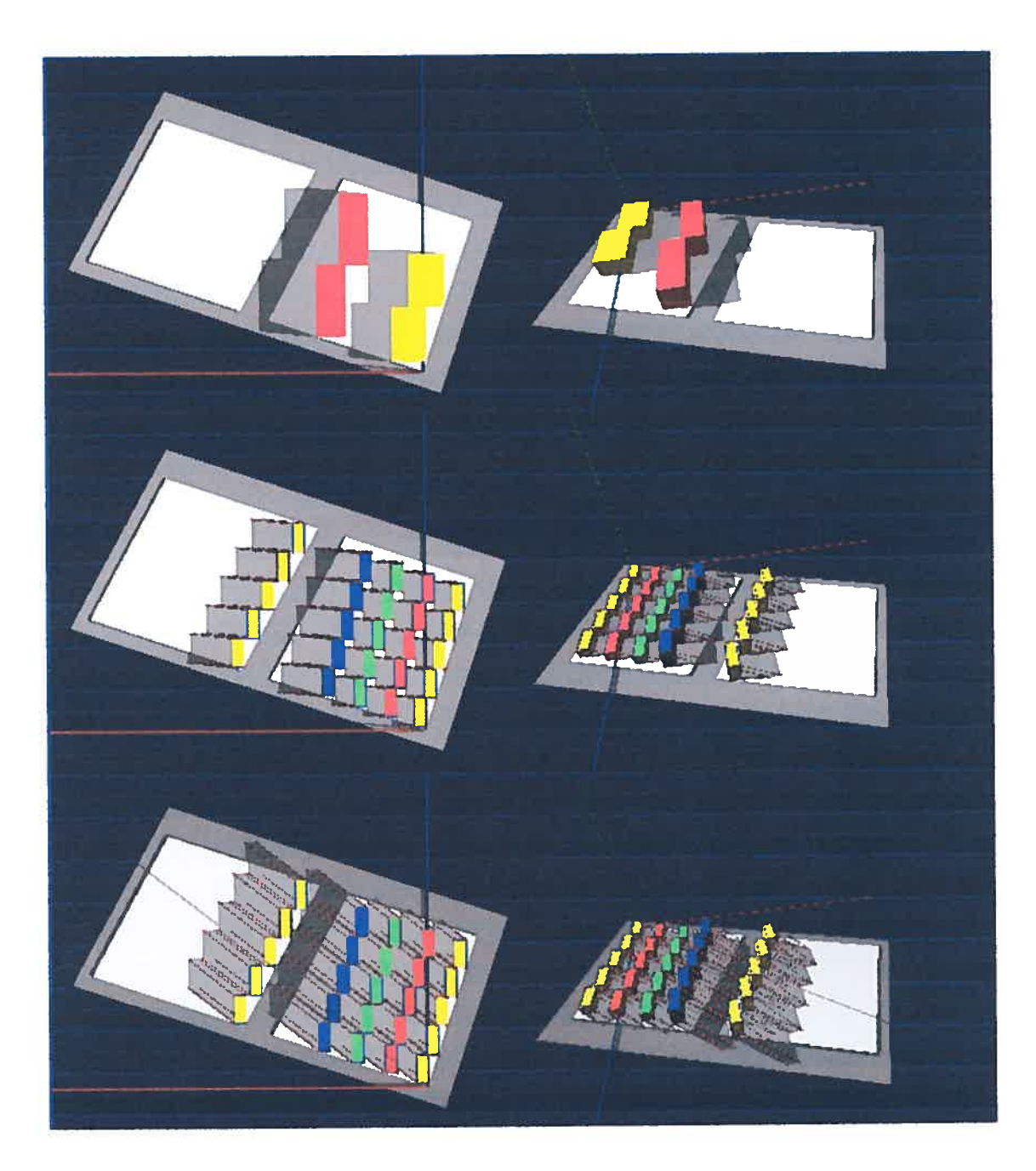

Figure <sup>66</sup> Positionnement de différents types de bâtiments et représentation des arêtes des ombres portées.

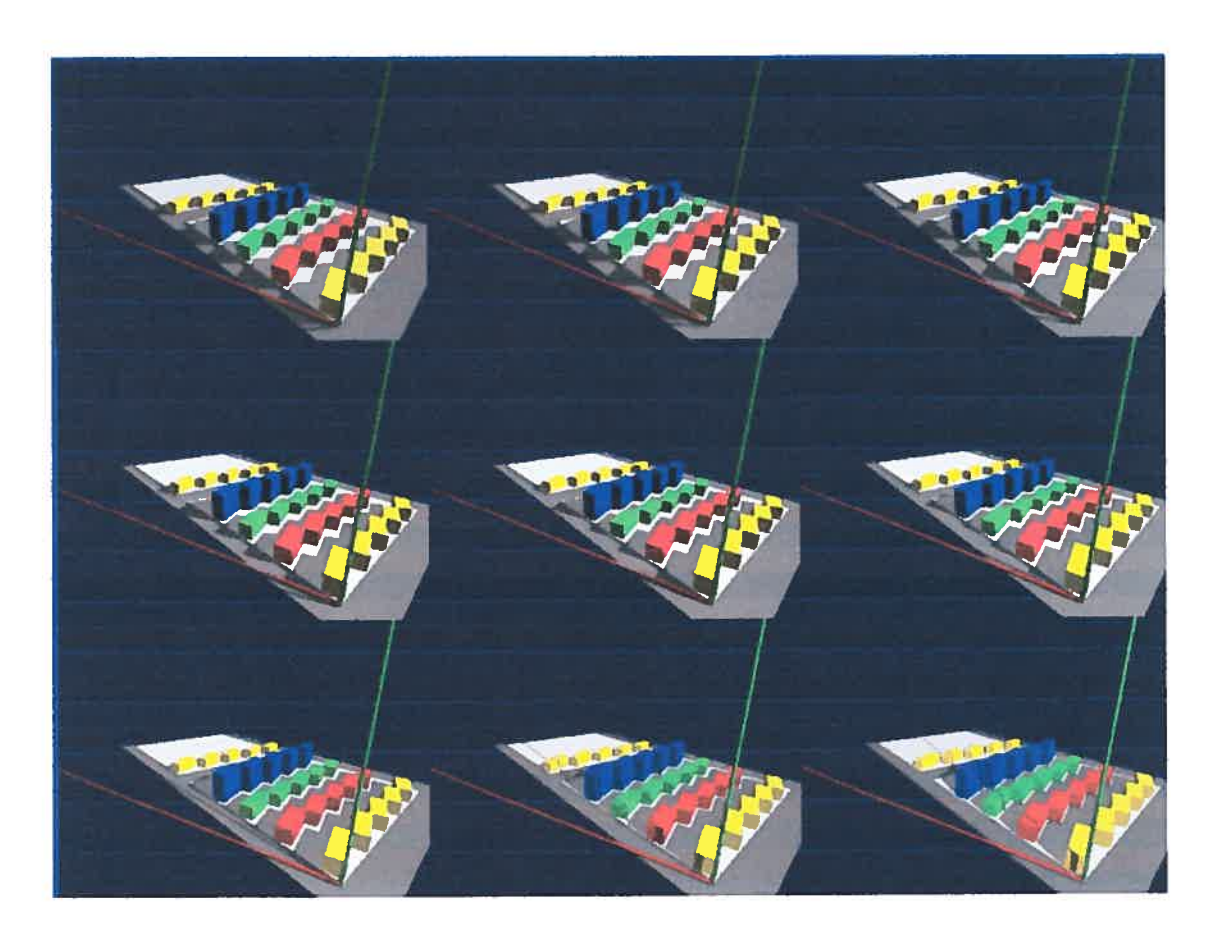

 $\bigcirc$ 

figure <sup>67</sup> Suite d'images illustrant le déplacement de l'ombre entre 9h00 et 15h00, le 27 octobre 2002 à Montréal.

À l'aide de cette partie du modèle, nous pouvons calculer, en fonction des choix de positionnement et de dimensions des bâtiments, l'aire possible à construire et la densité de construction correspondante afin de participer à la définition des règlements, des normes et à la viabilité d'un projet du point de vue commercial. Cette option nous pouvons la rendre explicite avec l'activation du calcul à partir du display situé â la fin de la fonction « bat 01 .scm » vue à l'annexe 17 avec l'appel de: m2\_ensemble\_égaux, m2\_ensemble\_diff, densité1 et densité2. Cette option prend compte des paramètres choisis, et calcul les aires et les densités de construction respectives.

Nous allons examiner deux cas de cette étude. Le premier cas considère que du 27 février au 27 octobre, les ensembles des bâtiments ne porteront pas d'ombres les uns

sur les autres (Figures <sup>68</sup> et 69). Le deuxième cas, implique les mêmes considérations mais cette fois, du <sup>21</sup> mars au <sup>21</sup> septembre qu<sup>i</sup> correspon<sup>d</sup> au cas considéré par le projet de la Société de développement (figures <sup>70</sup> et 71).

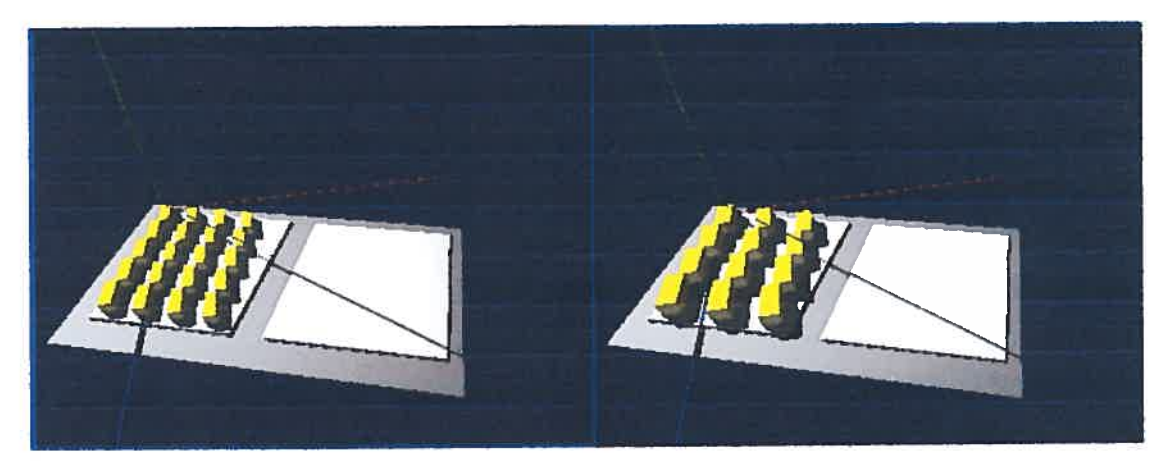

figure <sup>68</sup> Emplacement d'ensembles de bâtiments égaux qu<sup>i</sup> ne produisent pas d'ombres portées entre 10h00-14h00, du <sup>27</sup> février au <sup>27</sup> octobre <sup>2002</sup> <sup>à</sup> Montréal. Densités de construction correspondantes : 1.13 et 1.74

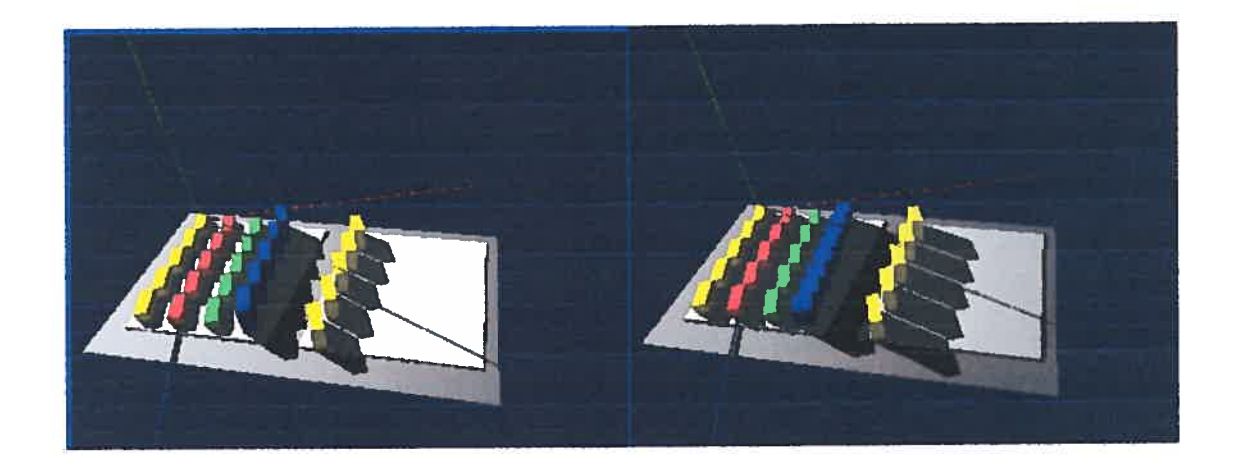

figure <sup>69</sup> Emplacement d'ensembles de bâtiments différents qu<sup>i</sup> ne produisent pas d'ombres portées entre 10h00-14h00, du <sup>27</sup> février au <sup>27</sup> octobre <sup>2002</sup> <sup>à</sup> Montréal. Densités de construction correspondantes : 1.61 et 1.72

Nous pouvons vérifier que pour ce cas la densité maximale de construction n'est pas supérieure à 2.

G

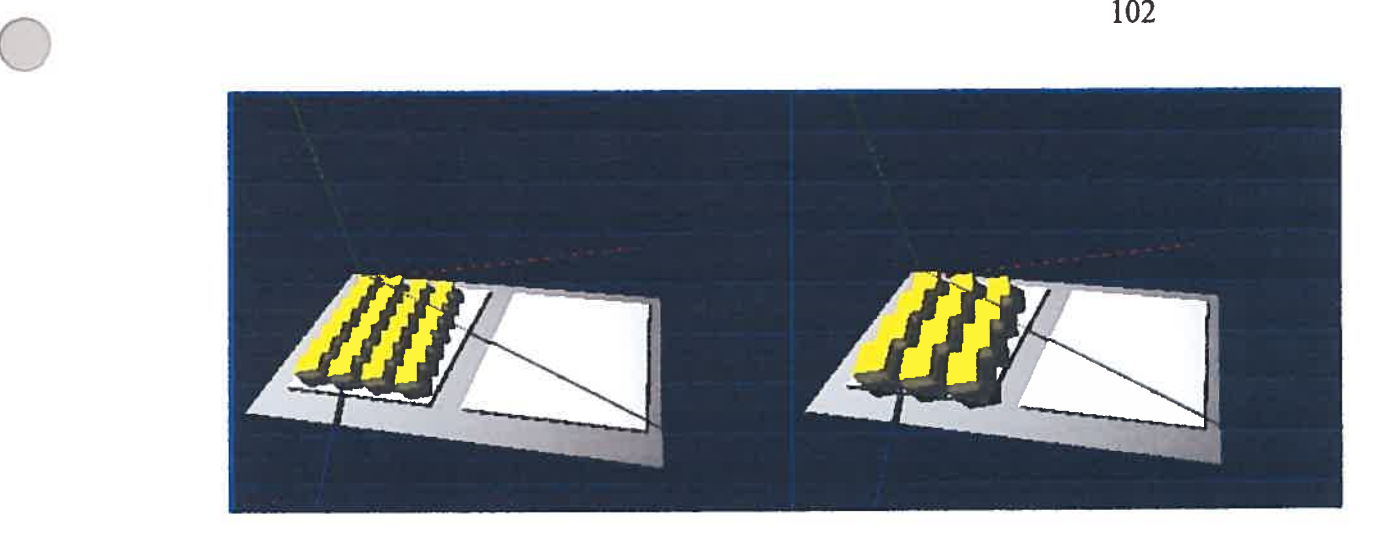

figure <sup>70</sup> Emplacement d'ensembles de bâtiments égaux ne produisant pas d'ombres portées entre 10h00-14h00 du <sup>21</sup> mars au <sup>21</sup> septembre <sup>2002</sup> <sup>à</sup> Monfréal. Densités de construction correspondantes: 1.25 et 2.62

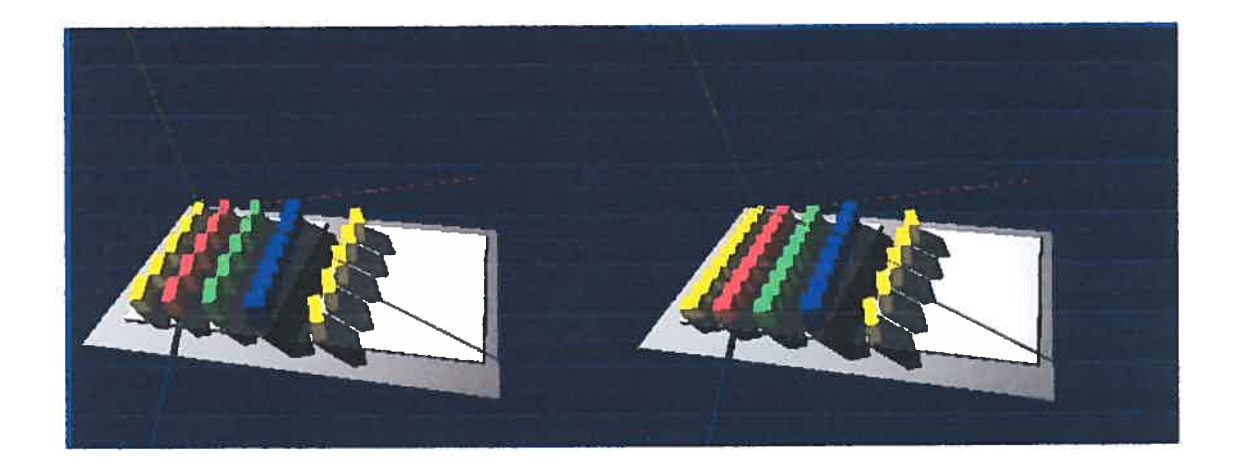

Figure <sup>71</sup> Emplacement d'ensembles de bâtiments différents ne produisant pas d'ombres portées entre 10h00-14h00 du <sup>21</sup> mars au <sup>21</sup> septembre <sup>2002</sup> <sup>à</sup> Montréal. Densités de construction correspondantes : 2.86 et 3.15

Il est <sup>â</sup> souligner que la densité de construction du projet présenté par la Société de développement est, pour les parcelles considérées de 3.46. Par contre, ce projet <sup>n</sup>'offre pas les conditions d'ensoleillement de notre exemple, ayan<sup>t</sup> densité de 3.15 (voir figure <sup>55</sup> — ombres portées des bâtiments sur une partie importante de la proposition). Le type de modèle que nous présentons permet donc d'évaluer diverses hypothèses pour aider la prise de décision en conception et en aménagement urbain.

À la suite de cette partie de la première expérimentation, nous continuons avec la définition des dimensions et de la forme de la fenestration d'un mur ou d'un bâtiment.

#### 6.5.3 Le calcul des fenêtres pour un volume

Cette option a aussi un fonctionnement basé sur l'appel d'une fonction globale placée dans le sous-dossier «PROJET\Volumes\VolumesLib\DM lib» et se nomme « dm fenetre.scm » (Annexe 18). Elle est gérée à son tour par la fonction placée dans le sous-dossier «Volumes\VolumesLib\Fenetres» et qui se nomme «fen\_0 1.scm» (Annexe 19).

Nous voyons les résultats possibles dans la figure 72. Les six premières images dc la figure nous montrent la production de différentes fenêtres en fonction de la dimension et du positionnement d'un possible espace à illuminer pour Montréal à 12h00, le 21 décembre 2002. Les trois images qui suivent montrent les fenêtres pour 10h00 et 7h00 respectivement à Montréal, le 21 septembre 2002.

À partir de ce choix faits pour déterminer les dimensions et les formes des fenêtres, nous avons intégré dans un autre exemple, la possibilité de combiner le fait de recevoir l'illumination directe grâce à plusieurs fenêtres à des différents instants de l'année. Cet exemple a le même fonctionnement que le précédent et peut donc s'appliquer à un ou plusieurs ensembles de bâtiments. Nous pouvons voir la description informatique de la fonction globale à l'annexe 20, et de celle de la fonction qui la gère à l'annexe 21.

À la figure 73, nous observons cette application pour un bâtiment et la possibilité de la représentation du volume occupé par la lumière. Il est à souligner que chaque type de fenêtre peut avoir des contraintes différentes en relation aux besoins d'ensoleillement, tes que le moment de l'année, les dimensions et la position de l'espace à illuminer.

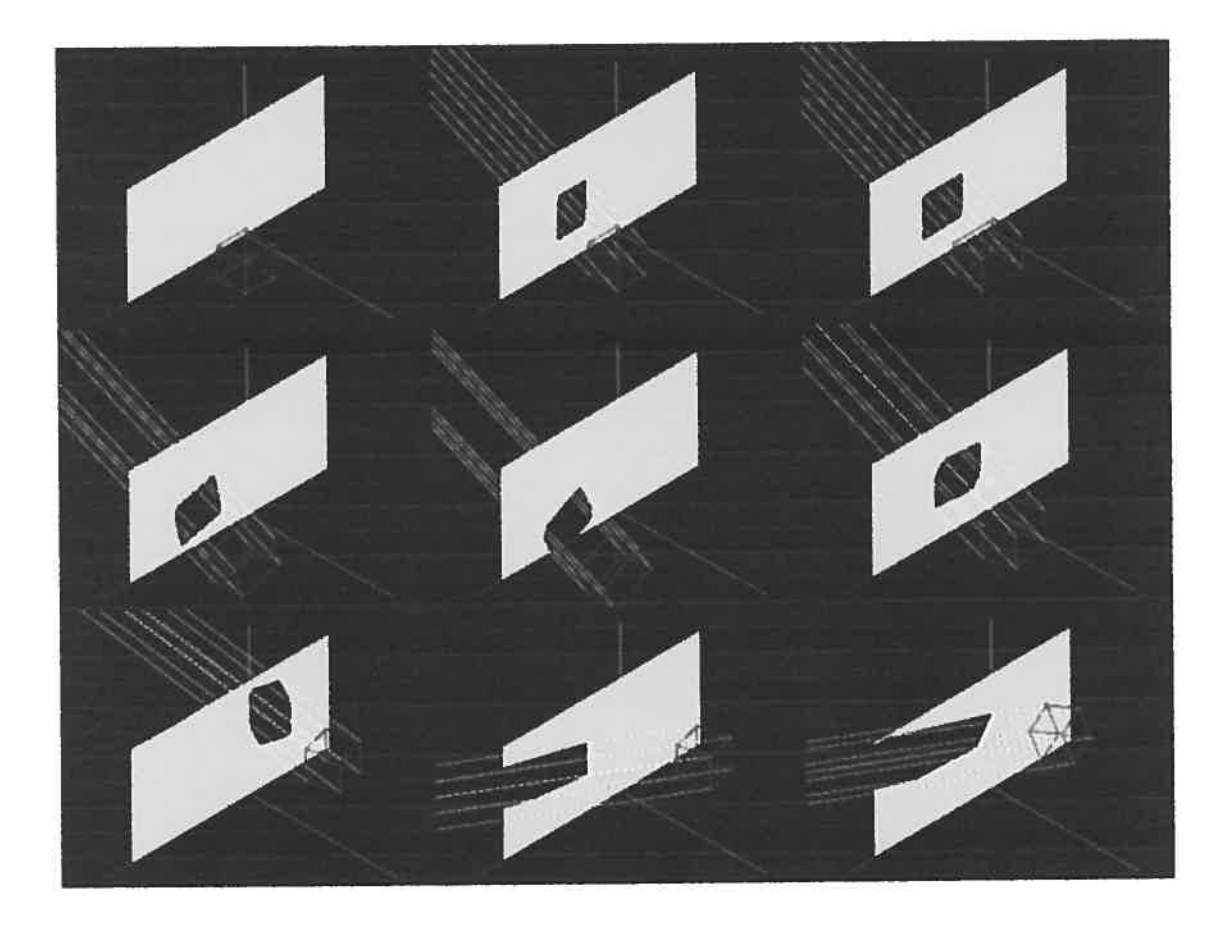

Figure <sup>72</sup> Exemples de fenêtres sur un mur en fonction des dimensions et du <sup>p</sup>lacement d'un possible espace <sup>à</sup> illuminer.

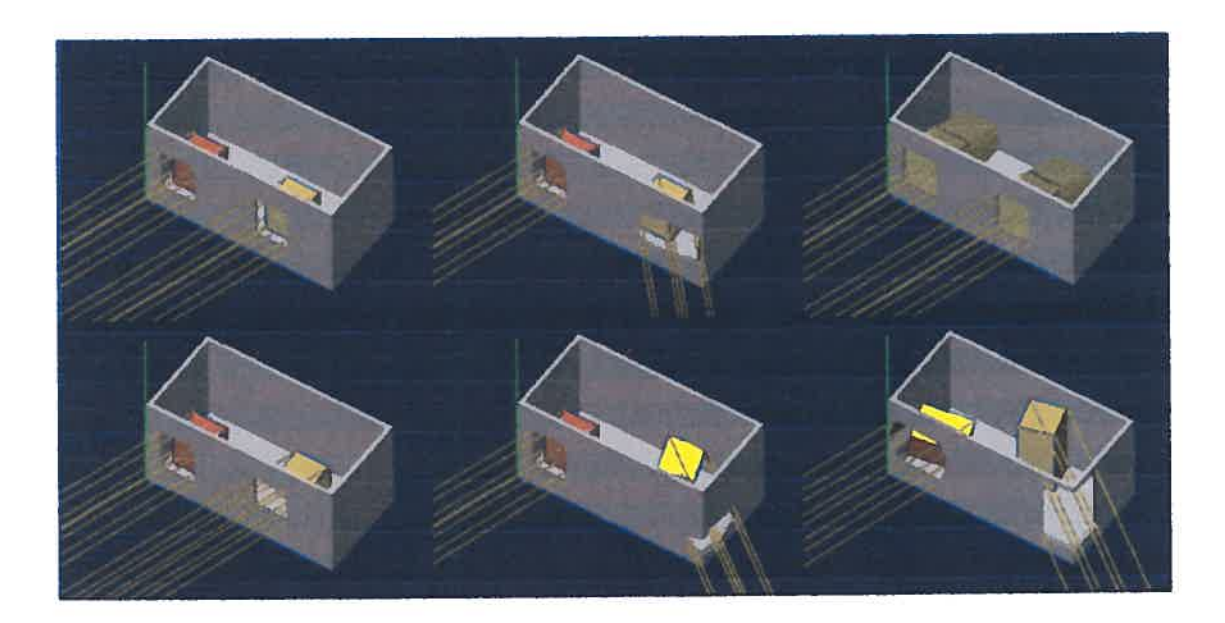

Figure <sup>73</sup> Simulation de possibles formes de fenêtres en fonction de différents moments d'ensoleillement et d'espaces à illuminer.

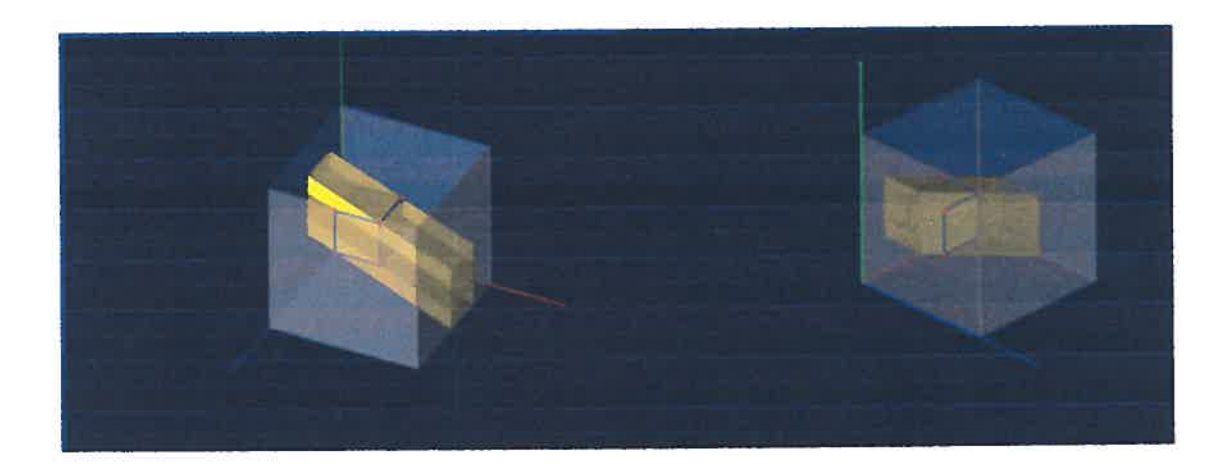

Figure <sup>74</sup> Représentation du volume occup<sup>é</sup> par la lumière dans un espace en fonction d'une fenêtre et d'un espace <sup>à</sup> illuminer (le volume est représenté par les arêtes).

Cette représentation du volume occup<sup>é</sup> par la lumière dans un espace permettra de calculer la quantité de chaleur que celui-ci pourra recevoir pendant un intervalle de temps donné. Cet outil pourra compléter les données qu<sup>i</sup> aideront <sup>à</sup> déterminer la

dimension d'une fenêtre en fonction du gain et de la déperdition de chaleur dans un espace. À l'aide de la voxélisation du volume de la lumière, les données peuvent présenter un haut degré de précision pour cette application. Nous n'exécutons pas cette expérimentation, mais il est à souligner que c'est un domaine à explorer pour assister les démarches du traitement énergétique.

#### 6.5.4 Le calcul d'un type de pare-soleil

Outre les persiennes, nous pouvons considérer, pour le contrôle de l'ensoleillement, le pare-soleil, ou brise soleil. Nous allons faire une exploration de cet élément à partir de la simulation de sa possible forme. Ici, nous utilisons la géométrie projective, étant donné que la possible déformation continue des formes que cette géométrie offre permet de répondre efficacement à la production de l'objet dont nous avons besoin. Ce pare-soleil sera construit par un élément positionné à la partie supérieure d'une fenêtre et qui sera découpé par une quadrique' répondant au mouvement apparent du soleil.

Pour assurer la protection contre l'ensoleillement direct en été, nous avons choisi comme contrainte, la possibilité de contrôler avec une forme simple (de construction facile) le rayonnement de la lumière correspondante à un moment déterminé (12h du 21 juin à Montréal) afin qu'elle n'atteigne pas l'espace intérieur à travers une fenêtre. Ceci se traduit par le fait que la quadrique, qui fait partie de la détermination de la forme de l'objet, aura un de ses points de passage correspondant à l'intersection de la droite définie par le point de la position du soleil et celui du centre de la chambranle de la fenêtre.

À la figure 75, nous observons, en jaune la représentation du point de la chambranle et de celui qui détermine un des points de passage de la quadrique en rouge, la quadrique qui détermine la forme du pare-soleil, est demi-transparente et le pare-soleil en jaune plus foncé. Nous obtenons ainsi le résultat attendu.

<sup>&</sup>lt;sup>1</sup> Surface algébrique du 2<sup>e</sup> degré

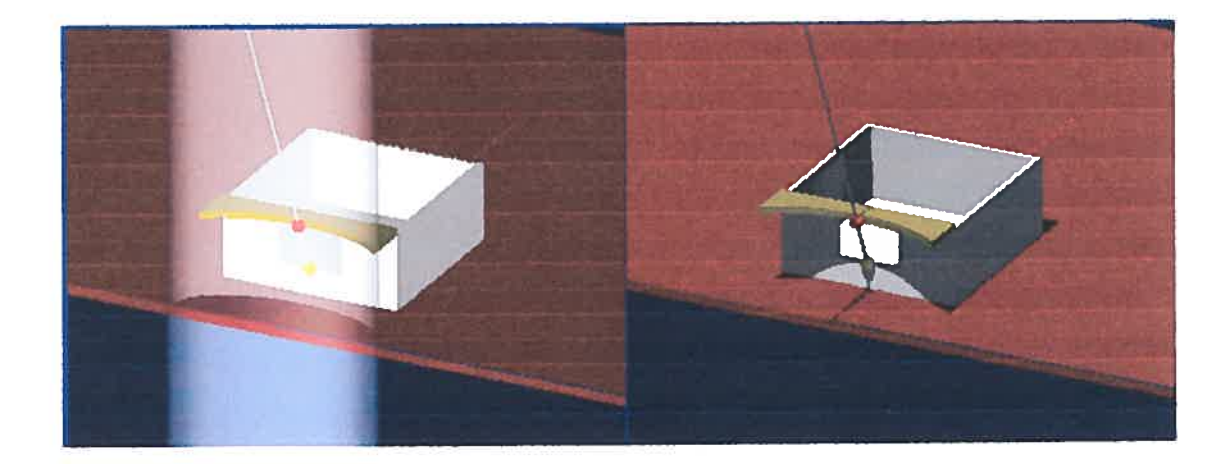

Figure <sup>75</sup> Description des contraintes formelles pour un type de pare-soleil.

La description informatique de cet exemple est présentée dans les annexes <sup>20</sup> et 21, où nous décrivons la fonction de base et la fonction d'interface. Dans la figure <sup>76</sup> nous présentons la variation de la forme du pare-soleil en fonction du changement de la hauteur de la chambranle de la fenêtre <sup>à</sup> partir du même instant (12h <sup>21</sup> juin 2002).

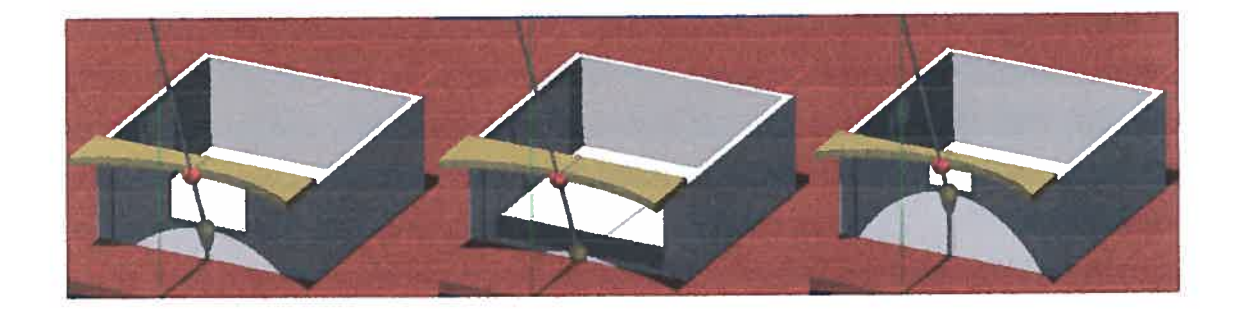

Figure <sup>76</sup> Différentes formes pour un pare-soleil.

Nous avons produit une simulation du mouvement apparen<sup>t</sup> du soleil entre 9h et 15h pour le <sup>21</sup> juin <sup>2002</sup> pour Montréal pour voir l'application du pare-soleil décrit antérieurement. La lumière pour cette date <sup>n</sup>' atteint pas l'espace intérieur, (voir la figure 77). D'autre part, ce pare-soleil <sup>n</sup>'empêche pas l'accès <sup>à</sup> la lumière pour les <sup>p</sup>ériodes de l'année qu<sup>i</sup> correspondent <sup>à</sup> l'hiver, (voir la figure 78).

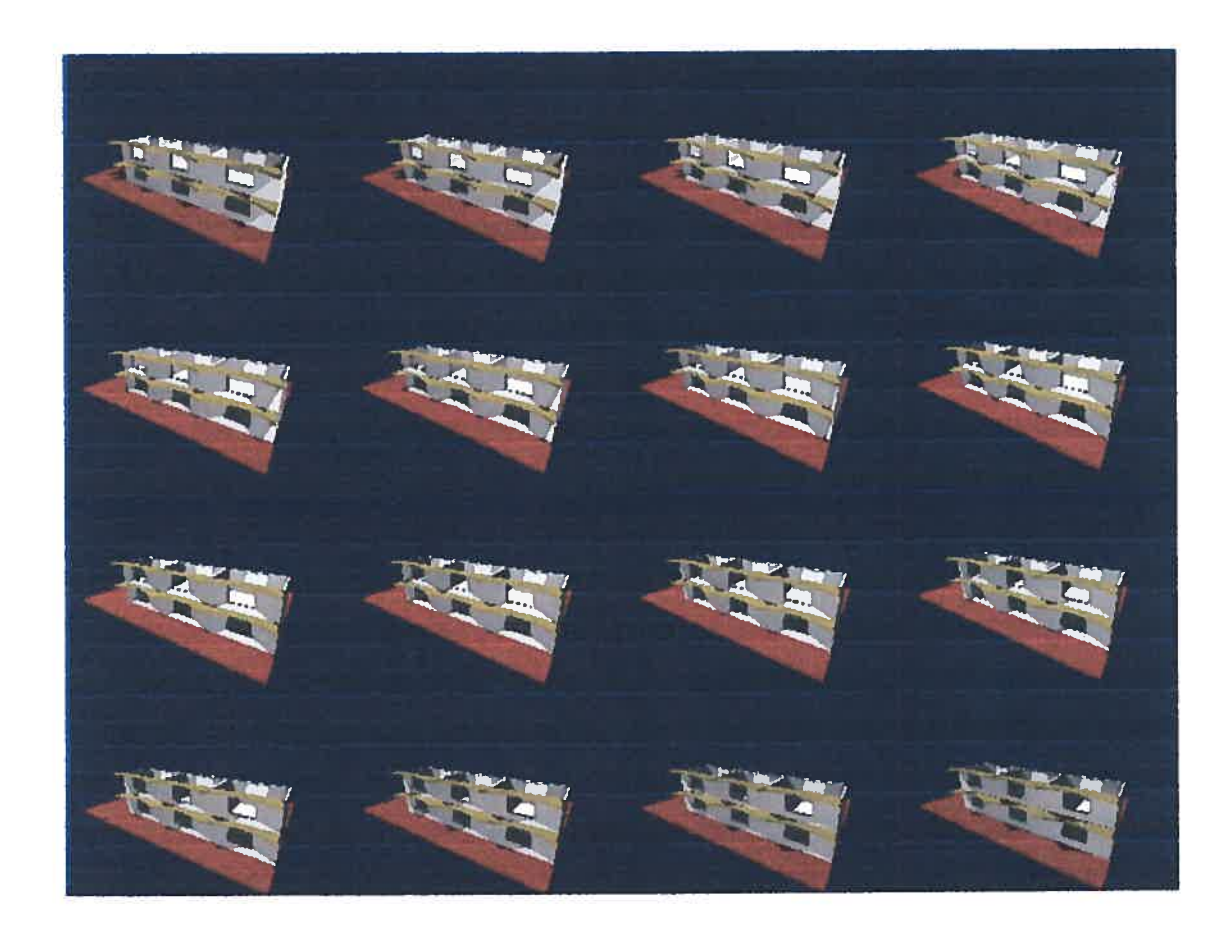

o

o

Figure 77 Pare-soleil. Suite d'images entre 9h et 15h du 21 juin 2002 à Montréal

Il est <sup>à</sup> souligner que dans le cas où toutes les fenêtres sont égales, le problème pourrait se résoudre avec un objet droit, et le pare-soleil que nous proposons <sup>n</sup>'aurait pas d'intérêt. C'est en considérant que les fenêtres d'un bâtiment ne sont pas les mêmes, comme il est habituel, que nous avons exploré davantage le problème pour en arriver <sup>à</sup> une solution qu<sup>i</sup> réponde correctement <sup>à</sup> cette option. La fonction de base est très semblable <sup>à</sup> celle de l'annexe 20, bien qu'elle tienne compte de paramètres différents, lesquels sont présentés <sup>à</sup> l'annexe <sup>22</sup> qu<sup>i</sup> correspon<sup>d</sup> <sup>à</sup> l'interface de la fonction « dmjare\_soleil 02.scm ».

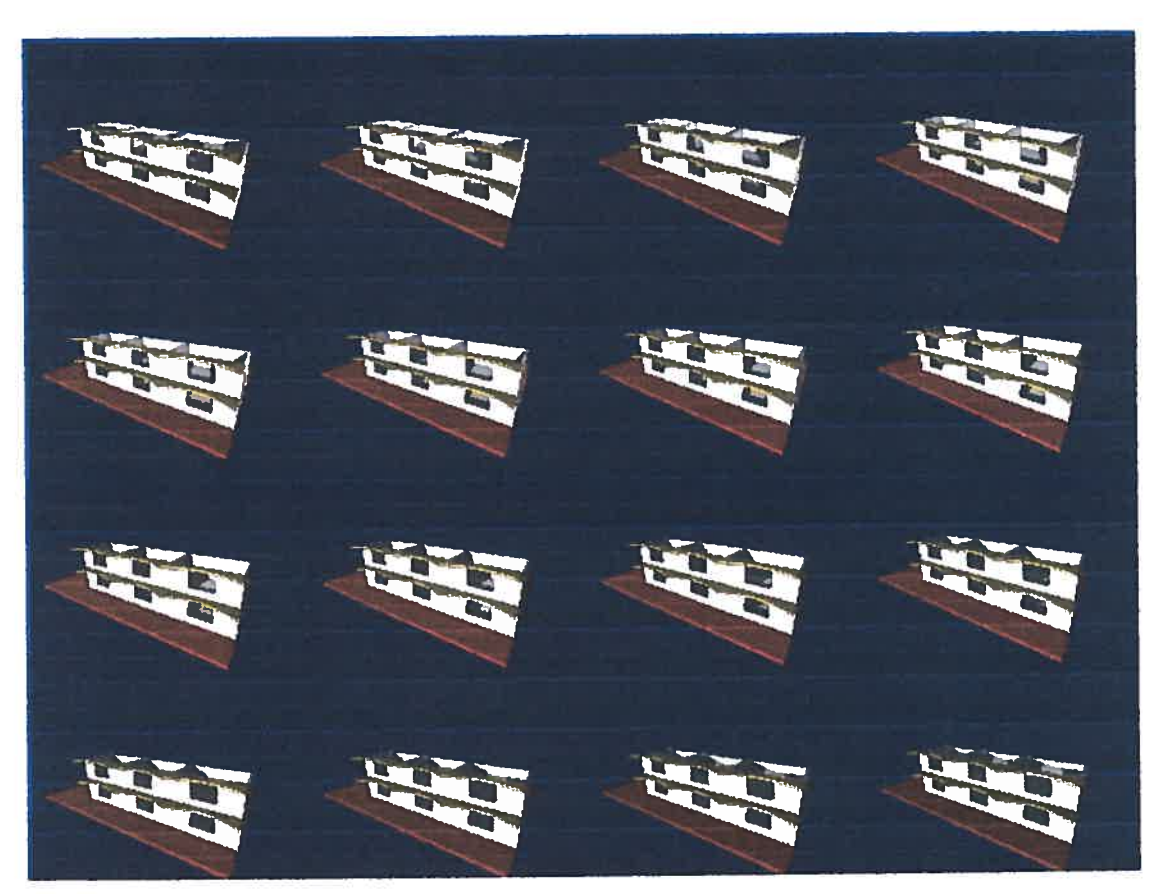

Figure <sup>78</sup> Pare-soleil. Images entre 9h et 15h du <sup>21</sup> décembre <sup>2002</sup> <sup>à</sup> Montréal

Dans la figure 79, nous observons de possibles déformations des pare-soleil avec différentes fenêtres, ce qu<sup>i</sup> démontre le contrôle de l'ensoleillement dans l'espace architectonique.

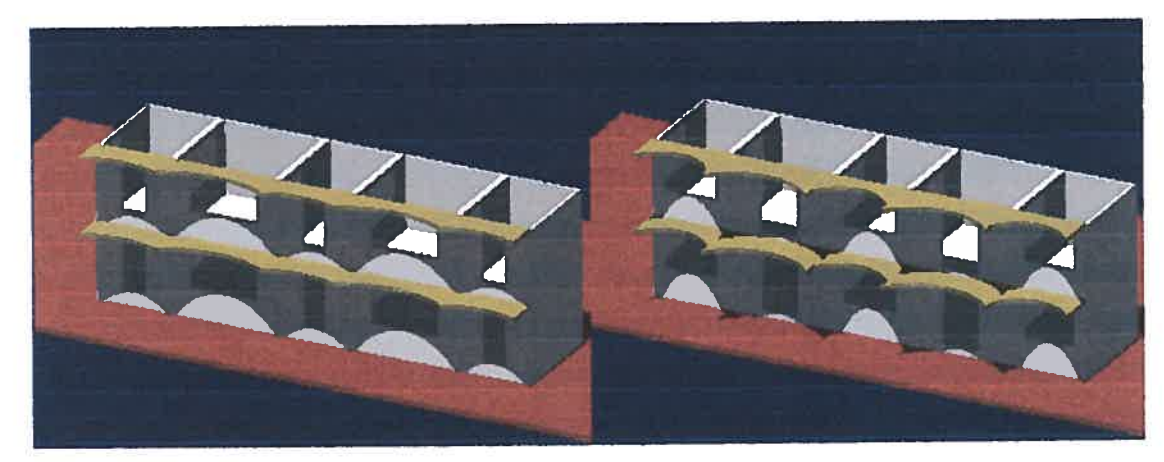

Figure 79 Variations de la forme du pare-soleil selon les types de fenêtres.

o

À la figure 80, nous montrons la simulation du mouvement du soleil et nous démontrons la pertinence du résultat pour ce type de pare-soleil.

o

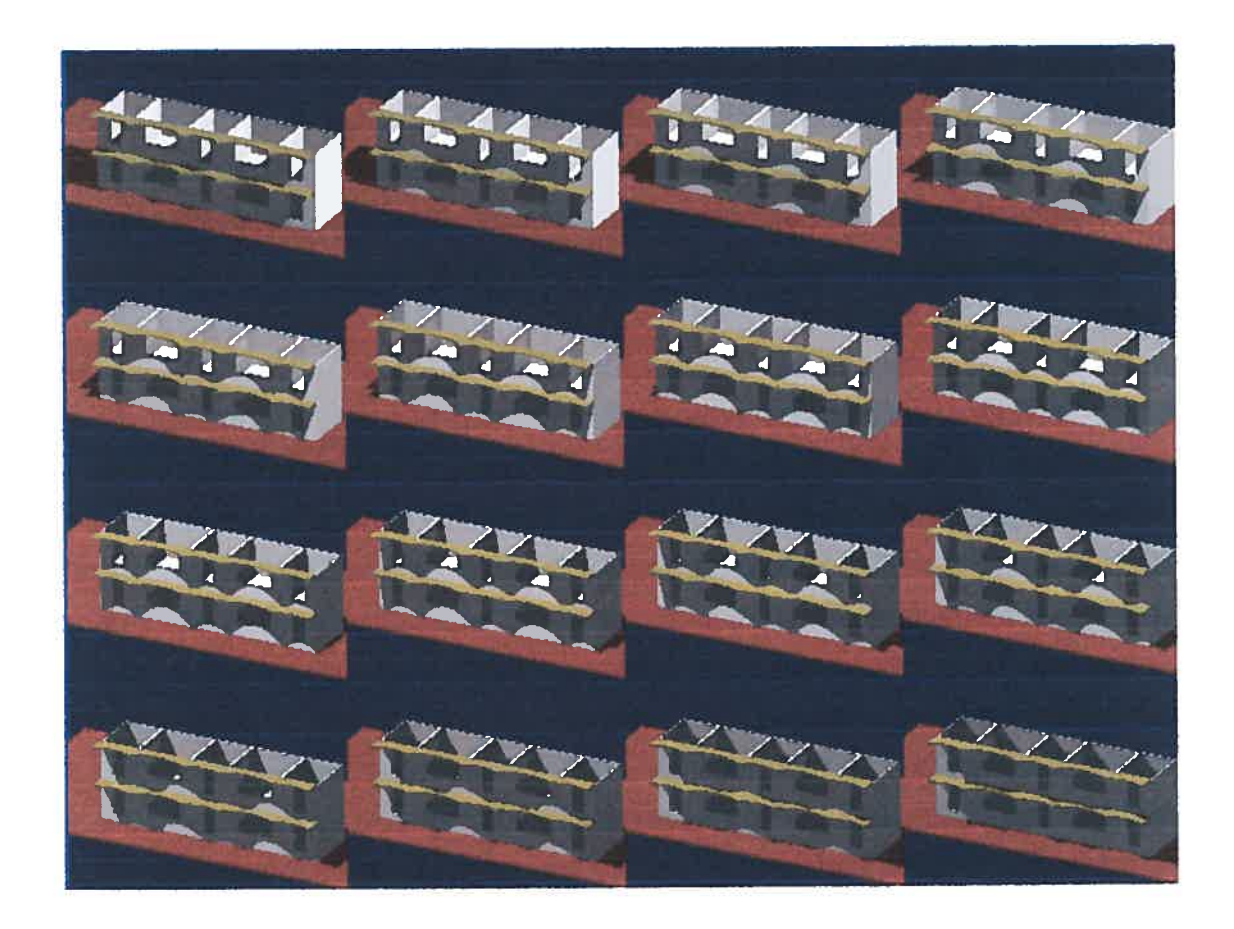

Figure 80 Pare-soleil. Suite d'images entre 9h et 15h du 21 juin 2002 à Montréal avec différents types de fenêtres

#### 6.5.5 Sur les résultats de la première expérimentation

L'ensemble des aspects que nous avons eu pour <sup>g</sup>érer l'ensoleillement direct lors des premières <sup>p</sup>hases de conception en architecture et urbanisme sont décrits et examinés en charge un <sup>à</sup> un afin de reconnaître leurs distinctions et de les comprendre individuellement. Par contre, pour atteindre un résultat <sup>g</sup>lobalement utile <sup>à</sup> un projet, il est nécessaire de les considérer comme un ensemble. Ceci à cause des interrelations et dépendances qu 'elles possèdent les unes avec les autres.

C'est ainsi que le modèle que nous avons proposé offre au concepteur la possibilité d'intervenir parallèlement sur les aspects identifiés, afin que les esquisses résultant de ses explorations puissent répondre aux différentes contraintes établies par celui-ci.

 $\bigcirc$ 

o

Il est évident que l'insertion de nouvelles fonctionnalités, tout comme l'amélioration des fonctionnalités existantes pennettra au concepteur de perfectionner le modèle au cours de son utilisation, dans le sujet traité et bien évidemment dans de nouveaux thèmes d'exploration.

Le caractère ouvert à 1' intégration de connaissances existantes et à la production d'une nouvelle connaissance, montre la pertinence de ce type de modèle. Nous allons faire une deuxième expérimentation pour démontrer cette viabilité.

 $\bigcirc$ 

Nous avons fait une deuxième expérimentation pour valider la possible intégration d'un nouveau sujet d'exploration dans le modèle. Nous utilisons particulièrement la fonction « soleil ».

Puisque que nous sommes dans le domaine de l'architecture et de l'urbanisme, nous avons voulu intégrer la plastique des formes pour produire des sculptures urbaines qui tiennent compte de la position du soleil. Cette expérimentation a un caractère ludique qui permet également d'inciter à la création.

### 7.1 L'idée de l'expérimentation

L'idée de base est d'offrir à un espace urbain un objet « sculpté »<sup>1</sup> par les rayons du soleil, pour produire en premier lieu un objet avec des formes « curieuses »<sup>2</sup> et d'autre part pour répondre à des contraintes particulières aux ombres portées par cet objet sur un plan.

À partir de cette idée nous avons produit un objet qui a une forme qui permet de pointer, à l'aide d'un cerceau circulaire d'ombre portée sur un plan, un objet en particulier. L'objectif est de rehausser cet objet à un instant déterminé de l'année via le positionnement du cerceau d'ombre. À la figure \$1, nous observons la simulation du déplacement de l'ombre du cerceau entre 9h et 12h du 21 décembre à Montréal pour surélever le carré bleu qui finit par être inscrit dans l'ombre du cerceau. Nous pouvons voir la description informatique de cette expérience à l'annexe 23.

 $<sup>1</sup>$  Le terme sculpter correspond surtout à la considération de la position de points qui définissent</sup> la plastique de l'objet

 $2$  Nous voulons exprimer, avec le terme curieux des formes différentes ou inhabituelles.

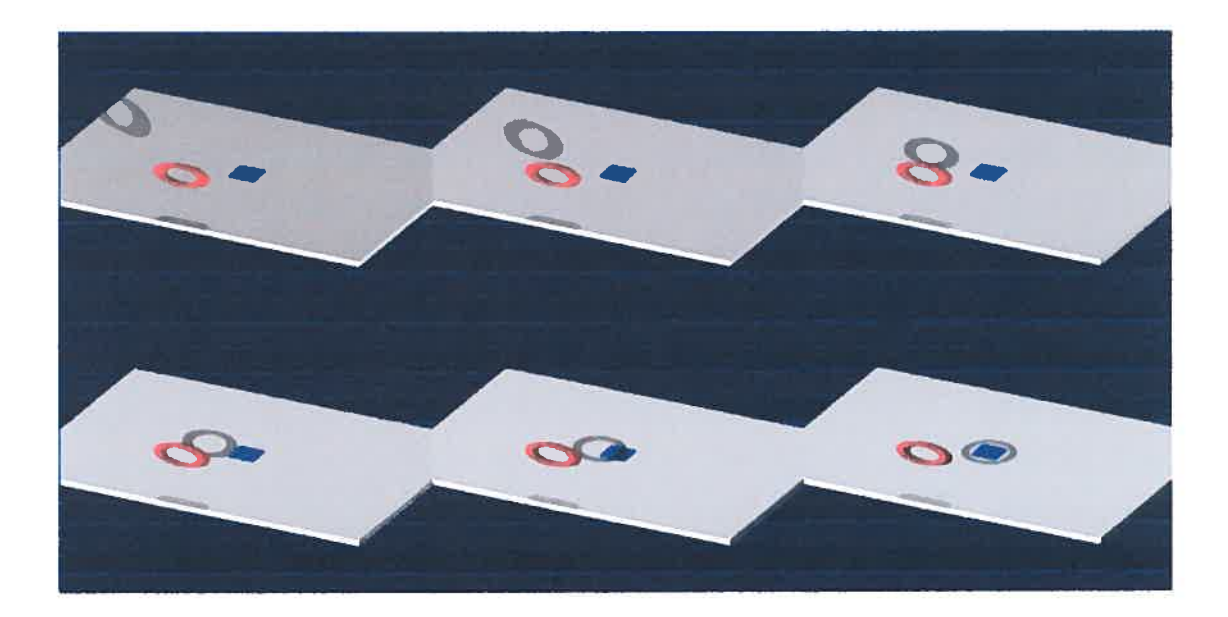

Figure 81 Déplacement de l'ombre portée d'un cerceau sur un plan.

À la figure \$2, nous avons répété l'expérience avec une demi-sphère transparente pour constater la précision du positionnement de l'ombre.

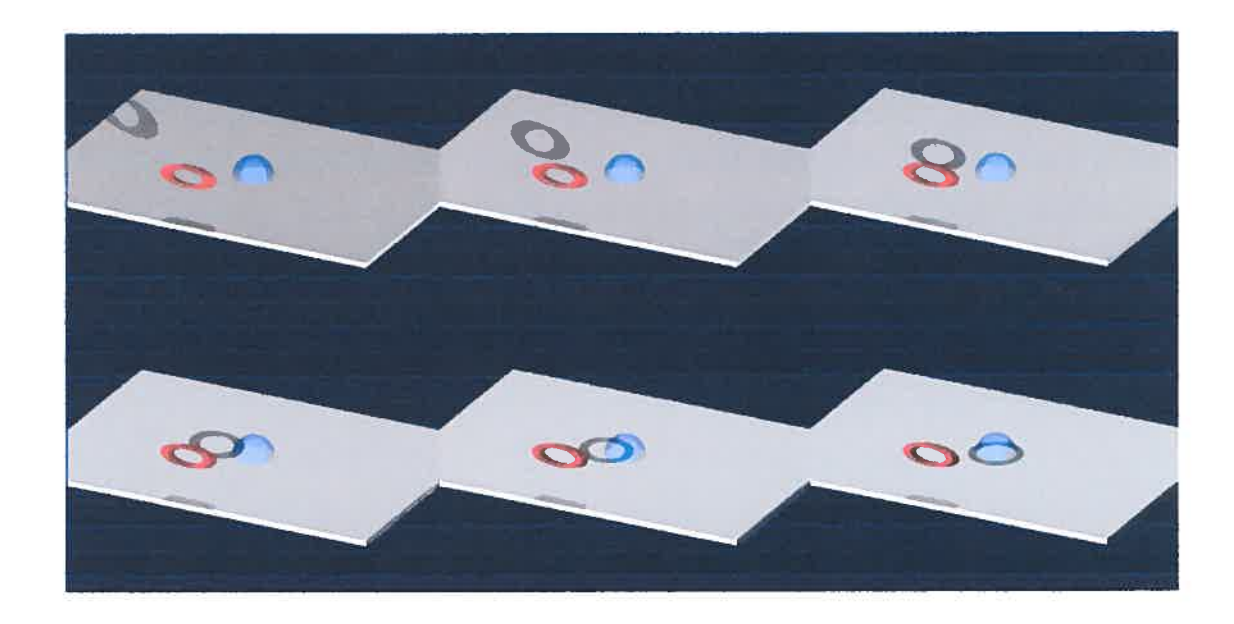

figure \$2 Déplacement de l'ombre portée d'un cerceau sur un plan.

o

 $\overline{\phantom{a}}$  la figure \$3, nous montrons en <sup>p</sup>lan l'exactitude du positionnement de l'ombre à l'instant attendu (12h le 21 décembre à Montréal)

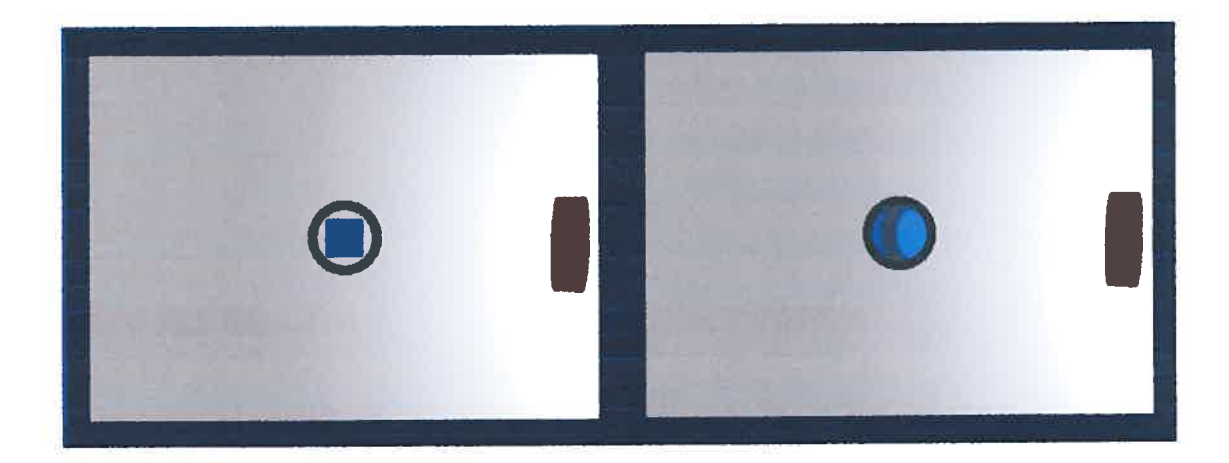

Figure 83 Positionnement de l'ombre portée du cerceau où s'inscrivent les objets à souligner.

#### 7.2 Résultats

À l'aide de cette nouvelle option, qu<sup>i</sup> perme<sup>t</sup> de contrôler l'ombre portée d'un objet sur un <sup>p</sup>lan, nous avons produit une sculpture qu<sup>i</sup> pourrait occuper un emplacement sur un espace public. Cette sculpture produit des ombres sur le <sup>p</sup>lan de cet espace en fonction du mouvement apparen<sup>t</sup> du soleil. Elle permettra qu'à l'instant choisi, le carré bleu soit inscrit au milieu de l'ensemble des ombres de la sculpture. Nous pouvons observer la simulation du mouvement des ombres portées de la sculpture à la figure \$4.

Cet exercice perme<sup>t</sup> de comprendre la façon dont nous pouvons récréer des espaces urbains avec des objets qu<sup>i</sup> porteront un caractère dynamique <sup>à</sup> partir de l'ensoleillement.

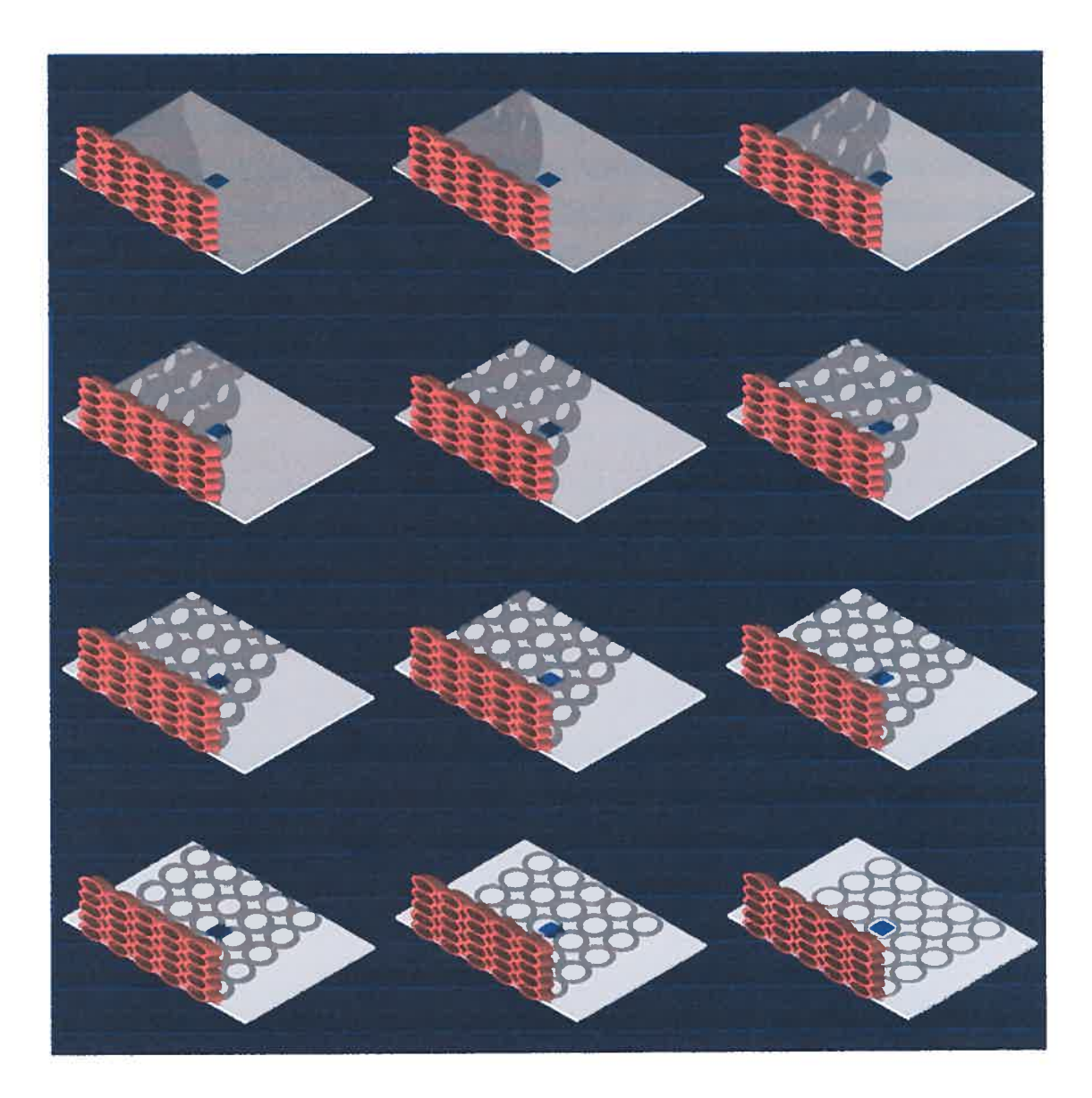

figure <sup>84</sup> Simulation du mouvement des ombres portées d'une sculpture urbaine de 8h à 12h, le 21 décembre 2002 à Montréal

L'intégration de cette expérimentation au modèle que nous avons propos<sup>é</sup> pour assister les démarches de création de l'architecte et l'urbaniste laisse entrevoir l'immense possibilité d'explorations et valide le caractère ouvert de ce type de modèle. Ainsi, des fonctionnalités qui améliorent les options d'exploration sur un domaine peuven<sup>t</sup> être effectuées afin d'atteindre un renouvellement constant des connaissances reliées au sujet.

Avec ce travail nous sommes parvenus à notre objectif de proposer une méthode pour assister les premières phases de conception architecturale à l'aide des outils informatiques à partir de modèles et de leur représentation en explorant le domaine de l'ensoleillement.

L'assistance offerte repose sur une description de base des aspects les plus importants dans le domaine de l'ensoleillement direct envisagés lors des premières phases du processus de conception. Les modèles indépendants proposés dans un premier temps qui sont porteurs d'analogies très générales reliées au domaine du sujet d'exploration, participent au développement créateur du concepteur pour assurer la genèse d'une première idée ou esquisse suite à leur jonction dans le modèle général.

Le modèle général assemble les options offertes par les modèles indépendants pour permettre au concepteur d'intervenir dans les aspects constituants du problème de l'ensoleillement direct vis-à-vis de son processus de conception, afin qu'il puisse faire la jonction de la compréhension de l'apprentissage dégagé de cette action et qu'il obtienne un savoir nouvellement acquis.

Une des qualités de l'approche proposée repose sur la possibilité de produire de la connaissance sur le sujet d'exploration en permettant de maintenir les traces de la démarche de sa production afin de faciliter sa révision et sa diffusion. Cet avantage offre au concepteur la possibilité d'intervenir sur les esquisses produites avec les modèles pour participer à la prise de décision tout au long de sa réflexion et de son exploration.

Cette intervention permet au concepteur grâce au caractère du langage utilisé, de produire des modèles avec une organisation qui lui confère la possibilité de générer une complexité pour engendrer une nouvelle connaissance. Cette méthode, accompagnée des images numériques produites par les explorations, s'adapte à la façon dont le concepteur représente ses idées.

Étant donné que cette méthode exige la description de la connaissance à intégrer au modèle pour le domaine à explorer, ainsi que l'implémentation d'une structure d'organisation de base, elle laisse entrevoir les bénéfices qu'elle peut offrir aux méthodes d'enseignement en conception architecturale. Aussi, puisqu'elle exige une connaissance majeure du sujet d'exploration, la validation d'un projet de conception est davantage fiable par rapport à des méthodes qui n'intègrent pas nécessairement un haut niveau de connaissance.

Il faut remarquer que bien que le concepteur ait besoin de certaines notions de programmation pour une bonne communication avec la méthode d'assistance proposée, le langage utilisé lui permet d'augmenter sa performance dans ce domaine.

Cette méthode pour assister la conception en architecture en relation à un domaine permet au concepteur de clarifier les concepts de son sujet d'exploration et d'intégrer avec clarté ses processus mental et créatif au modèle. Nous pensons que cette conscience méthodologique aidera la dynamique professionnelle du concepteur.

L'informatique est un outil qui permet de calculer et de produire rapidement des résultats comme nous l'avons fait pour déterminer la position du soleil en fonction d'un instant et d'un lieu donnés. Ainsi, nous avons pu réviser parallèlement de multiples options en ce qui concerne l'étape de l'esquisse.

Les différentes expériences nous ont montré l'action dynamique des fonctionnalités des modèles, ainsi que la description de la connaissance de base qui permet de valider les réponses ou résultats aux questions posées. Ceci permet d'explorer la partie cognitive des esquisses produites à partir d'hypothèses variées, en permettant un certain niveau d'abstraction du problème à considérer.

C'est ainsi que l'option de l'innovation à propos d'un sujet, permet au concepteur de, s'approprier l'outil informatique au cours de ses explorations. Étant donné que les propositions d'appropriation du concepteur envers l'outil informatique viennent de l'utilisateur même, nous pensons que les nouvelles voies de la conception devront tenir compte d'une méthode de travail où l'ordinateur est assisté par le concepteur.

À l'aide des résultats de notre exploration, nous dégageons diverses pistes de développement applicables aux domaines de l'ensoleillement direct, de l'assistance informatique et de leurs applications aux premières phases de conception en architecture.

En relation au domaine de l'ensoleillement direct, nous proposons d'explorer les aspects suivants:

- l'incidence de la lumière que la voûte céleste émet vers un espace.
- la lumière réfléchie émise par les parois qui forment un espace.
- la lumière réfléchie émise par les parois des bâtiments voisins d'un projet à développer.
- l'intégration des dimensions admissibles des bâtiments pour un projet en développement afin de contrôler leurs ombres portées dans un milieu urbain.
- le gain de chaleur que l'ensoleillement direct produit dans un espace en fonction des caractéristiques formelles de sa fenestration, de la déperdition de chaleur, et des caractéristiques des matériaux à utiliser pour sa fabrication.
- les caractéristiques de la lumière naturelle dans un espace, en relation avec les aspects antérieurs et nécessaires au confort visuel.

Ces pistes permettront d'améliorer l'évaluation de la performance de l'illumination avec des traitements qui peuvent aider à établir des règlements pour le développement des villes et de prendre en considération l'économie d'énergie et l'environnement. Également à parvenir à une assistance à la conception architecturale et urbaine. Comme nous avons vu, certains logiciels spécialisés gèrent en partie ces aspects. Par contre l'unification de ce type d 'évaluations avec un modèle plus général qui aide la définition formelle des projets architectoniques ou urbains est souhaitable.

Quant à l'assistance informatique, une des pistes de développement possibles est de faciliter la communication entre le concepteur et l'ordinateur par le développement de fonctionnalités qui permettent de modéliser des actions qui interviennent lors de l'exploration dans un domaine.

o

D'autre part, il devient intéressant d'explorer une organisation de modèles indépendants dans un modèle plus complexe, pour construire un module spécialisé qui pourra s'intégrer à son tour à d'autres modules. Cette organisation permettra en premier lieu à l'utilisateur d'accéder à de multiples choix et, d'autre part, elle offrira une intelligibilité des sujets variés, en permettant la vérification, la cohérence et la pertinence de son utilisation. Ce principe de modularité pourra en même temps prévoir la vulnérabilité des systèmes, c'est à dire, d'éviter la réduction de la complexité que la connaissance correspondante à chaque domaine intégré à l'organisation peut subir lors de multiples manipulations de l'information. Cet aspect, pourra assurer que les modèles maintiennent l'esprit d'ouverture nécessaire, que nous pensons, est convenable de conserver.

Ces explorations à venir permettront d'améliorer l'adaptabilité de l'outil informatique aux besoins du concepteur lors de son processus de création.

#### BIBLIOGRAPHIE

G

o

ATHIENITIS A. K. \$ANTAMOURIS M. (2002): Thermal analysis and design of passive solar buildings. London : James & James, c2002

BEHLING Sophia and Stefan (2000) : Solar Power, Prestel, New York.

BUTTI, Ken (1980): A golden thread: 2500years of solar architecture and technology, Cheshire Books, Palo Alto.

Commission of the European communities directorate-general XII for science, research and development ( 1993) : Daylighting in architecture A European Reference book, James & James (Sciences Publishers ), London

CONAN, M (1990) : Concevoir un projet d'architecture. Éditions L'Harmattan, Paris.

CREVIER Daniel (1993): À la recherche de l'intelligence artificielle. Flammarion, France.

DE PAOLI Giovanni (1999): Une nouvelle approche d'aide à la conception par ordinateur basée sur la modélisation d'opérateurs sémantiques et la création de maquettes procédurales. Ph.D en Aménagement, Université de Montréal.

De PAOLI,Giovanni et TIDAFI Terny (2000): «Du développement du projet architectural aux nouvelles perspectives informatiques» en Modélisation architecturale et outils informatiques entre cultures de la représentation et du savoir-faire, 67° Congrès de l'Acfas, Acfas Les cahiers scientifiques 95, Montréal.

DÉRIBÉE, M - CHAUVEL (1968) : L'éclairage naturel et artificiel dans le bâtiment, Eyrolles-Éditeur, Paris.

Exposition tenue au museum folkwang, Essen avril 1979: Alvar Aalto, das Architektonissche work.

GAGNON, Serges (198\$): Architecture, projet et invention. Ph.D faculté de l'aménagement U. de Montréal.

GARDAN, Yvon (1990): Études en CFAO : outils et applications de l'intelligence artificielle en CFAO / sous la direction de Yvon Gardan. Éditions Hermès, Paris.

GHEORGHIU Adrian et DRAGOMIR Virgil (1971): Représentation Géométrique des structures Spatiales, Cahiers du centre d'études architecturales 12-13, Édition MIGNOT Dantinne, Luttre Belgique.

HAAS, Eileen (1982) : Natural lighting. Harrisville, N.H. : SolarVision Publications, cl 982

HARVARD UNIVERSITY (1980): Implications of Solar energy .Altematives for Community Design, report of Department of landscape Architecture, Department of Architecture – Research Contract for OAKRIDGE NATIONAL LABORATORY.

IZARD, Jean Luis (1993) : Architecture d'été: construire pour le confort d'été, Edisud, Aix-en-Provence.

JAFFE Martin (1980): Residential solar design review: a manual on community architectural controls and solar energy use, U.S Department of housing and Urban Development. Office of policy development and research.

KIM, Kang-Soo (1987) : Development of daylighting prediction algorithms for

Atrium design (these ph.D). College Station : Texas A & M University, 1987

KNOWLES Ralph L. (1981) : Sun Rhythm forrn, The MIT Press, Cambridge, Massachusetts, London, England.

LAM, William M.C. (1986) : Sunlighting as formgiver for architecture, Van Nostrand Reinhold Company, New York.

LE CORBUSIER (1960) : Précisions sur un état présent de l'architecture et de l'urbanisme, Paris, réédition, Vincent Fréal.

LE MOIGNE Jean-Louis (1990): La modélisation des systèmes complexes, Dunod, Paris.

MITCHELL, C. Thomas (1993) : Redefining Designing From Form to Experience. Van Nostrand Reinhold, New York

MORIN, Edgar (1986) : La méthode : La connaissance de la connaissance. Tome 3. Éditions du seuil, Paris.

PROST, Robert (1992): Conception Architecturale, une investigation méthodologique. Éditions L'Harmattan, Paris.

ROBB1NS, Claude L. (1986): Daylighting. Design and Analysis, Van Nostrand Reinhold Company, New York.

ROTGÉ, Jean-françois (1984): Géométrie optimale des volumes vis-à-vis du rayonnement solaire direct : outils et modèles mathématiques, M.\$c.A faculté de l'aménagement U. de Montréal.

o

ROTGÉ, Jean-françois( 1997): L'Arithmétique des formes : une introduction à la logique de l'espace. Ph.D faculté de l'aménagement U. de Montréal.

SCHÔN,D (1983) : Le praticien réflexif À la recherché du savoir cache dans l'agir professionnel, Traduction de l'anglais, Les Éditions LOGIQUES, Montréal.

THISDALE, Pierre (1994): Plans de maisons efficacité solaire: pour le confort et la qualité de vie, Granby, Éditions Efficasol.

TIDAFI, Temy (1996): Moyens pour la communication en architecture proposition de la modélisation d'actions pour la figuration architecturale. Ph.D faculté de l'aménagement U. de Montréal.

TWAROWSKI, Mieczysaw (1962) : Soleil et Architecture, Arkady - Pologne; Dunod, Warszawa: Paris : c1967.

VARELA Francisco (1998): "Le cerveau n'est pas un ordinateur - On ne peut comprendre la cognition si l'on s'abstrait de son incarnation" entretien par Herve Kempfi, La Recherche, No 308 avril 1998, p. 109-112

ANNEXES

 $\subset$ 

o

# ANNEXE 1<br>Transcription des tableaux réalisés par Crevier D. (p. 356)

TABLEAU 1: Deux estimations de la capacité de calcul du cerveau.

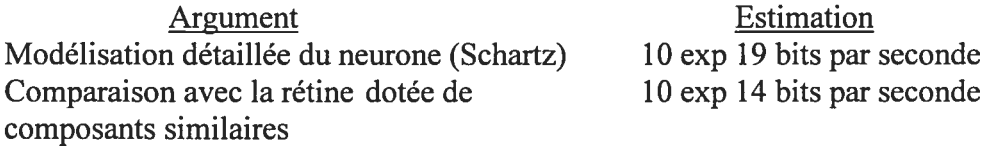

TABLEAU 2: Diverses estimations de la capacité de stockage de l'information du cerveau.

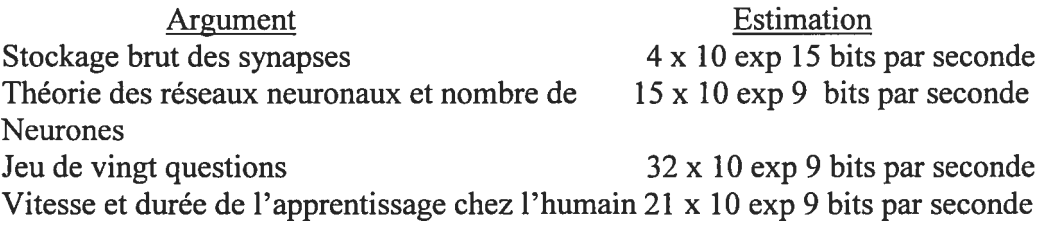

TABLEAU 3: Estimations de l'année à la quelle les supercalculateurs se hisseront au niveau de l'humain Au mieux Au pire

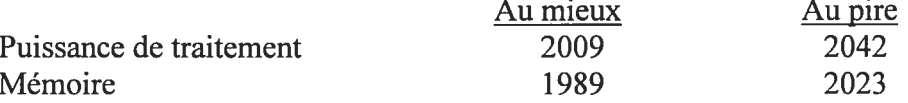

TABLEAU 4 : Estimations de l'année à laquelle l'ordinateur de bureau se hissera au niveau de l'humain.

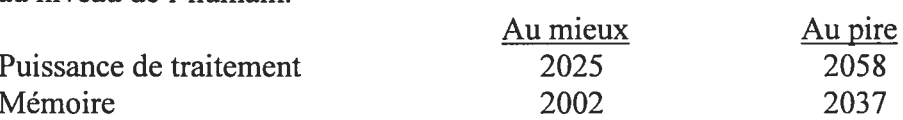

o

#### ANNEXE 2

fonction qui calcule le positionnement du soleil en fonction du temps et du lieu.

C'est une fonction en langage fonctionnel Scheme qui prend six paramètres, et qui retourne un point à l'infini correspondant à l'azimuth et à l'altitude à cet instant, en considérant que le Nord est la direction positive de l'axe des X.

Après avoir trouvé l'altitude et l'azimuth, ces deux dernières quantités sont traduites en radians et nous procédons à produire deux rotations successives sur un point à l'infini sur l'axe des X.

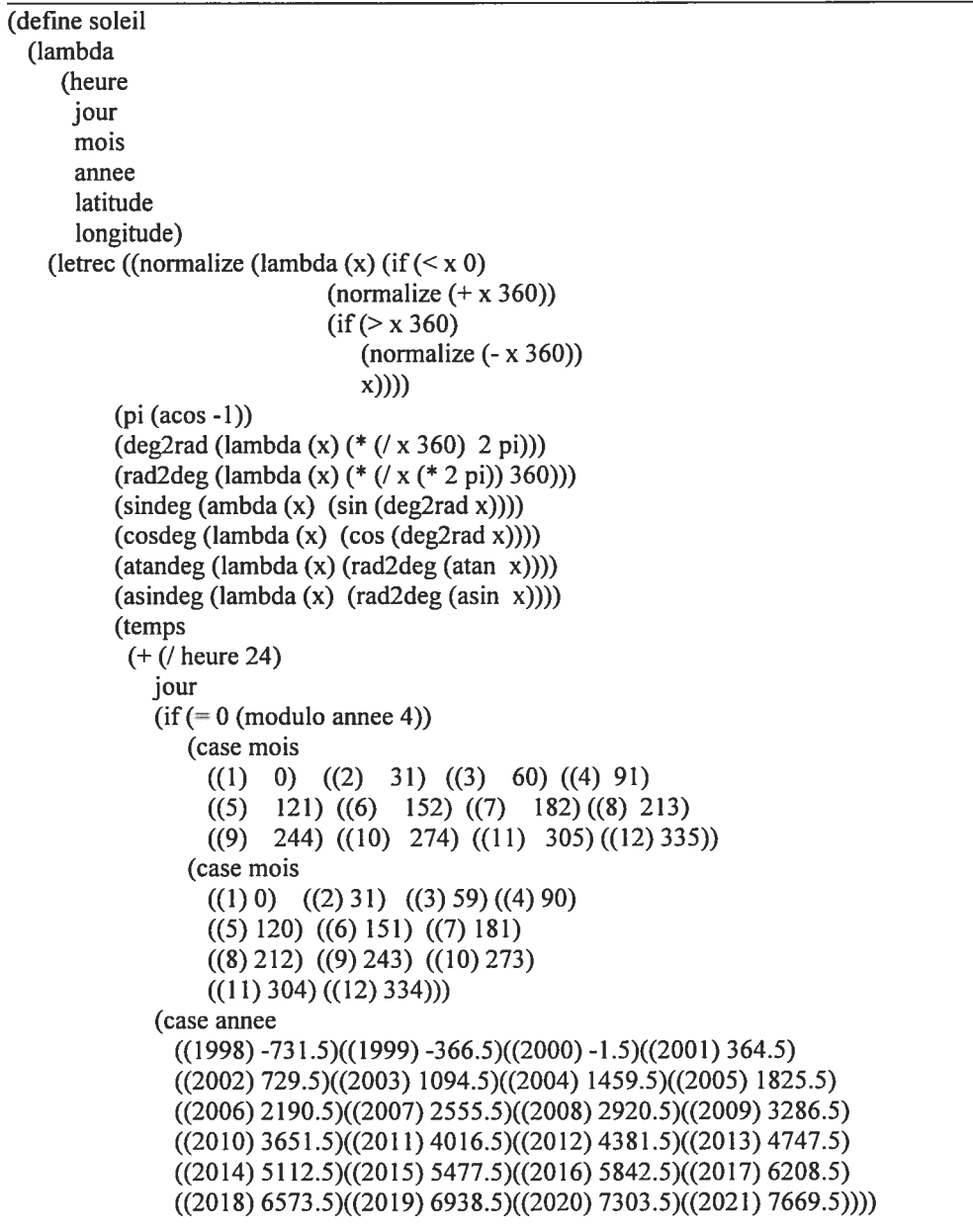

G
(L (normatize (+ 280.461 (\* 0.9856474 temps)))) (g (normalize (+ 357.52\$ (\* 0.9856003 temps))))  $(lmbda (+ L (* 1.915 (sindeg g)) (* 0.020 (sindeg (* 2 g))))$ (beta 0) (epsilon (- 23.439 (\* 0.0000004 temps))) (Y (\* (cosdeg epsilon) (sindeg lmbda))) (X (cosdeg lmbda))  $(a (atandes (/Y X)))$ (alpha (if  $( $X$  0)$ ) (+a 180)  $(if (and (< Y 0) (> X 0))$  $(+360a)$ a))) (delta (\* (asindeg (sindeg epsilon)) (sindeg lmbda))) (LST (normalize (+ 280.46061837 (\* 360.98564736629 temps)longitude))) (ha (normalize (- LST alpha)))  $(AA (a  
sindeg (+ (* (sindeg delta))$ (sindeg latitude)) (\* (cosdeg delta) (cosdeg latitude) (cosdeg ha))))) (XX (- (sindeg delta) (\* (sindeg latitude) (sindeg AA)))) (YY (- (\* (cosdeg delta) (cosdeg latitude) (sindeg ha))))  $(ZZ \text{ (atandeg } ( / \text{ YY } XX)))$ (Z (if(<XX 0) (+ZZ 180)  $(if (and (*YY 0*)(*Y* X 0))$ (+ 360 ZZ) ZZ))) )

; Selon ces calculs,  $AA =$  altitude et  $Z =$  azimuth.

La fonction retourne un point à l'infmi, selon ces calculs, avec le Nord étant la direction positive de l'axe des ;X dans SGDL. L'azimuth est d'ailleurs calculé à partir du Nord.

```
(SGx pro
(vector
 1 0 0 0)
(SGmatmul
 (SGmatOOl (vector (deg2rad AA) 1))
(SGmat010 (vector (- (deg2rad Z)) 1))<br>)))))
```
G

o

o

an ndépend  $^{\rm c}$ 'n) -Q Q rale des ē bi Q Q Organ

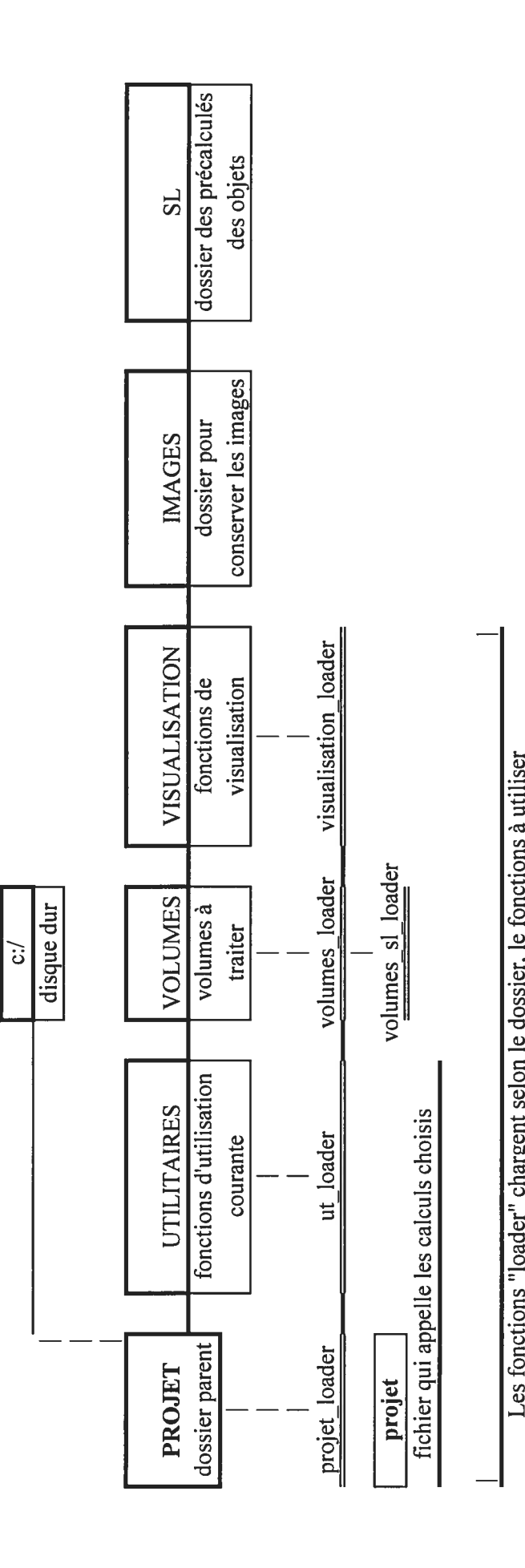

;; anim\_soleil\_h.scm

| :; Fonction qui produit une série d'images pour créer une animation de la position  |
|-------------------------------------------------------------------------------------|
| du soleil en fonction de l'intervalle temporel choisi et du nombre d'images         |
| :; Elle appelle la fonction "soleil montreal.scm"                                   |
|                                                                                     |
| (define anim soleil h                                                               |
| (lambda (temps initial temps final nombre images ji mm aa)                          |
| (Image ;----------------------Doit être définie pour l'affichage des objets choisis |
| (soleil montreal temps initial jimm aa)                                             |
| (string-append "Images100" (number->string (- 1000 nombre images)) ".png"           |
| )                                                                                   |
| $(if \leq=$ nombre images 1)                                                        |
|                                                                                     |
| (anim soleil $h$ (+ temps initial $\frac{1}{2}$ (- temps final temps initial)       |
| $(-$ nombre images $1))$                                                            |
| temps final                                                                         |
| $(-$ nombre images 1) jj mm aa $))))$                                               |
|                                                                                     |

<sup>;; (</sup> anim\_soleil\_h 11 14 100 29 01 2002)

<sup>;;</sup> produit donc une série d'images de l'animation du soleil entre 11h et 14h avec 100 images pour le 29 janvier 2002 à Montréal.

;; anim soleil m.scm

o

;; fonction qui produit une série d'images pour créer une animation de la position du soleil en fonction de l'intervalle les 21 du mois choisi à midi en une année déterminée et du nombre d'images

;; Elle appelle la fonction "soleil\_montreal.scm"

(define anim soleil m (lambda ( hh mois\_initial mois final nombre\_images) (Image ;---------------------Doit être définie pour l'affichage des objets choisis (soleil montreal hh 21 mois\_initial 2002) (string-append "ImageslOo" (number->string (- 1000 nombre\_images)) ".png" ) ) (if (<= nombre\_images 1) 'O (anim soleil m hh  $($ + mois\_initial  $/$  (- mois\_final mois\_initial) (- nombre\_images 1))) mois\_final  $(-$  nombre images 1))))) ;; (anim soleil m 12 112 36 2002)

;; produit donc une série d'images de l'animation du soleil à 12h entre le 21 janvier et 21 décembre avec 36 images en 2002 à Montréal.

;; loopfenOO.scm ;; On définit objetOl comme un bâtiment.

;; VV décrit un espace parallélépipédique choisi. On peut faire diverses perforations pour assurer son illumination en un moment précis, ou pour un intervalle de temps, un jour quelconque d'un lieu quelconque.

;; Ce fichier doit être lu par "1oopfenOOex.scm.

```
\ddot{ };
(define objetOl
(lambda ( soleil_a
       maison
       projection lumieres
       volumes_toits
       projection toits
       espace
       resume)
  (let*
     (soleil coord ( vector
               (+ (vector-ref soleil a 0))(+ (vector-ref soleil a 1))
               (+ (vector-ref soleil a 2))
               0.000001 )); équivaut à 1/150.000.000 de km = 6.666*10(-9)en km
     (test (lambda (pp) (apply DLint (map DLformz2 (vector->list pp)))))
     (soleil mv ( vector
              (- (vector-ref soleil_a O ))
              (- (vector-refsoleil_a 1))
              (- ( vector-ref soleil a 2))
              0.00001 ))
     (soleil obs (vector
              (+ (vector-ref soleil a 0))
              (+ (vector-ref soleil a 1))
              (+ (vector-ref solid a 2))1))
```
;; FORMATION DES VOLUMES POUR L'OBJET ; VO est la base. ; De Vi à V1O, les volumes de l'objet.

;; De VS\_1 à VS\_5, les volumes lumière ; VV, le volume désiré comme illuminé. ;; VT1, VT2, VT3 sont les volumes "toits".

Note, en cet espace aura lieu la description formelle des objets

```
(VO ;base
 (DLatt
  ( SDcoIRGB (vector 23$ 221 130 255 ))
  (GDppz_4x
   (vector
   (vector (* a 1.5)0 (* (-a) 1.5)1)(vector (* (-a) 4) 0 (* (-a) 1.5) 1)(vector (*a 1.5)0(*a 4)1)(vector (* a 1.5) (/(- a) 100) (* (- a) 1.5) 1)
   ))))
(V<sub>1</sub>)(GDppz_4x
```

```
(vector
                             (vector 0 0 0 1)
                             ( vector 0 0 a 1)
                             (vector (- b) 0 0 1)
                             (vector 0 h 0 1)
                             )))
                            (V2
                            (GDppz_4x
                             (vector
                             (vector O O a 1)
                             (\text{vector }00(-a b))(vector (-( (-a) 2) b) 0 a 1)(vector Oh a 1)
                             )))
                      etc
                           (volumes_lumiere ; volumes lumière pour faire les perforations aux murs
                              (DLuni V_Si V_S2 V_S3 V_S4 V_S5) ; pour (A) des cas différents
                              ;(DLuni V S1B V S2B V S3B V S4B V S5B) ; pour (B)
                              ;(DLuni V_S1C V_S2C V_S3C V_S4C V_S5C) ; pour (C)
                              ), etc
                           (proj_toits
                             (DLatt
                             (SDcoIRGB (vector 255 200 0 255))
                             (DLuni VS_T1 VS_T2 VS_T3 )))
                           (Toits
                            (DLatt
                             (SDco1RGB (vector 125 125 100 255 ))
                             (DLuni T1 T2 T3)))
                            (espace lumiere
                             (DLatt
                             (SDcoIRGB (vector 255 200 0 255))
                             (DLint
                             (DLint VV volumes lumiere)
                             (DLdua proj_toits)
                             ))(res ; resumé pour visualiser à l'exterieur du volume, l'espace illuminé
                            (DLatt
                             (SDmatrep
                             (SGmattrl (vector (* (- a) 1.7) 0 0 1)))
                             (DLuni
                              espace_lumiere
                              vv I
                              ))) ;terminent variables du let*
                          (DLuni
                           VV I
                           (if maison volumes_maison 0)
                           (if projection lumieres volumes_lumiere O )
                           (if volumes_toits Toits 0)
                           (if projection_toits proj_toits 0)
                           (if espace espace lumiere 0)
                           (ifresume res 0)
                           O ) ))))
```
;; loopfenex.scm correspond au fichier à exécuter pour la production de la fenestration.

;; Appelle "loopfenûûex.scm" et "soleil.scm".

;; On peut définir la grandeur des volumes qui conforme l'espace et la hauteur de l'espace à illuminer.

;; "volume intervalles" est une fonction qui permet de choisir l'intervalle d'heures à considérer ainsi que le nombre de volumes produits pour cet intervalle. Cette fonction permet choisir des heures isolées ( ex: 8h00 et 16h00), ou des intervalles (ex: de 8h00 à 16h00) et produit les perforations correspondantes.

O

```
(PIspathLOADR "c:/projet'Utilitaires/")
(Plloadr "soleil.scm")
(Plloadr "mechxa.scm")
(Plloadr "mecpol.scm")
(PIloadr "c:/projet/loops/fenetres/loopfen00.scm"); cherche son exécutable
;;Paramètres pour varier les volumes (en unités)<br>(define a 4.0) : (1 côté) Peut se changer,
                     ; (1 côté) Peut se changer, pour "scaler"
(defme b 0.20) ; épaisseur des murs
(define h 4.0) ; hauteur des boîtes
(define VVh0 1.50) ; hauteur inférieure de l'espace à illuminer
(define VVh1 4.0) ; hauteur supérieure de l'espace à illuminer
;; Paramètres et caractéristiques d'affichage et de sauvegarde.
(define Image
 (lambda (volume nom)
   (begin
     (Plreset) ; reinitialisation
     (PlslightsMode #t)
     (PlsscannerMode #f) ; mode de rendu ( scanner ou normal)
     (PlsmmxMode #t)
     (Plsobs (vector -12 9 16 1))
     (Plstarget (vector -4 0 5.25 1))
     (Plswin (vector 640 480)) ; taille image
     (Plsbox (vector 20 20)) ; dimensions axonometriques
     (Plswincol (vector 55 55 112 255))
      (Plalight (vector (soleil (+ 5 9) 21 03 2002 45.52 -73.57) 1))
     (PlspathSL "C:\\projet\\sl\\"); garde les traces des calculs
     (PIspathIMG "C:\\projet\\Images\\"); garde mon image
     (Pldraw->targa volume "loopfen2 112-09-LOI (A).png" );nom
     (Pldraw->targa volume nom) ; enregistre les images pour animation
     (Pldraw volume) ;image à l'écran
     (Plexport volume "bb") ; fichiers .pi ( paramètre visu ) et .sl ( arbre volumique).
     )))
```
; Fonction qui affiche l'ensemble de volumes de lumière.

Prend comme paramètres, le moment et le lieu de l'ensoleillement ( définis en soleil)

; l'intervale des heures et la quantités de volumes à produire.

(define

volumes\_intervalle; DEFINITION DES VARIABLES EN loopfen00.scm ; pour objet01 (lambda ( heure\_initiale heure\_finale nombre\_volumes)

```
( let<sup>*</sup> ((MySun (lambda (heure)
            (soleil
              (+ heure 5); pour Montréal
              2112 2002 45.52 -73.57)))
     (volumes maison
      (objet01 (MySun heure initiale) #t #f #f #f #f #f))
     (toit
      (objet01 (MySun heure initiale) #f #f #t #f #f #f))
     (volume resume
     (objet01 (MySun heure initiale) #f #f #f #f #f #t))
     (trous
      (if (= nombre volumes 1)
         (objet01 (MySun heure_initiale) #f #t #f #f #f #f)
         (apply DLuni (let loop ((n 0))
                    (if(= n nombre_volumes)
                        \overline{O}(cons (objetOl
                             (MySun
                              (+ heure_initiale
                                 (* ( heure finale heure_initiale)
                                    (1 n (- \text{nombre} \text{ volumes } 1)))) #f #t #f #f #f #f #f)
                            (logo p (+ n 1))))))(espace
      (if (= nombre volumes 1)
         (objet01 (MySun heure_initiale) #f #f #f #f #t #f)
         (apply DLuni (let loop ((n 0))
                    (if(= n nombre_volumes)
                        'o
                        (cons (objetOl
                             (MySun
                              (+ heure initiale
                                 (* (- heure finale heure initiale)
                                    (\ln (- nombre_volumes 1))))) #f #f #f #f #t #f)
                            (logp (+ n 1)))))))
  (begin
    ;(write volumes_maison (open-output-file "C:\\gh\\Essais\\n.scm"))
    (DLmax
     (DLmin volumes_maison (DLdua trous))
     toit
     espace
     volume resume
     )
   )
 )))
```
(Image (volumes\_intervalle 9 <sup>11</sup> 100) "gtp");produit la fenêtre pour assurer le bon ensoleillement entre 9h et 11h du jour choisi.

o

 $\frac{1}{2}$ 

ANNEXE 8 ;; loop\_urbanisme\_0 1\_OOex.scm

> Appelle "loop urbanisme 01 00.scm", où sont décrits les volumes et leurs interrelations à partir des fonctions d'Outils.

> Cette fonction produit une série de volumes parallélépipédiques (lumières et ombres portées) en fonction des façades choisies pour recevoir l'ensoleillement direct et la position du soleil à des instants quelconques. Les instants vont être déterminés selon le choix des intervalles, par exemple, entre (8h00 et 11h00) et entre (14h00 et 15h00). Les jour, mois et année doivent être changés à l'appel de la fonction soleil. On considère que si les bâtiments vont autour de l'espace central existent, la portée de leur ombre doit être considérée, puisqu'elle est inévitable. Le découpage des volumes ne se produira que par la lumière qui va atteindre réellement les façades choisies.

```
;(PIspathLOADR "c:/gh/Outils/" ) ;charge les fonctions:
(PIloadr "c:/gh/Outils/soleil.scm")
(Plloadr "loop_urbanisme_01_00.scm")
;; Paramètres et caractéristiques d'affichage et de sauvegarde.
(define Image
 (lambda (volume nom)
  (begin
    (Pireset) ; reinitialisation
    (PlslightsMode #f)
    (PIsscannerMode #f) ; mode de rendu ( scanner ou normal )
    (PlsmmxMode #t)
    (Plsobs (vector -70 200 350 1)) ; sud-est
    (PIstarget (vector (I + 10B1 1c1 10B5 1c2 10B7) 2) 0 (I + 1B1 1r1 1B2 1r2 1B3 1r3 1B4) 2) 1))
    (Plswin (vector 640 480))
    (Plsbox (vector 20 20))
    (Plswincol (vector 7 7 77 255 ))
    (Plalight (vector (soleil (+ 5 12)21 06 2002 45.52 -73.57) 0.7))
    ;(PlspathSL "C:\\gh\\sl\\2 112_0$-11-7_15-17-7")
    ;;(PIspathIMG "C:\\gh\\ImagesGarder\\")
    ;(Pldraw->targa volume nom) ; enregistre les images pour animation
    (Plexport volume "test anim" ) ;fichiers .pi (paramètre visu) et .sl ( arbre volumique).
    (Pldraw volume) ;image à l'écran
    ;( PI->image "urbanisme0l_2l 12_0$-1 l-7_15-l7-7.tga")
    )))
```
Fonction qui affiche le résultat de l'enveloppe. Prend comme paramètres, le moment et le lieu de l'ensoleillement ( définis en soleil). L'intervalle des heures et la quantités de volumes à produire à l'appel de la fonction. "volumes intervale" permet le choix de deux intervalles. Exemple, entre 8h-9h et 15h-17h

(define volumes\_intervalle

```
(lambda arguments
```
(let\* ((heure\_initiale (list-ref arguments 0))

(MySun (lambda (heure)

(soleil (+ heure 5); pour Montréal

2112 2002 45.52 -73.57)))

(bat (objet (MySun heure\_initiale ) #t #f#f#f#f#f#f#f#f#f#f#t)) (objet (MySun heure initiale) #f #t #f #f #f #f #f #f #f #f #f #f #f)) (blcks (objet (MySun heure initiale) #f #f #t #f #f #f #f #f #f #f #f #f #f)) (rue (objet (MySun heure\_initiale) #f #f #f #t #f #f #f #f #f #f #f #f #f #f)<br>(lot (objet (MySun heure initiale) #f #f #f #f #t #f #f #f #f #f #f #f)) (objet (MySun heure\_initiale) #f #f #f #f #f #f #f #f #f #f #f #f #f)) (batfix (objet (MySun heure initiale) #f#f#f#f#f#f#f#f#f#f#f#f#f)) (esquel (objet (MySun heure\_initiale ) #f #f #f #f #f #f #t #f #f #f #f #f)) (esquels (objet (MySun heure initiale) #f#f#f#f#f#f#f#f#f#f#f#f#f))

(dif (lambda (heure\_initiale heure finale nombre\_volumes)  $(if (= nombre$  volumes 1) (objet (MySun heure initiale) #f #f #f #f #f #f #f #f #f #f #f #f #f)  $\alpha$  (apply DLuni (let loop  $($ (n 0)) (if  $(= n \text{ nombre} \text{ volumes})$ )  $\overline{0}$ (cons (objet (MySun (+ heure\_initiale (\* (- heure finale heure initiale)  $(1 n (- \text{number} \space \space \text{volumes} \space 1))))$ #f#f#f#f#f#f#f#f#t #f#f#f)  $(logp (+ n 1))))))$ ))

(difs (apply DLuni (let loop2 ((arguments\_loop arguments)) (if (nuli? arguments\_loop) 'o (cons (dif (list-ref arguments\_loop O) (list-ref arguments loop 1) (list-ref arguments\_loop 2)  $\lambda$ 

(loop2 (list-tail arguments loop 3)))))))

(env (objet (MySun heure initiale) #f #f #f #f #f #f #f #f #f #f #f #f #f)) (lumiere (objet (MySun heure initiale) #f #f #f #f #f #f #f #f #f #f #f #t #f)) (ombre (objet (MySun heure\_initiale) #f #f #f #f #f #f #f #f #f #f #f #t))

(volumes (DLuni (DLint bat (DLdua difs)) bas blcks rue ;lot batfix esquels esquel  $))$ ;(write volumes (open-output-file "c:\\gh\\sl\\MonSl.sl" )) volumes  $))$ 

(Image (volumes intervalle 8 11 1 15 17 100) "gtp");;Produit l'esquisse d'enveloppe pour le moment et le lieu choisis entre 8h et <sup>1</sup> 1h et entre 15h et 17h avec 100 itérations doubles.

;; Dieste Marche.scm

o

Fonction qui à partir de deux ou n courbes cl, c2...cn , produit des surfaces courbes. Cet exemple travail avec un module défini par les génératrices, mais la production de plusieurs modules avec une continuité de génératrices devient intéressante à explorer. Production de surfaces à partir de deux ou plus génératrices.

```
\ddot{ };; nombre = nombre de "batonnets" pour simuler la surface.
;; long = longueur de la courbe en +Z, au long de la quelle se produira le volume.
\ldots largeur = incidence sur les sinus..largeur...
=> Retourne le volume simulant la surface.
,,
(PIspathLOADR "c:/gh/Outils/")
(Plloadr 'axes.scm")
(Plloadr "anim.scm")
\ddot{\phantom{a}}(define surface
 (lambda (nombre long largeur)
  (letrec ((cl (lambda (n) ; première courbe génératrice sur le plan XOZ.
           (vector
            (* largeur
              (\sin (* 0 (SGcst pi) n))(\sin (* 0 (SGcst pi) n))\lambdaO; une hauteur quelconque en Y
            (* long n)
            1)))
        (c2 (lambda (n) ;deuxième courbe génératrice.
           (vector
            (* largeur
              (\sin (* 5 (SGcst pi) n))(\sin (* 5 (SGcst pi) n)))
            1; une hauteur quelconque en Y
            (* long n)
            1)))
        (c3 (lambda (n) ;troisième courbe génératrice, etc
           (vector
            (* largeur
              (\sin (* 0 (SGcst\pi)) n))(\sin (* 0 (SGcst pi) n))\lambda2
            (* \text{ long } n)1)))
        (volumes (make-vector (+ 1 nombre)))
        (construction vecteur
```

```
(lambda (n)
                 (if \leq n \text{ nombre})(begin
                       (vector-set!
                        volumes
                        n
                        (DLuni
                         (GDcylseg (vector 1 77) ;le module
                                    (cl (n <i>nombre</i>))(c2 (\ln nombre)))
                         (GDcylseg (vector 1 77) ;un autre module, etc...
                                   (c2 (\ln nombre))
                                   (c3 (\ln nombre)))
                         )
                        )
                       (construction\_vector (+ n 1)))))\dddot{\phantom{1}}, \ddot{\phantom{1}}, \ddot{\phantom{1}}, \ddot{\phantom{1}}, \ddot{\phantom{1}}, \ddot{\phantom{1}}, \ddot{\phantom{1}}, \dddot{\phantom{1}}, \dddot{\(construction vecteur 0)
\ddot{\phantom{1}};;Pour afficher le volume:
      (Plreset)
      (PlslightsMode #t)
      (Plalight (vector (vector 1 2 3 0) 0.7))
      (Plsbox (vector 5 5))
      (Plswincol (vector 7 7 77 255))
      (Plsobs (vector 3 2 3 0))
      ;(Plsobs (vector 0 1 0 0))
      (PIstarget (vector 0 \frac{0}{\text{ (long 4) 1}}))
      ;(PIspathIMG 'C:\\gh\\JmagesGarder\\marche')
      (DLuni
       (apply DLuni (vector->list volumes))
       ;(axes (vector 30 1) (vector 1 100))
       )
      )))
(define MonVolume (lambda (temps)
                     (surface 1000 5 temps)))
(anim 0 1/2 1 MonVolume)
```
;; Dieste Atlantida.scm

```
\frac{1}{22};; Fonction qui à partir de deux ou n courbes cl, c2...cn produit des surfaces
courbes. Application: les murs de l'Eglise de Atiantida de l'ingénieur Eladio
Dieste...Cet exemple travaille avec un module défini par les génératrices, mais la
production de plusieurs modules avec une continuité de génératrices devient
intéressante à explorer.
\ddot{\phantom{0}}\cdot; nombre = nombre de "batonnets" pour simuler la surface.
\therefore; long = longueur de la courbe en +Z, au long de la quelle se produira le volume.
;; largeur = incidence sur les sinus..largeur...
;; => Retourne le volume simulant la surface.
(PIspathLOADR "c:/gh/Outils/")
(Plloadr "axes.scm")
(Plloadr "anim.scm")
и
(define surface
 (lambda (nombre long largeur)
   (letrec ((cl (lambda (n) ; première courbe génératrice sur le plan XOZ.
              (vector
               (* largeur
                  (\sin (* 0 (SGcstpi) n))(\sin (* 0 (SGcst_p i)) n)))
               O; une hauteur quelconque en Y
               (* long n)
               1)))
         (c2 (lambda (n) ;deuxième courbe génératrice.
              (vector
               (* largeur
                  (\sin (* 10 (SGcst_pi)) n));(sin (* 10 ( SGcst_pi) n))
                  )
               8; une hauteur quelconque en Y
               (* long n)
               1)))
         (c3 (lambda (n) ;troisième courbe génératrice, etc
              (vector
               (* largeur
                  (\sin (* 1 (SGcst\pi)) n))(\sin (* 1 ( SGcstpi) n))(+ (sin (* 4 (SGcst_pi) n)) 16) ;(+ 16 (* long n )); une hauteur en Y
               (* long n)
               1)))
         (volumes (make-vector (+ 1 nombre)))
```

```
(construction vecteur
            (lambda (n)
               (if \leq n \text{ nombre})(begin
                    (vector-set
                     volumes
                     n
                     (DLuni
                      (GDcylseg (vector 115) ;le module
                             (cl (n <i>nombre</i>))(c2 (\ln nombre)))
                      )
                     )
                    (construction_vecteur (+ n 1)))))))
\frac{1}{2}(construction_vecteur 0)
;;<br>;;Pour afficher le volume:
     (Plreset)
      (Plsbox (vector 33 33))
      (Plswincol (vector 7 7 77 255 ))
      (Plsobs (vector O I 0 0))
      (PIstarget ( vector 0 \ 7 \ (1 \ \text{long } 2) \ 1))
      ;(PIspathIMG *C:\\gh\\ImagesGarder\\atlantida?)
      (DLuni
       (apply DLuni (vector->list volumes))
       ;(axes (vector 30 1) (vector 110))
     ))
(define MonVolume (lambda (temps)
              (surface 700 32 temps)))
\dddot{\phantom{1}}(anim 0 1.5 1 MonVolume);
```
;; modeleOlO.scm

o

;; Fonction qui à partir de deux courbes cdl, cd2, et d'un point placé dans la direction ;; du soleil produira un volume qui ne portera pas d'ombre. L'objet est constitué par un ensemble de surfaces courbes.  $\frac{1}{22}$ ;; nombre = numéro de "battonnets" pour simuler la surface.  $\gamma$ ; long = longueur de la courbe en +Z, au long de la quelle se produira le volume.  $;$  largeur $1 =$  incidence sur les sinus. largeur... ;; largeur2 = incidence pour varier le "point" soleil dans le temps. ;; => Retourne les volumes simulant les surfaces. (PIspathLOADR "c:/gh/Outils/") (Plloadr "axes.scm') (Plloadr "anim.scm") (Plloadr 'filtre.scm") (Plloadr "soleil mesure.scm') (Plloadr "soleil\_pasinf.scm") (define surface (lambda (nombre long largeur! heure) (letrec ((cdl (lambda (n) ; courbe sinusoïdale (vector  $(*$  largeurl (sin (\* 2 (SGcst\_pi) n)) (sin (\* 2 (SGcst\_pi) n))) o (\* longn2) 1))) (cd2 (lambda (n) ; une droite (vector  $(* (-\text{long}) n) 0 0 1))$ (cd3 (lambda (n) ; une droite (vector  $(* (-\text{long}) n) 0 (* \text{long 2}) 1))$ (cd4 (lambda (n) ; une droite (vector (- long) <sup>0</sup> (\* long <sup>n</sup> 2)1))) (c77 (lambda (n) (soleil\_mesure heure 2! 03 2002 long))) ; direction du soleil. (volumes (make-vector (+ <sup>J</sup> nombre)))  $\frac{1}{2}$ ;; Pour considérer jusqu'à un certain dégré d'exactitude  $ect (lambda (a b c d) (and a b c d)))$ (mon\_cylindre (lambda (a b c)

```
(let (( resultat (if (<math>apply + (map (lambda (d e) (abs (- d e)))<br>(vector->list b)
(vector-<b>list</b>)<br>(vector-<b>list</b>)(vector->list c))) 0.0000000000000001)
                                                        O
                                                        (GDcylseg a b c))))
                                                                            (display resultat)
                                                                            (newiine)
                                          resultat)))
                               \frac{1}{2}(construction vecteur
                                        (lambda (n)
                                         (if \leq n \text{ nombre})(begin
                                             (vector-set!
                                              volumes
                                              n
                                              (DLuni
                                               (DLint
                                               (DLuni
                                                (mon_cylindre (vector 1150)
                                                         (cdl (7 n nombre))(c77 (\ln nombre)))
                                                (mon_cylindre (vector 1150)
                                                         (cd2 (ln nombre))
                                                         (c77 (\ln nombre)))
                                                (mon_cylindre (vector 1150)
                                                         (cd3 (ln nombre))
                                                         (c77 (\ln nombre)))
                                                (mon_cylindre (vector 1150)
                                                         (cd4 (ln nombre))
                                                         (c77 (/ n nombre))))
                                               (DLdua
                                                (GDparseg (vector 0 1/2 0 1) (vector 0 2 0 1))))))
                                             (construction vecteur (+ n 1)))))))
                              (construction vecteur 0)
                               \frac{1}{2};;Pour afficher le volume:
                                   (Plreset)
                                   (PlslightsMode #t)
                                   (Plalight (vector (soleil_pasinf heure 21 03 2002) 1))
                                   (Plsbox (vector 6 6 ));6,6,pour perspective
                                   (Plswincol (vector 7 7 77 255 ))
                                   ;(Plswin (vector 86 64.5)); pour configuration...
                                   (Plsobs (vector 1 1 3 0));(Plsobs (vector O 1 0 0))
                                   (PIstarget (vector \left(\frac{\}{- \text{long}}\right) 2) 0 \left(\frac{\text{long}}{2}\right) 1)); pour pers
                                   ;(PIstarget ( vector -1/2 0 (/ long 1) 1));pour plan
                                   ;(PIspathIMG "C:\\gh\\Imagesconfig\\")
```
(PIspathIMG "C:\\gh\\Animations\\A32modeleO <sup>I</sup> 0\\modele0 10)

;(Pldraw->targa; pour configuration...

(DLuni

(apply DLuni (vector->list volumes))

```
(DLatt (SDco1RGB (vector 0 1 0 1)) (GDcylseg (vector 1 22) (vector 1 0 1 1) (vector 1 1.5 1
1))); r.vertical
    (DLatt (SDco1RGB (vector 1 1 0 1)) (GDcylseg (vector 1 22) (vector -2.7 0 3.5 1) (vector -2.7
1.5 3.5 1))); r.vertical
    (DLatt ; une base pour tester les ombres
    (SDco1RGB (vector 23$ 55 55 255))
    (GDppz_4x (vector
           (vector (* long 3/3) 0 (* long 5/2) 1)
           (vector (* long 3/3) 0 (* long -1/2) 1)
           (vector (* long -3/2) 0 (* long 5/2) 1)
           (vector (* long 3/3) (/ long 50) (* long 5/2) 1))))
    ;(axes (vector 4 1) (vector 1100))
    ;(DLatt (SDcoIRGB (vector 1 0 0 1)) (GDcylseg (vector 1 44) (vector O 0 0 1) (vector long O O
1)))
    ;(DLatt (SDcoIRGB (vector 0 0 11)) (GDcylseg (vector 1 44) (vector O 0 0 1) (vector O O long
1)))
    );"Modele010plan.tga"; pour configuration...
   ;)
   )))
;(surface 1000 2 114)
(define MonVolume (lambda (temps)
           (surface 1000 2 1 temps)))
55
```
(anim 6 1\$ 75 MonVolume)

 $\frac{1}{2}$ 

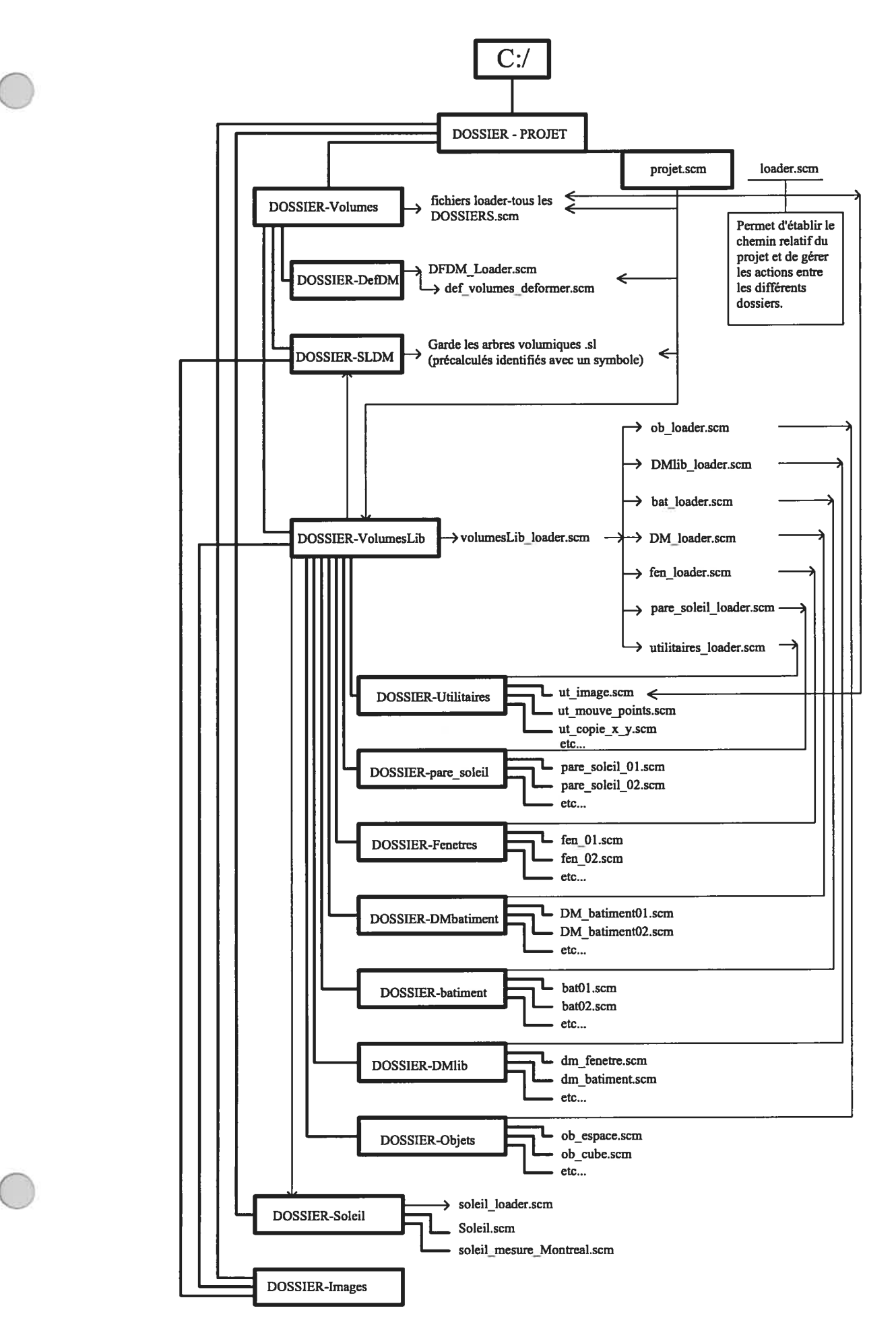

 $::NOM$  DE LA FONCTION : gh memoire.scm

;;AIDE A SYSTEMATISER L'APPEL DES FONCTIONS DU MODÈLE, LA PRODUCTION D'IMAGES, DES VOLUMES PRE-CALCULÉS, LEUR SAUVEGARDE ET LA RÉUTILISATION DES FICHIERS DÉFINIS À UNE PREMIÈRE ÉVALUATION.

;;UNE HIÉRARCHIE DE SOUS-DOSSIERS SE PROPOSE DANS LE DOSSIER PARENT QUI IDENTIFIE LE PROJET PAR SON NOM. À CE NIVEAU NOUS RENCONTRONS LES SUIVANTS SOUS-DOSSIERS:

;; - SOUS-DOSSIER "Volumes" OÙ SE PLACENT LES DIFFÉRENTES DÉFINITIONS ET FONCTIONS QUI APPARTIENNENT AU PROJET

;; - SOUS-DOSSIER "Soleil" OÙ SE TROUVE LA FONCTION QUI PERMET DE CALCULER LA POSITION ABSOLUE DU SOLEIL (à l'infini) ET CELLE DE MONTRÉAL.

- SOUS-DOSSIER "Images" OÙ SE PLACENT LES IMAGES PRODUITES.

;; LE CHEMIN SE DÉFINI AU NIVEAU DU DOSSIER PORTANT LE NOM DU PROJET.

(define Slash "/")

;(define chemin (string-append "C:" Slash 'gb memoire" Slash));;Ie chemin si le dossier est placé sur C:

(define chemin (string-append "c:" Slash 'gb" Slash "gh\_memoire" Slash));;mon chemin

;;CHÀRGEMENT GLOBAL QUI PERMET DE CONSIDÉRER LES FONCTIONS DE FAÇON HIERARCHIQUE EN

;;FONCTION DES BESOINS DES SIMULATIONS. PERMET QUE LE NOMBRE DE FONCTION SOIT AUGMENTÉ

;;DANS CHAQUE SOUS-DOSSIER SANS AVOIR BESOIN DE CHANGER CE CHARGEMENT GLOBAL.

(Plloadr (string-append chemin Slash "loader.scm"))

;;CETTE FONCTION AIDE À GÉRER LE MODÈLE PAR L'UTILISATEUR EN FONCTION DES PARAMÈTRES DÉCRITS À CONTINUATION.

(ut\_image

;;POSITION DE L'OBSERVATEUR ;(vector 70 150 200 1) ;;pour bat ;(vector 77 150 77 1) ;;plan bat ;(vector  $1110$ );;pour fen\_01 ;(vector -3/2 2 <sup>1</sup> 0) ;;pour fen02 ;(vector -11/2 1/2 0);;pour pare-soleil ;(vector 0 9 0 l);pour sculpture plan (vector  $-1$  1 0); pour sculpture ;;;POSITION DE LA CIBLE — ;(vector 100 045 l);:pour bat ;(vector 77 0 77 1);;plan bat ;(vector 0 10 0 1) ;;pour fenOl ;(vector 7 9 17 1) ;; pour fen02 ;(vector 5 7 0 I);;pour pare-soleil ;(vector 0 5 3 1);;pour pare-soleil unité (vector <sup>O</sup> <sup>O</sup> <sup>O</sup> 1);pour sculpture ;;TAILLE IMAGE (vector 320 240) ;(vector 165 124);;pour 16 images ;;TAILLE DE LA BOITE ;(vector 20 20);;pour bat ;(vector 25 25);;pour pare-soleil ;(vector \$ 8);;pour pare-soleil unité ;(vector 50 50);;pour fen\_Ol

;(vector 50 50);;pour fen\_02 (vector 13.5 13.5);;pour sculpture ;(vector 30 30);;pour sculpture plan ;;MODE LUM[ERES - #t ;;vrai ou faux ;;LUMIÈRES ;;Les lumères fixes (list (vector (vector  $0 1 0 0$ )  $1/6$ ) (vector (vector  $-1000$ )  $1/4$ ) (vector (vector  $0 0 1 0$ )  $1/4$ ) ;(vector (vector -l 0 <sup>1</sup> 0) 1/4);;pour pare-soleil  $:(vector (vector 0 1 0 0) 1/8)$ ;(vector (vector 0 <sup>1</sup> 0 0) 1/5);;pour celoside )<br>;;Le soleil------------------ JOUR - MOIS - ANNÉE POUR MONTRÉAL ;21 12 2002;;pour fen\_Ol ;21 09 2002;;pour bat\_01 2112 2002;;pour pare-soleil ;;POUR ANIMER LE SOLEIL. (Choisir l'intervale des heures à animer) ;;HEURE INITIALE 12 ;;HEURE FINALE 12 ;;NOMBRE D'IMAGES 1 ;;OBJET À AFFICHER ;;PERMET DE CHARGER LES FONCTIONS DU MODÈLE DE CARACTÈRE GLOBALE AVEC LE BUT DE CRÉER DES DIFFÉRENTES OPTIONS EN GARDANT LEUR DÉFiNITIONS. (DLuni ;(ut axes  $1/8$  37) ;(bat\_01 14 21 09 2002) ;;pour bâtiments ;(fen\_01 12 21 12 2002) ;;pour fenêtres type 1 ; (fen 02 12 21 12 2002 ;; pour fenêtres type2 821 122002 11) ;(pare\_soleil\_01 12 21 06 2002) ;;pour pare-soleil type 1 ; (pare\_soleil\_02 ;;pour pare-soleil type2 ; 12 21 06 2002 1221062002) ; (dm sculpture  $01111/2$ 12 21 12 2002) ;;pour sculpture simple (dm\_sculpture\_02 111/2 12 2112 2002) ;;pour sculpture composée ) ;;NOM DE L'IMAGE "string" ou (si faux, ne sauvegarde pas l'image) ;"ensemble cerceau" #f ;;MODE\_SL (PRÉCALCULÉ DE L'ARBRE VOLUMIQUE DES OBJETS) ;'oui 0;;non  $\mathcal{E}$ 

```
;;NOM DE LA FONCTION: ut image.scm
;;ARGUMENTS:
;; Un ensemble de considérations pour gérer le modèle. Les variables possèdent un nom explicite.
;;OUTPUT: les images et les arbres volumiques de la scène choisie.
;;DATE DE CREATION : 2002/10/27 PAR: gh
                                                 ********************************
(define (ut_image
     observateur
     cible
     taille image
    taille_boite
     mode lumieres
     liste lumieres
    ji mm aa
     temps_initial
     temps_final
     nombre_images
     volume
     nom
     mode si)
 (begin
  (Plreset)
  (PlslightsMode mode_lumieres)
  (PlsscannerMode #f)
  (PlsmmxMode #t)
  (Plsobs observateur)
  (Plstarget cible)
  (Plswin taille_image)
  (Plsbox taille_boite)
  (Plswincol (vector 7 7 77 255))
  (PIspathIMG (string-append (PIgpathLOADR) "/images/"))
  (PlspathSL (string-append (PIgpathLOADR) "/Voiumes/SLDM/"))
  (for-each Plalight liste_lumieres)
  (let ((n lumieres (vector-length (Plglights))))
   (Plalight (vector (vector 1 1 1 1) 1))
   (Plslightpow 0 1)
   (let loop ((n 0))
    (if(< n nombre_images)
      (let ((t (if (= nombre\_images 1))temps_initial
              (+ temps initial (* (/ n (- nombre images 1)) (- temps final temps_initial))))))
        (PIslightpos n lumieres (soleil (+ t 5) jj mm aa 45.52 -73.57))
        (if nom
          (Pldraw->image volume (string-append nom (number->string (+ 1000 n)) ".png"))
          (Pldraw volume))
        (log(p + n 1))))(if (symbol? mode sl)
    (Plexport volume (string-append nom "")))
  ))
```
# e ANNEXE 15

Nous présentons ici les fonctions les plus utilisées au cours de l'appel des fonctions globales du modèle — sous-dossier « Utilitaires ».

fonction qui permet de produire une animation d'un événement quelconque (fonction-volume) et sauvegarder la suite des images produites.

```
(define ut anim
 (lambda (temps_initial
        temps_final
        nombre_images
        fonction_volume
        )
   (let loop ((n 0))
     (if (> n nombre_images)
        ;#f;ou
        '() ;en dépendant des besoins.
        (begin
          (Pldraw->targa
           (fonction_volume
            (+ temps_initial
               ( * (- temps_fmal temps_initial)
                 ( / n nombre_images ))))(string-append "Image"
                     (number->string (+1000 n))"xx.png")
           )
          (logp (+ n 1))))))
```

```
les axes
```

```
(define ut_axes (lambda (rayon largeur)
  (DLuni
   (DLatt
   (SDco1RGB '#(l 0 0 1))
   (GDcylseg
    (vector rayon 1)
    (vector O 0 0 1)
    (vector largeur 0 0 1)))
   (DLatt
   (SDc01RGB '#(O 1 0 1))
   (GDcylseg
    (vector rayon 1)
    (vector O 0 0 1)
    (vector O largeur 0 1)))
   (DLatt
   (SDcoIRGB '#(O 0 11))
   (GDcylseg
    (vector rayon 1)
    (vector 0001)
    (vector O O largeur 1)))))
```
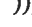

Procédure combinée pour copier en deux sens un objet

```
(define ut_copie_objet_nfois
       (lambda ( proc objet distance nfois)
         (left loop ((m 0))(if (= m n fois)\sqrt{ }(cons (proc (* distance (/m nfois )) objet)
                   (\log (+ m 1)))))
```
(apply DLuni

(ut\_copie\_objet\_nfois procz (apply DLuni (ut\_copie\_objet\_nfois proc\_x obj dxx nomb\_xx )) dzz nomb\_zz))

Place des cylindres entre un point et une liste de points

```
(define ut_cyl_po
(lambda (r point Is)
 (let ((cyl (lambda (po)
          (GDcylseg (vector r 1) point po))
           )
       )
   (apply DLuni (map cyl ls))
  )))
```
Calcul la distance entre deux points

(defme (ut\_dist ptO <sup>1</sup> ptO2)  $\left(\frac{\text{V (vector-ref (SGdisseg pt01 pt02) 0)}}{\text{CGdisseg pt01 pt02)}}\right)$ (vector-ref(SGdisseg ptOl ptO2) 1)))

Produit le déplacement du squelette d'un hexaèdre en fonction des matrices de rotation et de déplacement.

```
(define ut_squelette)
 (lambda (v4 angx angy angz point r)
  (DLatt
   (SDmatrep
   (SGmatmul
    (SGmattrl (SGx_euc v4))
    (SGmatlOO (vector angx 1))
    (SGmatOlO (vector angy 1))
    (SGmatOOl (vector angz 1))
    ))
   (ut mechxa r point
           (vector
           (vector000 1)
           (vector 1 0 0 0)
           (vector 0 1 0 0)
           (vector O 0 1 0)))
   \mathcal{E})
```
Copie un objet n fois entre deux points

```
(define (ut_mouve_deux_sens_objet
     objet
     point_initial_v4
     point_final_v4
     n_fois)
 (map DLuni
    (let ioop ((nn 0)
           (position_initial point_initial_v4))
     (if (= n_fois nn)\theta(cons
        (DLatt
         (SDmatrep
          (SGmattrl position initial))
         objet)
        (loop (+ nn 1)
            (SGvecpro
             position initial
             (SGmattrl point_final_v4)))))))))
```
Déplace un ensemble de points en fonction des matrices de rotation et de déplacement.

```
(define (ut mouve_points
     angx angy angz v4 liste_points)
 (let ((nouveaux_points
     (lambda (point)
      (SGx_pro
      point
      (SGmatmul
       (SGmattrl
        (SGx euc v4))
       (SGmat100 (vector angx 1))
       (SGmat010 (vector angy 1))
       (SGmatOOl (vector angz 1))
       ))))
    )
  (map nouveaux_points liste_points)
  ))
```
Déplace un ensemble de points en fonction des matrices de translation (escalier) n\_fois

```
(define (ut_mouve_points_deux_sens_nfois
     liste_points
     point_initial_v4
     point final v4
     n_fois)
 (apply append
     (let ioop ((nn 0)
            (position_initial point_initial_v4))
      (if (=n_foisnn)
```

```
\begin{array}{c}\n\text{(cons} \\
\text{(map (lambda (pt))}\n\end{array}(SGvecpro
       pt
       (SGmatmul
        (SGmattrl
         (SGx euc position_initial))))) liste_points)
(log (+ nn 1)
      (SGvecpro
      position_initial
      (SGmattrl
       (SGx _ueu c point _final _v 4 ))))))))))))))))))
```
Place un objet sur un ensemble de points

```
(define (ut_obj_po
     objet is)
 (let ((ensemble (lambda (po)
            (DLatt
            (SDmatrep
             (SGmattrl po)) objet)))
    )
  (apply DLuni (map ensemble Is))
  ))
```
o

Applique la transparence et les paramètres du KADS (ambiance- diffusion specularité) à un objet

```
(define (ut_transp volume couleur alpha a d sO si)
 (DLatt
 (SDtexture 'sgdl_colrgb)
 (SDkads s (vector a d s0 s1))(SDtx_alpha alpha)
 (SDtx_fgd couleur)
 volume
 ))
```
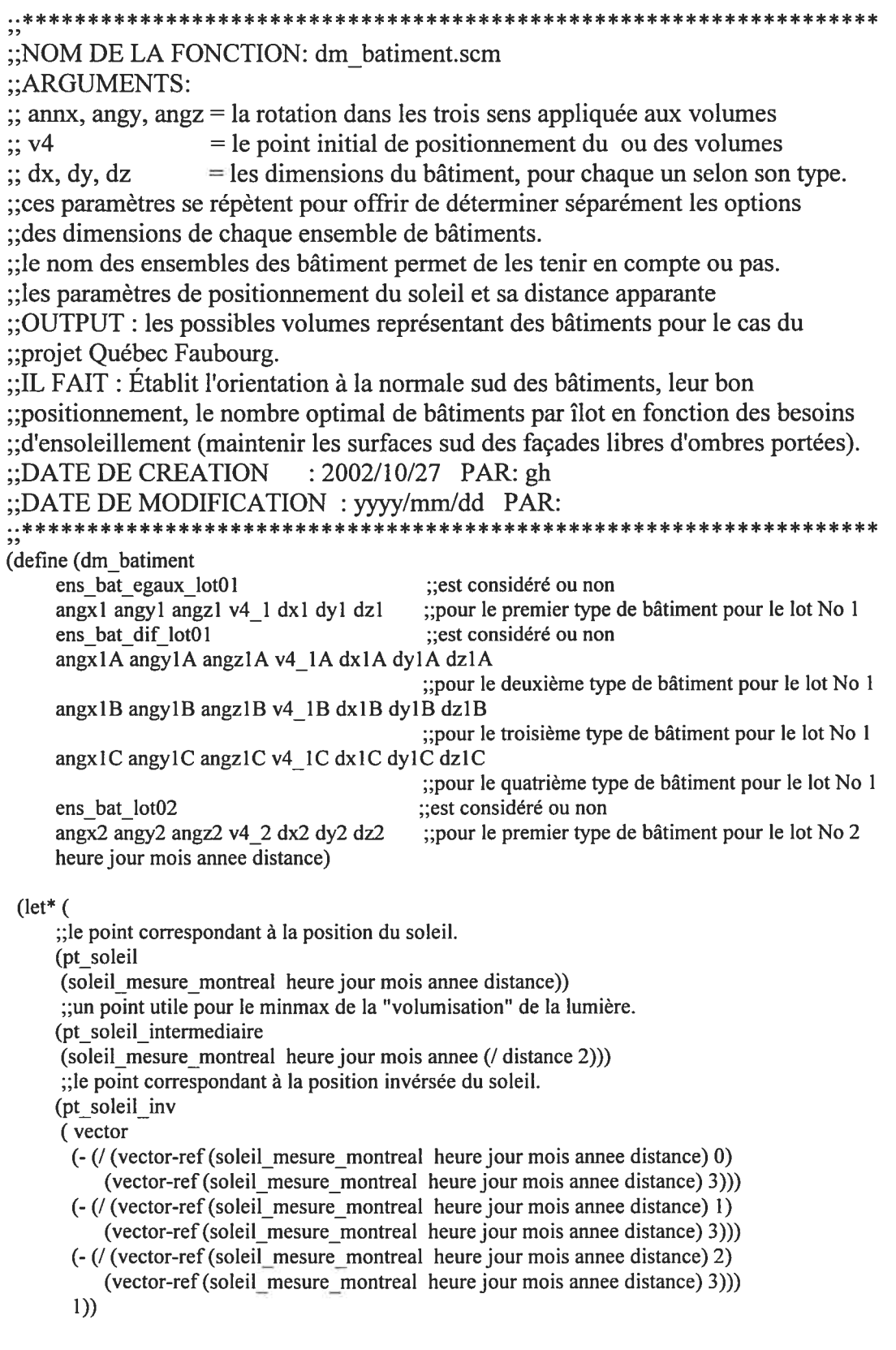

```
;;-------------------POUR LE PREMIER TYPE DE BÂTIMENT-----------------------------
;;Paramètres, points et calculs pour "ensemblel" de bâtiments...par défaut
;;les points qui constituent l'héxaèdre de référence.
(liste_base 1
(list
 (vector (/dx1 - 2) (/dy1 - 2) (/dz1 - 2) l);;SE = 0
 (vector (/dx1 - 2) (/dy1 2) (/dz1 - 2) 1);;SEh = 1
 (vector \left(\frac{\text{d}}{x}1 \right) \left(\frac{\text{d}}{y}1 \right) -2) \left(\frac{\text{d}}{z}1 \right) -2) 1);;NE = 2
 (vector (/dx12) (/dy12) (/dz1-2) 1);;NEh = 3
 (vector (/dx1 - 2) (/dy1 - 2) (/dz1 2) 1);;SO = 4
 (vector (1 dx1 - 2) (1 dy1 2) (1 dz1 2) 1);;SOh = 5
 (vector (/dx1 2) (/dy1 -2) (/dz1 2) 1);;NO = 6
 (vector (/dx1 2) (/dy1 2) (/dz1 2) 1);;NOh = 7
 );;la liste de ces points.
(liste initl
(map SGx euc liste basel))
;;la liste de ces points avec l'affectation des matrices de translation et rotation.
(listel
(ut mouve points angxl angyl angzl v4 \perp liste initl))
;;le point d'intersection entre les points constituant chaque face de l'hexaèdre
(pt_int I
(lambda (pt_a pt_b pt_c pt_d)
 (SGx \ 4x(list-ref listel pt_a) (list-ref listel pt_b)
  (list-ref listel pt_c) (list-ref listel pt_d))))
(int 0\ 5\ 1\ 4 (pt intl 0\ 5\ 1\ 4))
(int_2_1_3_0 (pt_1 int1 2 1 3 0))(int 4 7 5 6 (pt intl 4 7 5 6))
(int 6\overline{3}, 7\overline{2} (pt intl 6\overline{3} 7\overline{2}))
(int 5\,3\,7\,1 (pt intl 5\,3\,7\,1))
(int 4260 (pt intl 4260))
;;le volume de l'héxaèdre de référence.
(v<sub>1</sub>)(DLatt
 (SDmatrep
 (SGmatmul
  (SGmattr1 (SGx euc v4 1))(SGmat100 (vector angx1 1))
  (SGmatO 10 (vector angyl 1))
  (SGmatOOl (vector angzl 1))
  ))
 (let ((hxa
      (list
      (list-ref liste initi 0)
      (vector
       (vector000 1)
       (vector 1 0 0 0)
       (vector 0 1 0 0)
       (vector O 0 1 0)))
      ))
  (DLrnmx (DLformz2 (apply SGqdrhxa hxa)) (DLuni (apply GDhxahxa hxa))))))
```
;;l'esquelette de l'héxaèdre de référence. (esquelettel (ut esquelette v4  $\perp$  angxl angyl angzl (list-refliste initl 0) 0.7)) ;;une visualisation des points de l'éxahèdre de référence. (bb (ut sph\_po  $0.5$  listel)) ;;les 'volumes' lumière qui assurrent le rayonnement de lumière ;;sur toutes les faces de l'héxaèdre de référence. Chaque "vol' ;;correspond au "volume" lumière pour chaque face. (vol\_face (lambda (soleil pto ptl pt2 pt3 pt\_int) (DLmmx (DLformz2 (SGqdrhxa (list-ref listel 0) (vector pt\_soleil\_intermediaire (vector <sup>1</sup> 0 0 0) (vector 0 <sup>1</sup> 0 0)  $(vector 0 0 1 0))$ (DLint (ut v4v4  $z2$  (SGx  $zx3z$  soleil (list-ref listel pt0) (list-ref listel pt1)) (SGx\_zx3z soleil (list-ref listel pt2) (list-ref listel pt3)) pt\_int) (ut\_v4v4\_z2 (SGx\_zx3z soleil (list-ref listel pto) (list-ref listel pt2)) (SGx\_zx3z soleil (list-ref listel ptl) (list-ref listel pt3)) pt int) (GDparseg (vector (/ (vector-ref soleil 0) (vector-ref soleil 3))  $\left(\frac{1}{\sqrt{2}}\right)$  (vector-ref pt\_int 3))  $\left(\frac{1}{\sqrt{2}}\right)$  (vector-ref pt int 3)) 1) pt\_int) ) ) )) (vol 01 (vol\_face pt\_soleil 0 1 4 5 int\_0\_5  $1$  4)) (vol 02 (vol face pt soleil  $2 3 0 1$  int  $2 1 3 0$ )) (vol\_03 (vol\_face pt\_soleil 4 5 6 7 int  $(4\ 7\ 5\ 6)$ ) (vol 04 (vol face pt soleil  $6 7 2 3$  int  $6 3 7 2$ )) (vol 05 (vol face pt soleil  $5 7 1 3$  int  $5 3 7 1)$ ) (vol 06 (vol face pt soleil  $4 6 0 2$  int  $4 2 6 0)$ ) (volumes lumierel (DLuni vol\_01 vol\_02 vol\_03 vol\_04 vol\_05 vol\_06)) (vol\_omb\_01 (vol\_face pt\_soleil\_inv 0 1 4 5 int\_0 5 1 4)) (vol\_omb\_02 (vol\_face pt\_soleil\_inv  $2 3 0 1$  int  $2 1 3 0$ ))

(vol\_omb\_03 (vol\_face pt\_soleil\_inv 4 5 6 7 int\_4\_7\_5\_6)) (vol\_omb\_04 (vol\_face pt\_soleil\_inv 6 7 2 <sup>3</sup> int\_6\_3\_7\_2)) (vol\_omb\_05 (vol\_face pt\_soleil\_inv  $5 7 1 3$  int\_5  $3 7 1)$ ) (vol\_omb\_06 (vol\_face pt\_soleil\_inv  $4 6 0 2$  int\_ $4 2 6 0)$ )

(volumes ombrel (DLuni vol omb 01 vol omb 02 vol omb 03 vol omb 04 vol\_omb\_05 vol\_omb\_06))

```
(aretes_lumiere1
 (ut_cyl_po 0.25 pt_soleil listel))
(aretes ombre 1
 (DLint
 (ut_cyl_po 0.25 pt_soleil_inv listel)
 (DLdua
  (GDparseg
   (\text{vector } 0 \ (- (\text{dy1 } -2) 1) 0 1)(vector 0 (/ (vector-ref pt_soleil_inv 1) (vector-ref pt_soleil_inv 3)) 0 1)))))
```
;;ici nous plaçons la description de chaque ensemble de bâtiments

```
);fm du let
```

```
(DLuni
(cond
    ((= ens bat egaux_lot01 1) ensemble_batiments egaux_lot01)
    ((and
       ( = ens_bat_dif_lot01 1)
       ( = ens_bat_lot02 1))
    (DLuni ensemble_batiments_dif_lotO 1 ensemble2_pos
         )
   (else 0))
  ))
```
;;NOM DE LA FONCTION : bat\_01.scm

;;Permet d'appeler les différentes fonctions pour différentes évaluations. ;;La fonction dm\_batiment produit des ensembles de bâtiments en fonction de leurs dimensions et de leur type (cinq types possibles d'ensembles de bâtiments)

(define (bat\_O I)

 $(\text{let}^*(\text{list}$  parametres

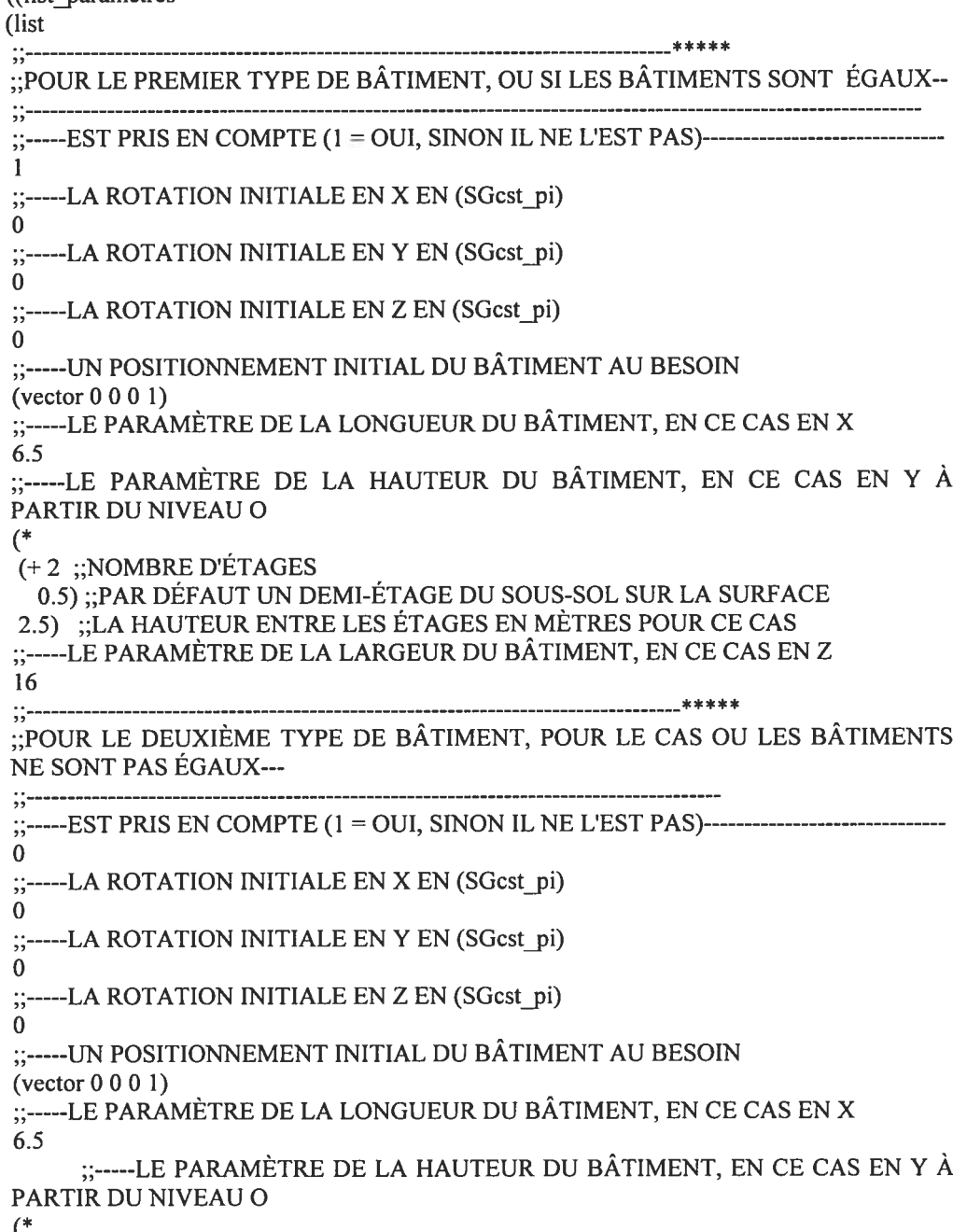

 $(+2;;NOMBRE D'ÉTAGES)$ 

0.5) ;;PAR DÉFAUT UN DEMI-ÉTAGE DU SOUS-SOL SUR LA SURFACE 2.5) ;;LA HAUTEUR ENTRE LES ÉTAGES EN MÈTRES POUR CE CAS

;;-----LE PARAMÈTRE DE LA LARGEUR DU BÂTIMENT, EN CE CAS EN Z 16

;;--POUR LE TROISIÈME TYPE DE BÂTIMENT, POUR LE CAS OU LES BÂTIMENTS NE SONT PAS ÉGAUX-- ;;-----LA ROTATION INITIALE EN X EN (SGcst\_pi) O ;;-----LA ROTATION INITIALE EN Y EN (SGcst\_pi)  $\Omega$ ;;-----LA ROTATION INITIALE EN Z EN (SGcst pi) O ;;-----UN POSITIONNEMENT INITIAL DU BÂTIMENT AU BESOIN (vector 0 0 0 1) ;;-----LE PARAMÈTRE DE LA LONGUEUR DU BÂTIMENT, EN CE CAS EN X 6.5 ;;-----LE PARAMÈTRE DE LA HAUTEUR DU BÂTIMENT, EN CE CAS EN Y À PARTIR DU NIVEAU O (\* (+2 ;;NOMBRE D'ÉTAGES 0.5) ;;PAR DÉFAUT UN DEMI-ÉTAGE DU SOUS-SOL SUR LA SURFACE 2.5) ;;LA HAUTEUR ENTRE LES ÉTAGES EN MÈTRES POUR CE CAS ;;-----LE PARAMÈTRE DE LA LARGEUR DU BÂTIMENT, EN CE CAS EN Z 16  $\frac{1}{2}$ ;;--POUR LE QUATRIÈME TYPE DE BÂTIMENT, POUR LE CAS OU LES BÂTIMENTS NE SONT PAS ÉGAUX-- ----LA ROTATION INITIALE EN X EN (SGcst\_pi)  $\mathbf{0}$ ;;-----LA ROTATION INITIALE EN Y EN (SGcst\_pi)  $\Omega$ ;;-----LA ROTATION INITIALE EN Z EN (SGcst\_pi) O ;;-----UN POSITIONNEMENT INITIAL DU BÂTIMENT AU BESOIN (vector <sup>O</sup> 0 0 1) ;;-----LE PARAMÈTRE DE LA LONGUEUR DU BÂTIMENT, EN CE CAS EN X 6.5 LE PARAMÈTRE DE LA HAUTEUR DU BÂTIMENT, EN CE CAS EN Y À PARTIR DU NIVEAU O  $($ (+5 ;;NOMBRE D'ETAGES 0.5) ;;PAR DÉFAUT UN DEMI-ÉTAGE DU SOUS-SOL SUR LA SURFACE 2.5) ;;LA HAUTEUR ENTRE LES ÉTAGES EN MÈTRES POUR CE CAS LE PARAMÈTRE DE LA LARGEUR DU BÂTIMENT, EN CE CAS EN Z 16 ---------------------\*\*\*\*\* ;;--POUR LE PREMIER TYPE DE BÂTIMENT DE LILOT 2 ---EST PRIS EN COMPTE (1 = OUI, SINON IL NE L'EST PAS)---------------------------o

;;-----LA ROTATION INITIALE EN X EN (SGcst\_pi) ---LA ROTATION INITIALE EN Y EN (SGcst pi) o ;;-----LA ROTATION INITIALE EN Z EN (SGcst\_pi) O ;;-----UN POSITIONNEMENT INITIAL DU BÂTIMENT AU BESOIN (vector 00 0 1) ;;-----LE PARAMÈTRE DE LA LONGUEUR DU BÂTIMENT, EN CE CAS EN X 6.5 LE PARAMÈTRE DE LA HAUTEUR DU BÂTIMENT, EN CE CAS EN Y À PARTIR DU NIVEAU O (\* (+5 ;;NOMBRE D'ÉTAGES 0.5) ;;PAR DÉFAUT UN DEMI-ÉTAGE DU SOUS-SOL SUR LA SURFACE 2.5) ;;LA HAUTEUR ENTRE LES ÉTAGES EN MÈTRES POUR CE CAS ;;-----LE PARAMÈTRE DE LA LARGEUR DU BÂTIMENT, EN CE CAS EN Z 16  $\frac{1}{2}$  :  $\frac{1}{2}$  =  $\frac{1}{2}$ ;;-----LE POSITIONNEMENT DU SOLEIL POUR MONTRÉAL EN FONCTION DE: HEURE-JOUR-MOIS-ANNÉE-DISTANCE APPARENTE ;;NOTE: LA DISTANCE RÉELLE TERRE-SOLEIL = 149'597.\$70 km 1427 102002 7777777))

;;permet de calculer les m2 possibles à construire en fonction de la performance d'utilisation du lot et des choix pour assurer un bon ensoleillement sur les façades sud les bâtiments.

(m2 ensemble égaux (\* (list-ref list parametres 5)

 $(-$  ( $/$  (list-ref list\_parametres 6) 2.5) 0.5 -1) (list—ref list\_parametres 7) 12));;le dernier # de batiments.

(m2 ensemble diff (+ (\* (list-ref list\_parametres 5)  $(-$  ( $/$  (list-ref list\_parametres 6) 2.5) 0.5 -1) (list-ref list parametres 7) 9);;Ie dernier # de batiments du type <sup>1</sup> (\* (list-ref list parametres 13)  $(-$  ( $/$  (list-ref list parametres 14) 2.5) 0.5 -1) (list-ref list\_parametres 15) 9);;le dernier # de batiments du type lA  $(*$  (list-reflist parametres 20) (- (/ (list-ref list\_parametres 21) 2.5) 0.5 -1) (list-ref list parametres 22) 9);;le dernier # de batiments du type <sup>I</sup> B (\* (list-ref list parametres 27) (- (/ (list-ref list\_parametres 28) 2.5) 0.5 -1) (list-ref list\_parametres 29) \$);;le dernier # de batiments du type IC  $))$ 

o

(densitel  $(N \text{ m2}$  ensemble égaux 5503));;aire construite/aire du lot (densite2 (/ m2 ensemble diff5SO3));;aire construite/aire du lot

); fin du let

(DLuni ;;-----LE CHOIX DES AXES EN FONCTION DE LA VISUALISATION------------------(ut\_axes 0.5 220) ;;--------------------;;LA VISUALISATION DU LOT (dm lot) ;;-----VISUALISATION DE BÂTIMENTS ;;-----LA VISUALISATION DES BÂTIMENTS EN FONCTION DES FACTEURS SUIVANTS 

(apply dm\_batiment Iist\_parametres) )

- (display m2\_ensemble\_égaux)
- (display m2\_ensemble\_diff)
- (newiine)
- ;; (display densite1)
- (display densite2)

))

 $\ddot{\cdot}$ 

;;densité Quebec FAubourg = le 29.6% = 5.9, le 70.4% = 2.45...moyenne générale de la densité =

3.46

```
;; 10-14 27 10 2002 6.5X16 2et-2et-2et-5et =7.800 m2 pour le lot No I
;;densité =
;;l0-14 21 09 2002 6.5x16 (ler,2eme, 3eme)(5 bat/chaque ensemble) - 4et + 10x10 (4eme) 6etages
8bat= 14.200m2
;;densité = 2.58
```

```
,,
;;NOM DE LA FONCTION: dm_fenetre.scm
;ARGUMENTS:
;; annx, angy, angz = la rotation dans les trois sens appliquée à l'espace à illuminer
; v4 = le point initial de positionnement de cet espace
;; dx, dy, dz = les dimensions de l'espace.
;; mur z, mur y, mur ep = les dimensions du mur, longueur, hauteur, épaisseur
;;heure jour mois annee = position du soleil
\therefore;distance = terre-soleil=149'597.870 km , mais peut être variée...
;;OUTPUT: la perforation d'une fenêtre sur un mur
;;IL FAIT : produit la perforation en fonction de la position de l'espace à illuminer
, **(define (dm fenetre
     angx angy angz v4 dx dy dz
     mur_z
     mur_y
     mur_ep
     heure jour mois annee distance)
 (let* (
     ;;les points qui constituent l'héxaèdre de référence.
     (liste_base
     (list
      (vector (1 dx - 2) (1 dy - 2) (1 dz - 2) 1);; SE = 0
      (vector (1 dx - 2) (1 dy 2) (1 dz - 2) 1);;SEh = 1
      (vector (\frac{\text{d}x}{2} ) (\text{d}y - 2) (\text{d}z - 2) 1);; NE = 2
      (vector (\frac{\text{d}x}{2} ) (\text{d}y 2) (\text{d}z - 2) 1);;NEh = 3
      (vector (\frac{\text{d}x - 2}{\text{d}y - 2} \frac{\text{d}y - 2}{\text{d}z - 2}) = 1;;SO = 4
      (vector (\frac{\text{d}x - 2}{\text{d}y + 2}) (\frac{\text{d}z}{2}) 1);;SOh = 5
      (vector (/dx 2) (/dy -2) (/dz 2) 1);;NO = 6
      (vector (/dx 2) (/dy 2) (/dz 2) 1);;NOh = 7
      ))
    ;;la liste de ces points.
     (liste mit
     (map SGx euc liste base))
    ;;la liste de ces points avec l'affectation des matrices de translation et rotation.
     (liste_O
     (ut_mouve_points angx angy angz v4 liste_init))
     ;;le point d'intersection entre les points constituant chaque face de l'hexaèdre
     (pt_int
     (lambda (pt_a pt_b pt_c pt_d)
      (SGx \ 4x)(list-ref liste_O pt_a) (list-ref liste_O pt_b)
       (list-ref liste_O pt_c) (list-ref liste_O pt_d))))
     (int_0_5_1_4 (pt_1int 0 5 1 4))(int2 130 (pt_int 2 1 3 0))
     (int 4 7 5 6 (pt int 4 7 5 6))(int_6_3_7_2 (pt_int 6 3 7 2))
     (int_5_3_7_1 (pt_1nt 5 3 7 1))(int 4 2 6 0 (pt int 4 2 6 0))
```

```
;;le volume de l'hexaèdre de référence.<br>(v1
(DLatt
(SDmatrep
 (SGmatmul
  (SGmattrl (SGx euc v4))
  (SGmat 100 (vector angx 1))
  (SGmatOlO (vector angy 1))
  (SGmatOOl (vector angz 1))
  ))
 (let ((hxa
     (list
      (list-ref liste_init 0)
     (vector
      (vector000 1)
      (vector 1 0 0 0)
      (vector 0 1 0 0)
      (vector 0 0 1 0)))
     ))
  (DLmmx (DLformz2 (apply SGqdrhxa hxa)) (DLuni (apply GDhxahxa hxa))))))
;;l'esquelette de l'hexaèdre de référence.
(esquelette
(ut_esquelette v4 angx angy angz (list-ref liste_init (0) 0.3))
;;une visualisation des points de l'hexaèdre de référence.
(bb (ut sph_po 0.5 liste 0))
;;le point correspondant à la position du soleil.
(pt_soleil
(soleil mesure montreal heure jour mois annee distance))
;;un point utile pour le minmax de la "volumisation' de la lumière.
(pt_soleil_intermediaire
(soleil mesure montreal heure jour mois année (I distance 2)))
(pt_soleil_inv(vector
 (- (I (vector-ref(soleil mesure_montreat heure jour mois annee distance) 0)
     (vector-ref(soleil_mesure_montreal heure jour mois annee distance) 3)))
 (- (I (vector-ref (soleil mesure montreaL heure jour mois annee distance) 1)
     (vector-ref (soleil mesure montreal heure jour mois annee distance) 3)))
 (- (I (vector-ref(soleil_mesure_montreal heure jour mois annee distance) 2)
     (vector-ref(soleil_mesure_montreal heure jour mois annee distance) 3)))
  1))
;;les "volumes" lumière qui assurent le rayonnement de lumière sur toutes les faces
;;de l'hexaèdre de référence. Chaque "vol' correspond au "volume" lumière pour chaque face.
(vol_face
(lambda (soleil pt0 ptl pt2 pt3 pt_int)
 (DLmmx
  (DLformz2
  (SGqdrhxa
   (list-ref liste_0 0)
   (vector
    pt soleil intermediaire
    (vector I O 0 0)
    (vector 0 1 0 0)
    (vector 0 0 1 0))(DLint
  (ut_v4v4_z2 (SGx_zx3z soleil (list-ref liste_0 pt0) (list-ref liste_0 pt1))
```
(SGx\_zx3z soleil (list-ref liste\_O pt2) (list-ref liste\_O pt3)) pt int) (ut\_v4v4\_z2 (SGx\_zx3z soleil (list-ref liste\_0 pt0) (list-ref liste\_0 pt2)) (SGx\_zx3z soleil (list-ref liste\_O ptl) (list-ref liste\_O pt3)) pt\_int) (GDparseg (vector (/ (vector-ref soleil 0) (vector-ref soleil 3))  $\left(V\right)$  (vector-ref pt\_int 1) (vector-ref pt\_int 3))  $\left(\frac{1}{\sqrt{2}}\right)$  (vector-refpt int 3)) 1) pt\_int))))) (vol 01 (vol face pt soleil 0 1 4 5 int 0 5 1 4)) (vol 02 (vol face pt soleil  $2 3 0 1$  int  $2 1 3 0$ )) (vol\_03 (vol\_face pt\_soleil 4 5 6 7 int\_4\_7\_5\_6)) (vol 04 (vol face pt soleil  $6 7 2 3$  int  $6 \cdot 3 \cdot 7 \cdot 2$ )) (vol\_05 (vol\_face pt\_soleil 5 7 1 3 int\_5\_3\_7\_1)) (vol 06 (vol face pt soleil  $4 6 0 2$  int  $4 2 6 0)$ ) (volumes lumiere (DLuni vol\_01 vol\_02 vol\_03 vol\_04 vol\_05 vol\_06)) (vol\_omb\_01 (vol\_face pt\_soleil\_inv 0 1 4 5 int\_0\_5  $\pm$  4)) (vol\_omb\_02 (vol\_face pt\_soleil\_inv 2 3 0 1 int\_2  $(1\quad3\,0)$ ) (vol\_omb\_03 (vol\_face pt\_soleil\_inv 4 5 6 7 int\_4 7 5 6)) (vol\_omb\_04 (vol\_face pt\_soleil\_inv  $6 7 2 3$  int\_6\_3\_7\_2)) (vol\_omb\_05 (vol\_face pt\_soleil\_inv  $5 7 1 3$  int\_ $5\_3\_7\_1$ )) (vol\_omb\_06 (vol\_face pt\_soleil\_inv  $4 6 0 2$  int  $4 2 6 0)$ ) (volumes\_ombre (DLuni vol omb 01 vol omb 02 vol omb 03 vol omb 04 vol omb 05 vol omb 06)) (mur init (GDppz\_4x (vector (vector  $0 \frac{0}{\text{min}}$  z -3) 1) (vector mur\_ep  $0$  (/ mur\_z -3) 1) (vector  $0 \frac{0}{\text{min}}$  z 2)1) (vector <sup>O</sup> mur\_y (/ mur\_z -3) 1)))) (mur troue (DLmax (DLmin mur init (DLdua volumes lumiere)))) (aretes\_lumiere (ut\_cyl\_po 0.1 pt\_soleil liste\_0)) (aretes ombre (ut cyl po  $0.1$  pt soleil inv liste  $0$ )) );fin du let (DLuni ;mur init mur\_troue  $; v1$ esquelette aretes\_lumiere ;aretes ombre ;volumes lumiere

) ))
```
;;NOM DE LA FONCTION: fen 01.scm
;;Permet d'appeler les différentes fonctions pour différentes évaluations
;;La fonction: dm_fenetre produit la fenêtre sur un mur en fonction du placement
d'un "espace" à illuminer défini par sa localisation et sa dimension.
,,
(define (fen_01heure jour mois annee)
 VISUALISATION DE LA PRODUCTION DE FENÊTRES
 LA VISUALISATION DES FENÊTRES EN FONCTION DES FACTEURS SUIVANTS
 (dm fenetre
  ;;-----LA ROTATION INITIALE EN X EN (SGcst_pi)
  o
  ;;-----LA ROTATION INITIALE EN Y EN (SGcst_pi)
  o
  ;;-----LA ROTATION INITIALE EN Z EN (SGcst pi)
  o
  ;;-----LE POSITIONNEMENT DE L'"ESPACE' À ILLUMINER DANS UN ESPACE
 ARCHITECTONIQUE
 (vector 12 6 9 1)
  ;;LA GRANDEUR DE CET ESPACE, EN X, Y ET Z
 777
  ;;LES DIMENSIONS DU MUR (longueur, hauteur, épaisseur)
 6025 1/4
  ;;-----LE POSITIONNEMENT DU SOLEIL POUR MONTRÉAL EN FONCTION DE:
  ;;HEURE-JOUR-MOIS-ANNÉE-DISTANCE APPARENTE
 ;;NOTE: LA DISTANCE RÉELLE TERRE-SOLEIL = 149'597.$70 km
```
heure jour mois annee 7777)

)

o

..\*\*\*\*\*\*\*\*\*\*\*\*\*\*\*\*\*\*\*\*\*\*\*\*\*<br>,, :: FONCTION NAME : dm\_pare-soleil 01 ;;ARGUMENTS : Décrits à la définition ;;OUTPUT volume pour produire un élément de pare-soleil ;;IL FAIT : un pare soleil ,, \*\*\*\*\*\*\*\*\*\*\*\*\*\*\*\*\*\*\*\*\*\*\*\*\*\*\*\*\*\*\*\*\* (define (dm\_pare\_soleil\_01;;fonction Iz ;;longueur en z  $\log$  :  $\log$  is  $\log$  is  $\log$  is  $\log$ ep ;;epaisseur des murs  $ix\ p$  ;;longeur en x du pare-soleil hj m a ;;heure-jour-mois-année de la lumière à eviter h espace ;;hauteur de l'espace ifen ;;longeur de la fenêtre en z h chambrale;;début de la fenêtre en hauteur ) (let\* ( (MySun (soleil mesure montreal h j m a 777)) (mat trans (vector  $\vert x \vert p \neq 0$  0 1));;matrice de translation de l'objet espace (plan  $h$  psoleil (vector  $0 - 1 0 h$  espace)) (pt1 init (vector 0 h espace  $(1 \times 2)$  1));;;;;des points de référence (pt2 init (vector 0 h espace  $(1 z - 2) 1$ ))  $(pt1]$ (SGx\_\_pro pt1 init (SGmattrl mat\_trans))) (pt2 (SGx\_\_pro pt2\_init (SGmattrl mat trans))) (pt\_fen (SGx\_\_pro (vector <sup>O</sup> h chambrale 0 1) (SGmattrl mat trans  $))$ (plv;;le plan vertical à partir du point de la fenêtre (SGx\_zx3z;;plan définit par trois points ou pont par trois plans MySun pt\_fen (vector  $\frac{1}{2}$  (vector-refpt\_fen 0) (vector-refpt\_fen 3))  $(+$  ( $/($  vector-ref pt fen 1) (vector-ref pt fen 3)) 1)  $(I$  (vector-ref pt fen 2) (vector-ref pt fen 3)) 1))) (plh;;le plan horizontal à partir du point de la fenêtre (SGx\_zx3z;;plan définit par trois points ou pont par trois plans MySun pt\_fen (vector  $\frac{1}{2}$  (vector-refpt\_fen 0) (vector-refpt\_fen 3))  $($ /(vector-refpt fen 1) (vector-refpt fen 3))

 $(+$  (/ (vector-ref pt fen 2) (vector-ref pt fen 3)) 1) 1)))

(ep\_par  $(* 1x p -1/5))$ (pt int;;point d'intersection entre les trois plans (SGx\_zx3z plan\_h\_psoleil plv plh)) (plv\_pt\_init;;le plan vertical à partir du point pt\_init (SGx\_zx3z pt\_int (vector  $(+$   $\left(\frac{1}{\sqrt{2}}\right)$  (vector-refpt\_int 0) (vector-refpt\_int 3)) 1)  $\left(\frac{1}{\sqrt{2}}\right)$  (vector-refpt int 3))  $\frac{1}{2}$  (vector-refpt int 2) (vector-refpt int 3)) 1) (vector ( $\ell$  (vector-ref pt int 0) (vector-ref pt int 3))  $(+$  (/ (vector-ref pt int 1) (vector-ref pt int 3)) 1)  $\left(\frac{\sqrt{3}}{2}$  (vector-refpt\_int 2) (vector-refpt\_int 3)) 1))) (plv\_ptl\_pt2;;le plan vertical à partir des points ptl et pt2 (SGx\_zx3z ptl pt2 (vector  $\left(\frac{\prime\prime}{\prime\prime\prime\prime\prime}-\left(\frac{\prime\prime}{\prime\prime}-\frac{\prime}{\prime\prime}\right)\right)$  (vector-ref pt1 3))  $(+$  (/ (vector-ref pt1 1) (vector-ref pt1 3)) 1)  $\left(\frac{\sqrt{2}}{2} \times \frac{1}{2} \times \frac{1}{2} \$ (pt\_int2;;point d'intersection entre les trois plans sur la fenêtre  $(SGx$   $zx3z$ plan h psoleil plv\_pt\_init plv\_pt1\_pt2)) (dist (-  $\vert x \vert p$  (/ (vector-ref (SGdisseg pt\_int pt\_int2) 0) (vector-ref (SGdisseg pt\_int pt\_int2) 1)))) (globatv ;quadrique (DLformz2 (vector (vector  $0 \left( 0 \right) (+ \left( 1 \right) z - 2)$  ep\_par) 1) (vector  $0 \frac{0}{-}$  (/ lz 2) ep par) 1) (vector <sup>1</sup> 0 0 0) (vector <sup>O</sup> <sup>I</sup> <sup>O</sup> 0) (vector dist <sup>O</sup> <sup>O</sup> 1);;;Ie point à considérer pour l'intersection de la droite du soleil  $(vector 0 1 0 0))))$ (pare\_sol\_init (GDhxahxa (vector  $\vert x \vert p \vert h$  espace ( $\vert z \vert 2$ ) 1) (vector (vector  $(7 \text{ lx } p 2)$  (+ h\_espace  $(7 \text{ ep } 2)$ ) 0 1) (vector <sup>1</sup> 0 0 0) (vector 0 <sup>1</sup> 0 0)  $(vector 0 0 1 0))$ (pare-soleil (DLmmx (DLformz2 (SGqdrhxa (vector  $\vert x \vert p \vert h$  espace ( $\vert z \vert 2$ ) 1)

(vector (vector  $(7 \text{ kg}) + h$  espace  $(7 \text{ e})$ ) 0 1) (vector <sup>1</sup> 0 0 0)

```
(vector 0 1 0 0)
(vector 0 0 1 0))
```

```
(DLint
   pare sol mit
   (DLdua globalv))))
 (block ext
 (GDppz_4x
  (vector (vector \frac{\log(1 + \epsilon)}{2}) 1)
        (vector 1x \cdot 0 (/1z -2) 1)
        (vector 0 \frac{0}{1 z 2} 1)
        (vector \lbrack x \rbrack h espace (/\lbrack z \rbrack 2)1))))
 (block int
 (GDppz_4x
  (vector (vector (- \mathbf{k} \cdot \mathbf{ep}) \cdot \mathbf{ep} (- \mathbf{k} \cdot \mathbf{k} \cdot \mathbf{ep}) \cdot 1)
        (vector (- \text{lx ep}) ep (+ (( \text{lz -2}) \text{ ep}) 1)(vector ep ep (- (/|z 2) ep) 1)
        (vector (- \text{lx ep}) (+ \text{h} \text{_l} \text{espace ep}) (- (\text{l z 2}) \text{ ep}) 1)))))
 (block_fen;;pour le dual de la fenêtre
 (DLint
  (GDparseg (vector 0 0 (- (/ |z 2) ep (/ lfen 2)) 1) (vector 0 0 (+ (/ |z - 2) ep (/ lfen 2)) 1))
  (GDparseg (vector 0 h_chambrale 0 1) (vector 0 (- h_espace ep) 0 1))
  (GDparseg (vector I 0 0 1) (vector -l 0 0 1))))
 (esp;;l'espace)
 (DLatt
  (SDmatrep
   (SGmattrl mat trans))
  (DLmmx
   (DLformz2
    (SGqdrhxa
    (vector \ln 0 (/\ln 2) 1)
    (vector
     (vector \text{lx} (+ h_espace ep) 0 2)
     (vector I O O O)
     (vector 0 1 0 0)
     (vector 0 0 1 0))(DLint block ext
        (DLdua block_int)
        (DLdua block_fen)))))
 (ensemble mit (DLuni (DLatt (SDc0IRGB (vector 11 0 2)) pare-soleil)
                 esp))
;;des point au cas de répeter l'objet
 (lst_pts_pos
 (list
  (vector 0 0 0 -1)(vector 0 0 (* |z 1) 1)
  (vector O O (* lz -1) 1)))
 (ensemble
 (DLuni
  (ut obj po ensemble init lst pts pos)
 (DLatt (SDmatrep (SGmattrl (vector O h_espace O 1))) (ut_obj_po ensemble_mit
  \vertst pts pos\rangle)))
```

```
;;outils de visualisation-
   (rayon (GDcylseg (vector 1 20) MySun pt_fen))
   (pt_int_visu (DLatt (SDcolRGB (vector 1\overline{0} 0 1)) (GDsphdis (vector 1 4) pt_int)))
   (pt_int2_visu (DLatt (SDc0IRGB (vector 1 0 0 1)) (GDsphdis (vector 1 4) pt_int2)))
   (pt_fen_visu (DLatt (SDcolRGB (vector 1101)) (GDsphdis (vector 14)
                                          pt_fen)))
   (base
    (GDppz_4x
    (vector (vector \ln 0 (\sqrt{21}) 1/4)
          (vector \frac{\log(7 \log 1)}{2 - 1} 1/4)
          (vector 0 \frac{0}{\sqrt{2}} 1) 1/4)
          (vector \{x - 1/10 \ (1 \, z \ 1) \ 1/4))\})
   );fm du let
(DLuni
;pare_sol_init
```

```
;(DLatt (SDtx_alpha 0.3) globalv)
;pare-soleil
;esp
ensemble
;;outils de visualisation
   rayon
   pt_int_visu
   pt_int2_visu
   pt fen visu
    (ut axes 0.02 20)
(DLatt (SDco1RGB (vector 1 0 0 2)) base)\lambda))
```
;;pare\_soleil\_O1 .scm ;;Permet d'appeler les différentes fonctions pour différentes évaluations. ;; la fonction, dm\_pare soleil produit le pare-soleil en fonction du ;;pÏacement de la lumière et de la hauteur de la chambranle d'une fenêtre pour ;;éviter l'entrée de la lumière à l'intervalle des heures choisies. ;ARGUMENTS ;;les dimensions d'un espace, ;;l'épaisseur de ses murs, ;;la saillie du pare-soleil à partir de la façade du bâtiment ;;l'heure à protéger l'espace intérieur de l'entrée de lumière ;;Ia réduction de la grandeur de la fenêtre à partir des murs intérieurs ;;la hauteur de la chambranle de la fenêtre (define (pare\_soleil\_O <sup>1</sup> hh jj mm aa) VISUALISATION DE LA PRODUCTION DU PARE-SOLEIL EN FONCTION DES SUIVANTS FACTEURS (dm\_pare soleil 01 ;;-----LONGUEURENZ 7 ;;-----LONGUEURENX 7 ;;-----EPAISSEUR DES MURS 1/4 ;;-----LONGUEUR EN X DU PARE-SOLEIL 3 ;;-----LE MOMENT DU SOLEIL À ÉVITER, LE PREMIER DÉTERMINE L'INTERVALLE hh ji mm aa ;;-----HAUTEUR DE L'ESPACE  $\mathbf{z}$ ;;----RÉDUCTION DE LONGUEUR DE LA FENÊTRE EN Z, SOMME DES DEUX CÔTÉS 4 ;;---HAUTEUR DE LA CHAMBRANLE

))

;;pare\_soleil\_02 .scm ;;Permet d'appeler les différentes fonctions pour différentes évaluations. ;; la fonction, dm\_pare\_soleil produit le pare-soleil en fonction du placement de la lumière et de la hauteur de la chambranle d'une fenêtre pour éviter l'entrée de la lumière à l'intervalle des heures choisies. ;ARGUMENTS ;;les dimensions de plusieurs espaces, ;;l'épaisseur de ses murs, ;;la saillie du pare-soleil à partir de la façade du bâtiment ;;et pour les espaces à considérer d'être protégé; ;;l'heure à protéger l'espace intérieur de l'entrée de lumière ;;la réduction de la grandeur de la fenêtre à partir des murs intérieurs ;;la hauteur de la chambranle de la fenêtre (define (pare\_soleil\_02 hl jl ml al h2 j2 m2 a2) VISUALISATION DE LA PRODUCTION DU PARE-SOLEIL ;----- EN FONCTION DES SUIVANTS FACTEURS :-------------------------------(dm\_pare soleil 02 ;;-----HAUTEUR DE L'ESPACE, S'APPLIQUE POUR TOUS LES ESPACES 5 ;;-----DISTANCE DE PLUS POUR LES POINTS P0 ET P1 DE LA QUADRIQUE -2 ;;-----LONGUEUR EN X DU PARE-SOLEIL 5 ;;-----POUR LE PREMIER TYPE D'ESPACE ----LONGUEUR EN Z 7 ;;-----LONGUEUR EN X 7 ;;---HAUTEUR DE LA CHAMBRANLE  $\overline{2}$ ;;----RÉDUCTION DE LONGUEUR DE LA FENÊTRE EN Z, SOMME DES DEUX CÔTÉS  $\mathcal{D}$ ;;-----POUR LE DEUXIÈME TYPE D'ESPACE--------------------;;-----LONGUEUR EN Z 5 ;;-----LONGUEUR EN X 7 ;;---HAUTEUR DE LA CHAMBRANLE 1/2 ;;----RÉDUCTION DE LONGUEUR DE LA FENÊTRE EN Z, SOMME DES DEUX CÔTÉS  $\Omega$ ;;-----EPAISSEUR DES MURS 1/4

;;-----LE MOMENT DU SOLEIL À ÉVITER, LE PREMIER DÉTERMINE L'INTERVALLE-IerTYPE hi jl ml al LE MOMENT DU SOLEIL À ÉVITER, LE PREMIER DÉTERMINE L'INTERVALLE 2em TYPE h2j2 m2 a2

))

::NOM DE LA FONCTION: dm sculpture 01 ;ARGUMENTS:  $\therefore$ ; d1 d2 = distances à l'axe décrit par le rayon lumineux du soleil pour déterminer le ;;pO et le pi (points de passage d'une quadrique)  $\therefore$ ep = épaisseur du cerceau ;;hh ji mm aa = heure, jour, mois et année du positionnement du soleil à considérer ;;IL FAIT :le volume d'une quadrique qui représente le cerceau pour produire une ombre portée particulière et contrôlée. (define (dm sculpture 01 dl d2ephhjjmmaa) (let\* ( ;;des plans (mon soleil (soleil mesure montreal hh jj mm aa 777777)) (mon soleil plan decoupage 1 (soleil mesure montreal hh jj mm aa 5)) (mon soleil plan decoupage 2 (soleil mesure montreal hh jj mm aa 7)) ;;des points (pli (vector 0 <sup>1</sup> 0 0)) (p12 (vector <sup>1</sup> 0 0 0)) (10 (vector  $\left(\frac{1}{\sqrt{2}}\right)$  (vector-ref mon soleil 3)) O  $\left(\frac{7}{2}$  (vector-ref mon soleil 2) (vector-ref mon soleil 3)) 1)) (il (vector (- (I (vector-ref mon\_soleil 0) (vector-ref mon soleil 3))) O (- (I (vector-refmon\_soleil 2) (vector-ref mon\_soleil 3))) 1)) (12 (vector (- (I (vector-ref mon\_soleil 0) (vector-ref mon\_soleil 3))) (- (I (vector-refmon\_soleil 1) (vector-ref mon\_soleil 3))) (- (I (vector-ref mon\_soleil 2) (vector-ref mon\_soleil 3))) 1)) (13 (vector  $\left(\frac{\text{V}}{\text{vector-ref}} \text{mon\_soleil 0}\right)$  (vector-ref mon\_soleil 3))  $\left(\frac{1}{\sqrt{2}}\right)$  (vector-ref mon\_soleil 3)) (I (vector-ref mon\_soleil 2) (vector-ref mon\_soleil 3)) 1)) (pl3 (SGx zx3z 10 11 12)) ;Point d'intersection entre le plan horizontal soleil le vertical et l'horizontal

(pt\_obj\_01 (SGx\_zx3zpll p12 p13))

o

```
;;les quadriques
     (qdrl
      (DLfonnz2
       (vector
       (\text{vector } 0 0 \text{ d} 1 1)(\text{vector } 0 \ 0 \ (-d!) \ 1)(vector J O O O)
       mon_soleil
       (vector d2 0 0 1)
       mon_soleil
       )))
     (qdr2
      (DLformz2
       (vector
       (vector 0 \, 0 \, (-\, \text{d}1 \, ((\text{ep }2)) \, 1)(vector 0 \cdot (-d \cdot (d \cdot (e p \cdot 2))) \cdot 1)
       (vector 1 0 0 0)
       mon_soleil
       (vector (- d2 (/ ep 2)) 0 0 1)
       mon_soleil
       )))
     (tube (DLint qdrl (DLdua qdr2)))
     (plan
      (GDparseg mon_soleil_plan_decoupage_l mon_soleil_plan_decoupage_2))
     (cerceua (DLint tube plan))
     ;;decor
     (base
      (let ((hxa
           (list
           (vector 5 0 7 1)
           (vector
            (vector 0 -1/8 0 1)(vector 1 0 0 0)
            (vector 0 1 0 0)
            (vector O O I O)))
          ))
       (DLmmx (DLformz2 (apply SGqdrhxa hxa)) (DLuni (apply GDhxahxa hxa)))
       ))
     (cube
      (DLatt
       (SDmatrep
       (SGmattrl pt_obj_O 1))
       (let ((hxa
           (list
            (vector 1 0.001 1 2)
            (vector
             (vector 0-1/7 0 1)
             (vector 1 0 0 0)
             (vector O I O O)
```

```
(vector O O I O)))
  ))
(DLmmx (DLformz2 (apply SGqdrhxa hxa)) (DLuni (apply GDhxahxa hxa)))
)))
```

```
(sph
(DLatt
 (SDmatrep
 (SGmattrl pt_obj_O I))
 (GDsphdis
 (vector (-1 (\neq p 2)) 1) (vector 0 0 0 1))))
```

```
\big)
```

```
(DLuni
(DLatt (SDco1RGB (vector 1 0 0 1)) cerceua)
(DLatt (SDco1RGB (vector O 0 11)) cube)
;(ut_transp sph (vector O 0 11) 0.2 0 0.7 10 0.1)
base
)))
```
o $\overline{\mathcal{N}(\mu^*)}$ C